PPG-FAU UNIVERSIDADE DE BRASÍLIA MESTRADO EM ARQUITETURA E URBANISMO ÁREA DE CONCENTRAÇÃO: TECNOLOGIA

### MODELAGEM DE INFORMAÇÕES DE EDIFICAÇÕES APLICADA NO PROCESSO DE PROJETO DE AEROPORTOS

#### JULIO TOLLENDAL GOMES RIBEIRO

ORIENTADOR: PROF. DR. NEANDER FURTADO SILVA

Dissertação apresentada ao Programa de Pós-Graduação em Arquitetura e Urbanismo da Faculdade de Arquitetura e Urbanismo da Universidade de Brasília, como parte dos requisitos para obtenção do título de Mestre em Arquitetura e Urbanismo.

Brasília, DF 16 de Abril de 2010

# **Livros Grátis**

http://www.livrosgratis.com.br

Milhares de livros grátis para download.

Banca examinadora:

Prof. Dr. Neander Furtado Silva - FAU-UnB

Prof. Dra. Neusa Mariza Leite Rodrigues Felix – Dpto.de Desenho UFPel

Prof. Márcio Augusto Roma Buzar - FAU-UnB

## **Sumário**

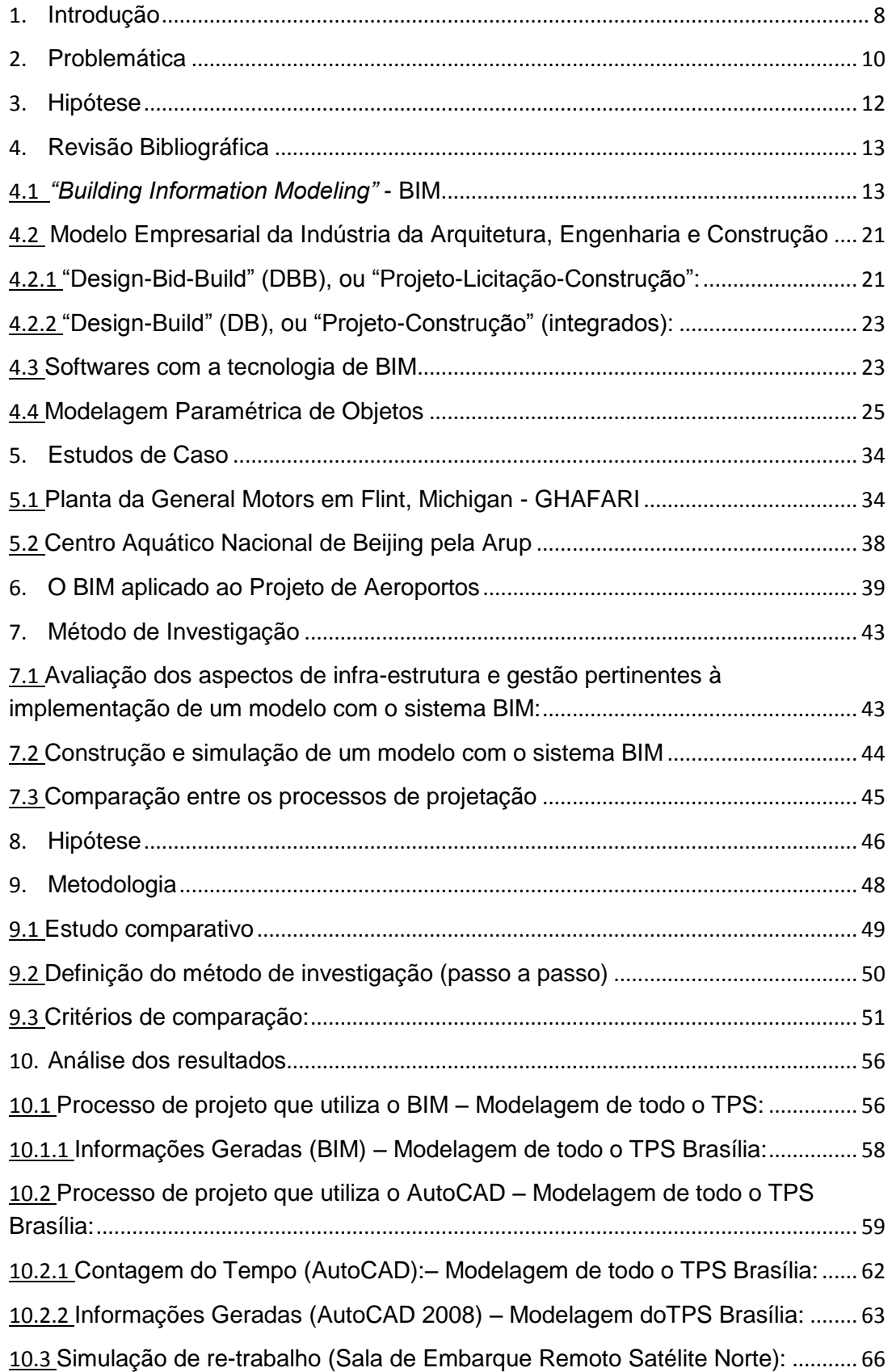

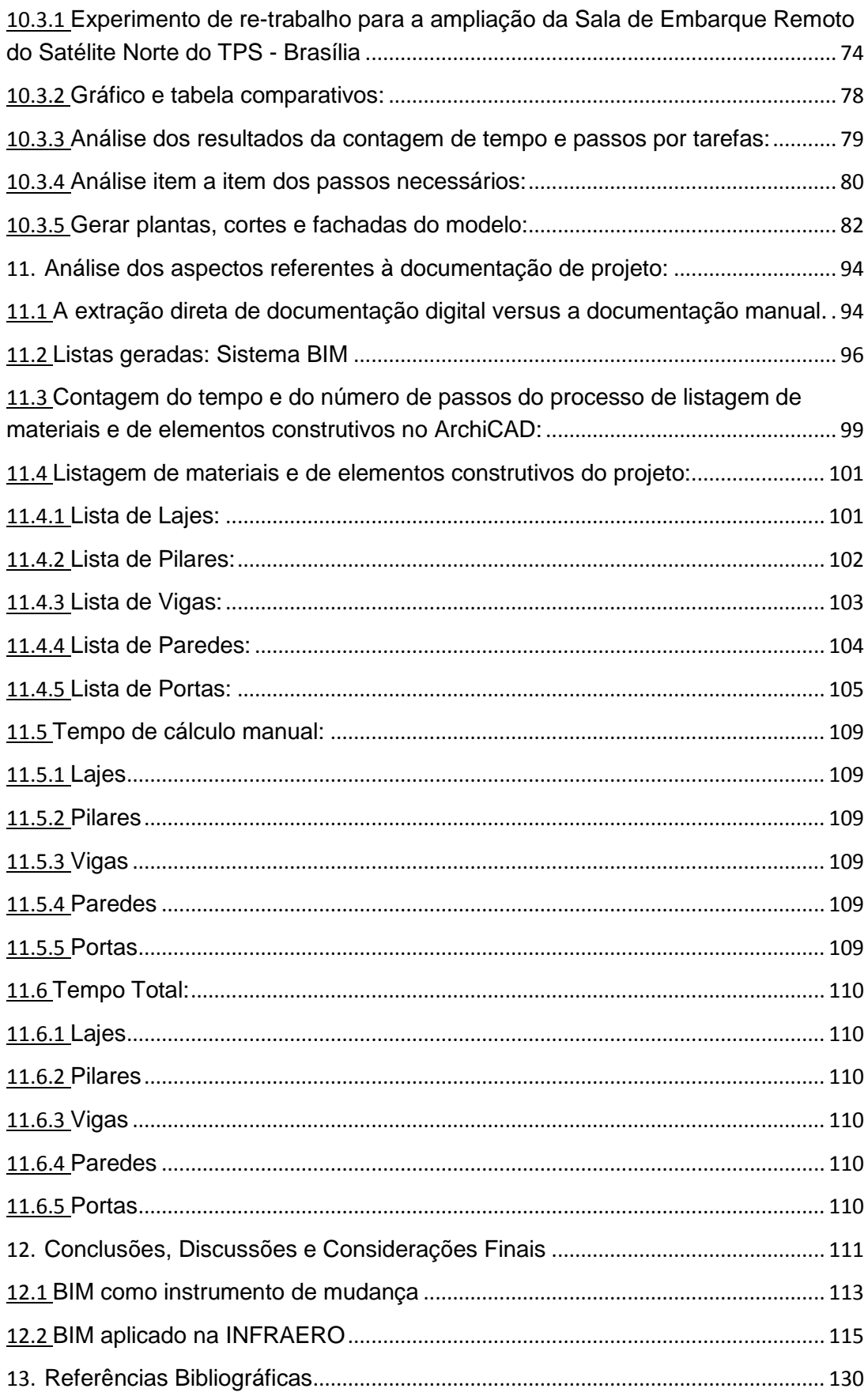

# **Índice de ilustrações:**

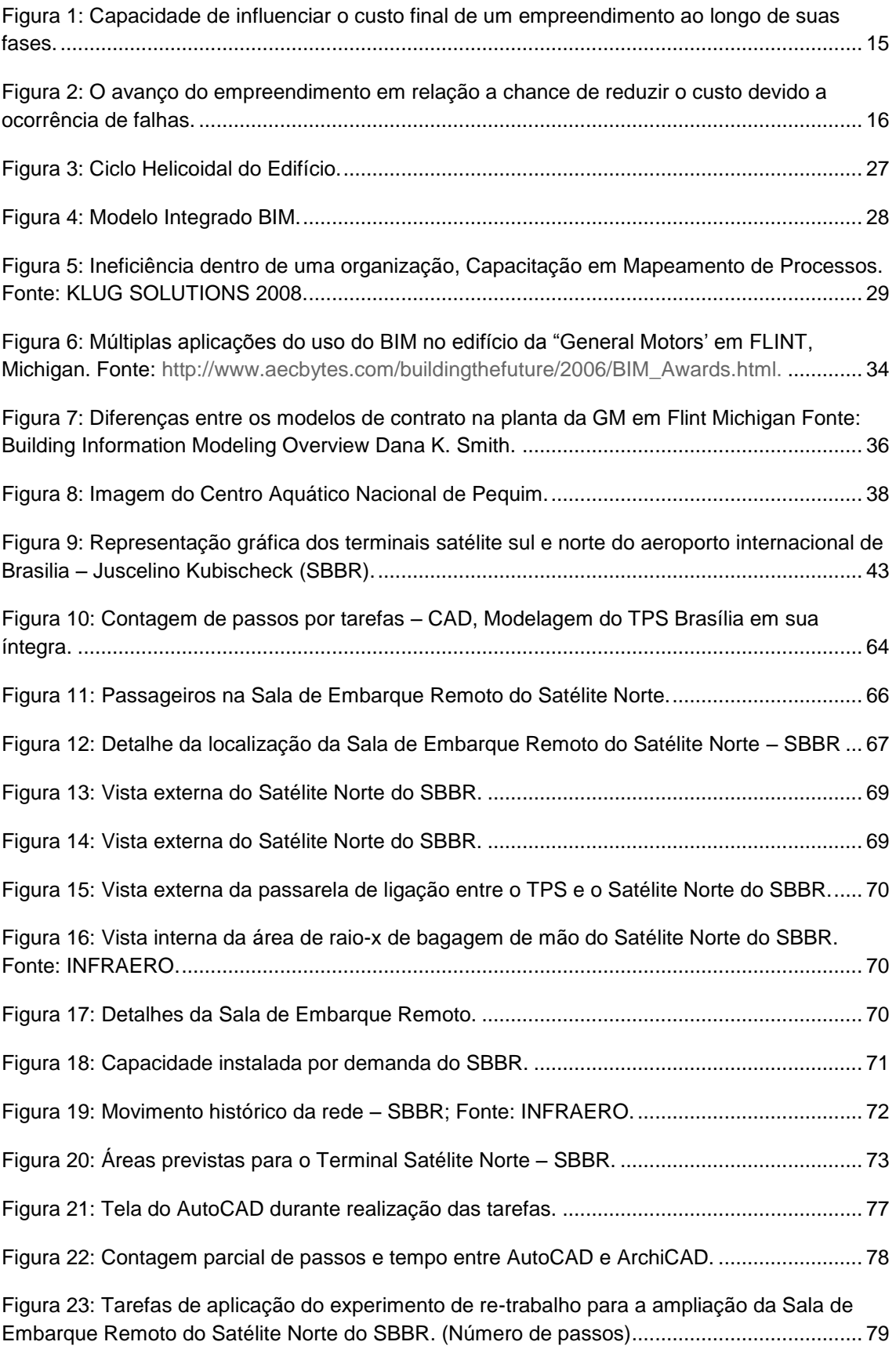

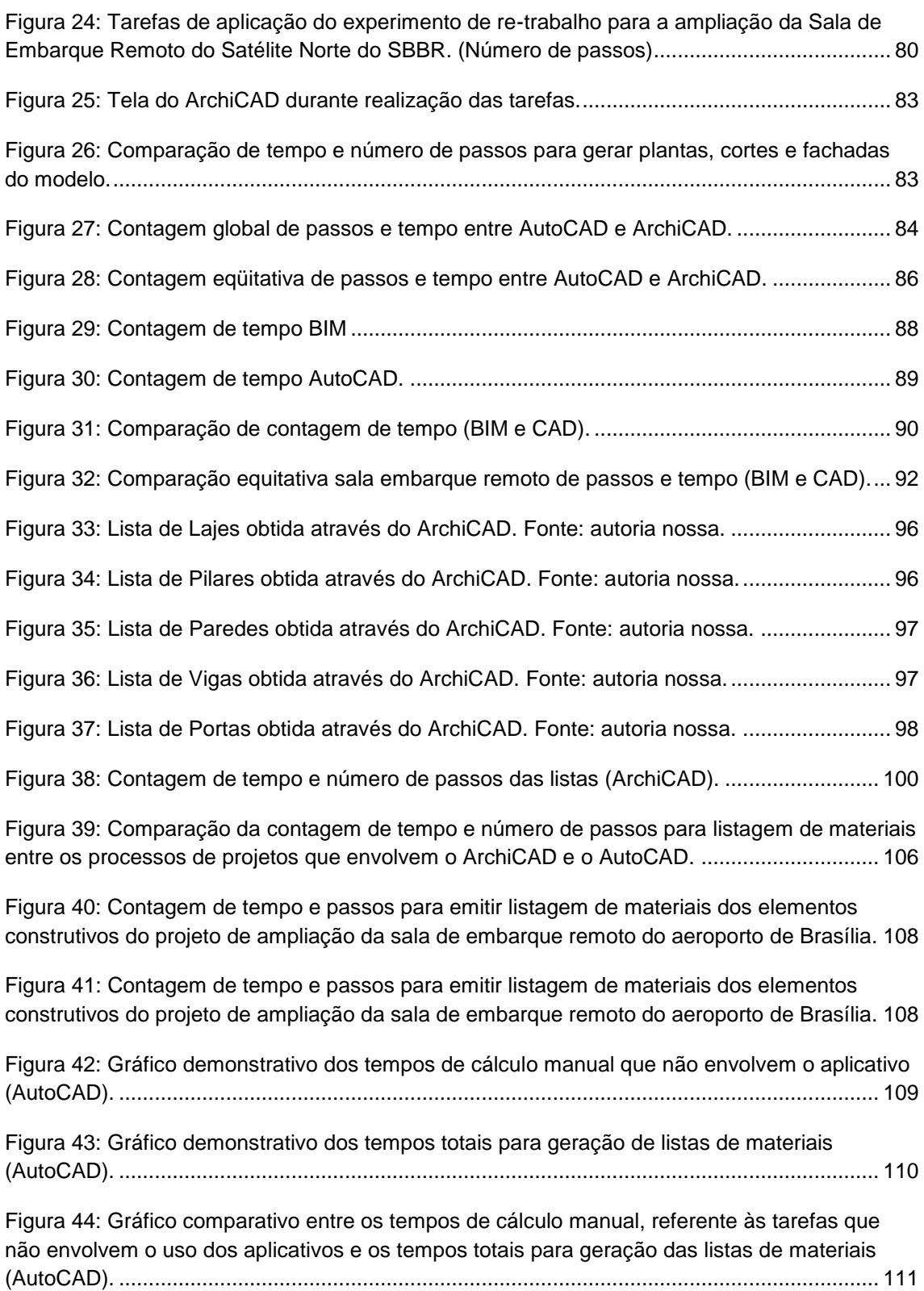

### **Resumo**

A Modelagem de Informações para a Construção (*Building Information Modeling – BIM*) é considerada um novo paradigma na construção de edificações complexas. Embora a técnica já seja uma realidade em grandes obras do mundo, essa tecnologia é bastante incipiente no Brasil e ainda não foi implementada ou testada em seu sistema aeroportuário. As limitações na implementação do BIM devem-se, em grande parte, à falta de conhecimento destas novas tecnologias de projeto no Brasil. O presente estudo teve como objetivo desenvolver, implementar e avaliar um modelo com tecnologia BIM aplicado ao projeto de terminais de passageiros aeroportuários no Brasil, tendo como estudo de caso o terminal de passageiros ( Satélite Sul) do Aeroporto Internacional de Brasília – DF, que foi modelado em sua totalidade através da utilização do software ArchiCAD, da Graphisoft.. Para a construção do modelo primeiramente foram avaliados os aspectos de infra-estrutura e gestão pertinentes à implementação de um modelo com o sistema BIM na INFRAERO. Através da modelagem da sala de embarque remoto (re-trabalho) foi analisada a eficiência e produtividade da ferramenta BIM, de forma a facilitar a tomada de decisão em projeto através da emissão de listas de materiais construtivos no sistema BIM e no AutoCAD, comparando o tempo gasto e o número de passos. Foram utilizados dados obtidos junto à INFRAERO, por meio de consulta a documentos institucionais. Foi realizada uma análise comparativa entre o modelo BIM e o modelo tradicional utilizado pela INFRAERO, a partir da identificação dos passos de trabalho necessários para desenvolvimento do projeto e possível necessidade de re-trabalho envolvido em cada método. Além disso, o modelo BIM foi avaliado em termos de sua aplicabilidade, desafios e vantagens para a sua implementação na INFRAERO. Esperamos poder contribuir para a utilização do BIM para a gestão de projetos de terminais de passageiros aeroportuários no Brasil, de forma a otimizar o planejamento e a construção de estruturas complexas e, com isso, colaborar para a atualização do segmento aeroportuário no Brasil, representados pela INFRAERO.

### **Abstract**

Building Information Modeling – BIM is a new paradigm in the construction of large and complex buildings. Although that technique is already a reality in abroad, that technology is quite incipient in Brazil and it still was not implemented or tested in it's airport system. The dificulties in the implementation of BIM are due, largely, to the lack of knowledge in Brazil of these new technologies. The present study had as objective to develop, implement and evaluate a BIM model of airport terminals of passengers in Brazil, having as case study the passengers' south satellite of the International Airport of Brasília - DF. For the construction of the model, firstly was appraised the infrastructure and management aspects in the implementation of BIM system in INFRAERO. Data were used obtained INFRAERO close to, through consultation to institutional documents. A comparative analysis was carried out between the BIM model and the conventional model used by INFRAERO, starting from the identification of necessary work steps and possible re-work needed in each method. Besides, the model BIM was evaluated in terms of it's applicability, challenges, advantages and the cost-benefit for it's implementation in INFRAERO. We hoped to contribute in the use of BIM to the designing of airports in Brazil, to optimize the planning and the construction of complex structures and to collaborate for the updating this field in Brazil, represented by INFRAERO.

### <span id="page-8-0"></span>**1. Introdução**

Os aeroportos, mais do que simples portas de entrada para as cidades, constituem-se atualmente como verdadeiras cidades tecnológicas. Freqüentemente o aeroporto é um centro de atividade de tipo urbano, afastado do centro metropolitano, com grande número de pessoas, transporte público, transporte privado, atividades comerciais, escritórios, etc. Além de todas as funções inerentes à atividade aeronáutica, aeroportos comportam uma ampla gama de infra-estrutura e de serviços que envolvem hotéis, shoppings e cinemas, locadoras de automóveis, etc. Paralelamente, o crescimento da demanda pelo transporte aéreo tem exigido, cada vez mais, um aumento da capacidade do sistema aeroportuário.

O autor desta dissertação atuou por quase dois anos através da ENGEVIX Engenharia S/A junto à INFRAERO como arquiteto do setor de coordenação de edificações. Desta experiência de trabalho em contato direto com o ambiente organizacional e com as práticas vigentes no processo de projeto empregado pela empresa surgiram as bases do presente projeto de pesquisa. A estrutura hierárquica da INFRAERO e a forma como o processo de projeto de arquitetura ocorrem, tendo por base o CAD genérico na produção dos desenhos de projeto de forma bidimensional, podem ser classificados como o processo em voga atualmente no Brasil, salvo algumas raras exceções.

Acreditamos que devido à própria natureza dos projetos aeroportuários, um ambiente integrado como o BIM responderia a muitos dos desafios atuais de infraestrutura aeroportuária, tornando possível que os processos de projeto envolvidos na concepção de um aeroporto possam acontecer de forma mais rápida e de forma mais eficiente. Os ganhos estariam expressos tanto em termos de qualidade final da edificação, quanto em relação a quantidade de tempo e custos. Isto se deve ao fato de que uma vez que as atividades de análise e tomada de decisão podem ser beneficiadas pela utilização de forma cooperativa de um modelo único tridimensional pelos profissionais envolvidos, os processos que utilizam o BIM comprovadamente fornecem um ambiente seguro para que se possa proceder a um correto trabalho de gestão e de coordenação dos processo de projetação.

Os aeroportos estão em constante desenvolvimento e ampliação de sua capacidade instalada, para atender às demandas que o crescimento do país e o desenvolvimento tecnológico exigem. São divididos em cinco áreas principais: pista de decolagem e de pousos; pátio de aeronaves; prédios de apoio; pontes e embarque ou pontes de acesso; e terminal de passageiros (WIRASINGHE, 2006, p. 6). Todas estas partes são integradas través de um sistema complexo definido pelo Plano Diretor do Aeroporto, ou "*Airport Master Planning*", que abrange desde as necessidades em solo, como instalações aeroportuárias e o sítio próximo do aeroporto, com suas rotinas internas e interface com a cidade (comunidade), até a parte de operações técnicas de aeronaves, como área de teste de motores e áreas de emergência.

A percepção que o passageiro tem do aeroporto depende, sobretudo, do terminal de passageiros (TPS), que é a edificação onde se efetuam uma série de processos associados à transferência de passageiros intermodais.

O TPS é a parte do complexo aeroportuário com a qual o passageiro tem contato direto. Este abriga prestadores de serviços com diferentes interesses que propiciam as condições de conforto e segurança desejadas pelos usuários.

Por isso o edifício do TPS tem grande importância, tanto em termos de custos, quanto em termos de pesquisas visando facilitar o processo de "interface" entre os transportes terrestres e o transporte aéreo. Em edifícios com esta função as circulações de passageiros são relevantes e de grande importância, o que resulta na necessidade de racionalizar os deslocamentos.

O projeto de terminais de passageiros, devido à complexidade desta função, exige clareza e objetividade na configuração dos vários fluxos existentes, no controle da circulação dos passageiros e acompanhantes nos espaços comerciais.

Exige também a promoção da segurança exigida pela operação aeroportuária, na flexibilização do uso de espaços e acessos às aeronaves domésticas e internacionais através da forte compartimentação de determinadas áreas e circulações. Nos terminais de passageiros estão envolvidos aspectos como segurança, densidade de tráfego, comércio, companhias aéreas, além dos órgãos de controle governamental.

Os sistemas baseados na tecnologia da Modelagem de Informações para a Construção *ou "Building Information Modeling"* – BIM, por sua vez, são considerados uma nova evolução dos sistemas CAD tradicionais, pois gerenciam as informações do ciclo de vida completo de um empreendimento de construção, através de um banco de informações inerentes a um projeto, integrado à modelagem em três dimensões (CRESO & RUSCHEL, 2007, p. 1).

Nos sistemas CAD em duas dimensões e em parte dos CAD em três dimensões (modeladores de superfície e de sólidos genéricos), a estrutura de dados é baseada apenas de entidades geométricas genéricas, passíveis de múltiplas interpretações. A alteração de um projeto desenvolvido nestes sistemas implica em diversas modificações "manuais" das formas que representam os objetos construtivos.

Os sistemas BIM são constituídos de modelos paramétricos dos elementos construtivos de uma edificação, além de fornecerem apresentações dos dados relativos ao projeto que dizem respeito as propriedades, comportamentos e interrelações dos componentes construtivos. Como os elementos são paramétricos, isto é, conectados entre si, é possível alterá‐los e obter atualizações instantâneas em todo o projeto. Permitem o desenvolvimento de alterações dinâmicas no modelo gráfico, que se propagam a todas as pranchas de desenho associadas, bem como nas tabelas de orçamento e especificações (Crespo & Ruschel, 2007, p. 2).

### <span id="page-10-0"></span>**2. Problemática**

Dada a complexidade envolvida no planejamento e construção de um aeroporto, a realização dessas tarefas depende da integração de diversas áreas correlatas, representadas por profissionais como engenheiros mecânicos, arquitetos, engenheiros civis, engenheiros aeronáuticos, ambientais, etc.

Por essa razão é fundamental a utilização de tecnologias compatíveis, que permitam agilidade, integração dos sistemas e de dados nas diferentes etapas desde o planejamento à construção, durante todo o ciclo de vida da edificação.

Sistemas computacionais inteligentes para a prática integrada, desde a fase de concepção até a execução e manutenção de um projeto de arquitetura perfazem um grande diferencial no ambiente organizacional e de negócios atualmente. Em países do primeiro mundo, como Inglaterra, Estados Unidos, Alemanha, entre outros, as aplicações do tipo "BIM" são realidade em grandes obras de diferentes áreas, como automobilística, naval e aeroespacial, inclusive na infra-estrutura aeroportuária a exemplo do "Terminal Five" do Aeroporto de "Heathrow" na Inglaterra. Entretanto, no Brasil essa tecnologia é bastante incipiente e ainda não foi utilizada em seu sistema aeroportuário.

A realização de estudos dessa natureza é imprescindível, dada a grande velocidade das mudanças tecnológicas e de mercado no setor da aviação civil. Um bom exemplo é a constante evolução das aeronaves e dos sistemas de aeronavegabilidade, demandando adaptações em infra-estrutura aeroportuária. Variações de mercado, como flutuação dos preços dos insumos de construção, podem afetar o modelo do negócio, podendo influir nas necessidades impostas ao sub-sistema de infra-estrutura na administração aeroportuária. Tais variações são uma constante no setor, além de fatores como a exigência de execução de projetos e de obras em tempos muito curtos, eficiência operacional na gerência das atividades aeronáuticas, comerciais e de segurança envolvidas no processo do transporte de passageiros e de carga aérea.

As limitações na implementação de um sistema de gestão de informação de projeto e de obra se devem, em grande parte, à falta de conhecimento de projeto no Brasil destas novas tecnologias e exige a revisão de muitas das práticas profissionais vigentes. Somente a pesquisa de novas ferramentas e métodos computacionais poderá amparar e viabilizar tais mudanças.

A necessidade de coordenação de custos de projetos e sistemas de controle de obra, gestão de contratos e documentação, riscos envolvidos no processo e a direção que se toma no sentido de integração e automação dos processos de projeto, justificam a necessidade do desenvolvimento de técnicas para gerenciar a representação, modelagem e a circulação da informação, baseado em métodos de classificação, contida nos documentos de projetos.

Devem ser consideradas também as características próprias da construção civil no Brasil tais como: uso intensivo de mão-de-obra desqualificada, falta de política de recursos humanos, baixa produtividade, ausência de integração entre as várias etapas que compõem o processo construtivo e carência acentuada de controle de qualidade dos materiais, componentes e serviços, alto índice de desperdícios de materiais e de horas trabalhadas. (MEIRA, 1998, p. 4).

A classificação é elemento essencial na gestão de documentos, pois assegura a guarda, a preservação correta e o compartilhamento das informações. É ponto pacífico o fato de que não é possível classificar e avaliar informações e documentos sem que se faça um diagnóstico prévio da organização. Em nossa pesquisa esse diagnóstico consiste no conhecimento de como funciona a INFRAERO e dos documentos a serem trabalhados, para permitir propostas de solução dos problemas. Considerando a segmentação e o seqüenciamento das atividades de projeto de edificações, presentes na construção civil convencional, bem como, a falta de integração e de comunicação entre os diversos agentes envolvidos neste processo, mudanças fundamentais vêm sendo propostas nos últimos anos. O objetivo de tais mudanças é promover o desenvolvimento integrado de projetos e do binômio projeto/execução, fundamental à sobrevivência técnica e financeira, das empresas do setor.

Os sistemas BIM vêm contribuir de forma positiva para maior integração das atividades projetuais de arquitetura e construção das empresas, através da possibilidade de um intercâmbio e integração dos atores do processo de projeto e da utilização de ferramentas BIM, detalhes, procedimentos e soluções conjuntas. Alguns aspectos importantes do BIM são: permite avaliação do projeto ao longo da sua elaboração e execução da obra, uma vez que é uma atividade dinâmica; maior rapidez na elaboração e entrega; redução de falhas e interferências nos projetos através da sobreposição de projetos; proporciona maior precisão, a exemplo da marcação de pontos de instalações (referente ao projeto de produção de alvenaria); permite ainda padronização apresentação e detalhes com vistas à formação de um modelo virtual de edificação específico para cada tipo de projeto. (CORRÊA, 2006, p. 55 e 56).

As questões acima levantadas são pertinentes ao planejamento aeroportuário, definindo-se como problema primordial a incipiência no gerenciamento de informações de projetos e de obras de engenharia na INFRAERO. Isto se traduz em processos longos e de difícil documentação, além de oferecerem poucos subsídios para a tomada de decisões. Isto representa o cerne da problemática desta pesquisa, e deverão nortear a investigação da viabilidade do BIM como ambiente de trabalho no processo de projetação e readequação de terminais de passageiros aeroportuários. Pelo exposto usaremos o sistema BIM com o objetivo de usufruir de alguns de seus benefícios e aplicações, tais como:

- 1- Acesso e organização da informação através de ferramentas de buscas para atendimento às demandas de cada etapa do processo de planejamento e execução de uma edificação.
- 2- Identificação dos materiais a serem adquiridos em cada etapa de obra, e na quantidade precisa, através de um sistema de controle automatizado da especificação de projetos.

3- Análise de dados, identificando áreas de problemas e potencial causa de perda de produtividade, acréscimo de custos, e desvios de qualidade; e geração de conhecimento através da customização de uma biblioteca de entidades funcionais de projeto, que poderão ser aplicados em futuras atividades e projetos. (CALDAS & SOIBELMAN, 2006, p. 15).

Ao longo desta pesquisa serão levantadas as seguintes questões:

- 1- Quais são as principais diferenças que estão sendo investigadas entre o método de projetação tradicional de um TPS e o método que utiliza o sistema "BIM"?
- 2- Quais são as principais dificuldades na implementação de um sistema do tipo BIM na INFRAERO e por quê?
- 3- Quais os fatores que justificariam sua implementação e por quê?

Existem muitas lacunas no conhecimento de tecnologias emergentes para a indústria da arquitetura e construção no Brasil, devido à dificuldade em interoperabilidade de dados, da melhor forma de integrar o mundo digital e o físico e ainda pela falta de pesquisa sobre a melhor forma de utilização das tecnologias disponíveis atualmente.

Tais lacunas precisam ser pesquisadas, no intuito de adequar as tecnologias tradicionais ao contexto dos novos recursos computacionais, como o BIM, por exemplo, inseridas dentro dos processos específicos de cada caso.

Tendo em vista que o setor de planejamento aeroportuário no Brasil sofre defasagem com relação às tecnologias e tendências atuais em gestão da informação de projeto e de obra aplicadas em grandes projetos, é essencial que sejam realizados estudos que visam implementar, testar e difundir a tecnologia de BIM no Brasil.

### <span id="page-12-0"></span>**3. Hipótese**

O presente projeto de pesquisa parte da premissa de que os recursos provenientes da tecnologia BIM podem contribuir para o aprimoramento dos processos na projetação de edifícios aeroportuários.

O BIM permite a comunicação no processo de projeto de forma mais clara, fácil e antecipada do que no método atual de projetação. O uso do BIM possibilitará a busca de uma forma mais eficiente de projetação, ao se repensar a atividade de projetação.

A hipótese deste trabalho é que a utilização do "BIM" facilitará substancialmente a elaboração de um projeto aeroportuário. Também identificará aspectos que possam contribuir para uma prática arquitetônica eficiente nesta área específica.

As principais contribuições e sub-produtos desta pesquisa são:

- 4- Planejamento e construção de aeroportos este estudo fornecerá conhecimentos relevantes para os contratantes aeroportuários.
- 5- Este estudo resultará em conhecimentos úteis para futuros pesquisadores e poderá servir como referência para futuros estudos na área da AEC.

# <span id="page-13-0"></span>**4. Revisão Bibliográfica**

# <span id="page-13-1"></span>*4.1 "Building Information Modeling"* **- BIM**

O registro mais antigo do conceito que nós conhecemos hoje como BIM foi publicado em "Building Description System", no extinto "AIA Journal", de autoria de Charles M. "Chuck" Eastman, professor da Universidade de Carnegie-Mellon, 1975.

> "...definição interativa de elementos... derivação de planos, isométricas ou perspectivas da mesma descrição de elementos... Qualquer mudança no arranjo só será feita uma vez para todos os desenhos futuros a serem atualizados. Todos os desenhos derivados do mesmo arranjo de elementos seriam automaticamente atualizados de forma consistente... análises quantitativas pode ser feitas diretamente no modelo... Estimativas de custos e de materiais podem ser geradas facilmente... provendo um único banco de dados integrado para análises visuais e quantitativas... verificação de código de edifício automatizada em prefeituras ou no escritório do arquiteto. Contratantes de grandes projetos podem achar esta representação vantajosa para cronogramas e quantitativos de materiais. (EASTMAN 1975, apud LAISERIN, 2008, in EASTMAN et all, 2008, p. XIII)."

Podemos definir BIM como uma tecnologia de modelagem tridimensional associada aos diversos processos de concepção, análise, documentação e comunicação referentes ao edifício. Os modelos são caracterizados por:

Componentes construtivos, que são representados digitalmente e de forma inteligente que "sabem" o que eles são, ou seja, estão associados a dados, atribuições e regras paramétricas inseridas no modelo gráfico; componentes que incluem dados que descrevem como eles se comportam, sendo utilizados para análises de processos de trabalho, por exemplo, especificações de materiais, análises energéticas da edificação, etc; dados consistentes de tal forma que eventuais mudanças estejam representadas em todas as vistas do componente; coordenação de dados, de tal forma que sejam representadas todas as vistas de um modelo de modo coordenado. (EASTMAN, TEICHOLZ, SACKS, & LISTON, 2008, p. 12 a 16).

 "Building Information Modeling" – BIM constituem mais do que um modelo para visualização do espaço projetado. É um o modelo digital composto por um modelo mestre que permite agregar informações para diversas finalidades, além de aumento de produtividade e racionalização do processo. O BIM é conhecido como Modelagem da Informação da Construção ou Modelo Paramétrico da Construção Virtual. (TSE & WONG, 2005, p. 57).

Nos sistemas BIM existe uma base de dados vinculados, o que implica em que cada vez que um usuário faz uma mudança, ocorre a atualização da base de dados e seus respectivos documentos, sem que haja perda ouinformação repetida, como no método atual. A colaboração entre os membros das equipes de projeto passa a girar em torno de um modelo mestre baseado nas informações necessárias para o planejamento e construção de um edifício. Em sistemas CAD- BIM, os componentes do edifício são objetos digitais codificados que descrevem e representam os componentes do edifício da vida real.

Por exemplo, um objeto parede possui as propriedades reais de uma parede. Isto quer dizer que este objeto é representado por dimensões como comprimento, largura e altura como também possui seus atributos parametrizáveis como materiais escolhidos, finalidade, especificações, fabricante, e preço. E permite inserção de componentes como janelas e portas. Um objeto pode ter um jogo finito de parâmetros que dita sua forma. A codificação do objeto inclui estes parâmetros e isto previamente requer conhecimento dos parâmetros envolvidos dentro da criação do objeto real. Em sistemas CAD - BIM, os componentes do edifício são objetos digitais codificados que descrevem e representam os componentes do edifício na vida real. (Crespo & Ruschel, 2007, p. 2). A base de um sistema BIM é o banco de dados que, além de exibir a geometria dos elementos construtivos em três dimensões, armazena seus atributos e, portanto, transmite mais informação do que os sistemas tradicionais do tipo CAD. Um sistema BIM representa objetos construtivos específicos ao invés de entidades geométricas genéricas. "Esse sistema de projeto estimula a experimentação, diminui conflitos entre elementos construtivos, facilita revisões e aumenta a produtividade" (Florio, 2007, p. 4-11). "O BIM é mais do que a modelagem de um produto, uma vez que procura englobar todos os aspectos relativos à edificação: produtos, processos, documentos, etc.", (FERREIRA, 2007 apud COELHO & Novaes, 2008, p. 3).

A implementação de um sistema BIM resulta em mudança considerável no método de trabalho convencional, uma vez que estabelece um novo fluxo de trabalho e de gerenciamento da informação através dos recursos disponíveis. Os sistemas BIM apresentam:

> Vantagens desde a concepção, pois requerem definição das propriedades e hierarquias diversas entre os objetos modelados, o que permite ajustar automaticamente quaisquer mudanças em função dos parâmetros prédefinidos. O inter-relacionamento entre os objetos permite que a modificação da altura de uma laje, por exemplo, acarrete ajustes automáticos na altura das paredes que estão conectadas à mesma; Aumento de produtividade, devido à visualização antecipada de diferentes soluções de projeto e de particularidades da edificação, como os aspectos estruturais, mecânicos, hidráulicos, hidrosanitários, sendo capazes de efetuar análise de dados aprimorada, podendo-se simular diversos partidos de projeto em comparação aos requisitos de custo, técnicos, ambientais e do contexto em que o empreendimento se insere. (Florio, 2007, p. 4-6). Melhoria da qualidade nas apresentações gráficas, integrando a documentação de projeto com apresentações multimídia, "renderizações", animações gráficas, etc. (Florio, 2007, p. 12).

A adoção dos sistemas BIM no mercado da construção civil será gradual e em um primeiro momento coexistirá com os desenhos gerados por softwares CAD em duas dimensões e modelos em três dimensões. Por serem ainda necessárias para orientação das equipes que executarão "*in loco"* os projetos, que não possuem conhecimento da projetação tridimensional e nem dos sistemas BIM. As representações bidimensionais continuam existindo no BIM. A diferença é que, como todos os outros documentos, esses arquivos eletrônicos estão permanentemente vinculados ao banco de dados da obra. (COELHO & Novaes, 2008, p. 3)*.*

Qualquer alteração realizada no modelo tridimensional é automaticamente atualizada em todos os arquivos bidimensionais e vice-versa, evitando erros e remediações. A vantagem é mais visível em projetos complexos, com centenas de plantas e cortes. De que forma o BIM pode ajudar na troca de informação e integração entre os agentes intervenientes nos processos de projetação de terminais de passageiros desenvolvidos pela INFRAERO? As ferramentas "BIM", constituídas de *softwares* de alta capacidade para o processamento de imagens e gráficos, combinam gerenciamento da construção e modelagem virtual do empreendimento a ser realizado, tornando possível a gestão coordenada entre projetistas e gerentes de construção juntamente com o arquiteto, o engenheiro de estruturas e outros técnicos. (COELHO & Novaes, 2008, p. 6). O BIM apóia as tomadas de decisão e facilita testes de soluções alternativas, alterações e atualizações em um modelo mestre. A partir deste é possível extrair as informações necessárias no processo de projeto nas várias formas relevantes: desenho técnico, modelo digital, tabelas de medições, mapas de vãos, etc. (Crespo & Ruschel, 2007, p. 4). É fundamental, para a obtenção da qualidade, que o empreendedor valorize a fase de projeto. Na defesa desse ponto de vista, pode-se citar as considerações feitas pelo grupo do "*Construction Industry Institute"* - CII acerca da importância das fases iniciais do empreendimento principalmente porque nestas primeiras fases, as decisões tomadas incorrem em maior capacidade de influenciar o custo final. Esta influência é ilustrada pela figura 1, a seguir:

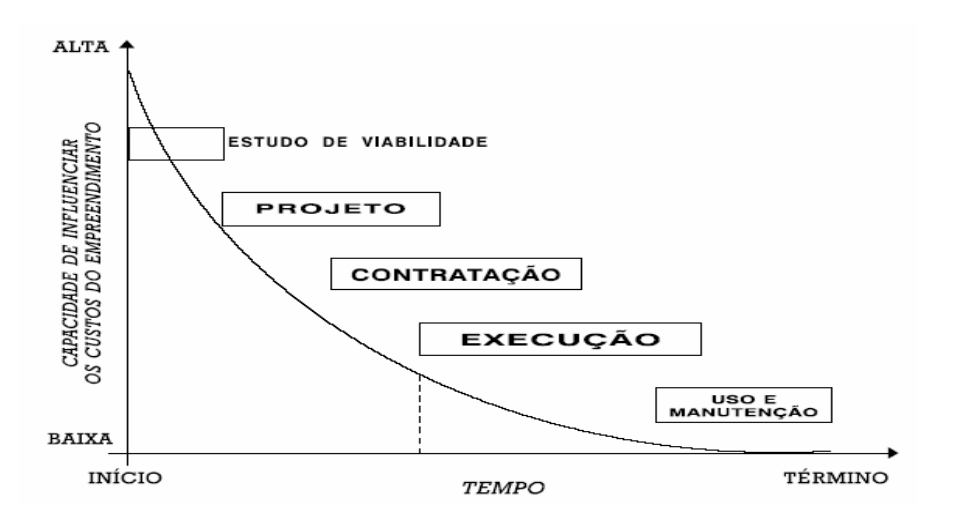

**Figura 1:** Capacidade de influenciar o custo final de um empreendimento ao longo de suas fases.

Fonte: VALE, 2006, p. 123.

Outros autores (HAMMARLUND & JOSEPHSON, 1992, p. 32 ) também defendem a idéia de que as decisões tomadas nas fases iniciais do empreendimento são importantes, atribuindo-lhes a principal participação na redução dos custos decorrentes de falhas do edifício, como pode ser visto no gráfico 2. Alta importância é atribuída às fases iniciais do empreendimento. No estudo de viabilidade do projeto, apesar do baixo dispêndio de recursos, concentra-se boa parte das chances de redução da incidência de falhas e seus respectivos custos.

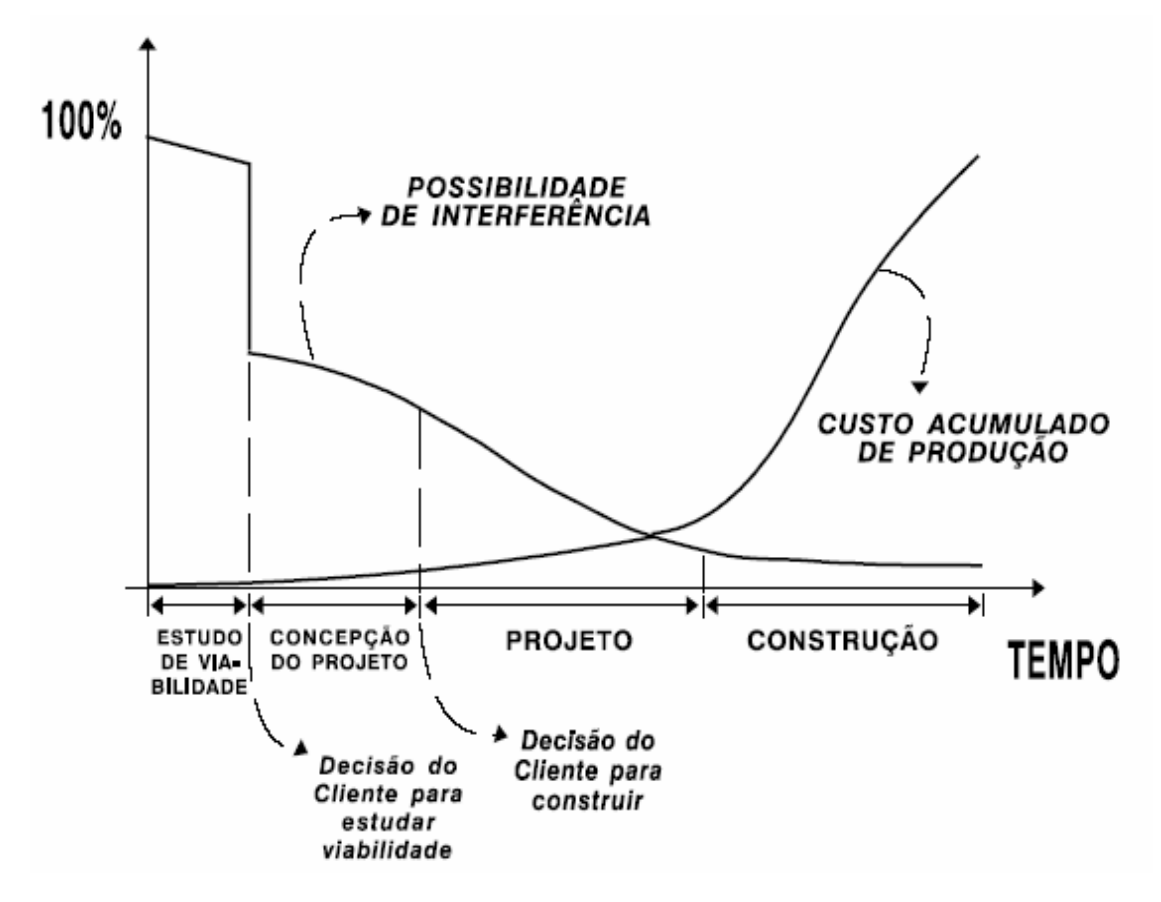

**Figura 2:** O avanço do empreendimento em relação a chance de reduzir o custo devido a ocorrência de falhas.

Fonte: HAMMARLUND & JOSEPHSON, 1992, p. 32, apud VALE, 2006, p. 124.

Atualmente, na prática em geral, cabe ao arquiteto fazer a coordenação dos projetos, informações, alterações e soluções técnicas. Cabe diferenciar esta função de gerenciador ou gestor de projetos daquela do profissional que centraliza o processo de projeto, capacitado para integrar os projetos de arquitetura e os projetos complementares, traduzir os anseios do cliente e coordenar a equipe de projetistas. A esse profissional de arquitetura cabe interagir em todos os projetos, visando a perfeita compatibilização dos mesmos. (SEBRAE, 1995: 21.). Portanto, como participa da organização geral do processo de projeto, o gerenciador do projeto é responsável pelas implicações na eficiência da construção e na organização das empresas. Pela natureza de sua formação, de visão generalista, caberia ao arquiteto cumprir esta função, tal como ocorre por exigência legal na França, na Espanha e em outros países europeus.

Nos Estados Unidos também é uma prática consagrada a coordenação de projetos pelos arquitetos. No Brasil, isto não é uma exigência legal, sendo comum que a função de gerenciador seja exercida por outro profissional, da empresa construtora ou de contratada especializada. A perda de qualidade de projeto pode ter aí uma de suas causas, embora este aspecto ainda deva ser mais investigado. No processo de projeto, os diversos participantes - arquiteto, calculista, cliente, fornecedores, construtoras etc. colaboram com informações advindas de diversas áreas do conhecimento, fator que contribui para a maior complexidade na tarefa de documentação de informações geradas durante o processo.

Ao examinarmos o trabalho dos arquitetos, é possível observar como os desenhos constituem as atividades práticas, através de diversas maneiras e de diferentes etapas dentro do processo de projeto. Podemos observar o desenho como linguagem usada para a comunicação, durante a elaboração do projeto. Os desenhos não apenas representam as idéias dos arquitetos, mas são usados para clareá-las e testá-las. Eles significam a linguagem da arquitetura, através da expressão das idéias, da sua avaliação e do seu desenvolvimento, sendo fundamental na sua prática e representa a própria evolução do processo projetual, significando "o modo pelo qual o projeto é conduzido, testado, controlado, apresentado e por último realizado". (ROBBINS, 1994, p. 315).

Para isto é preciso contemplar o aspecto social do desenho de arquitetura: como o ato de desenhar direciona ambos, a concepção e a produção da arquitetura; como ele ajuda arquitetos a estabelecer uma pauta, define o que é importante sobre o projeto, e comunica com seus colegas e clientes, e como ele personifica a atenção sobre a relação entre o arquiteto, a sociedade e autoridades. O desenho (particularmente o arquitetônico) fundamentalmente permite que uma idéia subjetiva torne-se um objeto construído. Por outro lado, o desenho é apresentado como uma representação de uma concepção, uma visão, uma invenção que não precisa necessariamente ser edificada. (ROBBINS, 1994, p. 316-318).

Um desenho pode ser meio e fim e em ambos os casos este traduz-se como documento, comunicando e revelando e, neste sentido, apossa-se do caráter de linguagem natural. Porém, o desenho apesar de comunicar, apresenta suas limitações, ele propõe que se faça algo (o projeto). Isto ocorre porque o projeto representa a realidade em sua totalidade já que o processo de projetação inicia-se muito antes com o programa e suas implicações. Além disso, este processo é influenciado por questões tecnológicas que vão além do próprio projeto. Na verdade, podemos dizer que as idéias jamais serão representadas em sua totalidade. Os gregos iniciaram o raciocínio dedutivo, sistematizando o método geométrico. Nessa época, a expressão gráfica começou a diferenciar-se entre a arte e a técnica representativa bem como muitos conceitos de Geometria e representação foram desenvolvidos. As normas clássicas foram criadas e definidas por Vitruvius (o mais antigo teórico da Arquitetura). Em seu livro datado de 27 aC intitulado "De Architectura", explica claramente algumas regras básicas do desenho: "a planta, a elevação e o que chamou de perspectiva eram usados toscamente pelos arquitetos e clientes em suas interações" (ROBBINS, 1994, p. 315).

No Renascimento Italiano, Filippo Brunelleschi demonstrou o método geométrico da perspectiva por volta de 1413, representando um grande avanço na tentativa humana de representar o tridimensional. No final do século XVIII, que a Geometria Descritiva de Gaspar Monge incorporou a teoria de Desargues, que a partir do século XIX é transformada na base conceitual e metodológica da época. Devido ao fato da Geometria Descritiva ser uma disciplina paradigmática para os profissionais que trabalham com a representação gráfica, esta ao permitir a redução de objetos tridimensionais a representações bidimensionais, transformou a relação entre desenhos e o ambiente construído em um mero processo de tradução. Com a Revolução Industrial, a Arquitetura começou a aplicar a Geometria Descritiva. Esta enquadrava-se perfeitamente nos critérios de controle e precisão exigidos na época, facilitando a representação e a comunicação entre os profissionais. (Carvalho 2004, p.4 a 8).

> "*Uma perfeita história da arquitetura é a história dos múltiplos coeficiente que informam a atividade edificátoria através dos séculos e englobam quase toda a gama de interesses humanos. A arquitetura corresponde a exigências de natureza tão diferentes que descrever adequadamente o seu desenvolvimento significa entender a própria história da civilização, dos números fatores que a compõem e que, com a predominância ora de um ora de outro, mas sempre com a presença de todos, história e apreciação dos valores artísticos, isto é, das personalidades criadoras que com base nesta cultura espacial ou neste gosto arquitetônico, produziram obras-primas, cuja excelência não é objeto de demonstração, e cujo conteúdo figurativo, por assim dizer, esta presente como elemento da cultura ou do gosto da idade seguinte*" (Zevi,1984, p. 53))

A arquitetura vive do espaço porque o utiliza como material e nos coloca no seu centro delimitando e destacando espaço para viver, percorrer e sentir. Bruno Zevi lança um novo conceito de arquitetura: a arquitetura é a arte do espaço. Para Zevi, "o caráter essencial da arquitetura, que a distingue das outras atividades artísticas, reside no fato de agir com um vocabulário tridimensional que incluí o próprio homem. Enquanto a pintura atua sobre duas dimensões, a despeito de sugerir três ou quatro dimensões", a escultura e a arquitetura atuam sobre três dimensões, mas com uma diferença antropologicamente significativa: a escultura deixa o homem de fora, completamente desligado, a olhar do exterior as três dimensões, enquanto que a arquitetura o inclui, pois ele (Zevi) a define como "espaco escavado onde o homem penetra e caminha". (Zevi,1984, p. 53). Os sentidos são ainda influenciados por condicionantes diversas como a luz as sombras e as dimensões ou escalas. O caráter de um espaço leva nossas vistas por vezes a percorrer uma perspectiva criada por alinhamentos de colunas paredes ou caminhos sugerindo assim movimento que acaba cessando em algo mais que satisfaça ou cesse esse mesmo movimento. Considera-se que um movimento que não conduza a nada é um movimento sem razão que desumaniza o espaço e como tal também na arquitetura, pode-se jogar com o equilíbrio em que as partes não se destaquem particularmente do todo nem convidam a um sentido único, também se pode enfatizar uma parte especifica em um centro de interesse visual, um ponto focal que prenda a vista.

A proporção dos espaços entre si sabendo que espaços fechados e pouco amplos criam sensações desagradáveis, tais como fobias em relação aos mesmos.

O modo como se subdivide o espaço ou mesmo a urbanidade ou a relação harmoniosa entre os vários espaços quer nas escalas ou na forma e função das estruturas edificadas e na sua relação com o meio envolvente também contribuem para o equilíbrio.

Na perspectiva de Zevi,

"o espaço é o "protagonista" da arquitetura: «*as quatro fachadas de uma casa, de uma igreja ou de um palácio, por mais belas que sejam, constituem apenas a caixa dentro da qual está encerrada a jóia arquitetônica*». *O espaço interior, o espaço que não pode ser representado perfeitamente em nenhuma forma, que não pode ser conhecido e vivido a não ser por experiência direta, é o protagonista do fato arquitetônico."...* "*A definição mais precisa que se pode dar atualmente da arquitetura é a que leva em conta o espaço interior. A bela arquitetura será a arquitetura que tem um espaço interior que nos atrai, nos eleva, nos subjuga espiritualmente; a arquitetura feia será aquela que tem um espaço interior que nos aborrece e nos repele. O importante é, porém, estabelecer que tudo o que não tem espaço interior não é arquitetura*". (Zevi, 1984, p. 57).

Bruno Zevi elaborou uma nova terminologia ou teoria arquitetônica centrada no espaço, a qual afirma que o valor original da arquitetura é o do espaço interior e que os outros elementos funcionais, técnicos e artísticos podem ajudar a apreciar o edifício em função da maneira como acompanham, acentuam ou obstam o seu valor espacial.

Daqui resulta que a interpretação espacial da arquitetura não exclui as demais interpretações: a interpretação espacial constitui o atributo necessário de toda a interpretação possível dotada de sentido concreto, profundo e compreensivo em matéria de obra arquitetônica.

Com efeito, em arquitetura, o conteúdo social, os efeitos psicológicos e os valores formais materializam-se no espaço e, por isso, interpretar o espaço significa "*incluir todas as realidades de um edifício*".

Logan divide em quatro gerações a teoria dos processos de produção de arquitetura: metodologia sistemática, participação no projeto, a natureza da atividade de projeto e o método falho.

A primeira geração caracteriza-se pela busca por um método que possa ser utilizado pelos arquitetos visando melhorar os resultados (de projeto).

Estes métodos mostraram-se restritivos e de pouca utilidade para a prática profissional, porém, revelaram aspectos importantes do fazer arquitetônico.

Uma das grandes contribuições reside na definição de que os problemas de projeto são considerados problemas de resolução grave, ou subjetiva, uma vez que não possuem uma formulação definitiva, sendo que a cada nova abordagem surgem novos elementos de análise que podem ser incorporados no processo decisório.

Não existem soluções "certas" e "erradas" (aspecto subjetivo), sendo, portanto, passível de múltiplas soluções, uma vez atendidos os requisitos e condicionantes de projeto.

A segunda geração, na tentativa de contribuir para a solução dos problemas subjetivos da arquitetura, propõe o projeto como um diálogo em termos de um modelo. Assim como, por razões naturais, estes problemas são de ordem subjetiva, também de forma natural, através do diálogo, o arquiteto poderia melhor proceder às atividades de projeto.

A segunda tentativa, assim como a primeira, não serviu de "guia" para que o arquiteto pudesse projetar, mas apenas revelou aspectos importantes do processo.

As principais contribuições desta geração foram a visão não-linear no enfrentamento do problema, uma vez que cada nova abordagem traz novos elementos de análise, o que praticamente invalidaria as respostas anteriores.

Portanto, deveria haver um diálogo em torno de um modelo, que através de uma abordagem argumentativa, poderia o arquiteto estabelecer uma solução que envolvesse também o construtor e o dono do empreendimento no que poderíamos chamar de contextualização do projeto.

A terceira geração é uma abordagem mais empírica que conceitual, em um discurso estruturado para a atividade de projeto: a análise conjetural dos elementos, em lugar de uma análise conceitual. Aqui está a idéia de que a pesquisa produz conhecimento, através da investigação profunda sobre um tema, é possível elaborar um conjunto de soluções específicas de projeto.

A quarta geração de Logan difere das três primeiras, pois assume a falência do método científico como analogia adequada para explicar e resolver os problemas envolvidos no processo de projeto de arquitetura.

As três primeiras gerações mostraram-se inadequadas para guiar o arquiteto, não por estarem mal definidas ou estruturadas, mas por representarem apenas fragmentos de um processo que envolve problemas e soluções, ambos subjetivos.

A contribuição proveniente da revisão bibliográfica feita por Logan é que a atividade de projeto é algo extremamente subjetivo e, portanto, passível de múltiplas abordagens que permitem diferentes soluções de projetação, talvez infinitas. (Mustoe apud Logan, 1990, p. 2-9).

# <span id="page-21-0"></span>**4.2 Atual Modelo Empresarial da Indústria da Arquitetura, Engenharia e Construção**

Embora haja ainda muitos arquitetos que projetam bidimensionalmente há um crescente número daqueles que modelam tridimensionalmente, porém atualmente o processo de projeto em arquitetura encontra-se fragmentado, e depende de um método baseado em documentação em papel de forma bidimensional. Este método está sujeito a erros de comunicação e omissões causando freqüentemente custos inesperados, demoras, e eventuais processos entre as várias partes de uma equipe de projeto. Estes problemas causam atrito, despesas financeiras, e atrasos. Recentes esforços para solucionar essas questões são: o uso de tecnologia de tempo real, como "Web Sites" para compartilhar planos e documentos de projeto; e a implementação de ferramentas de modelagem tridimensional (não-BIM). Embora estes métodos melhorem a troca de informação, eles pouco fizeram para reduzir a severidade e freqüência de conflitos causados por documentos baseados em papel bidimensional.

Um dos problemas mais comuns é o tempo e a despesa para se gerar informação de adequações críticas de projeto, como, por exemplo, estimativas de custo, análise de performance energética da edificação, detalhes estruturais, etc. Estas análises normalmente são feitas nos estágios finais de projetação, quando é muito tarde para se fazer mudanças importantes. Existem dois métodos dominantes de contrato nos Estados Unidos: "Design-Bid-Building" (DBB), ou Projeto-Oferta-Construção e "Design-Build" (DB), ou Projeto-Construção, e muitas variações deles (Sanvido e Konchar 1999; Warne e Enfrenta 2005). O DBB, método contratante tradicional no qual projeto e construção são licitados e executados por dois contratantes independentes através de dois contratos distintos. O DB, é um contrato de construção onde o projeto e a construção de um edifício são responsabilidades de um mesmo contratante. (EASTMAN, TEICHOLZ, SACKS, & LISTON, 2008, p. 2 a 7).

#### <span id="page-21-1"></span>**4.2.1 "Design-Bid-Build" (DBB), ou "Projeto-Licitação-Construção":**

Em uma significante porcentagem de edifícios foi utilizado o DBB para serem construídos (quase 90% dos públicos e aproximadamente 40% dos privados no ano de 2002 nos EUA) (DBIA 2007). Os dois benefícios principais deste tipo de contrato são: licitação mais competitiva para alcançar o mais baixo preço possível para um proprietário e menor pressão política para selecionar um determinado contratante. O último é particularmente importante para projetos públicos. No modelo DBB, o cliente (o proprietário) contrata um arquiteto que então desenvolve uma lista de exigências para construção (programa de necessidades) e estabelece os objetivos de projeto.

O arquiteto desenvolve a seguir o estudo preliminar, projetos básico e executivo, além de documentos de desenho e contratuais. Os documentos finais têm que atender ao programa de necessidades. O arquiteto contrata empregados ou consultores das diversas áreas complementares, como estrutural, hidráulica, elétrica, etc. Os requisitos advindos das necessidades individuais de cada uma das áreas complementares são registrados em desenhos (planos, elevações, visualizações tridimensional) que devem ser coordenados para refletir todas as mudanças nas especificações e desenhos, que devem conter detalhes suficientes para facilitar a etapa de construção. O processo envolve a obtenção lícita de contratantes gerais. o dono e arquiteto não podem determinar quais contratantes podem licitar,apenas requerer atestados de capacidade técnica e operacional, em sintonia com a natureza do empreendimento. A cada contratante deve ser enviado um jogo de desenhos e especificações que são utilizados para compilar uma pesquisa de quantitativos e serviços. Estes quantitativos são usados para subsidiar e determinar a estimativa de custo dos sub-contratantes. Os sub-contratantes selecionados têm que seguir o mesmo processo para a parte do projeto em que eles estão envolvidos. Por causa do esforço requerido, contratantes (geral e sub-contratantes) despendem aproximadamente 1% dos custos totais calculados referentes a eles. (EASTMAN, TEICHOLZ, SACKS, & LISTON, 2008, p. 2 a 7).

O contratado é o que consegue ofertar o serviço/obra por um preço mais baixo. Antes que o trabalho possa começar, é necessário que o contratante atualize e refaça a documentação de projeto para refletir o processo de construção e as etapas de trabalho.. Estes são chamados desenhos de arranjo gerais (AG). Os subcontratantes e fabricantes também têm que produzir desenhos próprios para refletir detalhes precisos de certos elementos de projeto, como unidades pré-fabricadas de concreto, conexões de aço, etc. A necessidade de representações detalhadas para serem utilizadas na fabricação é devido ao fato de que se estes desenhos forem inexatos ou incompletos, ou se eles estiverem baseados em desenhos que contêm erros, inconsistências ou omissões, certamente surgirão conflitos na obra e na montagem das peças, com os respectivos custos. Portanto tais conflitos podem ser significantes no processo de construção. Inconsistência, imprecisão, e incerteza no processo de projeto tornam difícil a fabricação externa de materiais. Como resultado, a fabricação e construção têm que acontecer na própria obra ou no sítio de construção. Isto é mais caro, consume mais tempo, é propenso a erros que não aconteceriam se o trabalho fosse executado em um ambiente industrial onde os custos são menores e o controle de qualidade é melhor. (EASTMAN, TEICHOLZ, SACKS, & LISTON, 2008, p. 2 a 7). Freqüentemente durante a fase de construção, são feitas numerosas mudanças nos projetos, muitas vezes em decorrência de erros previamente desconhecidos e de omissões, ou por falta de materiais, exigências novas feitas pelo cliente, ou ainda devido à introdução de tecnologias novas. Estas mudanças precisam ser solucionadas pela equipe de projeto. Para cada mudança, um procedimento é exigido: é necessário determinar a causa, definir responsabilidades, avaliar o tempo a ser gasto e as implicações de custo, bem como definir como o assunto será solucionado. Tais mudanças e resoluções podem resultar em disputas legais, gerando custos adicionais e atrasos no processo como um todo.

#### <span id="page-23-0"></span>4.2.2 "Design-Build" (DB), ou "Projeto-Construção" (integrados):

O "Design-Build" foi desenvolvido para consolidar as responsabilidades para projeto e construção em uma única entidade contratante e simplificar a administração de tarefas. Neste modelo de contrato, o proprietário contrata diretamente a equipe de projeto e de obra para desenvolver um programa do edifício e com projetos esquemáticos (básicos). O contratante de DB então faz estimativas do custo total e do tempo necessário para construir o edifício. Depois de implementadas as modificações requeridas pelo proprietário, o plano é aprovado e a estimativa final para o projeto é estabelecida. É importante notar que o modelo DB permite que modificações sejam feitas mais cedo no processo de projeto do edifício, a quantia de dinheiro e tempo para incorporar estas mudanças também é menor do que no modelo DBB. Neste modelo não é necessário desenhos de construção detalhados, nem que estes estejam completos para todas as partes do edifício para que a construção seja iniciada. Como resultado destas simplificações, o edifício é usualmente completado mais rapidamente, com menos complicações legais, e a um custo total menor. Por outro lado, há menos flexibilidade da parte do proprietário para fazer mudanças depois que o projeto básico foi aprovado e um contrato foi firmado. Há muitas variações do modelo DB para processos empresariais, inclusive a organização das equipes de projeto, quando os sócios são liquidados, quem absorve os vários riscos envolvidos no negócio, etc. Os benefícios envolvidos na utilização da tecnologia BIM dependem de como a equipe de projeto trabalha colaborativamente no modelo digital. Quanto mais cedo o modelo puder ser objeto de análise de compartilhamento de dados e de informações, mais útil ele será no empreendimento. A aproximação DB provê uma oportunidade excelente para explorar a tecnologia do BIM, porque uma única entidade é responsável pelo projeto e construção e ambas as áreas participam durante a fase de projeto. Outras aproximações também podem beneficiar-se do uso do BIM, mas só podem alcançar benefícios parciais, particularmente se não for possível usar a tecnologia BIM durante a fase de projeto (EASTMAN, TEICHOLZ, SACKS, & LISTON, 2008, p. 2 a 7).

### <span id="page-23-1"></span>**4.3 Softwares com a tecnologia de BIM**

Diversos sistemas BIM estão atualmente no mercado, oferecendo diversas plataformas. As mais conhecidas são o Revit e o AutoCAD-ADT, da Autodesk, o Bentley Architecture, o ArchiCad, da Graphisoft, o Digital Project, da Gehry Technologies, o Tekla Structures, da Tekla Corp. e o DProfiler da Beck Technologies. A seguir apresentamos as principais características de cada um:

6- Revit é considerado o líder de mercado e talvez a melhor ferramenta atualmente para uso do BIM no processo de projeto arquitetônico. Seus pontos fortes são a facilidade de aprendizado e interface amigável ao usuário, possui uma grande variedade de bibliotecas disponíveis, inclusive por terceiros. Conta ainda com atualização automática de documentação e suporta operações simultâneas de mais de um utilizador. Os pontos fracos são a forma com que se utiliza da memória do computador, com perdas significativas de desempenho para grandes projetos. Ele também não oferece suporte para superfícies curvas complexas. (EASTMAN, TEICHOLZ, SACKS, & LISTON, 2008, p. 57 a 64).

- 7- AutoCAD ADT é um modelador anterior ao Revit, permite a transição dos desenhos bidimensionais para tridimensionais. Possui uma série de objetos que, apesar de não serem totalmente paramétricos, possuem uma série de funcionalidades que incluem comportamentos específicos de cada um destes objetos. Seus pontos fortes são a facilidade de utilização pelos usuários que utilizam o AutoCAD "comum". Sua limitação fundamental é que ele realmente não é um modelador paramétrico, que tem por característica aceitar regras e atributos do usuário. (EASTMAN, TEICHOLZ, SACKS, & LISTON, 2008, p. 57 a 64).
- 8- Bentley Arch é o sistema BIM da Bentley para arquitetura introduzido em 2004, sendo uma evolução do programa Triforma. Possui módulos que se integram ao projeto de arquitetura, como: Bentley Structural, Building, Mechanical systems Electrical Systems, Facilities, Power Civil (para planejamento do sítio) and Generative Components. São aplicativos baseados em arquivos, salvando as alterações de forma que se utilizam pouco da memória do computador. Como ponto forte, a ferramenta BIM da Bentley oferece uma ampla gama de aplicativos que abrangem, de forma genérica, todo o escopo da área da Arquitetura e Construção. Constitui-se numa ferramenta indicada para grandes empreendimentos. Seus pontos fracos são a dificuldade de utilização dos variados aplicativos, tornando difícil seu aprendizado. Ele também possui um número limitado de biblioteca de objetos, se comparado com produtos similares. (EASTMAN, TEICHOLZ, SACKS, & LISTON, 2008, p. 57 a 64).
- 9- ArchiCad é a mais antiga ferramenta BIM do mercado hoje em dia. A Graphisoft começou a comercializar o ArchiCad no início dos anos 80, e atualmente é ao único aplicativo BIM disponível para o Apple Macintosh. Recentemente este software foi adquirido pela Nemetschek, uma empresa alemã popular de CAD. O ArchiCad suporta diversas interfaces diretas com outros softwares, como o Maxon, para modelagem de superfícies curvas, ArchiFM, que gerencia infra-estrutura, possuindo integração com o SketchUp. Possui uma interface intuitiva, que facilita o aprendizado, sendo relativamente simples sua utilização. Possui grande diversidade de bibliotecas de objetos. Seus pontos negativos são algumas limitações em sua capacidade paramétrica, que não oferece suporte para algumas operações booleanas, ou seja, adição, subtração e intersecção de sólidos. Por ser um aplicativo baseado no uso da memória do computador, oferece restrições no escalonamento de grandes projetos. Aconselha-se a dividir grandes projetos em módulos por questão, ou melhor, para facilitar o desempenho. (EASTMAN, TEICHOLZ, SACKS, & LISTON, 2008, p. 57 a 64).
- 10- Digital Project foi desenvolvida pela Gehry Technologies, representa uma customização para edifícios do CATIA Dassault, a plataforma de modelagem paramétrica mais utilizada no mundo nas indústrias aero-espacial e automotiva. A estrutura lógica do CATIA divide-e em módulos, chamados de Workbenches. A customização feita pela Gehry Technologies trouxe uma série de novas funcionalidades à base CATIA de gerenciamento de infra-estrutura e projeto. A Digital Project oferece poderosa capacidade de modelagem paramétrica, sendo

este um dos seus pontos mais fortes. Possui também a capacidade de modelagem direta de grandes complexos de informação do edifício. Seus pontos fracos são a dificuldade de aprendizado de sua utilização, além de possuir uma biblioteca de objetos bastante limitada. Ainda é uma ferramenta em desenvolvimento, que aos poucos irá conquistando seu espaço no mercado e gerando o desenvolvimento de novas bibliotecas de objetos por terceiros. (EASTMAN, TEICHOLZ, SACKS, & LISTON, 2008, p. 57 a 64).

- 11- Tekla Structures, plataforma desenvolvida pela Tekla Corp, companhia finlandesa fundada em 1966, com escritórios espalhados por todo o mundo. Possui divisões de Edifícios e Construção e Infra-estrutura e energia. Para atender à demanda dos fabricantes de concreto pré-fabricado, representados pela Precast Concrete Software Consortium, a funcionalidade do software foi estendida para suportar interfaces de fabricação digital para estruturas de concreto e fachadas de edificações. Seus pontos fortes são principalmente sua grande versatilidade em modelar estruturas que incorporam todo tipo de materiais e detalhamentos das estruturas. Como fator negativo, como toda ferramenta complexa, exige significativo tempo em treinamento para que o usuário possa se utilizar de todas as funcionalidades do programa. (EASTMAN, TEICHOLZ, SACKS, & LISTON, 2008, p. 57 a 64).
- 12- DProfiler, desenvolvida pela Beck Technologies, localizada em Dallas, Texas. Baseia-se em plataforma de modelagem paramétrica adquirida da Parametric Technologies Corporation (PTC), em meados dos anos 90. DProfiler suporta definições muito rápidas de determinados tipos de edifícios, gerenciando aspectos de custo e de tempo envolvidos no empreendimento. Foi introduzida no mercado como uma ferramenta para estudos preliminares em edificações, anteriores ao desenvolvimento dos projetos. A habilidade em gerar diferentes soluções ou partidos de projeto é única entre todos os softwares citados nesta análise. Seus pontos negativos devem-se ao fato do DProfiler não ser uma ferramenta de uso genérico para utilização do BIM, mas apenas para estudos iniciais, não suportando o gerenciamento do BIM ao longo das fases de projeto e de obra. (EASTMAN, TEICHOLZ, SACKS, & LISTON, 2008, p. 57 a 64).

## <span id="page-25-0"></span>**4.4 Modelagem Paramétrica de Objetos**

A capacidade de modelagem paramétrica de objetos é um dos maiores benefícios que a indústria da construção obtém ao deixar de manipular diferentes bases de dados de forma manual. Os atuais modelos digitais BIM gerenciam a informação e permitem o intercâmbio com outros aplicativos. A habilidade de extrair informação e propriedades geométricas de um modelo do edifício, que é utilizada em processo de análise e de planejamento da construção e da fabricação, causará impactos em toda a indústria da AEC. As vantagens percebidas são a redução dos erros de desenho e representação, devido ao modelo ser único, centralizando todas as informações. Isto permite a eliminação de erros de projeto referentes a sobreposição espacial de alguma parte ou conjunto do edifício. Gehry defende a idéia de que o computador, ao contrário do que acreditam alguns, pode aproximar o arquiteto tanto

do processo de construção quanto dos clientes, além de ajudar a "manter o ímpeto e a variedade formal". (Steele, 2001, p. 144). A Gehry Technologies (GT) está entre os ganhadores do prestigiado "Building Information Model Awards", conferido pelo Instituto Americano de Arquitetos (AIA) em Tecnologia Arquitetônica para a Prática do Conhecimento (TAP). O projeto premiado é uma torre comercial de escritórios de 70 andares em Hong Kong. A "Swire, Properties Ltd", proprietária, impulsionou o uso de um modelo de informações do edifício para este projeto, visando reduzir custos e o tempo de construção, aumentar a eficiência e reduzir os resíduos em toda a concepção, construção e nos processos de gestão, [\(http://www.gehrytechnologies.com/index.php?option=com\\_content&task=view&id=91](http://www.gehrytechnologies.com/index.php?option=com_content&task=view&id=91&Itemid=185%20) [&Itemid=185](http://www.gehrytechnologies.com/index.php?option=com_content&task=view&id=91&Itemid=185%20) -, acessado em 10/05/2009).

A concepção dos projetos pela Gehry Technologies começa a partir da digitalização dos conceitos do projeto criando modelos paramétricos para isto. Estes modelos podem ser re-configurados e modificados em várias fases do projeto. Os modelos paramétricos são eficientes na sua estrutura de dados por serem o resultado de uma abordagem sistemática. O modelo é geralmente construído pelo arquiteto. O coordenador do projeto irá estabelecer um esqueleto. A partir deste esqueleto genérico, o engenheiro estrutural irá dimensionar e projetar o seu sistema estrutural. Em arquitetura, as ferramentas BIM possuem uma biblioteca pré-definida de famílias de objetos, que podem ser customizadas e expandidas.

Essas bibliotecas são constituídas de objetos paramétricos que contêm as informações específicas daquele elemento construtivo. Possuem diversos tipos de janelas, portas, elementos estruturais, móveis, louças sanitárias, cada um contendo características pré-definidas e prontas para serem utilizados pelo usuário. Os fabricantes deverão conceber, projetar e construir um modelo digital dos seus produtos e integrar o sistema. Os participantes das diversas áreas complementares do projeto podem extrair informações do modelo mestre e contribuir com informações de volta para o modelo. "Portanto, o modelo é quase como uma coisa viva que continua crescendo através do projeto durante todo o ciclo de vida". (Ceccato, 2001, p. 3 a 5).

Por outro lado, essa biblioteca de famílias, incorporadas nas ferramentas BIM, representam as práticas atualmente padronizadas pela indústria. O sistema BIM facilita a elaboração e execução de projetos de alta complexidade, satisfazendo uma necessidade de implementação de melhores técnicas de planejamento. Projetos complexos exigem um processo colaborativo envolvendo muitos profissionais e requerem novos procedimentos de gerenciamento de informações. A tecnologia "BIM" permite um fluxo de trabalho integrado, criado com base em informações coordenadas e confiáveis sobre um empreendimento, desde a fase de projeto até sua construção, passando pelas etapas operacionais. (BHATT, 2008, p. 1).

Após a retração da porção do mercado ocupada pelos "CAD's" geométricos, surgirão softwares dedicados a diferentes etapas do processo construtivo. O "CAD BIM" voltado para arquitetura será usado como referência para as demais aplicações: estruturas, planejamento da construção, avaliação de custos, análise do ciclo de vida, etc. (CERVANTES & SCHEER, 2004, p. 4 e 5).

Várias organizações têm tomado iniciativas para desenvolver uma tecnologia de dados, "workflows" de processo de negócio genérico e padrões de conteúdo. Uma das tarefas mais importantes para o Comitê Nacional BIM Standard (NBIMS) é coordenar estes esforços e harmonizar este trabalho entre todas as organizações com interesses semelhantes.

Muitas organizações profissionais estão endossando o NBIMS ativamente como também promovendo perícias de assunto e recursos importantes de desenvolvimento. Além disso, a maioria dos fabricantes de BIM anunciou o apoio aos padrões de BIM e tem participado ativamente no comitê. Algumas de suas metas são: orientar o escopo e o planejamento de produtos para o processo de projeto ao invés de concentrá-los em uma base de conhecimento fixa; recomendar que o contratante assuma e estimule os participantes a oferecerem proposições de valor para todas as fases do ciclo de vida do edifício.

Uma meta primária é maximizar valor por todos os participantes de processo envolvido no ciclo de vida do edifício. O Comitê apóia a abordagem em que o ciclo de vida do edifício não é um processo estritamente linear, mas um processo principalmente cíclico (ver a figura abaixo) com avaliação e acumulação de conhecimento. A melhor representação do ciclo de vida do edifício é uma hélice de processo empresarial com um núcleo de conhecimento central e nós externos que representam os provedores de processo e os consumidores externos. Entre estes três elementos ocorrem trocas de informações. [www.wbdg.org/bim/nibs\\_bim.php,](http://www.wbdg.org/bim/nibs_bim.php) The Whole Building Design Guide, acessado em 12/05/2009.

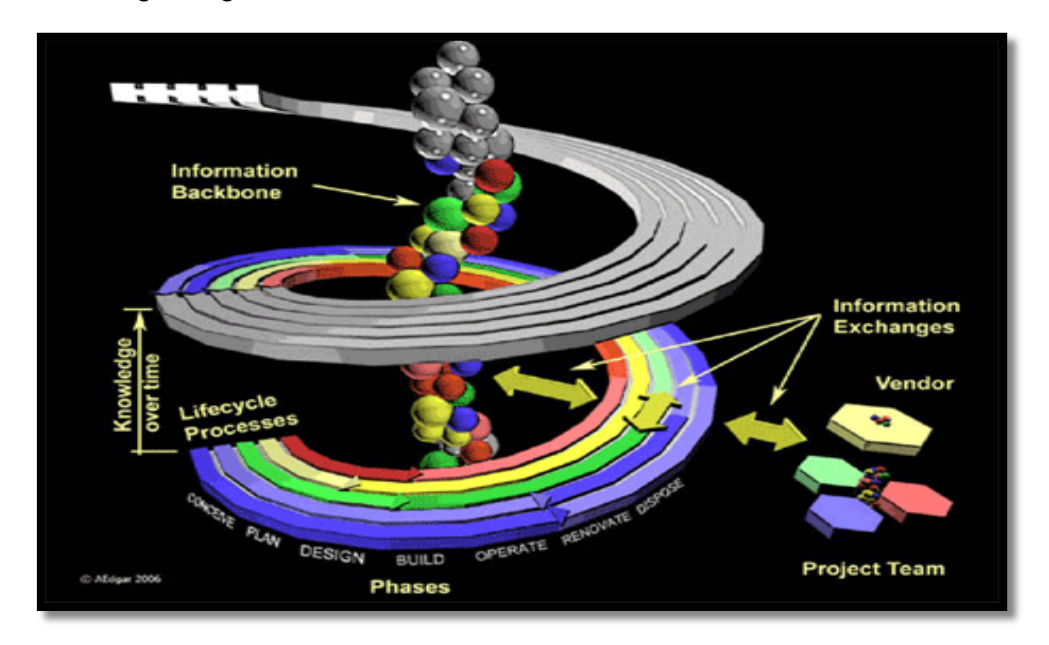

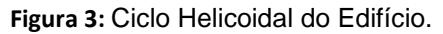

Fonte: [www.wbdg.org/bim/nibs\\_bim.php.](http://www.wbdg.org/bim/nibs_bim.php)

Muitos pesquisadores em face da definição de tipos de sistemas "CAD" enfatizam o aspecto do modelo do produto e adequação de custos, enquanto a arquitetura do sistema não recebe a devida atenção.

No entanto, a partir do uso mais corrente da colaboração em processos de projetos, torna-se fundamental discutir uma nova arquitetura para sistemas colaborativos de CAD.

As arquiteturas de sistemas computacionais de projetação estão atualmente distribuídas em diversas formas: modo integrado, em que os projetistas trabalham em um mesmo projeto, usando um mecanismo central de gerenciamento. Os usuários operam remotamente do seu local de trabalho o projeto que está sendo desenvolvido conjuntamente; modo distribuído integrado, em que os projetistas têm um ambiente fixo com uma central única funcionando em segurança e estabilidade; modo descontínuo, em que não há um sistema com módulo de controle central, mas simplesmente um grupo atuando com mecanismos de gerenciamento. O modo descontínuo exige mais acentuadamente a interoperabilidade para uso das diferentes ferramentas. (ROSENMAN & WANG, 2002)

A figura abaixo mostra o modelo completo com a implementação dos projetos complementares.

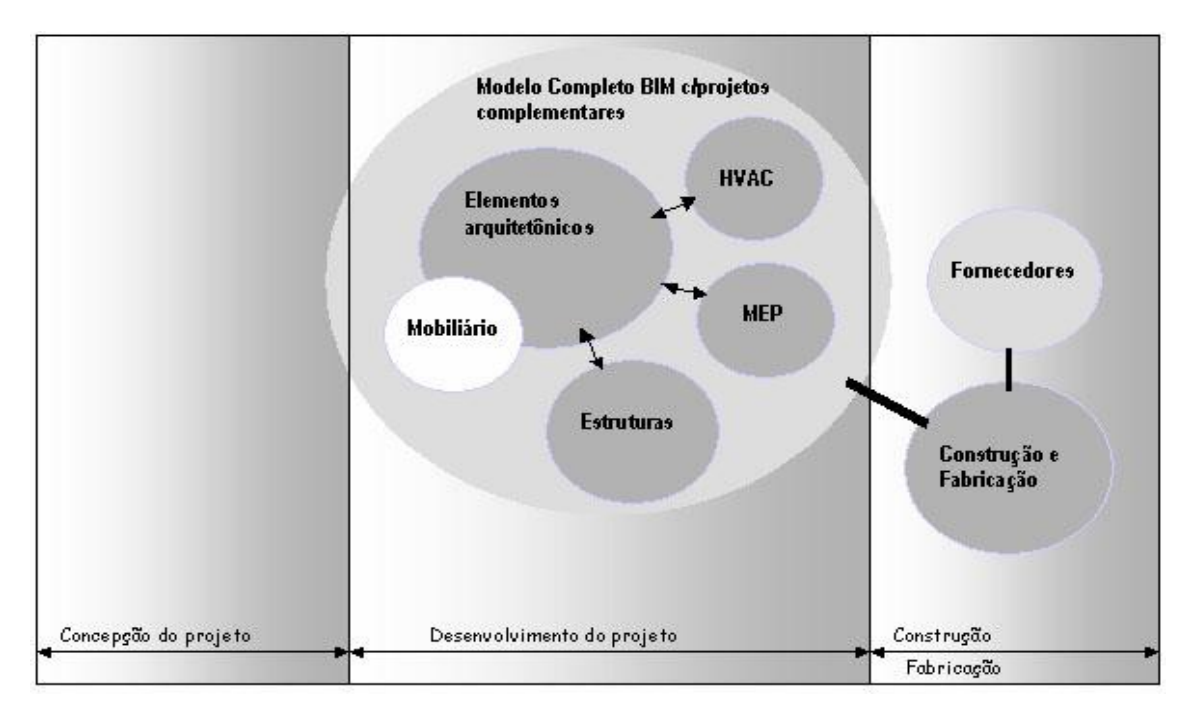

**Figura 4:** Modelo Integrado BIM.

Fonte: IBRAHIM e KRAWCZYK, 2004.

A figura acima ilustra a abrangência do sistema BIM, que incorpora os projetos de arquitetura e complementares, como de estruturas, mobiliário (layout), sistema automatizado de ar condicionado (que possui ferramentas de dimensionamento de sistemas que atualizam automaticamente os parâmetros de tamanho e configuração de elementos de condutos e tubos, sem exigir o intercâmbio de arquivos ou aplicativos de terceiros) e MEP "mechanical, electrical and plumbing", sistema automatizado eletromecânico, com funcionalidade mecânica fornecendo a modelagem tridimensional das instalações.

A adoção de sistemas BIM aponta para a necessidade de revisão do processo de projeto e sua gestão na construção civil. O atual processo de projeto é um método descentralizado, onde existem vários arquivos e documentos que são gerados e mantidos pelos usuários (arquitetos e engenheiros).

Diversos softwares são empregados, como o Autocad "comum" dos quais os arquivos são exportados de um software para outro de forma que a informação de projeto possa ser trocada entre os projetistas. Esse método induz à duplicidade de informações e acarreta inúmeros erros devido ao re-trabalho envolvido quando alguma mudança ocorre no projeto. Ao gerenciar tais projetos complementares o BIM permite que variáveis importantes de cada uma das áreas sejam confrontadas, ajudando no processo decisório e finalmente facilitando o preparo e envio de documentação para fabricação e construção.

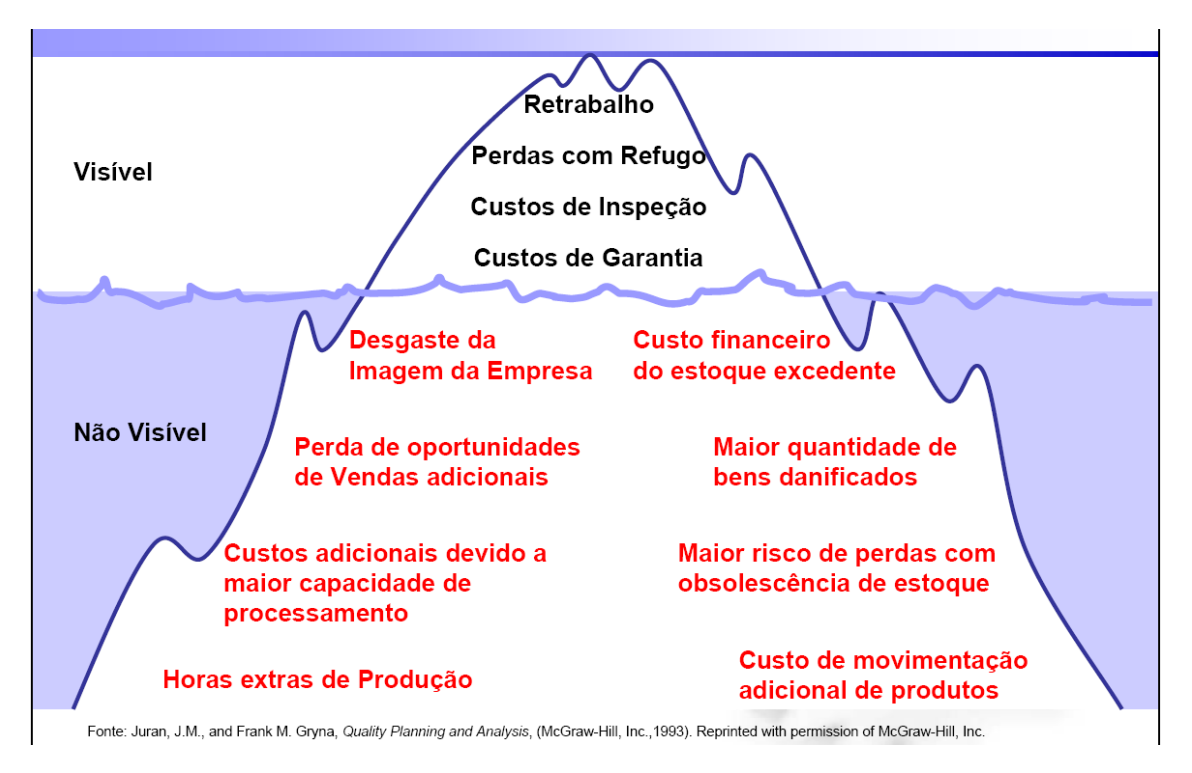

**Figura 5:** Ineficiência dentro de uma organização, Capacitação em Mapeamento de Processos. Fonte: KLUG SOLUTIONS 2008.

A figura acima mostra que as perdas existentes numa organização são muito maiores do que aquelas que podemos visualizar. Qualquer processo de trabalho mal estruturado acarretará aspectos visíveis de perda, como re-trabalho, baixa produtividade, somando fatores que levam a uma baixa eficiência da empresa em geral. Existe uma parte que não é visível, que abrange desde o desgaste da imagem da empresa até os custos com a gestão incorreta dos recursos e de pessoal, permitindo que pequenos processos mal estruturados afetem uma esfera muito maior da organização.

No sistema BIM é necessário o envolvimento dos profissionais durante as fases de concepção e orçamento de projetos, de planejamento e de construção para a elaboração de um modelo consistente do edifício. (TSE & WONG, 2005, p. 59).

Existem pelo menos três possíveis caminhos para a melhor integração na implementação do BIM: implantação de módulos adicionais dos projetos complementares ao projeto arquitetônico na mesma plataforma; exportação do módulo arquitetônico como arquivo de dados em um padrão aberto, o qual pode ser importado pelos colaboradores do projeto e utilizado em suas aplicações específicas; desenvolver aplicações específicas de Application Programming Interface – (API) que depende da permissão dada pelo representante BIM e da acessibilidade das propriedades dos objetos. (CRESPO & RUSCHEL, 2007, p. 3). A aplicação do BIM no projeto colaborativo pode contribuir tanto para aprimorar o processo de obtenção das quantificações dos elementos desenhados a partir do modelo digital quadridimensional, ou seja, modelagem que permite o percurso pelo interior da edificação projetada. (FLORIO, 2007, p. 3 a 6).

O BIM utiliza uma linguagem visual amigável – o modelo tridimensional – o que permite uma comunicação mais eficaz entre arquitetos, engenheiros e consultores, entre outros e destes com contratantes e sub-contratantes e o cliente. Os recursos de modelos virtuais tridimensionais aproximam o leigo do arquiteto, permitindo que as soluções apresentadas sejam eficazmente discutidas. Elimina-se assim a maior parte dos erros de desenhos tradicionais, como incompatibilidade entre as várias representações do mesmo projeto, cruzamento ineficaz entre o projeto de arquitetura e os projetos complementares.

A grande barreira para a adoção do BIM parece ser a dificuldade na costura de relações pró-ativas entre os diversos agentes envolvidos no processo de projeto, como engenheiros e arquitetos, contratantes e sub-contratantes e proprietários. A abordagem empresarial através das dimensões referentes à cultura organizacional, estratégia de negócios e tecnologia, permite direcionar a gerência da empresa para a produção, utilizando informações como padrão para a tomada de decisões pró-ativas.

No decorrer das últimas décadas, tem se observado um acirramento na concorrência na maioria dos mercados, o que passou a pressionar as empresas a buscarem maior nível de competitividade para serem bem sucedidas no alcance daqueles objetivos. Mesmo que a infra-estrutura necessária para a criação de tal ambiente seja ainda de difícil implementação para os padrões e demandas existentes no país, a tendência é de que a batalha pela qualidade e pela agilidade e eficiência, somados à competição internacional, acabe por incentivar o uso do "BIM". (LYRIO FILHO & AMORIM, 2008, p. 5 a 7).

A seguir apresentamos a definição de três gerações de adoção do BIM, nomeando‐as de BIM 1.0, 2.0 e 3.0. (TOBIN, 2008, p. 1). O BIM 1.0 é caracterizado pela substituição do desenvolvimento de projetos em CAD bidimensionais por modelos tridimensionais parametrizados. Entretanto, o desenvolvimento do modelo é um processo individualizado, restrito aos projetistas, sem o envolvimento e colaboração de profissionais de outras áreas. No entanto o BIM 2.0 expande o modelo a outros profissionais, além dos envolvidos no desenvolvimento dos projetos de arquitetura, estrutura e instalações prediais. (COELHO & NOVAES, 2008, p. 4).

O conceito de modelagem quadridimensional entrou em discussão no final da década de 1990. Com a introdução dos fatores tempo e custo no projeto BIM, os construtores puderam gerenciar e simular as etapas da construção, assim como analisar melhor a construtibilidade antes da execução e antecipar decisões em relação ao tempo, aspectos formais, entre outras, aumentando as possibilidades de escolha. (KOO & FISCHER, 2000, p. 251).

A principal vantagem da modelagem 5D (modelagem + tempo + custos) para os construtores é o aumento da precisão durante a construção, com menos desperdício de tempo, de materiais e de re-trabalho.

É possível controlar tanto as atividades críticas que se sobrepõem durante a execução, como um melhor entendimento e controle visual do projeto final. Esse tipo de modelagem pode ser utilizado para várias necessidades de visualização, algumas invisíveis, tais como a simulação dos esforços estruturais (análise por elementos finitos - FEA, do movimento de ar dentro de um ambiente CFD), ou visualizar a acústica e distribuição do som.

Assim, a modelagem destinada à simulação de comportamentos e análise visual dos dados técnicos tem sido usada para realçar o entendimento da complexidade da tarefa projetual. Nesta fase, modelos associando informações, tais como o tempo (quadridimensional), dados financeiros (pentadimensional) e análise de eficiência energética, dentre outros (multidimensional), são associados ao sistema.

A maioria dos sistemas BIM atuais não incluiu simuladores ambientais integrados em sua plataforma, mas isto pode ser feito exportando-se o modelo para um software de análise ambiental.

Neste novo método de projetação é necessária a cooperação entre os projetistas, consultores, empreendedores e construtores, com as devidas preocupações quanto à interoperabilidade dos dados, tendo em vista permitir o intercâmbio das informações entre os diversos participantes.

#### **Apresentamos a seguir uma série de benefícios do BIM:**

#### **Benefícios de "pre-construção" para proprietários:**

Antes que os proprietários contratem um arquiteto, é necessário determinar qual será o tamanho do edifício, seu nível de qualidade, definir um programa de necessidades dentro de um determinado custo e tempo. Se respostas a estas perguntas puderem ser formatadas com precisão, os proprietários saberão que suas metas são exeqüíveis. (EASTMAN, TEICHOLZ, SACKS, & LISTON, 2008, p. 16 a 21).

#### **Desempenho do Edifício e Qualidade:**

Desenvolver um modelo esquemático antes de gerar um modelo detalhado do edifício permite uma avaliação mais cuidadosa do esquema proposto para determinar se o mesmo satisfaz às exigências funcionais e sustentáveis do edifício. (EASTMAN, TEICHOLZ, SACKS, & LISTON, 2008, p. 16 a 21).

#### **Benefícios de projeto:**

O projeto é representado diretamente na forma tridimensional ao invés de ser o resultado da interpretação de representações bidimensionais. (EASTMAN, TEICHOLZ, SACKS, & LISTON, 2008, p. 16 a 21).

#### **Correções automáticas quando são feitas mudanças no projeto:**

Os objetos são controlados por regras paramétricas que asseguram que o modelo tridimensional será construtível (exeqüível). Isto reduz a necessidade de administrar mudanças de projeto. (EASTMAN, TEICHOLZ, SACKS, & LISTON, 2008, p. 16 a 21).

### **Desenhos bidimensionais precisos e consistentes em qualquer fase do projeto:**

 O BIM proporciona desenhos precisos e consistentes para os objetos do projeto. Isto reduz significativamente a quantidade de tempo e erros associada às tarefas de desenhos do edifício para todas as disciplinas de projeto. Quando uma mudança de projeto é efetuada, são gerados desenhos completamente consistentes que refletem essas modificações. (EASTMAN, TEICHOLZ, SACKS, & LISTON, 2008, p. 16 a 21).

#### **Contribuição antecipada das disciplinas de projeto:**

 A tecnologia BIM facilita o trabalho simultâneo das várias disciplinas de projeto. Isto encurta o tempo projetação e reduz significativamente os erros de projeto e eventuais omissões. Também antecipa a visualização de problemas de projeto e apresenta oportunidades para um projeto ser melhorado continuamente. (EASTMAN, TEICHOLZ, SACKS, & LISTON, 2008, p. 16 a 21).

#### **Verificação das intenções de projeto:**

O BIM proporciona visualizações tridimensionais das áreas do edifício e quantifica áreas de espaços e quantidades de materiais para estimativas antecipadas de custo com maior precisão. Para edifícios técnicos (laboratórios, hospitais, aeroportos, etc.), os objetivos de projeto estão freqüentemente definidos de forma quantitativa, e isto permite usar um modelo de edifício para conferir estas exigências. De forma a apoiar avaliações automáticas. (EASTMAN, TEICHOLZ, SACKS, & LISTON, 2008, p. 18).

#### **Estimativas durante a fase de projeto:**

 Em qualquer fase do projeto, a tecnologia BIM permite extrair quantitativos e relatórios dos espaços projetados antes da construção que podem ser usados para estimativas de custos. Com o andamento do projeto, quantidades mais detalhadas são disponibilizadas e podem ser utilizadas para estimativas de custos mais precisas e detalhadas. (EASTMAN, TEICHOLZ, SACKS, & LISTON, 2008, p. 16 a 21).

#### **Melhor Eficiência de Energia e Sustentabilidade:**

 Unindo o modelo do edifício a ferramentas de análise de energia permite avaliação energética do edifício ainda nas fases iniciais de projeto. Isto não é possível com as ferramentas de representação bidimensionais. Uma análise de energia executada após o término do processo de projeto reduz as oportunidades para que modificações sejam implementadas de forma a melhorar o desempenho energético do edifício. A capacidade de trabalhar conjuntamente o modelo de edifício com vários tipos de ferramentas de análise provê muitas oportunidades para melhorar a qualidade de edifício. (EASTMAN, TEICHOLZ, SACKS, & LISTON, 2008, p. 16 a 21).

#### **Sincronização entre o Projeto e o Planejamento da Construção:**

 Planejar a construção de um edifício com o BIM requer a modelagem de objetos tridimensionais em um projeto, de forma que seja possível simular o processo concepção e de construção do edifício, além de ser possível visualizar qualquer ponto de vista do edifício. Esta simulação gráfica fornece grande clareza sobre como o edifício será construído revelando fontes de problemas potenciais e oportunidades para possíveis melhorias (local, pessoas e equipamentos, conflitos espaciais, problemas de segurança, etc.). Este tipo de análise não está disponível nos documentos em papel. (EASTMAN, TEICHOLZ, SACKS, & LISTON, 2008, p. 16 a 21).

#### **Descobrindo antecipadamente os erros de projeto e eventuais omissões:**

 O modelo tridimensional virtual do edifício automatiza o processo de documentação e a geração dos desenhos, vistas, perspectivas, eliminando erros de projetação que podem ocorrer nos desenhos bidimensionais. Estes podem ser comparados e conferidos de forma fácil e sistemática. Torna-se possível identificar os conflitos antes que a obra se inicie. (EASTMAN, TEICHOLZ, SACKS, & LISTON, 2008, p. 16 a 21).

Apresentamos a seguir dois grandes desafios atuais para o BIM:

#### **1- Desafios de colaboração:**

O BIM oferece novos métodos para colaboração, refletidos no processo de projeto e de tomada de decisões. Determina os métodos que permitam compartilhar adequadamente as informações do modelo pela equipe de projeto. (EASTMAN, TEICHOLZ, SACKS, & LISTON, 2008, p. 21 a 23)

#### **2- Mudanças legais para Propriedade de Documentação e Produção:**

Preocupações legais representam grandes desafios quanto a autoria dos projetos múltiplos, fabricação, análise e construção do conjunto de dados. No entanto, à medida que os proprietários aprendem mais sobre as vantagens do BIM, eles exigirão um modelo BIM de projetação do edifício para apoiar as operações do edifício, sua manutenção, e renovações subseqüentes. (EASTMAN, TEICHOLZ, SACKS, & LISTON, 2008, p. 21 a 23).

## <span id="page-34-0"></span>**5. Estudos de Caso**

A seguir apresentamos dois estudos de caso que usaram o sistema BIM com aplicações variadas e de modos diferentes em estudos de viabilidade, conceitos de projeto, detalhamento e coordenação. Muitos destes projetos foram reconhecidos internacionalmente pela utilização do BIM, como a Planta de Expansão Global por Ghafari Associates e o Centro Aquático Nacional de Beijing por Arup.

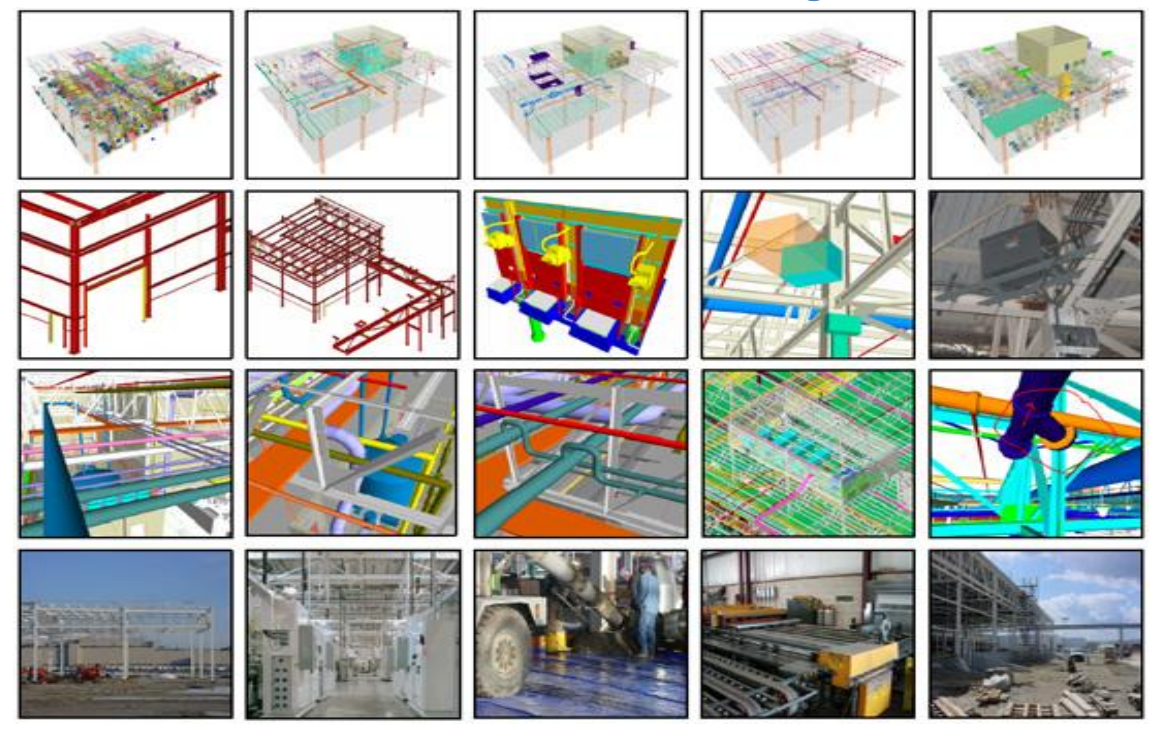

### <span id="page-34-1"></span>**5.1. Planta da General Motors em Flint, Michigan - GHAFARI**

**Figura 6:** Múltiplas aplicações do uso do BIM no edifício da "General Motors' em FLINT, Michigan. Fonte: http://www.aecbytes.com/buildingthefuture/2006/BIM\_Awards.html.

Ghafari é uma empresa multi-disciplinar de prestação de serviços completos de arquitetura, "design" e soluções de engenharia e serviços de consultoria para uma clientela global que inclui as indústrias da aviação, de automóveis, empresas de saúde, educação e diversos setores de governo. Essa empresa foi fundada em 1982 por B. Yousif Ghafari e é uma corporação privada com sede em Dearborn, Michigan. Também opera escritórios em Chicago, Illinois e Indianapolis, Indiana. Combinados, os escritórios da Ghafari têm mais de 800 trabalhadores no total.

Na filosofia da empresa Ghafari, o BIM não é apenas uma transição de um sistema CAD para outro, mas uma tecnologia inovadora em processos de projeto que afeta os fluxos de trabalho, papéis das equipes de projeto e dos métodos empregados, bem como o nível de detalhamento e os resultados obtidos neste processo. Ghafari e GM estabeleceram os seguintes objetivos de forma a poderem extrair o máximo de vantagens do sistema BIM: todos os participantes da equipe de projeto devem utilizar modelos digitais para a construção do modelo BIM. Os melhores resultados entre os envolvidos no processo só acontecem se todos os participantes de projeto utilizarem o BIM.

Os subcontratantes precisam contribuir continuamente ao modelo tridimensional para minimizar os impactos da obra e eventuais erros e omissões de projeto. A empresa Ghafari sempre que necessário atua como um consultor junto às empresas menos experientes para facilitar produção do modelo tridimensional. (EASTMAN, TEICHOLZ, SACKS, & LISTON, 2008, p. 324 a 339).

 A GM foi especialmente exigente quanto ao prazo do empreendimento e o tempo de construção, agilizando o orçamento e mantendo qualidade. Essa meta foi atingida, uma vez que todo o processo foi concluído em quarenta semanas. Um projeto desenvolvido através de um modelo de contrato DB convencional teria gastado 60 semanas, ou mais, e um modelo de contrato DBB teria levado bem mais que 60 semanas.

Apesar do curto tempo disponível, um desafio adicional identificado nas fases iniciais era a necessidade de se fazer o pedido de compra de aço em prazo limite de três semanas do início da obra. Se este prazo final fosse perdido, isto resultaria em uma demora de seis semanas para a entrega de aço ou um aumento no custo por realizar uma compra fora de estoque. A solução encontrada foi a eliminação dos documentos baseados em papel e o envio direto de dados digitais tridimensionais para fabricação.

A utilização do BIM no projeto da fábrica da "General Motors", na cidade de Flint, em Michigan, substituiu os tradicionais desenhos e documentação em papel por um modelo tridimensional digital. A equipe foi capaz de maximizar informações através da modelagem de informações do edifício e da construção (BIM) obtendo integração, detecção automática de conflitos, visualização eficiente, incorporados em um processo de análise contínua da edificação. Milhares de conflitos potenciais foram detectados e evitados ao longo de todo o projeto através de sessões semanais de detecção automática de erros ou de incompatibilidades.

O modelo de trabalho baseado em dados digitais foi um fator chave na implementação da estratégia de gestão e dos princípios de projeto e de obra.

A empresa tinha como desafio projetar e as instalações industriais da GM em Michigan, em um prazo muito curto de cerca de 40 semanas, com o objetivo de manter os custos sob controle e obedecendo aos mais altos padrões de qualidade e segurança durante construção.

O contratante e o projetista concordaram desde o começo em utilizar como base de projetos o sistema BIM. Eles sabiam que não poderiam concluir um projeto como este, em prazo tão curto e com as ferramentas e metodologias de projeto tradicionais. (EASTMAN, TEICHOLZ, SACKS, & LISTON, 2008, p. 324 a 339).
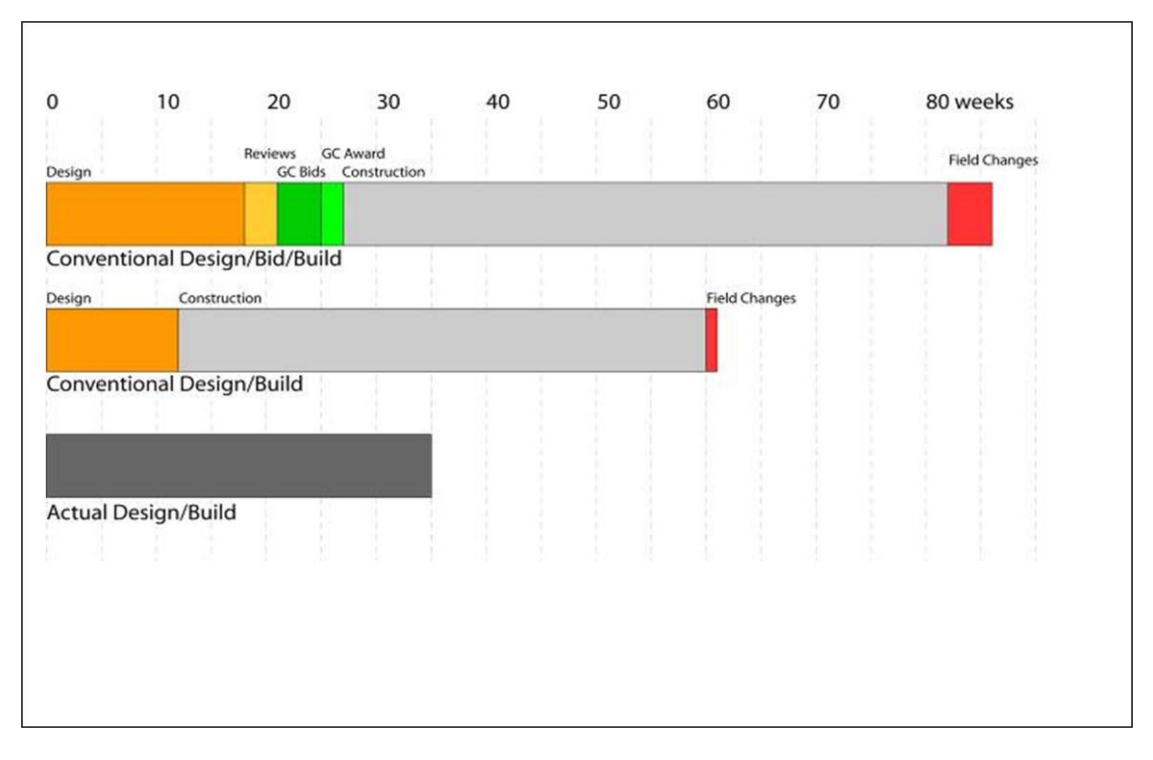

**Figura 7:** Diferenças entre os modelos de contrato na planta da GM em Flint Michigan Fonte: Building Information Modeling Overview Dana K. Smith.

Fonte: AIA National Institute of Building Sciences.

Na figura acima podemos perceber a relação entre os prazos e o modelo de contrato adotado. O modelo DBB utilizado no método convencional requer um prazo maior para conclusão do empreendimento, enquanto que o modelo DB economiza até 25% de tempo em relação ao primeiro, ambos aplicados ao modelo tradicional de projetação.

No entanto, o modelo DB submetido à metodologia BIM consegue concluir o empreendimento em até metade do tempo do modelo DB convencional. A equipe de projeto criou uma base BIM para todas as disciplinas como: arquitetônico, estrutural, proteção de fogo e sistemas elétricos.

O software da Bentley foi o escolhido. Os projetistas usaram modelos tridimensionais que depois geraram e coordenaram a documentação bidimensional. Os detalhamentos e instalações foram extraídos da mesma forma da base tridimensional. Mesmo quando tais tarefas eram terceirizadas, as equipes de projeto coordenavam e revisavam o andamento dos trabalhos até que todos os assuntos estivessem resolvidos antes da construção.

Para o construtor, não haveria mudanças devido a eventuais conflitos espaciais ou de outra natureza decorrentes da atividade de projeto, em função da utilização da base BIM e do compromisso entre os agentes intervenientes neste processo (contratados, projetistas, sub-contratados e executores de obra) (EASTMAN, TEICHOLZ, SACKS, & LISTON, 2008, p. 324 a 339).

De acordo com Robert Mauck, Vice Presidente da Ghafari em Dearborn, Michigan, "a utilização da modelagem tridimensional elimina retrabalho e interferências de projeto, permitindo que a equipe de projeto consiga cada vez mais se utilizar do conceito "just-in-time' na entrega de componentes pré-fabricados e na realização de serviços na construção, com maior qualidade e segurança no canteiro de obras."

Um exemplo desta situação em que o BIM realmente demonstrou ser vantajoso, ou melhor, trouxe consideráveis economias no processo foi em relação ao recebimento de 4.500 toneladas de aço vindas da fábrica. O fabricante de aço foi capaz de extrair grandes quantidades de aço a partir do modelo tridimensional criado pela empresa de arquitetura e engenharia, Ghafari.

Desta forma, a fábrica foi capaz de realizar a entrega três semanas após o início do projeto. Além disso, a rápida disponibilidade de dados permitiu ao fabricante fornecer informações valiosas que puderam ser incorporadas na tomada de decisão de projeto.

O sucesso deste empreendimento ancorou-se nas características que fazem do BIM uma base excelente de gerenciamento de informações de projeto. Fatores como planejamento avançado, coordenação de projetos e comprometimento da equipe foram pontos-chave neste processo.

Ghafari criou um grupo dedicado de tecnologias avançadas para o projeto, voltadas para eliminação de erros, desperdício em práticas associadas ao projeto. Um conceito chamado "Kaizen" foi usado em várias fases do projeto para racionalizar o fluxo de trabalho.

"Kaizen" pode ser definido como sessões curtas que incluem o mapeamento, análise e re-trabalho de engenharia visando eliminar desvios e erros de projeto. Os aspectos de colaboração foram bastante reforçados pelos principais membros das equipes de projeto.

O BIM ajudou a equipe de projeto a tomar decisões imediatas e simultâneas em processo colaborativo e a eliminar interferências e conflitos presentes no processo de projeto. A equipe de projeto era responsável pela administração do fluxo de informação entre várias as várias partes.

Durante a etapa de construção, os principais benefícios do BIM foram o alto grau de peças pré-fabricadas e montagem das mesmas, contribuindo para um canteiro de obras organizado e limpo. Foram utilizadas as estratégias de entrega de materiais "just-in-time' de forma coordenada antes que o processo de execução da obra fosse iniciado.

Essas práticas permitiram um processo de melhoria contínua no processo de projeto além de embasar as tomadas de decisão ao longo do empreendimento, dentro de um prazo curto e mantendo a qualidade dos projetos, serviços e da edificação como um todo. (EASTMAN, TEICHOLZ, SACKS, & LISTON, 2008, p. 324 a 339).

# **5.2. Centro Aquático Nacional de Beijing pela Arup**

O Centro Aquático [Nacional de Pequim \(como pode ser observado na figura a](http://74.125.91.132/translate_c?hl=pt-BR&sl=en&u=http://www.archiplanet.org/wiki/Beijing_National_Aquatics_Center&prev=/search%3Fq%3Dbeijing%2Baquatic%2B%2Barup%2Bbim%26hl%3Dpt-BR%26sa%3DN%26start%3D10&rurl=translate.google.com.br&usg=ALkJrhj8NgF5gCfFvzxh_fXolghkLSQRuQ)  [seguir\),](http://74.125.91.132/translate_c?hl=pt-BR&sl=en&u=http://www.archiplanet.org/wiki/Beijing_National_Aquatics_Center&prev=/search%3Fq%3Dbeijing%2Baquatic%2B%2Barup%2Bbim%26hl%3Dpt-BR%26sa%3DN%26start%3D10&rurl=translate.google.com.br&usg=ALkJrhj8NgF5gCfFvzxh_fXolghkLSQRuQ) muitas vezes referido como o "Cubo de água", foi construído para os Jogos Olímpicos de 2008. A vencedora de um concurso internacional foi a empresa Arup e PTW Arquitetos.

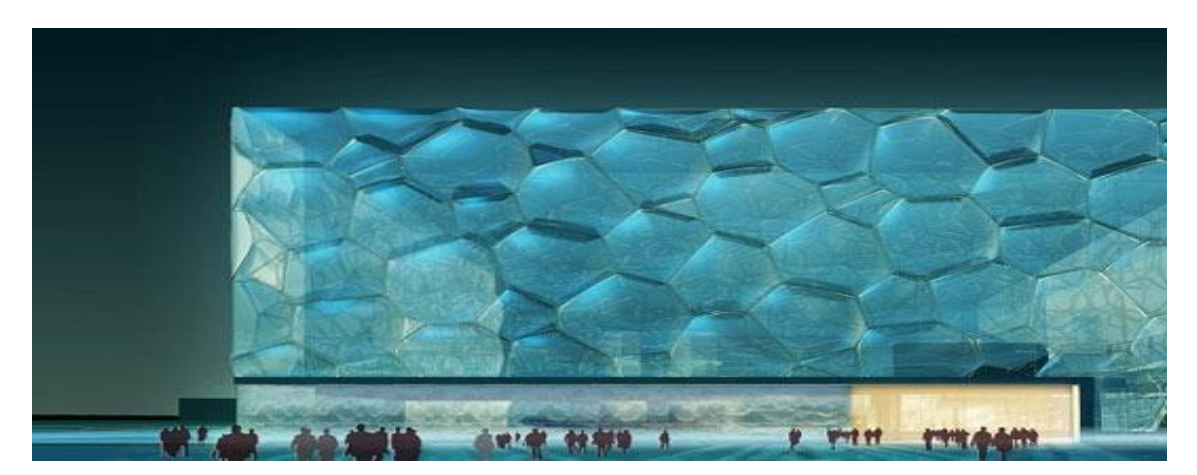

**Figura 8:** Imagem do Centro Aquático Nacional de Pequim.

O conceito de projeto do edifício "Water Cube" expresso através de bolha de água. O edifício encontra-se no ["Olympic Green" em Pequim,](http://74.125.91.132/translate_c?hl=pt-BR&sl=en&u=http://www.archiplanet.org/wiki/Olympic_Green,_Beijing,_China&prev=/search%3Fq%3Dbeijing%2Baquatic%2B%2Barup%2Bbim%26hl%3Dpt-BR%26sa%3DN%26start%3D10&rurl=translate.google.com.br&usg=ALkJrhh3cSfhRrSObPW8gWABnooRXlBVbA) na China. A estrutura está coberta com 100.000 metros quadrados de um copolímero modificado chamado etileno tetrafluoretileno (ETFE), um material duro e reciclável pesando apenas um por cento de um painel de vidro de tamanho equivalente. O "Water Cube" possui uma estrutura leve única, desenvolvida por PTW CSCEC com a Arup. Um total de 3.000 almofadas pneumáticas do tipo EFET, infladas com baixa pressão atmosférica e imobilizadas em extrusões de alumínio, são apoiadas por uma leve estrutura de aço. A arquitetura interior, a estrutura e a fachada do edifício têm uma espessura unificada. A cavidade da parede é 3,6 metros (11,8 pés) de profundidade, e da cavidade em que se forma o teto é 7,2 metros (23,6 pés) de profundidade.

A maior parte da energia solar que permeia a construção através da estrutura pode ser capturada para aquecer as piscinas e as áreas internas. Para a refrigeração, o ar é distribuído através da cavidade da estrutura de almofadas por efeitos térmicos. Todo o edifício contém mais de 22.000 vigas de aço e 12.000 rótulas de encontro de peças, com cerca de 6.500 toneladas de aço. O "Water Cube" apresentou um desafio de otimização, por causa do peso final da estrutura. O projeto foi concebido em três fases distintas: estudos preliminares, desenvolvimento do projeto e preparação da documentação. A análise estrutural e a otimização do projeto continuaram ao longo destas etapas do processo.

O BIM viabilizou questões relativas a concepção, otimização estrutural, prototipagem rápida, interoperabilidade e desenhos e detalhamentos para fabricação. A complexidade e originalidade do prédio, se deve, em parte, ao fato dos conceitos de projeto estarem em constante mudança e evolução ao longo das fases de projeto.

Durante a concepção e desenvolvimento do projeto, a Arup fez a análise de elementos finitos (FEA), com o software de análise estrutural. Eles desenvolveram scripts VBA para exportar o modelo MicroStation analisados e otimizados para AutoCAD (arquivos de desenhos em formato DWG), MicroStation TriForma (desenhos DGN) e planilhas Excel (XLS) para extração de dados.

Um modelo tridimensional completamente novo foi reconstruído várias vezes a partir do modelo de análise estrutural, utilizando o "script" baseado em automação. Eventualmente, a extração de desenhos, plantas, seções, elevações e todos os detalhes foram geridos pelo "script", os quais foram atualizados a cada final de semana. A proposta da Arup era a de pré-fabricação das peças para limitar a solda no local, mas este foi rejeitado pelo cliente na China, que preferiu utilizar outra abordagem. Milhares de peças foram fixadas individualmente no local. Havia cerca de 3.000 trabalhadores, incluindo mais de 100 soldadores. Toda a preparação da peças, cortes em chapas de aço e dobraduras foram executadas manualmente. Em outros países, a abordagem seria a de fornecer dados de detalhamento no formato (SDNF - "Steel Detail Neutral Format") para permitir a utilização de máquinas CNC. Para abordar a concepção estrutural, a Arup desenvolveu um programa de otimização estrutural que engloba análise, concepção e projeto. É possível reconstruir o modelo tridimensional de fabricação semanalmente, baseando-se em análises estruturais e, por vezes, até mesmo diariamente, atualizando todas as informações relacionadas em um processo ininterrupto. O modelador tridimensional sênior da Arup, Stuart Bull, explica que: "A capacidade do MicroStation VBA "scripts" para criar nossa geometria, nos deu a conexão a partir do modelo de engenharia e de análise para o nosso trabalho no modelo CAD tridimensional e isto foi muito importante." (EASTMAN, TEICHOLZ, SACKS, & LISTON, 2008, p. 375 a 388).

# **6. O BIM aplicado ao Projeto de Aeroportos**

A possibilidade de visualização e manipulação interativa de modelos virtuais com auxílio do computador tem revolucionado o processo de projetação, pois permite a compreensão e análise de enormes quantidades de informação de natureza espacial com eficiência sem precedentes. Dentre os poucos grupos no Brasil envolvidos no estudo de modelos computacionais complexos, destaca-se o grupo TecGraf – Grupo de Tecnologia em Computação Gráfica/ PUC-Rio. Esse grupo dedica-se ao estudo de projetos de grande porte nas áreas de energia elétrica e petróleo e apresenta vasta produção acadêmica. No entanto, não há registro de nenhum grupo estudando a utilização do BIM em projetos de aeroportos. A visualização e a manipulação interativa de modelos virtuais é uma ferramenta valiosa para a área da AEC, sobretudo quando os fatores tempo e re-trabalho são levados em consideração. A capacidade de simular projetos futuros, verificar se correspondem ou não ao empreendimento, além da possibilidade de fundir aspectos da realidade atual com a realidade virtual oferece novos patamares de análise e compreensão em ambientes complexos de trabalho.

Essas capacidades geram um detalhamento preciso da edificação, de forma a permitir uma análise mais cuidadosa dos requisitos funcionais, estruturais e ambientais. O projeto de terminais de passageiros aeroportuários envolve requisitos técnicos, financeiros e ambientais, englobando os interesses de diversos agentes envolvidos no processo. Inclui desde as empresas aéreas e agentes e consolidadores de carga, agentes de turismo, órgão governamentais e interesses de Estado e o usuário final. Os benefícios decorrentes da utilização do BIM para o projeto de terminais aeroportuários resulta em benefícios para o processo de projetação e construção, possibilitando a compatibilização dos projetos complementares de um empreendimento complexo como este. A fim de verificar esta hipótese, nesta pesquisa iremos comparar e analisar o método bidimensional de projeto utilizado pela INFRAERO com o BIM. Este estudo poderá comprovar se o uso de um modelo único de informação de projeto resultará em ganhos significativos, justificando sua implementação e utilização. Aspectos como visualização antecipada, correções automáticas, gerenciamento da informação e da documentação de projeto, interoperabilidade entre os softwares de projetos complementares através do BIM permite criar um ambiente de trabalho colaborativo em uma empresa de administração aeroportuária, como a INFRAERO. A capacidade paramétrica do BIM permite associação de dados e de regras ao modelo geométrico digital integrado em toda a documentação de projeto. As regras paramétricas, por exemplo, permitem conectar objetos como uma porta que se ajusta automaticamente em uma parede, ou um conjunto de paredes que acompanham uma eventual variação na altura do telhado. (EASTMAN, TEICHOLZ, SACKS, & LISTON, 2008, p. 14).

#### **Apresentaremos a seguir os tipos de informação que estão disponíveis em um modelo BIM e por que:**

- 1- Geometria: obviamente o primeiro item necessário em um modelo tridimensional. Podemos comunicar nossas idéias e intenção graficamente. Adicionalmente, a maioria das tecnologias de BIM hoje em dia nos permite gerar elevações e seções diretamente do modelo tridimensional e integrar as representações bidimensionais ao modelo. Quando uma mudança é feita no modelo virtual, podem ser atualizadas as vistas geradas sem necessidade de edição, evitando erros e re-trabalho. Adicionalmente, a criação de um modelo tridimensional do edifício nos permite embasar a tomada de decisão de projetos muito mais cedo, antecipando problemas e suas possíveis soluções.
- 2- Informação paramétrica: através do uso de tecnologia de informação orientada a objetos, definimos a função de cada objeto ou componente do projeto, sua estrutura e suas características. Assim, podemos adicionar todas as informações relativas ao processo construtivo e seus componentes, definir fases de projeto e de obra e gerar a documentação decorrente.
- 3- Gestão da Informação: informações relacionadas ao modelo, mas não diretamente contidas no mesmo, podem ser conectadas através de "hyperlinks". Detalhamentos de componentes feitos por fabricantes, por exemplo, podem ser anexados via "link" ao modelo BIM do edifício. (DILLON, 2005, p. 1).

As ineficiências inerentes aos processos de concepção e de construção atuais residem, segundo o NIST ("National Institute of Standards and Technology" dos EUA) na interoperabilidade insuficiente entre o projeto assistido por computador e os softwares de engenharia e os sistemas utilizados pelo setor da construção civil nos EUA.

Relatório do NIST publicado em agosto de 2004 e intitulado "Análise de custo inadequado em interoperabilidade nas "U.S. Capital Facilities Industry's", conclui que os problemas com a gestão de informação e da acessibilidade a essas informações não só prejudicam gravemente a gerência de um projeto ou obra, mas representam a maior parte do custo inadequado. (EASTMAN, TEICHOLZ, SACKS, & LISTON, 2008, p. 11 e 12).

O conceito de perdas na construção civil é, com freqüência, associado unicamente aos desperdícios de materiais. No entanto, as perdas englobam tanto a ocorrência de desperdícios de materiais quanto a execução de tarefas desnecessárias que geram custos adicionais.

A eliminação das perdas é hoje um grande elemento para a competitividade das empresas e para tanto é necessário mudar a maneira de abordá-las em todos os processos de um empreendimento. (FORMOSO, CESARE, LANTELME, & SOIBELMAN, 1996, p. 1 e 2).

> "Com o advento dos projetos digitais e o direcionamento da atuação para projetos colaborativos, urge a necessidade de definição de um modelo de arquitetura interoperável, respondendo aos anseios de distribuição da informação entre os diversos profissionais envolvidos no projeto de construção civil". (JACOSKI, 2003, p. 2).

Nenhuma solução de software de computador consegue sozinha apoiar todas as tarefas associadas aos processos de projeto de arquitetura e de construção. Interoperabilidade constitui a necessidade de intercâmbio de dados entre aplicativos, permitindo a utilização de diferentes programas (softwares) para contribuir para a realização do trabalho. A interoperabilidade, de forma geral, tem ocorrido através de troca de arquivos dos tipos DXF (Drawing Exchange Format) e IGES (Initial Graphics Exchange Specification) que consegue apenas lidar com geometria. (EASTMAN, TEICHOLZ, SACKS, & LISTON, 2008, p. 65).

Em 1993, algumas das maiores empresas da indústria da construção dos Estados Unidos, iniciaram uma discussão para utilizarem mais efetivamente a tecnologia da informação neste setor. O grupo formou a IAI (*Industry Alliance for Interoperability*). Tendo apresentado em 1995 no "*AEC System Show"* em Atlanta (EUA), uma proposta de sistemas CAD e softwares de simulação. Ainda naquele ano, com a agregação de outros interessados, se firmou como uma organização global chamando-se International Alliance for Interoperability – IAI.

Atualmente existem nove sedes mundiais servindo as necessidades de cada região, quais sejam: Reino Unido, Estados Unidos, Países Nórdicos, Japão, Coreia, Austrália, Singapura, Alemanha, França.

Essas sedes possuem membros em mais de 650 empresas distribuídos em cerca de 20 países. A IAI é um organismo sem fins lucrativos, de ação orientada. Sua missão é definir, publicar, promover especificações para classes de objetos da indústria da construção.

O objetivo da IAI [\(http://www.bre.com.uk/iai\)](http://www.bre.com.uk/iai) é disponibilizar e promover uma especificação para distribuição de dados, compatível com todos os processos e produtos.

A IAI buscou criar um novo modelo de distribuição de dados, que trouxesse a informação a respeito das coisas, sendo elas reais (portas, paredes, aberturas, etc.) ou conceitos abstratos (espaço, organização, processos, etc.) que pudessem ser representados eletronicamente. Esta especificação representa um suporte à estrutura de dados, em projetos eletrônicos através de modelo orientado a objetos. (JACOSKI, 2003, p. 9).

O modelo IAI representa uma coleção de classes designadas pelo termo IFC - "*Industry Foundation Classes*" que representa uma estrutura de dados, com facilidade de distribuição através de aplicativos usados pelos profissionais na indústria da construção e permite ao profissional definir sua própria caracterização do objeto. (EASTMAN, TEICHOLZ, SACKS, & LISTON, 2008, p. 65 a 91).

Em decorrência dos trabalhos da IAI diversos softwares estão sendo desenvolvidos baseados na estrutura de especificação IFC, para criação de aplicações específicas na indústria da construção.

Podemos citar como exemplo a criação de um objeto de determinada aplicação no projeto arquitetônico de forma a transferir este objeto para ser utilizado por outro profissional em um projeto estrutural, permitindo assim uma uniformização da informação desde a concepção do mesmo, até sua fabricação e montagem na obra.

O IFC define componentes construtivos como um elemento de construção transferível entre aplicativos que operem com este tipo de extensão. As extensões IFC são públicas e abertas para implementação e uso por qualquer membro, são definidos pela indústria, são extensíveis e são desenvolvidas a qualquer tempo, conforme a necessidade. Diversas indústrias de software utilizam o IFC devido ao fato deste padrão ser aberto, é possível que o mesmo se torne futuramente um padrão da indústria da construção.

O IFC constitui-se em um modelo que define objetos, atributos e relacionamento entre as áreas, trazendo a informação da geometria, unidades e utilidades comuns. O modelo de recursos da geometria tem múltiplas representações para o objeto: geometria referencial; espaço limitante; atributo-direção da representação geométrica; explícita representação geométrica. (EASTMAN, TEICHOLZ, SACKS, & LISTON, 2008, p. 58 a 70).

# **7. Método de Investigação**

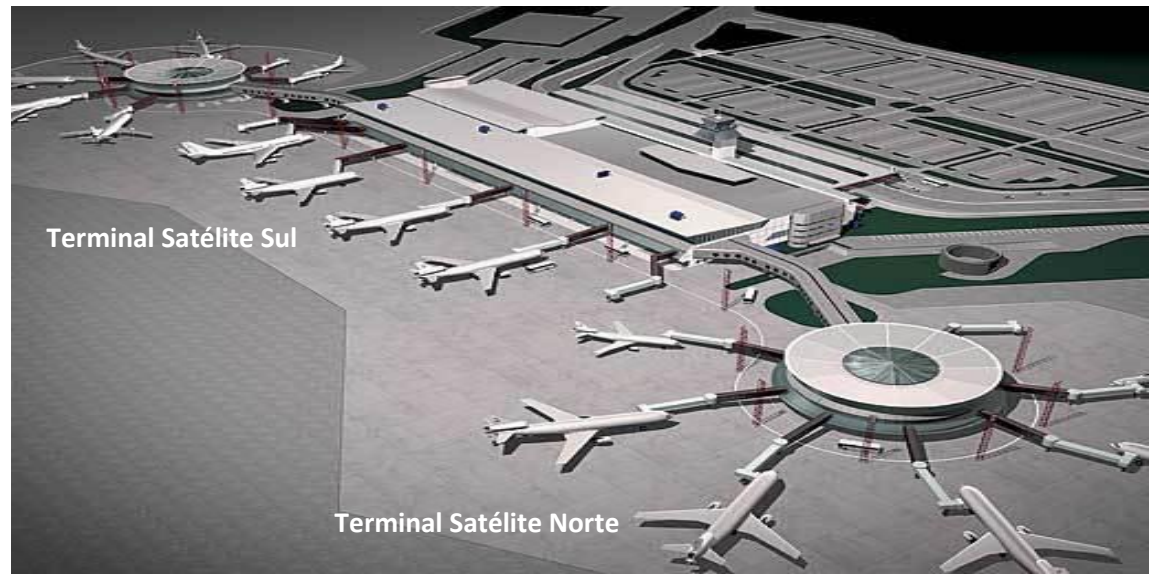

**Figura 9:** Representação gráfica dos terminais satélite sul e norte do aeroporto internacional de Brasilia – Juscelino Kubischeck (SBBR).

Fonte: INFRAERO. [http://www.skyscrapercity.com/showthread.php?t=471620,](http://www.skyscrapercity.com/showthread.php?t=471620) acessado em 16/05/2009.

O presente estudo limita-se ao Projeto do Terminal de Passageiros Satélite Sul do Aeroporto Internacional de Brasília - SBBR. Este aeroporto foi escolhido como estudo de caso, devido ao fato de seu projeto ter sido feito de acordo com as normas e práticas atuais da INFRAERO. O recorte que fizemos ocorre ao analisarmos apenas os requisitos e os processos de obras e serviços de engenharia que incluem os processos de projeto de arquitetura. Nossa hipótese é a de que a utilização de um sistema inteligente em gestão da informação do processo de projeto arquitetônico possa trazer benefícios significativos que justificam sua implementação em ambiente organizacional como o da INFRAERO.

## **7.1. Avaliação dos aspectos de infra-estrutura e gestão pertinentes à implementação de um modelo com o sistema BIM:**

O presente estudo visa à investigação de quais seriam os benefícios em utilizar o BIM no sistema de projetação ou readequação de terminais de passageiros aeroportuários na INFRAERO, empresa que administra 67 dos principais aeroportos brasileiros. A fim de atingir aos objetivos propostos, a coleta de informações será realizada junto à INFRAERO, por meio de consulta a documentos institucionais. Serão utilizados dados fornecidos pela Área de Engenharia da INFRAERO – SEDE, em Brasília- DF. Acredita-se que um caminho promissor seria a utilização de uma ferramenta do tipo "BIM", capaz de gerenciar o processo de projeto de arquitetura, gerindo a informação e documentação ao mesmo tempo em que permite a simulação antecipada de diversos requisitos referentes ao projeto, através de um modelo único tridimensional.

Através de diagnóstico pode-se identificar o momento atual em que a empresa se encontra, através de um levantamento dos seus processos internos de projetação e de coordenação/compatibilização de projetos em obras e serviços de engenharia. Será feita a identificação dos requisitos demandados pela INFRAERO, no tocante aos processos de engenharia civil e de arquitetura de terminais de passageiros. Aliado ao levantamento de requisitos será feito o mapeamento dos processos internos no tocante ao projeto do Satélite Sul do aeroporto Internacional de Brasília, desenvolvidos pela INFRAERO SEDE, em Brasília, DF. Esses processos espelham as atividades desenvolvidas pelo Departamento de Engenharia da empresa, que é de vital importância para a melhoria dos resultados obtidos.

Serão analisados os atuais processos de engenharia da empresa para obter uma visão sistêmica do processo de projetação e construção como a do referido terminal de passageiros e verificar qual seria a revisão necessária para a implementação do sistema BIM. Isto permitirá o diagnóstico sobre quais seriam os maiores benefícios na implementação do BIM, onde residem os maiores entraves e quais processos específicos de projetação e construção representam estas duas situações. Dessa forma será possível identificar como o BIM mudaria a maneira da INFRAERO gerir o processo de projeto e de construção de aeroportos. Usaremos como fonte de consulta os estudos de caso do BIM Handbook. (EASTMAN, TEICHOLZ, SACKS, & LISTON, 2008, p. 319 a 388).

Será realizada uma análise para elucidar e descrever a forma como é feita a coordenação dos projetos complementares pela INFRAERO atualmente, em relação às variáveis tempo e re-trabalho. Estas variáveis foram selecionadas devido à importância gerencial, tanto por razões materiais, econômicas, ou circunstanciais, pois representam fatores críticos de sucesso no empreendimento, de forma a servirem de amostra para efeitos de comparação entre os dois métodos de projetação, o bidimensional e o BIM. Esse estudo partirá, portanto, do levantamento dos processos e dos requisitos desenvolvidos pela referida empresa. Através da análise dos mesmos, à luz da ferramenta de gestão de informação do edifício (BIM), iremos investigar quais as variáveis relevantes na aplicação desta ferramenta à realidade organizacional da mesma.

#### **7.2. Construção e simulação de um modelo com o sistema BIM**

O método de estudo incluirá a projetação do referido aeroporto através do software ArchiCad, da Graphisoft, que é tridimensional e paramétrico, (incluindo geometria, propriedades, comportamentos e inter-relações entre os objetos de projeto) que será comparado com o método tradicional de projetação, utilizado pela INFRAERO. Através da identificação de quais seriam os ganhos, bem como dificuldades de implementação, aplicado ao processo de projeto de terminais de passageiros aeroportuários, os quais serão comparadas com os atuais processos praticados pelo setor de engenharia da INFRAERO. O presente estudo também deverá documentar o processo de projetação utilizando a ferramenta BIM, para a modelagem do projeto do terminal de passageiros do Aeroporto internacional de Brasília. Efetuaremos uma comparação entre os dois métodos de projetação de forma a identificar os aspectos positivos e negativos.

As variáveis que serão analisados são: tempo, importante na execução de projetos e de obras e intimamente ligada ao custo; re-trabalho, fator indesejável, pois envolve desorganização e/ou serviços inadequados no processo produtivo. Ambos são fatores contribuintes para a eficiência, significando uma execução de tarefas em menor tempo e a custos menores. Pretendemos, assim, avaliar a eficiência da ferramenta BIM.

Analisaremos a variável tempo, através no processo de projetação do "Satélite Sul" do Aeroporto de Brasília, através da comparação do número de passos de cada método de projetação, o bidimensional (CAD "comum" e o tridimensional). Após a comparação desses dados, esperamos poder definir quais seriam as diferenças mais visíveis. Por exemplo, se na tarefa de desenho, modelagem, ou ainda na colocação de cotas e textos.

Re-trabalho: através de simulações de uma modificação no projeto do Satélite Sul serão analisados os passos necessários para fazer o re-trabalho da tarefa, e compararemos os resultados, novamente indicando em quais etapas estariam as diferenças mais perceptíveis. Através dos procedimentos acima descritos poderemos comparar tais variáveis com o mapeamento dos processos desenvolvidos atualmente pela INFRAERO na gestão e coordenação de projetos de terminais de passageiros aeroportuários.

Isto fornecerá informações vitais para um correto diagnóstico da utilidade e da importância de um sistema inteligente de informações de projeto (BIM) para projetos desta natureza. A melhoria de tais processos poderão resultar em uma vantagem competitiva de mercado, além da otimização dos recursos, maior sustentabilidade e eficiência construtiva e racionalidade de projeto. Para atingir a vantagem competitiva exigida atualmente pelo mercado em relação às empresas é preciso compreender e o aperfeiçoar os processos internos destas empresas.

# **7.3. Comparação entre os processos de projetação**

A verificação da hipótese será realizada através de uma análise entre as principais diferenças entre os métodos de projetação bidimensionais, amplamente utilizados pela INFRAERO em Projetos de Terminais de Passageiros, em comparação com aqueles que se utilizam do sistema BIM como ambiente de trabalho. Esta comparação servirá para identificar quais são os obstáculos à implementação de um sistema inteligente de gestão de projetos e de obras na empresa.

## **Os procedimentos a serem adotados nesta etapa serão:**

1- Esta comparação será realizada através da identificação dos passos de trabalho necessários para desenvolvimento do projeto, e possível necessidade de re-trabalho envolvido em cada método. Tais variáveis indicarão as maiores vantagens e desvantagens na utilização de cada um destes sistemas. Será apresentada uma tabela comparativa entre os dois métodos de projetação.

# **Passos necessários para verificação da Hipótese:**

- 1- Modelar o TPS "Satélite Sul" do Aeroporto de Brasília no BIM através do "software" ArchiCad.
- 2- Representação do TPS no "AutoCad" e detalhamento de todos os passos necessários.
- 3- Comparar o número de passos necessários para as diversas tarefas de projeto, como o desenho ou modelagem do edifício, a colocação de cotas e de textos, a criação de pranchas de trabalho, a geração de vistas, cortes e fachadas do projeto, a modelagem e as alterações possíveis em cada método, com particular atenção para as variáveis tempo e re-trabalho (BIM e o método bidimensional);
- 4- Definir qual otimização seria possível com a utilização do sistema BIM nos atuais processos da INFRAERO.

Espera-se com esta pesquisa avaliar a utilização do BIM para gestão de infraestrutura aeroportuária no Brasil, mais especificamente no tocante à arquitetura de terminais de passageiros.

A especificidade de constantes mudanças que acompanham o desenvolvimento tecnológico da aviação e requerem práticas eficientes na gestão de recursos, informações e adequação em obras e serviços de engenharia.

# 8. **Comprovação da Hipótese**

A hipótese desta dissertação é a de que a utilização do sistema BIM trará vantagens e poderá servir como um instrumento eficiente de auxílio ao processo de projeto de terminais de passageiros aeroportuários (TPS), de forma a justificar sua implementação em um ambiente corporativo como a INFRAERO se comparada ao processo de projeto atualmente utilizado pela referida empresa.

Para a comprovação da hipótese comparou-se o processo de projeto atua, realizado no AutoCAD pela THEMAG ENGENHARIA para a INFRAERO, e reprojetado pelo autor, com o processo que se utiliza do sistema BIM. O processo de projetação atualmente utilizado pela INFRAERO (AutoCAD) consistiu em partir de um projeto arquitetônico pré-existente, seguido do desenho, como forma de documentação deste projeto, reproduzindo a metodologia de desenho à mão no desenho digital (Penttila apud Nardelli, 2006).

Os desenhos no computador seguiam as mesmas trajetórias dos feitos à mão, e, em que a plotagem, como produto final, era a evolução das cópias. Nesta etapa, o CAD é visto como uma prancheta eletrônica.

O processo de projeto em uma ferramenta CAD do tipo genérica, como o AutoCAD, caracteriza-se pela incipiência e pouca qualidade de dados disponíveis na documentação específica de projeto (em seus arquivos), justamente por não ser passível de parametrização (aceitar parâmetros ou informações – dados – incorporados aos elementos construtivos e acessórios de projeto), o que leva à necessidade de criação de novos arquivos em diferentes softwares, como a utilização de uma planilha de texto (como o "Microsoft Word", por exemplo) para criação de um memorial descritivo, ou de um programa como, por exemplo, o "Microsoft Excel", para gerenciamento de tabelas e gráficos dos quantitativos de materiais e gerenciamento do orçamento de obra.

Talvez o fator mais importante neste processo seja a dificuldade de gestão dessa informação, (fragmentada entre diversos arquivos) numa eventual coordenação entre projetos complementares e na própria etapa de execução (obra), onde os detalhamentos e as informações específicas e precisas passam a ser muito importantes, inclusive no que se refere aos fatores indesejáveis, como inconsistência de dados e duplicidade de informação.

Outro aspecto está na dificuldade de adaptação do projeto gerado em relação à eventuais modificações, uma vez que todo o re-trabalho, com a utilização do AutoCAD, pode apenas ser realizado de forma manual, estando, portanto, sujeito a erros e inconsistências nos dados, além de possíveis informações duplicadas. Na segunda etapa trabalharemos o processo de projetação por meio do uso da tecnologia BIM com a utilização do programa ARCHICAD, da GRAPHISOFT. No processo utilizando a tecnologia BIM, ocorre uma inversão: ao invés de uma série de desenhos bidimensionais, o projetista "constrói" virtualmente um modelo da edificação, utilizando objetos que simulam em forma e comportamento os elementos construtivos a serem empregados na construção.

Os modelos virtuais podem ser entendidos como bases de dados onde são armazenados tanto os dados geométricos, como os textuais de cada elemento construtivo utilizado no projeto A combinação desses dados permite a extração automática de documentos como plantas, cortes, perspectivas ou quantitativos. A atenção do projetista é, portanto, destinada primordialmente às soluções projetuais, e não aos desenhos técnicos, que são em boa parte gerados automaticamente pelo computador (BIRX, 2006). Neste tipo de processo (ArchiCAD), muitas das definições avançadas de projeto costumam ser feitas ainda na etapa de estudo preliminar. No estudo de caso desta pesquisa, poucas alterações serão feitas nesta etapa do trabalho, apenas serão verificadas algumas informações, como a configuração do terreno e adaptação do terreno à topografia. A automatização desse software para uso em arquitetura criou uma facilidade grande para o desenvolvimento do desenho técnico (colocação de cotas, desenho das curvas de nível, desenho de pilares, vigas, fundações, projeções, símbolos de cortes, fachadas, etc.).

O processo de projeto que utiliza o BIM caracteriza-se por grande quantidade de informação disponível e configurável ainda nos estágios iniciais.

Por exemplo, quando do início da concepção, na fase de estudo preliminar, já se trabalha com informações precisas sobre as características e composição de cada elemento construtivo, ou seja, seus parâmetros, o que, no caso desta pesquisa, facilitou o desenvolvimento do projeto, por se ter uma maior clareza das interferências entre os diversos elementos construtivos e do próprio método construtivo e estrutural. Tais facilidades na configuração de parâmetros dos objetos construtivos permitem o estudo de diversas soluções formais e estéticas que podem ser simuladas na concepção do projeto. Nesta pesquisa, como a concepção do projeto se encontrava realizada, tais soluções foram testadas apenas para a melhor definição da apresentação do modelo tridimensional do Aeroporto de Brasília.

#### 9. **Metodologia**

A metodologia para verificação da hipótese consiste na comparação entre o método bidimensional de projetação através do uso do AutoCAD e o que utiliza do BIM (ArchiCAD) para realização do Projeto Básico do Terminal Satélite Sul do Aeroporto Internacional de Brasília – SBBR. O uso do BIM permitiu a simulação da utilização de uma ferramenta inteligente de gestão da informação da construção (BIM) de um projeto realizado pela INFRAERO.

A comparação mostra-se valiosa não só para demonstração dos benefícios e qualidades do BIM, mas também para apontar dificuldades e entraves de sua eventual implementação em um ambiente organizacional como o da INFRAERO. O salto qualitativo em planejamento e gestão de projetos só é possível através da revisão do processo de projeto bidimensional utilizado até os dias de hoje. Essa mudança vai além da prática arquitetônica em si, abrangendo questões de responsabilidade e competências em cada fase de projeto, contratos e modelos de negócios mais flexíveis, capacidade de trabalhar de forma colaborativa e compartilhada, treinamento e capacitação das equipes de projeto, entre outros.

Para que isto seja possível é imperiosa a criação de um ambiente colaborativo dentro de uma organização, que expresse e permita o fluxo de trabalho e de responsabilidades compartilhadas. Isto viabiliza a tomada de decisões conjunta levando em consideração cada núcleo de conhecimento específico representado pelas diversas áreas da organização. A substituição de um processo linear (método atual de projeto) por um processo colaborativo aponta para a necessidade de criação de núcleos de trabalho que precisam ser amparados por interfaces entre as diversas áreas afins de modo a viabilizar a troca de informação necessária para a correta formatação do edifício virtual no BIM. Fizemos um recorte para análise, pois consideramos apenas as variáveis produtividade e re-trabalho e realizaremos uma contagem de passos em cada método constituída por tarefas lógicas envolvidas no processo de projetação. Isto permitirá a identificação de etapas definidas em cada método, além de possibilitar uma análise sobre o caminho da informação no processo de projetação. Identificaremos as vantagens e desvantagens de cada método e faremos uma comparação entre eles. Por fim procederemos às considerações e recomendações finais sobre a utilização do BIM no projeto de terminais de passageiros aeroportuários (TPS).

#### **9.1. Estudo comparativo**

- **1- Modelo BIM (ArchiCAD):** Modelagem e Documentação contagem de passos (por tarefas); anotação e sistematização dos dados; informações geradas; organograma de processo: quantitativo (passos/tempo) e qualitativo (informações disponíveis). Foram colhidos na INFRAERO todos os dados relativos ao projeto do Satélite Sul do Aeroporto Internacional de Brasília, inclusive em relação às normas e práticas da empresa, representadas pelas práticas SEAP de projeto e pelo MAGES, manual de critérios e condicionantes da referida empresa. Optamos por iniciar a pesquisa pela modelagem no BIM, afim de obtermos um número maior de variáveis e elementos de comparação entre um e outro método. Tivemos conhecimento do projeto realizado pela INFRAERO e por isto iniciamos a modelagem pelo BIM para que desde os estágios iniciais de pesquisa fosse possível comparar e levantar as diferenças entre os dois processos de projeto (basicamente, bidimensional fragmentado em diversos arquivos e tridimensional, decorrentes da utilização das ferramentas AutoCAD e ArchiCAD. Este processo gerou uma série de dados que foram sistematizados e condensados no que chamamos de "informações geradas", através de tabelas em relação ao número de "passos por tempo" decorrido.
- **2- Análise das vantagens e desvantagens do modelo BIM:** com base na modelagem realizada e na sistematização e análise dos dados obtidos, realizaremos um levantamento das vantagens e desvantagens do método que utiliza o sistema BIM. Isto é de grande valia, porque permitirá comparação das vantagens e desvantagens com o método que utiliza o AutoCAD e o BIM.
- **3- Representação bidimensional (AutoCAD):** modelagem e documentação contagem de passos (por tarefas); anotação e sistematização dos dados; Informações geradas; organograma de processo: quantitativo (passos/tempo) e qualitativo (informações disponíveis). Partiremos da observação e estudo das peculiaridades do projeto do Terminal Satélite Sul do SBBR e complementaremos o levantamento de dados deste projeto com uma visita técnica realizada nas dependências do referido aeroporto. Procuramos reproduzir fielmente o método de projetação bidimensional do referido projeto, realizado pela THEMAG Engenharia S/A a pedido da INFRAERO. Os dados gerados neste processo de projetação serão sistematizados numa contagem de passos por tarefas, em relação ao tempo decorrido para sua execução. As informações geradas serão objeto de comparação com o método que utiliza o BIM para realização deste mesmo projeto. Elaboraremos uma tabela comparativa do processo de projetação dos dois sistemas
- **4- Análise das vantagens e desvantagens do modelo bidimensional:** com base na modelagem a ser realizada e na sistematização e análise dos dados a serem obtidos faremos um levantamento das vantagens e desvantagens dos dois métodos.
- **5- Simulação de re-trabalho (sala embarque remoto);** faremos uma simulação de readequação da infra-estrutura existente, de acordo com um estudo similar realizado pela INFRAERO que prevê a ampliação da Sala de Embarque Remoto do Satélite Norte. Este estudo servirá para um levantamento detalhado em relação ao tempo, a ser despendido para realização de uma série de tarefas envolvidas na modelagem ou desenho do projeto de reforma em questão. Devido ao fato deste projeto ser um objeto de dimensão reduzida e de maior simplicidade dentro do grande e complexo projeto que é o Aeroporto de Brasília, atua como um recorte para que tal análise seja possível, permitindo ainda uma maior clareza na definição das diferenças entre as duas ferramentas de projeto e das potencialidades de cada uma delas. Apresentaremos no final desta dissertação uma tabela comparativa entre as duas ferramentas, além de uma tabela que expressa a contagem dos passos e do tempo necessários para realização do referido projeto no ArchiCAD e no AutoCAD.
- **6- Comparação de resultados (tabelas):** geraremos uma série de tabelas de contagem de passos por tarefas, em relação ao tempo decorrido para consecução das mesmas. Tais tabelas servirão para um estudo comparativo entre os dois processos de projeto, indicando não só o desempenho individual de cada ferramenta específica, como para a definição de fases definidas em cada processo em questão.
- **7- Conclusão e considerações finais:** conclusões desta pesquisa, com base na análise e comparação dos dados relativos aos dois processos de projeto estudados, além de considerações finais acerca da utilização do BIM no projeto de Terminais de Passageiros Aeroportuários, bem como possíveis lacunas que poderão servir de objeto de estudo para futuras pesquisas na área.

#### 9.2. **Definição do método de investigação (passo a passo)**

O método de investigação escolhido nesta pesquisa é um método comparativo entre duas ferramentas que expressam dois processos diferentes de projeto, o atual que se utiliza de ferramentas CAD genéricas, é geralmente realizado apenas bidimensionalmente, e o que se utiliza do BIM, tridimensional, em um único arquivo.

Optamos por um método comparativo, em primeiro lugar devido à incipiência na pesquisa e no conhecimento de novas ferramentas computacionais, como o BIM, no Brasil, e em segundo lugar por acreditarmos que através deste método foi possível levantar informações e colher dados relevantes, não apenas concernentes às diferenças e qualidades de uma e outra ferramenta estudada, mas ainda em relação aos maiores benefícios que a implementação de um sistema inteligente para gestão de informação do processo de projeto de arquitetura traria ao ambiente organizacional como o da INFRAERO.

O que é mais relevante na abordagem BIM não se reduz ao jargão de "faz-se o modelo e depois ele faz os cortes e fachadas automaticamente". O que é relevente de fato e deve ser frisado é que o modelo não é um simples modelo físico tridimensional: trata-se de um modelo complexo, referenciado, parametrizado, articulado com bases de dados que apoiam as tomadas de decisão e facilitam testes de soluções alternativas, alterações e atualizações numa única base (o modelo), a partir do qual as informações necessárias nos vários momentos do projeto podem ser extraídas nas várias formas relevantes: desenho técnico, maquete digital, tabelas de medições, mapas de vãos, etc. De fato, verificaremos em que medida soluções como o [Archicad](http://www.graphisoft.com/) e outros sistemas [BIM,](http://en.wikipedia.org/wiki/Building_Information_Modeling) são completamente diferentes dos métodos bidimensionais de projeto assistido por computador, que se aproximam mais de uma extensão digital da prancheta e, nesse sentido não passam de auxiliares de desenho. As soluções BIM se propõem a apoiar o processo de concepção, informar o processo de tomada de decisão, acompanham o fluxo de trabalho, desde as fases iniciais de concepção ao projeto de execução, gerindo a informação do modelo do edifício de forma inteligente. A adoção de ferramentas deste tipo pressupõe a alteração ou adaptação de hábitos de trabalho, a sistematização de procedimentos e a criação de convenções e "standards", da equipe de projeto. É óbvio que se queremos explorar as possibilidades para possibilitar que a máquina produza os objetos comunicativos necessários a partir da informação que adicionamos ao modelo, temos que ter uma abordagem regrada e sistematizada dos processos de projeto e de representação. Mas a implementação sucessiva deste tipo de soluções parece-nos uma inevitabilidade: entre a aceleração contínua em que estamos envolvidos e a complexidade crescente dos processos construtivos, não nos parece que seja producente que os arquitetos continuem atrelados a ferramentas que não acrescentam nada à gestão da informação do projeto e sejam apenas auxiliares de desenho.

#### 9.3. **Critérios de comparação:**

Para definição dos critérios a serem comparados, dividimos em cinco blocos distintos os parâmetros relevantes nesta pesquisa:

**1- Interface:** a interface de trabalho é o ambiente onde o usuário (arquiteto ou projetista) pode se comunicar com o programa, entrar e manipular dados, e onde estão disponíveis os comandos e ferramentas. A interface gráfica de um sistema computacional é o dispositivo que serve de agente de comunicação entre duas entidades comunicantes, que se exprimem através de uma linguagem específica. Além de assegurar a conexão física através dos dispositivos de entrada (periféricos do *hardware*), deve permitir a tradução da linguagem de forma facilitada. No contexto da interface gráfica, as metáforas gráficas buscam sistematicamente facilitar o trabalho de seus usuários, aproximando a virtualidade da realidade. É na interface gráfica dos sistemas interativos computacionais que ocorre o processo de interação do usuário com o aplicativo. Interação é o processo de troca de informações entre o usuário e o aplicativo através de solicitações do programa, ações e atitudes do usuário. É na interface do sistema que podem ocorrer os principais problemas de interação usuário-sistema, podendo levar muitas

vezes ao abandono da utilização desses aplicativos devido à demora, erros, desgaste cognitivo, irritabilidade, perda de eficiência e eficácia.

- **2- Funcionamento (workflow):** neste módulo apresentaremos as tarefas de desenho, precisão e modelagem tridimensional, além da avaliação para apoiar a informação de projeto (parametrização) ao longo do processo. Os objetos paramétricos são as peças fundamentais nas ferramentas BIM. Eles associam a descrição dos elementos construtivos a comportamentos que definem, dentre outras possibilidades, o modo como o objeto deve ser representado graficamente em cada forma de visualização do projeto (planta, elevação, corte, perspectiva). A ferramenta deve, portanto, apresentar informações sobre características, comportamentos e inter-relações dos objetos paramétricos de modo a automatizar a representação das paredes de alvenaria em quaisquer vistas selecionadas pelo usuário. Essa capacidade, por exemplo, tornaria possível a extração automática de plantas de fiadas, cortes e elevações das paredes incluindo a indicação dos blocos e perspectivas que auxiliem na compreensão da montagem dos elementos. As vantagens oferecidas no apoio ao projeto podem ser comprovadas em muitas de suas etapas, indo desde uma melhor documentação e apresentação do produto, com melhoria da qualidade dos desenhos, diminuição de tempo e custos e aumento de produtividade geral, até um melhor gerenciamento do projeto. Por outro lado, os sistemas BIM somente podem ter seu potencial totalmente aproveitado, inclusive justificando-se técnica e economicamente, se estiverem integrados ao processo produtivo como um todo. Em uma estrutura integrada, o BIM proporciona além dos ganhos intrínsecos ao projeto do produto, aumento da eficiência das funções relacionadas ao planejamento, fabricação e qualidade.
- **3- Gerenciamento da informação:** as informações geradas na concepção, desenvolvimento e documentação de um projeto de arquitetura perfazem um desafio de gestão, não apenas no tocante aos erros que podem estar envolvidos no processo de projeto, mas ainda no que diz respeito aos aspectos de interoperabilidade entre áreas complementares ao projeto de arquitetura e aos aspectos envolvidos na análise de soluções projetuais que possam embasar o processo decisório. Nos sistemas BIM, há parâmetros para controlar a representação do objeto paramétrico nos quatro tipos de visualização: plantas, cortes, elevações e perspectivas. Isso garante que o objeto desempenhe o comportamento adequado para cada situação. Por exemplo, as paredes interceptadas pelo plano de corte da vista são hachuradas, enquanto as demais não. Quando visualizados em elevação, os objetos representam automaticamente todos os blocos da parede. Todas as vistas, incluindo a perspectiva são geradas automaticamente. O nível de informação exibido é controlado por parâmetros que interpretam as configurações globais da janela de edição do ArchiCAD. Desse modo, selecionar uma escala de representação para a vista selecionada provoca a atualização automática de todos os objetos visualizados. Através da modificação da "altura do plano de corte" da planta, os objetos são

atualizados automaticamente, mostrando a configuração cortada pela nova altura. Essa funcionalidade foi essencial para agilizar a geração da documentação (plantas, cortes e fachadas). Durante as fases iniciais do desenvolvimento do projeto, há um grande número de indeterminações com relação aos espaços, sistemas construtivos e materiais do edifício. Nessas fases, os objetos paramétricos devem se comportar de maneira abstrata e genérica, permitindo um manuseio ágil e sucessivas modificações. Conforme prossegue o desenvolvimento, os objetos paramétricos devem ser capazes de armazenar informações mais detalhadas e se comportar de modo mais específico.

- **4- Produto Final:** há dois momentos distintos na produção de um projeto arquitetônico: a concepção propriamente dita, desde os esboços de uma idéia inicial às formatações finais da forma e da função propostas, à documentação técnica e comunicação do projeto ao cliente e ao canteiro de obra. Para a documentação técnica de um projeto são geradas as plantas, cortes e fachadas, além de todos os quantitativos e qualitativos referentes ao projeto, expressos na forma de memoriais descritivos, relatórios de quantitativos de peças, legendas e detalhes de projeto. Esta documentação servirá para efeitos legais e construtivos, bem como para levar a cabo orçamentos e projetos licitatórios. Por sua vez a comunicação do projeto envolve a geração de imagens estáticas, (renderizações de diversas vistas e perspectivas da edificação) e dinâmicas (animações e ambientes VRML). O entendimento por parte do cliente das soluções propostas pelo arquiteto apóia-se nestes recursos gerados a partir do modelo tridimensional, através da configuração de luzes e texturas foto-realísticas (materiais) ao projeto. Quantitativos**:** os objetos criados pela ferramenta devem incluir informações a respeito de quantidade de componentes utilizados, para permitir a quantificação automática dos materiais com base na sua extensão ou volume. A ferramenta deve fornecer funções para emissão de relatórios automáticos, valendo‐se de características presentes nos principais sistemas BIM disponíveis.
- **5- Tempo:** nesta pesquisa fizemos um levantamento do tempo requerido para consecução do projeto do Aeroporto internacional de Brasília – SBBR. Este levantamento medirá o tempo de duas formas: tempo global, representado pela execução completa de projetação do SBBR e tempo parcial de retrabalho para readequação de infra-estrutura da sala do embarque remoto do Satélite Norte do referido aeroporto. O tempo global refere-se, portanto, à execução da modelagem e/ou desenho de arquitetura, no BIM e no AutoCAD, de todo o aeroporto SBBR. Esta contagem servirá para identificação de fases definidas em cada processo de projeto e ainda como indicativo de desempenho de cada ferramenta (AutoCAD e ArchiCAD) em relação ao tempo total de execução do projeto. O tempo parcial, por sua vez, representa o tempo de cada uma das tarefas, isoladamente, necessárias para a readequação da infra-estrutura do Terminal Satélite Norte, com a ampliação da sala de embarque remoto do referido terminal de passageiros.

**Informação de plataforma:** para execução das tarefas foi utilizado um notebook Sony Vaio VGN-AR630E com processador Intel Pentium Dual Core T7250 2.00 GHz. HD 360GB, 4Gb de memória RAM, monitor de plasma com 17'' com placa de vídeo NVIDIA GeForce 8400GT e sistema operacional Windows Vista Ultimate 32bits.

#### **Requisitos mínimos dos aplicativos utilizados:**

#### **Aplicativo: AutoCAD 2008**

#### **Sistema Operacional:**

Microsoft® Windows® XP Professional ou Home Edition SP2.

**CPU:**

 Processador Intel® Pentium® 4 ou AMD Athlon® Dual-core, 1.6 GHz com tecnologia SSE2.

**RAM:**

• 2 GB de RAM:

#### **Disco Rígido:**

1 GB de espaço livre em disco para a instalação.

#### **Monitor:**

• Monitor 1024 x 768 VGA com True Color.

## **Placa de Vídeo:**

PC: utilizaremos placa gráfica compatível Open GL e DirectX 9 com 256 MB ou mais de memória vídeo autônoma para explorar totalmente as capacidades de aceleração de hardware.

**PC:** utilizaremos placa gráfica compatível Open GL com 256 MB ou mais de memória vídeo autônoma para explorar totalmente as capacidades de aceleração de hardware.

## **Aplicativo: ArchiCAD 12**

#### **Sistema Operacional:**

Windows XP Professional e x64 Edition Windows Vista Ultimate, Business e Enterprise Edition Macintosh®: OS X 10.4 ou 10.5

#### **CPU:**

Intel® Pentium 4 ou superior Macintosh® PowerPC G5 series Macintosh® com qualquer processador Intel Processador Multi-core é recomendado para explorar as capacidades de desempenho do ArchiCAD 12

#### **RAM:**

1 GB RAM necessários , 4 GB ou foram utilizados para estes modelos complexos

Observou-se que a máxima quantidade de memória que o ArchiCAD pode utilizar é 4GB.

#### **Disco Rígido:**

A instalação completa exige um mínimo de 1 GB de espaço em disco. 2 GB adicionais são requeridos para trabalhar com projetos complexos e visualização tridimensional.

## **Monitor:**

É necessária resolução 1024\*768. Será utilizada resolução de 1440x768.

#### **Placa Vídeo:**

PC: utilizaremos placa gráfica compatível Open GL e DirectX 9 com 256 MB ou mais de memória vídeo autônoma para explorar totalmente as capacidades de aceleração de hardware. PC: será necessário, no mínimo, placa gráfica compatível Open GL com 256 MB ou mais de memória vídeo autônoma para explorar totalmente as capacidades de aceleração de hardware

# **10. Análise dos resultados**

10.1. Processo de projeto que utiliza o BIM – Modelagem de todo o TPS:

## **1- Preparação e customização do ambiente de trabalho:**

- 1.1 Configuração do ambiente ArchiCAD.
	- 1.1.1 Configuração da interface ArchiCAD.
	- 1.1.2 Definição do Workflow de Documentação.

#### **2- Geo-Referenciamento do projeto:**

- 2.1- Utilizaremos o programa "Google Earth" para localização e determinação do local exato do sítio de projeto. O ArchiCAD possui uma ferramenta especificamente desenvolvida para esta tarefa, automatizando o processo de inserção do terreno não só de forma geo-referenciada, mas contando ainda com toda a topografia presente na malha criada com a imagem de satélite.
- 2.2- A inserção no ArchiCAD dessa imagem será feita através de comando específico para este fim. Neste momento, será necessária a realização de ajustes na própria janela tridimensional do programa, rotacionando ou movendo a malha com a imagem de satélite, em relação às coordenadas de referência do projeto.
- 2.3- Criação de um "layer" de trabalho especifico para colocação da malha de terreno (com a imagem de satélite).

## **3- Criação e pré-definição de "layers" de projeto:**

3.1- A criação de diversas "layers" de trabalho deverá corresponder ao processo de projeto adotado, suas fases de concepção e de implementação, etapas de construção e separação das entidades ou objetos construtivos em agrupamentos por tipo ou função. Todas estas propriedades serão determinadas pelos "layers", que auxiliam o arquiteto ou projetista a organizar e racionalizar seu ambiente de trabalho, pois muitos componentes devem ser inseridos e/ou modelados.

#### **4- Desenho e/ou colocação dos elementos construtivos (utilização de elementos construtivos nativos e de objetos GDL):**

- 4.1 Construção de coberturas.
- 4.2 Construção de terrenos.
- 4.3 Construção de pilares.
- 4.4 Construção de paredes interiores.
- 4.5 Construção do modelo: cortes, fachadas.
- 4.6 Adicionar portas / janelas.
- 4.7 Adicionar objetos.
- 4.8- Colocar escadas.
- 4.9 Criar zonas.
- 4.10- Ajustar escalas (se necessário).

#### **5- (Re) Parametrização dos elementos construtivos:**

- 5.1- A parametrização refere-se ao ajuste dos parâmetros dos objetos criados ou inseridos no projeto em relação ao universo e contextos do projeto de arquitetura. Em decorrência de alguma tomada de decisão em relação ao sistema construtivo adotado, ou a alguma definição de objeto ou de material, será necessário que os demais se harmonizem com esta mudança, refletida em seus parâmetros para que assumam uma nova configuração mais adequada para o empreendimento em que ela encontrase inserida.
- **6- Documentação de projeto (automática para cortes, vistas e fachadas), serão incluídas as animações, estudos solares e cenas VR:** 
	- 6.1 Zonas extração de informação.
		- 6.1.1 Listagens integradas, áreas, componentes.
	- 6.2 Mapas interativos.
		- 6.2.1 Mapa de vãos.
		- 6.2.2 Listagem de paredes e objetos.
	- 6.3 Documentação bidimensional.
		- 6.3.1 Cotagem.
		- 6.3.2 Detalhes.
	- 6.4 Documentação tridimensional.
		- 6.4.1 Documento tridimensional, cotagem tridimensional.
		- 6.4.2 Imagens renderizadas.
	- 6.5 Representação do modelo: cortes, fachadas.
- 6.6 Guardar vistas.
	- 6.6.1 Combinações de "layers".
	- 6.6.2 Opções de visualização do modelo.
	- 6.6.3.1 Visualização parcial da estrutura.

#### **7- Análise da relação forma / função da edificação:**

7.1- Nesta etapa procede-se avaliação do atendimento dos requisitos e condicionantes de projeto, dos aspectos formais e funcionais da edificação, testando e simulando situações específicas e inferindo sobre possíveis melhorias e/ou modificações.

#### **8- Comunicação do projeto:**

- 8.1 Elaboração da prancha "tipo".
- 8.2 Criação de um "template".
- 8.3 O livro de layouts.
	- 8.3.1 Guardar as vistas desejadas.
- 8.4 Montagem de folhas de impressão.
- 8.5 Publicação ("Input" e/ou "output" de diferentes formatos, DWG/PDF).

#### 10.1.1 Informações Geradas (BIM) – Modelagem de todo o TPS Brasília:

O processo de projeto teve início através de visita técnica ao Aeroporto Internacional de Brasília - SBBR para permitir um bom entendimento do projeto e de suas nuances. Fotografamos o local e realizamos um levantamento dos aspectos técnicos, estruturais e funcionais da edificação. Em seguida sistematizamos os requisitos que nortearam a definição do projeto do terminal de passageiros Satélite Sul do referido aeroporto e iniciamos a montagem do organo-fluxograma (esquema básico de distribuição dos espaços e fluxos internos) utilizando os recursos bidimensionais do ArchiCAD12. Nesta etapa observamos as questões de funcionalidade dos espaços internos. Uma vez definida a planta, o estudo foi concentrado na análise do projeto tridimensional, através da modelagem de todas as partes da edificação, distribuídas em "vegetais" ("layers") de acordo com o piso (nível) em que se encontravam, além da separação por agrupamento funcional de objetos, por exemplo, o "vegetal" "pilares térreo", ou "vigas primeiro piso". Procedemos a seguir à uma análise dos espaços através da distribuição de mobiliários urbano e da própria edificação, acessórios ao projeto. O projeto foi então considerado finalizado, de forma que poderia ser submetido á aprovação de um eventual cliente. Após sua aprovação, poderia ser iniciado o ante-projeto.

**A análise de desempenho do BIM, obtida através da contagem dos passos por tarefas (em horas – projeto global), demonstra que:**

- **1- Configuração do ambiente de trabalho:** ocorre de forma mais ou menos previsível, uma vez que o processo é semelhante ao de outros aplicativos CAD. Porém, no BIM este processo é mais complexo, uma vez que nesta etapa ocorre a configuração dos níveis de trabalho, onde posteriormente serão inseridos os pisos da edificação.
- **2- Modelagem de informação da edificação:** é feita através de procedimentos mais complexos e trabalhosos do processo de projeto no BIM, uma vez que formam o cerne do processo de desenvolvimento do projeto. Não basta simplesmente desenhar ou modelar os objetos e elementos constituintes da edificação, mas é preciso configurar os parâmetros de cada objeto para que fiquem em consonância com as características que se deseja imprimir a eles e com os demais elementos e objetos que fazem parte do projeto.
- **3- Documentação de projeto:** ocorre de forma automática em termos da incorporação da informação contida nos parâmetros dos objetos que compõem a edificação. Porém para esta tarefa devem ser realizada a cotagem e a colocação dos textos e demais informações referentes ao projeto, o que é realizado de forma manual pela maior parte dos arquitetos.
- **4- Análise e discussão da relação forma x função da edificação:**  caracteriza-se pela reflexão sobre a relação entre a forma da edificação e sua função (que deve estar em consonância com os parâmetros realizados no projeto), possibilitando ao arquiteto avaliar se os parâmetros que foram configurados até o presente momento atendem aos requisitos e condicionantes de projeto e se esteticamente as soluções propostas atendem aos objetivos e ao partido arquitetônico.
- **5- Re-adequação do projeto (parâmetros):** incluindo a re-adequação dos parâmetros do modelo virtual como um todo, ocorre em função de qualquer alteração oriunda do processo de análise. Esta tarefa permite que todos os elementos de projeto estejam atualizados e em sintonia com o processo decisório de projeto, espelhando as alterações realizadas.
- **6- Apresentação e comunicação de projeto:** O ArchiCAD mostrou-se bastante eficiente nas atividades de apresentação e de comunicação do projeto, onde foram geradas diversas imagens renderizadas e animações para possibilitar maior entendimento do projeto.

## 10.2. Processo de projeto que utiliza o AutoCAD – Modelagem de todo o TPS Brasília:

#### **1- Preparação e customização do ambiente de trabalho:**

- 1.1 Configuração do ambiente AutoCAD;
	- 1.1.1 Configuração da interface AutoCAD;
	- 1.1.4 Configuração do "workflow" de documentação;

#### **2- Criação e pré-definição de "layers" de projeto:**

- 2.1- Criação de diversos "layers" de trabalho, que devem corresponder ao processo de projeto adotado, desde a concepção, etapas de construção, até a separação das entidades ou objetos construtivos em agrupamentos por tipo ou função. Todas estas propriedades são determinadas pelos "layers", que auxiliam o arquiteto ou projetista a organizar e racionalizar seu ambiente de trabalho e os diversos, para não dizer milhares de componentes que devem ser inseridos e/ou modelados num projeto complexo como o de um aeroporto.
- 3- **Desenho dos elementos construtivos (requer agrupamento por blocos):**  consiste no desenho geométrico e agrupamento por blocos e por "layers" destes desenhos.
	- 3.1 Construção de terrenos
	- 3.2 Construção de pilares
	- 3.3- Construção de vigas
	- 3.4 Construção de paredes interiores
	- 3.5 Construção de coberturas
	- 3.6 Construção do modelo: cortes, fachadas
	- 3.7 Adicionar portas / janelas
	- 3.8- Adicionar objetos
	- 3.9-- Colocar escadas
	- 3.10- Ajustar a escala

#### **4- Colocação dos elementos construtivos nos "layers" correspondentes:**

4.1- No AutoCAD, os elementos construtivos criados devem ser relocados para "layers" de trabalho específicos, sob pena de, com a inserção de mais elementos no desenho, tornar-se impraticável e visualização, edição e manipulação do projeto como um todo. A separação dos elementos de projeto por "layers" permite a gestão de informação, bem como que se "isole" determinados elementos ou categorias de elementos. Isto se torna de grande utilidade, podendo-se trabalhar o projeto por partes, ligando-se ou desligando-se os "layers" desejados. A ordenação do ambiente de projeto por "layers" agiliza o processo de projeto e permite que o arquiteto possa trabalhar com um volume complexo de informações.

#### **5- Criação de pranchas com escalas ("viewports") no ambiente "Paper Space":**

5.1- Nesta etapa aconteceu a configuração do ambiente de apresentação e aprovação legal de projeto, com a criação de pranchas que podem vir de um "template" do escritório ou empresa, e que contêm o carimbo e legendas adotados nestas empresas. Nestas pranchas são criadas "viewports" que representam as vistas que mostram o projeto que se encontra desenhado no ambiente "model space" do aplicativo e podem ser visualizadas em diferentes escalas. Diferentes "viewports" são portanto criados, e mostram as plantas, cortes, fachadas e detalhamentos e perspectivas do projeto de arquitetura. A "viewport" funciona como uma câmera, que assume determinado ponto de vista e passa a mostrar o que foi desenhado no ambiente "model space". Se o desenho do projeto for alterado no "model space", automaticamente o desenho será modificado no "paper space". Porém, as cotas e demais parâmetros de um projeto CAD não são objetos de qualquer tipo de automatização e integração, o que gera inconsistência e reduz a qualidade na manipulação de dados.

#### **6- Colocação de cotas e de texto referentes ao projeto:**

6.1- Apesar de não ser a prática corrente em muitos dos escritórios e empresas de arquitetura no Brasil, todas as cotas e textos do projeto devem ser colocados no ambiente "paper-space" do aplicativo. A estrutura do aplicativo foi desenvolvida para que se trabalhasse dessa forma, cujo inconveniente é a necessidade de ajuste manual na escala de cada "viewport" e a configuração de cotas correspondentes às diversas escalas empregadas no projeto.

## **7- Documentação de projeto, como o memorial descritivo, legendas e anexos (manual para cortes, vistas e fachadas):**

- 7.1 Layers extração de informação;
	- 7.1.1 Listagens integradas, áreas, componentes (manualmente);
- 7.2 Dados Interativos (manualmente);
	- 7.2.1 Mapa de Vãos;
	- 7.2.2 Listagem de Paredes e Objetos;
- 7.3 Documentação bidimensional;
	- 7.3.1 Cotagem da edificação;
	- 7.3.2 Detalhamento (manual);
- 7.4 Representação do modelo: cortes, fachadas.

#### **8- Análise da relação forma / função da edificação:**

8.1- Nesta etapa procedeu-se a uma avaliação, frente aos requisitos e condicionantes de projeto, dos aspectos formais e funcionais da edificação, testando e simulando cada situação específica e inferindo sobre possíveis melhorias e/ou modificações que possam eventualmente serem incorporadas ao projeto.

É importante ressaltar que no método de projetação bidimensional com auxílio do CAD genérico (nesta pesquisa foi utilizado o AutoCAD 2008), é preciso repetir estes passos tantas vezes quantos forem às pranchas de projeto. (São treze pranchas no projeto do TPS do Aeroporto de Brasília).

Esta rotina acontece então para a elaboração de uma planta baixa, repetindo-a para cada planta de outro pavimento, para os cortes, fachadas. Dessa forma, o processo de projeto de uma ferramenta como está fica representado pelo somatório das repetições de uma rotina semelhante.

O mais importante a ser observado neste ponto é que qualquer alteração que aconteça na documentação acarreta enorme quantidade de re-trabalho e de compatibilização da informação no projeto. Essa limitação pode resultar em inconsistências nos processo de projeto que dificultam a coordenação e compatibilização de projetos complementares, bem como a realização de eventuais alterações na documentação de projeto. Portanto, o processo de análise fica também comprometido, em decorrência da qualidade da informação disponível e da possibilidade de haver informação errônea incorporada na documentação de projeto.

#### 10.2.1. Contagem do Tempo (AutoCAD):– Modelagem de todo o TPS Brasília:

Em termos de tempo, a contagem pode ser dividida em blocos de tarefas, da seguinte forma:

- 1- Bloco A representado pela preparação do ambiente de trabalho (inclusive "layers") e representação dos elementos construtivos;
- 2- Bloco B Criação das pranchas de apresentação ("Paper Space") e inserção de cotas e de texto.
- 3- Bloco C Documentação (legendas e demais informações) e análise entre a forma e a função da edificação.

Dividimos a contagem nos três blocos de tarefas descritos acima, os quais possuem o mesmo tamanho considerando-se a quantidade de tarefas. O tempo despendido na execução das plantas do TPS – SBBR foram de aproximadamente 72 horas para cada prancha, além de cerca de 24 horas para cada bloco de tarefas, perfazendo o total de 936 horas de projeto ou 39 dias para execução do mesmo, sendo todo o trabalho realizado por apenas uma pessoa. A síntese da forma é a atividade onde o arquiteto ou projetista deve partir de um conjunto de requisitos do programa de necessidades e condicionantes e propor uma configuração espacial que não só atenda a esses requisitos, mas que também seja viável dos pontos de vista estrutural, econômico e ambiental.

Aqui está o cerne da atividade profissional e criativa do arquiteto no processo de projeto. A expectativa em relação a uma ferramenta CAD para esta etapa são a facilidade na manipulação de objetos, a criação e a visualização virtual. A tarefa seguinte consiste em agregar à configuração inicial toda a informação de projeto e detalhamento necessário para que este possa ser executado e/ou licitado. Nesta etapa espera-se que as ferramentas CAD apóiem o desenvolvimento do projeto tanto no que se refere à incorporação de novas informações e geometria ao modelo, quanto na comunicação e compartilhamento do projeto, da informação e dos dados gerados para que profissionais de diversas áreas possam realizar os projetos complementares. O aspecto mais importante a se ressaltar neste método de projeto é que uma vez que ultrapasse a síntese, não existe volta para que uma nova solução ou proposta sejam incorporadas ao projeto. Isto ocorre devido ao grande volume de documentação gerado neste processo, o que constitui uma barreira à realização de mudanças, tendo em vista a enorme tarefa de re-trabalho envolvida nesta situação. Resta ainda a análise de pequenas alterações de projeto, que passam pelo incômodo de terem que ser atualizadas individualmente em cada uma das pranchas ou arquivos do projeto, o que pode ser uma fonte de erros e de omissões.

#### **10.2.2. Informações Geradas (AutoCAD 2008) – Modelagem de todo o TPS:**

O processo de representação bidimensional do Aeroporto Internacional de Brasília – SBBR no AutoCAD teve início com o levantamento de dados junto à INFRAERO, mais especificamente junto ao setor de engenharia referentes às informações do projeto do Terminal de Passageiros Satélite Sul do referido aeroporto, bem como do Manual de Critérios e Condicionantes (MAGES) adotado pela empresa e das práticas profissionais que devem ser observadas na atividade de projeto (SEAP). De posse destas informações efetuamos uma análise do projeto realizado pela THEMAG a pedido da INFRAERO. Realizamos ainda uma visita técnica às dependências do Aeroporto de Brasília, incluindo os sistemas de pistas e pátios, terminais de passageiros e de cargas, e torre de controle, nos quais observamos requisitos técnicos e operacionais das áreas de segurança, engenharia, operacional e comercial. Fizemos outras visitas aos aeroportos do Galeão, no Rio de Janeiro e de Guarulhos e Viracopos, em São Paulo. Essas visitas foram imprescindíveis para a formação de uma visão detalhada do setor aeronáutico brasileiro, no que se refere à infra-estrutura aeroportuária.

A compreensão do sistema como um todo e do inter-relacionamento entre suas diversas partes constituintes permite que se tenha noção da dimensão e da importância da atividade de planejamento e de provimento de instalações aeronáuticas. O próximo passo foi a re-projetação do projeto feito pela THEMAG Engenharia S/A para a INFRAERO. Neste processo inferimos informações e atividades que permitiram a contagem de passos (por tarefas) que possibilita uma análise da eficiência deste método de projeto (CAD). Estas informações puderam ser comparadas com os dados obtidos de um estudo semelhante feito com o modelo de processo de projeto que utiliza o BIM, de forma a possibilitar o estabelecimento de diferenças entre os dois modelos, além de apontar as vantagens e desvantagens de cada um isoladamente.

O modelo CAD tridimensional parece ser um ambiente de transição (inclusive tecnologicamente) para o ambiente BIM. Representa com certeza uma evolução do primeiro, mas com uma série de peculiaridades e diferenças que não tornam a análise de benefícios e potencialidades de cada um algo simples de ser feito. As informações que são geradas por um sistema CAD genérico, como o AutoCAD, são apenas aquelas referentes aos desenhos geométricos, que normalmente encontram-se separados em diversos arquivos digitais. Essas informações devem ser sistematizadas e coordenadas de forma manual.

Um grande problema no método bidimensional é que a informação que não pode ser parametrizada no aplicativo fica à deriva, quando muito impressa em um memorial descritivo ou em anexos, sendo que o mais comum é esta informação permanecer na mente dos projetistas, ao invés de ser incorporado na informação de projeto. Sobretudo, deveria estar registrada no domínio intelectual da empresa ou organização para o qual a arquiteto trabalha. As informações geradas em um projeto CAD bidimensional precisam de atualização manual para fazer uma alteração ou acréscimo ao projeto original. Nota-se que o desenvolvimento da idéia conceptiva e a habilidade de se promoverem mudanças que levem a processos de melhorias no projeto ficam comprometidas e com certeza à reboque do desenvolvimento de documentação técnica que deveria servir de amparo à tomada de decisões no processo de projeto. A utilização do AutoCAD em projetos de funções complexas, como aeroportos, em razão do exposto acima, fica comprometida devido às limitações de gestão da informação, que não pode ser parametrizada, automatizada e está propensa a erros no processo de projeto de arquitetura.

**Organograma de Processo (AutoCAD): Quantitativo (Passos/Tempo) em horas:**

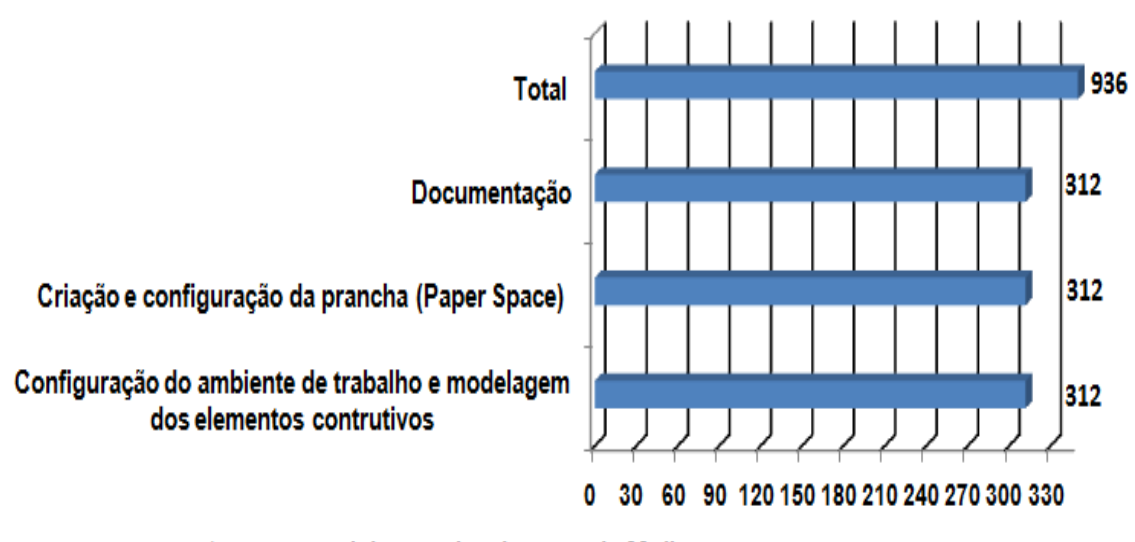

\*- tempo total de aproximadamente de 39 dias

#### **(se o trabalho fosse realizado de forma ininterrupta)**

**Figura 10:** Contagem de passos por tarefas – CAD, Modelagem do TPS Brasília em sua íntegra.

Fonte: autoria nossa.

O fluxo de trabalho no AutoCAd acontece de forma linearmente trabalhosa, onde o processo de entrada de informação é lento e vai se acumulando como numa pilha. É comum que, se o arquiteto se afastar por um tempo consideravelmente longo do processo de projeto, terá dificuldade de entender a informação contida neste processo e saber quais são os dados que fazem conexão com o que já está sendo representado. Pode-se observar que as três etapas possuem, aproximadamente, o mesmo tempo de execução, o que demonstra que o aplicativo funciona de forma linear, servindo apenas para automatização do processo de desenho ou como uma simples prancheta eletrônica. Isto limita a utilização do aplicativo no mundo corporativo e de negócio cada vez mais exigente em relação às soluções projetuais e aos ganhos e economias em tempo e em recursos.

**A análise de desempenho do AutoCAD, obtida através da contagem dos passos por tarefas (em horas – projeto global), demonstra que:**

- **1- Configuração do ambiente de trabalho e modelagem dos elementos construtivos:** nesta etapa ocorre a configuração inicial do ambiente de trabalho, como unidades métricas, limites (em coordenadas) da área de trabalho, etc. Em seguida ocorre o desenho dos elementos construtivos da edificação, separados por "layers" para que seja possível a organização destas informações. Cada agrupamento funcional (composto apenas por linhas e superfícies que representam o objeto) como por exemplo um pilar, uma parede, um mobiliário, ou veículo, devem ser transformados em blocos para que fique mais fácil manipulá-los. O fluxo de trabalho nesta etapa é algo cíclico, pois a tarefa é repetida para cada novo elemento desenhado ou modelado.
- **2- Criação e configuração das pranchas ("paper space"):** uma vez que a etapa de modelagem foi concluída, iniciou-se a etapa de criação e de configuração das pranchas de trabalho que devem conter informação legal em sua folha de rosto (carimbo) e todas as plantas, cortes, fachadas e demais detalhamentos de projeto exigidos para aprovação junto ao órgão competente. No AutoCAD esta tarefa foi bastante trabalhosa, uma vez que cada vista teve que ser configurada de forma individual e depois ter sua escala ajustada para que o projeto pudesse mostrar a informação em diferentes escalas e diferentes vistas e seções. A configuração do ambiente "paper space" perfaz o material que terá saída para impressão. Nele serão inseridas as cotas, os textos e demais informações de projeto necessárias à documentação.
- **3- Documentação:** nesta etapa são realizadas as tarefas de documentação técnica como inserção de cotas, informação de níveis, legendas de materiais e acabamentos, esquadrias e área dos ambientes. O processo é bastante moroso e sujeito a erros. Há grande chance de existir inconsistência entre o desenho e a informação escrita (ou digitada), o que não acontece no método que se utiliza do BIM. Essas inconsistências, se levadas à frente na linha de tempo, irão representar dificuldades nas atividades posteriores, como

orçamentação, compra de materiais e na própria execução da obra. A incapacidade do AutoCAD em propiciar alguma ferramenta de controle, parametrização e de automatização de informação condenam o aplicativo ao passado.

# 10.3. Simulação de re-trabalho (Sala de Embarque Remoto Satélite Norte):

Devido às grandes dimensões do Terminal de Passageiros do Aeroporto de Brasília, escolhemos como recorte de estudo a Sala de Embarque Remoto do Satélite Norte do SBBR. Essa escolha deveu-se à necessidade de termos um objeto menor para fins de análise. Neste sentido levantamos dados junto à INFRAERO, em relação a ampliações e/ou readequações previstas para o atual terminal, escolhemos o estudo de ampliação do remoto. Esta representa uma solução (ainda que paliativa) para um dos grandes gargalos atuais do aeroporto de Brasília, que é a demanda de passageiros insuflada pela condição estrategicamente geográfica da cidade, convertendo-se em "hub" da aviação civil nacional. A seguir descreveremos com mais detalhes a atual situação do SBBR e os fatores que levaram à ampliação do remoto, como, por exemplo, a média histórica do movimento de passageiros e alguns aspectos operacionais. Tentando melhorar o conforto e aumentar a capacidade do atual terminal, essa proposta foi elaborada pela Diretoria de Engenharia: priorizando a reorganização de atividades, como, por exemplo, a parte de alimentação que deverá sair da atual sala de embarque remoto, além de readequação da área de raio-x e bagagem de mão, que sofrerá ampliações, além das áreas de concessões e órgãos públicos, visando aumentar a capacidade de atendimento de passageiros das salas de embarque (ver figura 12 abaixo), desembarque, posições de "check-in" e meio-fio de embarque e desembarque) evitando ao máximo ampliações.

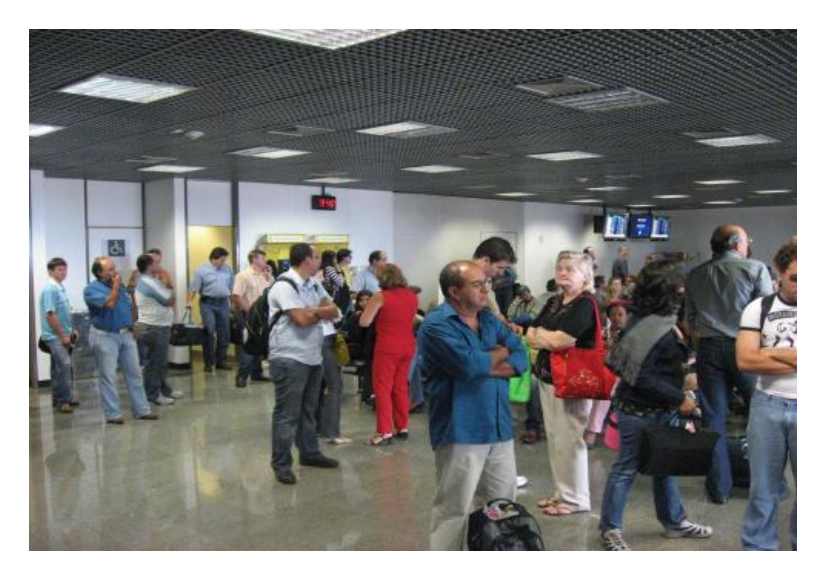

**Figura 11:** Passageiros na Sala de Embarque Remoto do Satélite Norte.

Fonte: INFRAERO.

Essa proposta tem como objetivo melhorar as condições de atendimento aos passageiros e proporcionar um ganho de capacidade enquanto as ampliações planejadas se concretizam:

- Ampliar a atual sala de embarque remoto em 306m2;

- Remanejamento de alguns órgãos públicos (alojamento da PF);

- Eliminação de concessões comerciais localizadas no 2º pavimento possibilitando os remanejamentos necessários para a reforma;

- Utilização das áreas das salas VIP (como saguão para espera de passageiros);

- Permitir desafogar o aeroporto nos horários de maior movimentação;
- Ampliação da área de raio-x na chegada ao Satélite Norte.

**A seguir apresentamos imagem da área da Sala de Embarque Remoto do Satélite Norte – SBBR:**

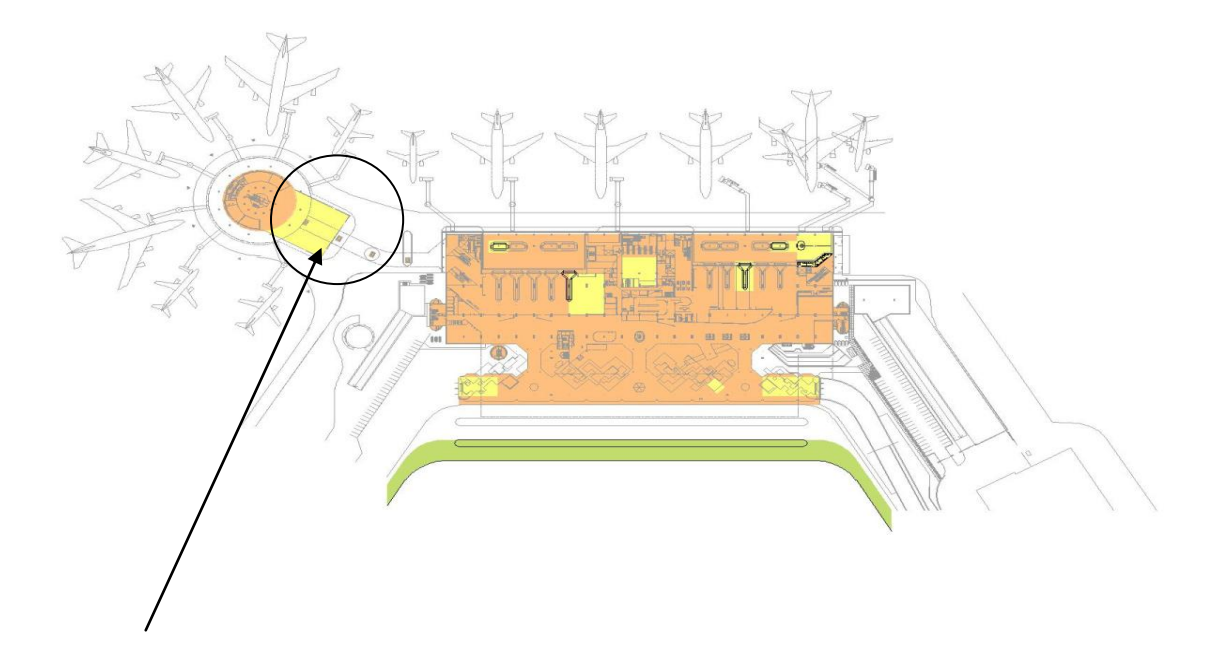

**Figura 12:** Detalhe da localização da Sala de Embarque Remoto do Satélite Norte – SBBR

Fonte: INFRAERO.

O estudo de viabilidade foi executado analisando-se as capacidades dos diversos processadores de embarque e de desembarque. Percebemos no Aeroporto Internacional de Brasília - SBBR que os componentes com menor capacidade são os do embarque.

Esta característica comum em aeroportos de conexões (Aeroporto - hub), em que parte dos passageiros do desembarque é desviada para novo processamento de embarque, não ocupando áreas como a de restituição de bagagem. Além disto vale observar que, no entanto, esta área de processamento de embarque sofre maior impacto quando ocorrem atrasos.

Em relação ao projeto de readequação para a Sala de Embarque Remoto, tomamos conhecimento do projeto de ampliação desenvolvido pelo escritório do arquiteto Sérgio Parada através de um processo de dispensa de licitação: O contrato foi firmado em 15/10/2002, no valor deR\$ 29.500 (valor do projeto). Inclui a intervenção na sala de embarque remoto do Satélite Norte, com ampliação da área, retirando alguns setores operacionais, instalando um elevador para atender aos critérios de acessibilidade.

Esse projeto encontra-se concluído, porém a reforma encontra-se em fase de espera, em função de recentes mudanças internas na INFRAERO. Atualmente o Satélite Norte encontra-se sobrecarregado em relação ao movimento de passageiros, uma vez que sua configuração atual possui apenas a primeira etapa de sua implementação, que prevê a construção de um segundo pavimento para fins comerciais (alimentação e lojas). Devido ao incremento da movimentação de passageiros nos últimos anos, surgiu ainda a necessidade de ampliação da Sala de Embarque Remoto.

O embarque remoto ocorre quando não existem posições ("slots") disponíveis para que uma aeronave se posicione junto a uma ponte de embarque, junto à edificação do terminal. Existem posições remotas no pátio de aeronaves que permitem que a operação seja feita com o uso de ônibus que levam os passageiros da sala de embarque remoto até as aeronaves.

Esta situação se torna cada vez mais comum nos aeroportos brasileiros, o que denota uma defasagem da infra-estrutura aeroportuária em relação às operações de transporte aéreo civil no país. Além disso, representa riscos de segurança para os passageiros que são expostos à poluição sonora e ambiental, a fatores climáticos como chuva, ventos e sol, (no pátio de aeronaves) e à condições suscetíveis à ameaças e à integridade física dos mesmos, pois vão de ônibus às aeronaves em meio as operações de reabastecimento das mesmas, acionamento de motores e "push-back" (movimentação em ré da aeronave pelo pátio).

Esses fatores justificam os investimentos em novas instalações de terminais de passageiros no aeroporto de Brasília, pois a solução de embarque remoto funciona mais como um paliativo do que como uma solução definitiva que contemple os aspectos operacionais e de segurança. É preciso também considerar as garantias e direitos dos passageiros.

A seguir, mostraremos a atual configuração do Satélite Norte do Aeroporto de Brasília:

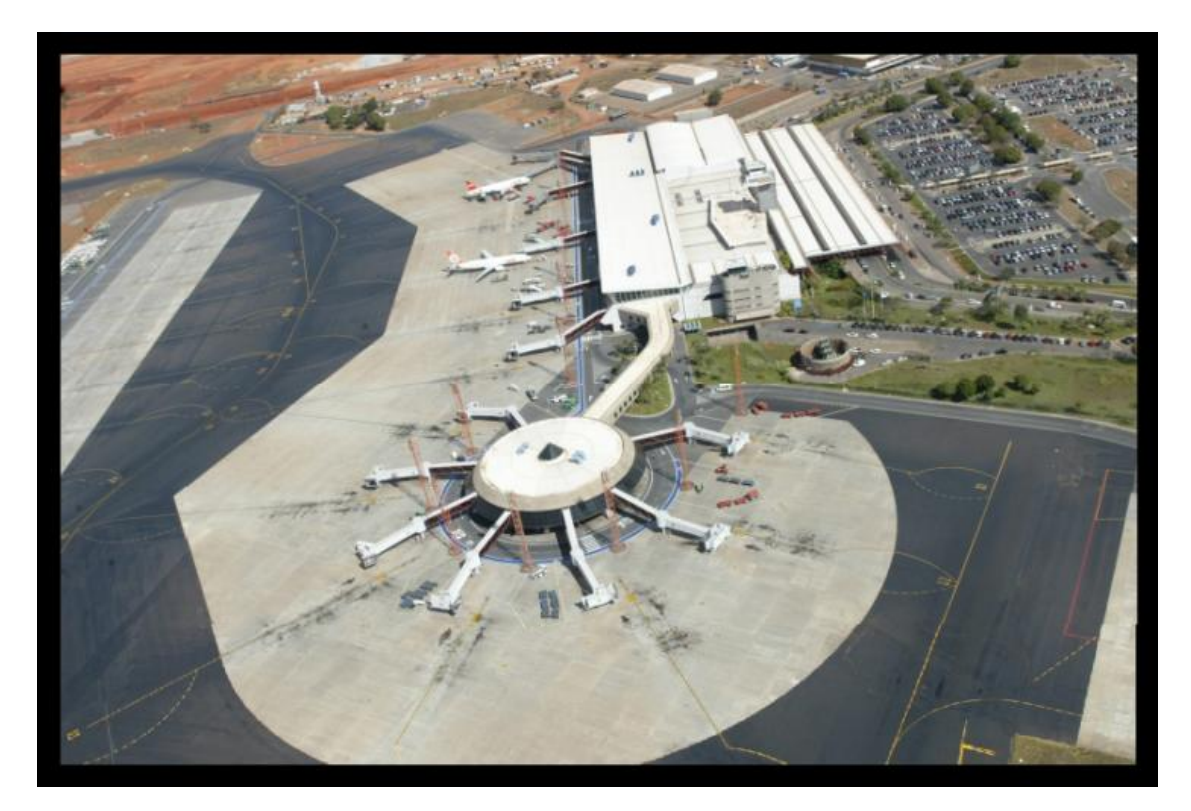

**Figura 13:** Vista externa do Satélite Norte do SBBR.

Fonte: INFRAERO.

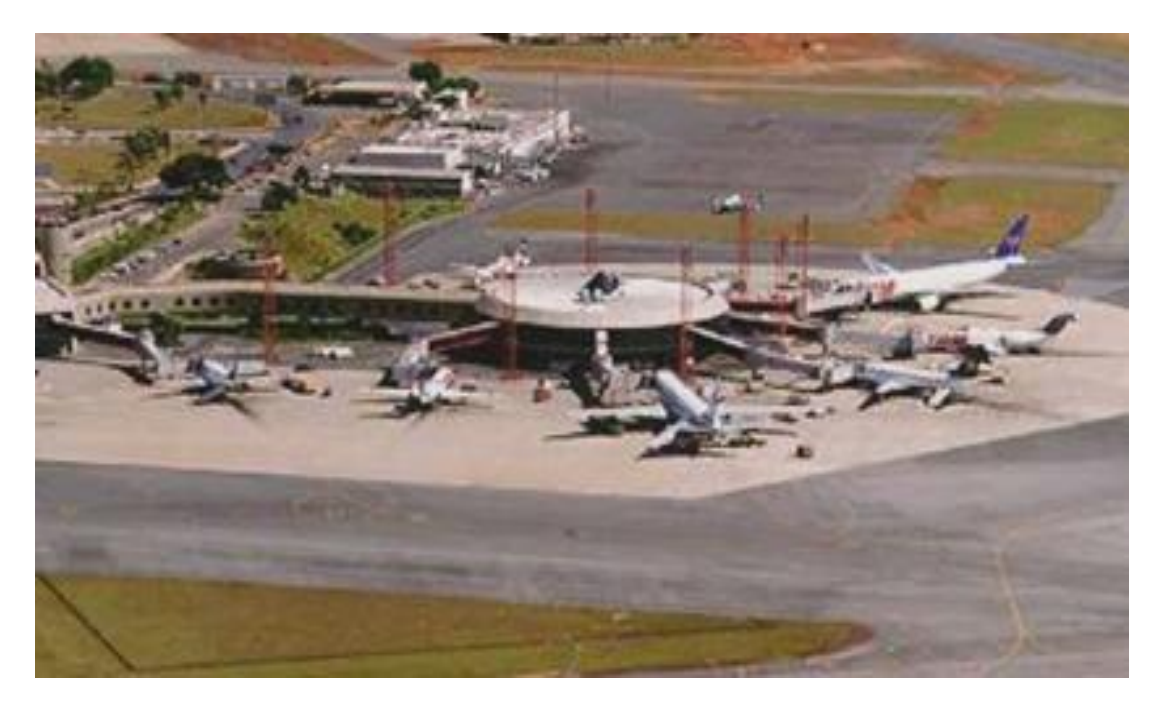

**Figura 14:** Vista externa do Satélite Norte do SBBR.

Fonte: INFRAERO.

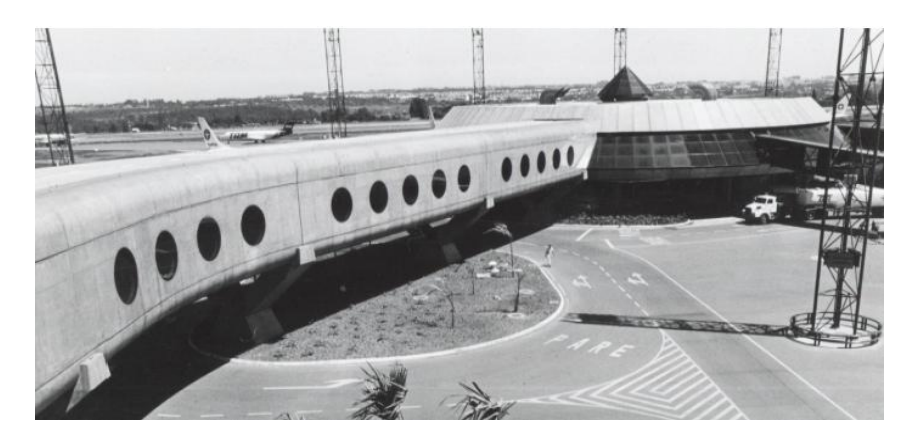

**Figura 15:** Vista externa da passarela de ligação entre o TPS e o Satélite Norte do SBBR.

Fonte: INFRAERO.

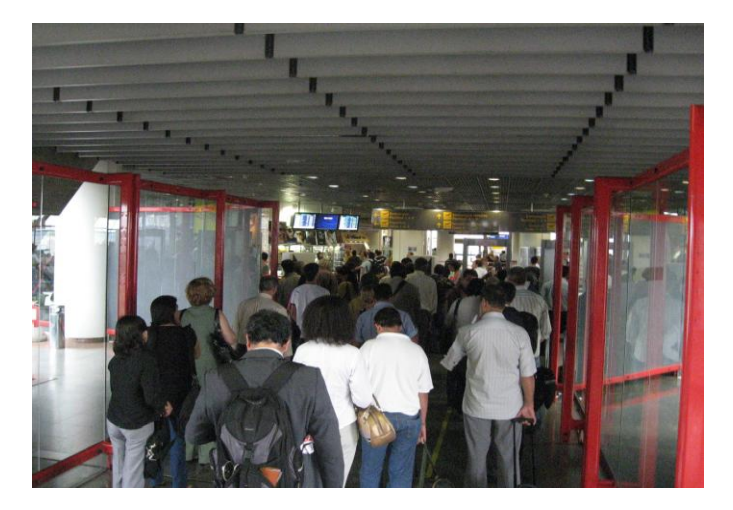

**Figura 16:** Vista interna da área de raio-x de bagagem de mão do Satélite Norte do SBBR. Fonte: INFRAERO.

As figuras abaixo mostram como ficarão os pavimentos; térreo e primeiro andar, de acordo com a proposta de readequação:

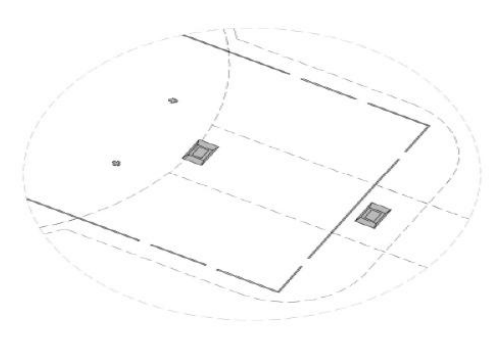

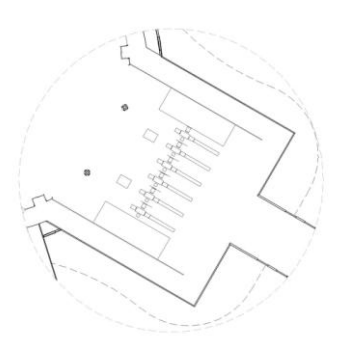

Pavimento Térreo **Primeiro Pavimento** 

**Figura 17:** Detalhes da Sala de Embarque Remoto.

Fonte: INFRAERO.

As plantas-baixas (figura 18) mostram detalhes da ampliação da Sala de Embarque Remoto. A primeira mostra o pavimento térreo e a segunda o primeiro piso da edificação. Essa ampliação foi projetada porque atualmente o Terminal de Passageiros do Aeroporto de Brasília apresenta áreas operacionais com índices de ocupação diferenciados. Existe espaço disponível nos sistemas de pátio e pista, mas não existem posições físicas disponíveis na área do terminal de passageiros para as aeronaves estacionarem junto à edificação gerando um desequilíbrio na operação. Para resolver esse problema será necessária a ampliação dos componentes operacionais (principalmente acessos viários ao aeroporto e sistema terminal de passageiros, tanto em termos de posições físicas, como novas áreas para pontes de embarque, como aquelas remotas) de maneira sistêmica. A ampliação da área de embarque remoto do Satélite Norte representa uma melhoria para o aeroporto de Brasília. Esta possibilitará ampliação das operações ligadas ao transporte de passageiros, de forma a suportar a demanda prevista por mais algum tempo sem a necessidade de investimentos de maior vulto financeiro.

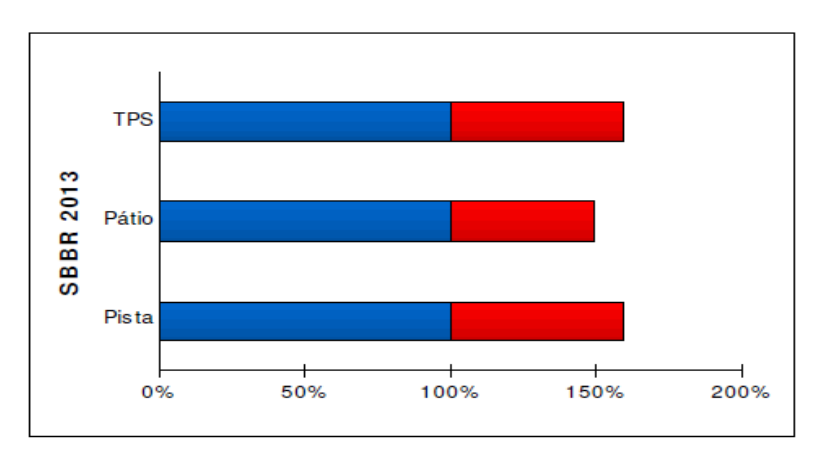

Abaixo encontra-se representada a capacidade instalada e a demanda prevista para o SBBR, no ano de 2013:

**Figura 18:** Capacidade instalada por demanda do SBBR.

Fonte: INFRAERO.

A razão para que novas readequações estejam sendo propostas para o aeroporto de Brasília se deve principalmente à localização estratégica da cidade, que tem atraído cada vez mais as companhias aéreas a optarem por fazer deste aeroporto um hub de suas operações. Há o exemplo recente da VARIG, que inaugura nova malha de vôos, utilizando o SBBR como centro de distribuição de passageiros, realizando transbordos das regiões sul e sudeste para as regiões norte e nordeste. Essa situação tende a se repetir em relação às malhas aéreas de outras companhias aéreas, como a Azul, a GOL e à TAM. O movimento histórico do Aeroporto Internacional de Brasília demonstra o crescimento ocorrido entre 1996 e 2002. Neste último ano ocorreu grave crise no setor de aviação civil, que perdurou até o final de 2003, quando o crescimento foi retomado. Após este ano, tem havido contínuo crescimento de aproximadamente 7% ao ano. Abaixo apresentamos o movimento histórico da rede do SBBR, na década compreendida entre 1996 e 2006:
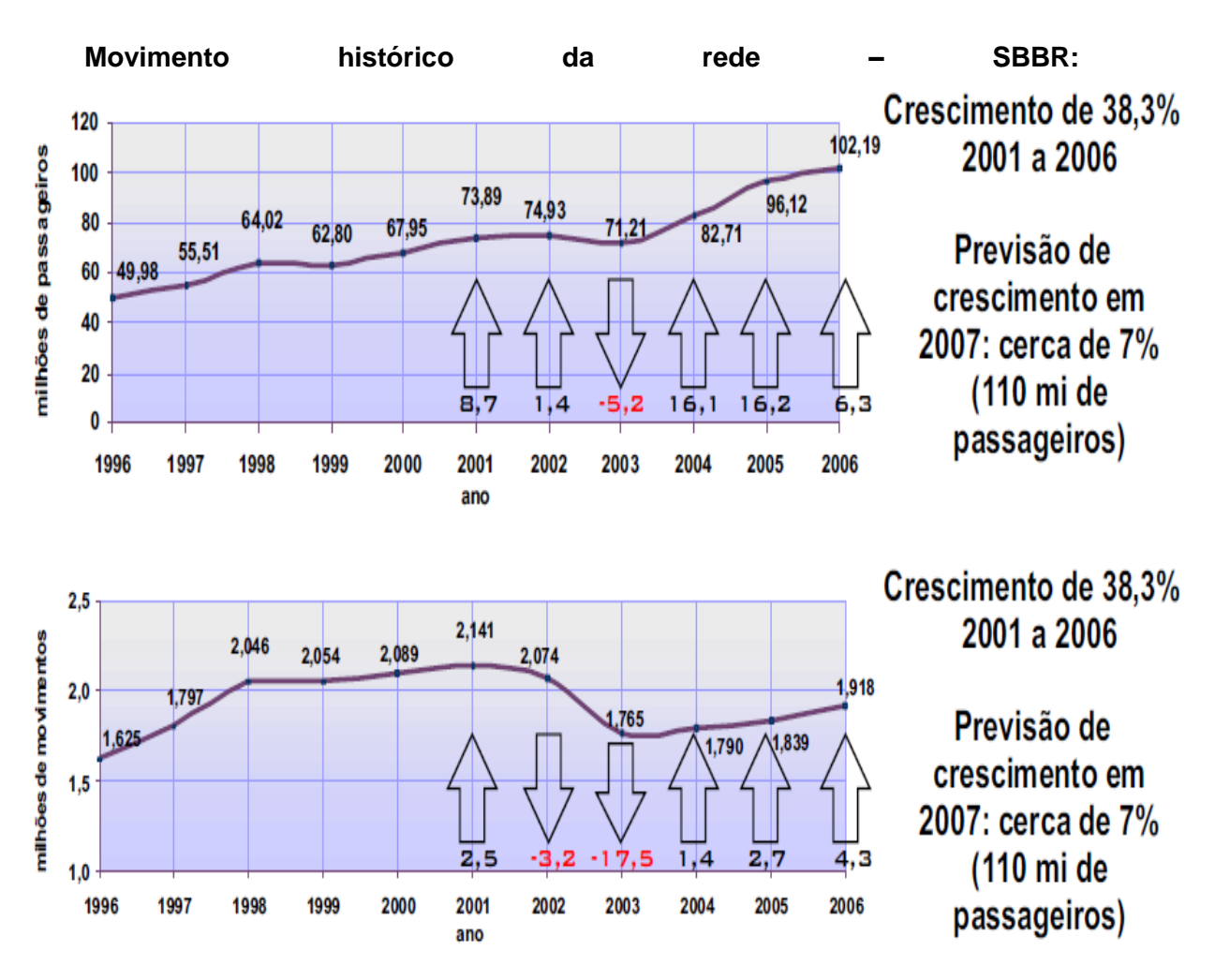

**Figura 19:** Movimento histórico da rede – SBBR; Fonte: INFRAERO.

Atualmente o Satélite Norte apresenta apenas dois pisos, o térreo e o primeiro pavimento, sendo que neste estão concentradas atividades operacionais (como circulação e embarque) e comerciais (lanchonetes).

A proposta de readequação prevê a ampliação da área de raio-x de bagagem, localizado na chegada ao satélite, na transição entre este e a passarela de ligação com o prédio central do TPS, além da área de espera para o embarque remoto, a relocação das áreas comerciais para um futuro segundo pavimento, além do reposicionamento de algumas atividades governamentais, como as da Polícia Federal.

Este re-arranjo trará uma divisão melhor definida de atividades à edificação, além de permitir o aumento do número de passageiros que o satélite poderá abrigar. Desta forma haverá aumento da vida útil desta edificação, resolvendo à curto prazo os problemas relacionados com uma demanda em franco crescimento, como a apresentada a partir de 2003.

A seguir apresentamos a configuração final proposta para o Satélite Norte do SBBR, em relação às atividades e respectivas áreas previstas para cada pavimento:

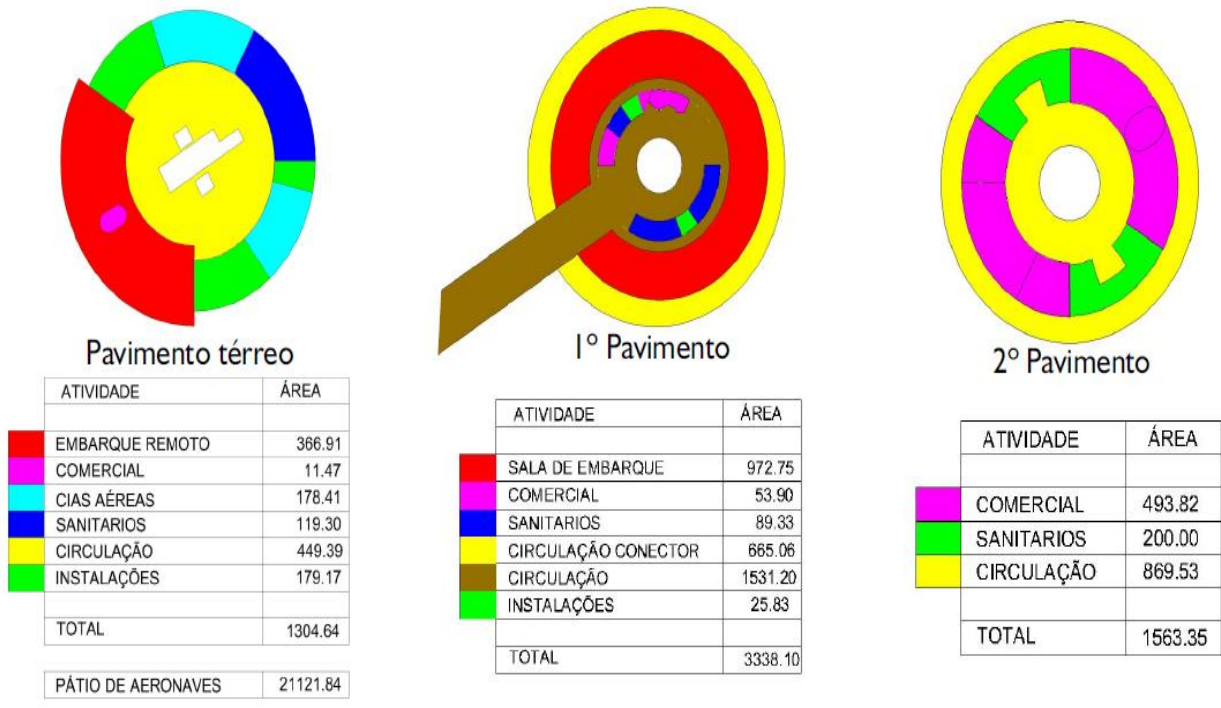

**Figura 20:** Áreas previstas para o Terminal Satélite Norte – SBBR.

Fonte: INFRAERO.

A figura acima apresenta o espaço disponível para cada atividade desenvolvida no Satélite Norte em relação à área por ela ocupada. Podemos observar que as áreas de circulação e de embarque apresentam dimensões significativas, em relação à área total da edificação. Podemos notar ainda que foram deslocadas para o segundo piso as atividades não diretamente relacionadas com a operação de embarque de passageiros. Isto resultará em uma maior organização e setorização das atividades do satélite, além de desafogar o movimento nos horários de maior movimentação, em relação às áreas de circulação e embarque.

A escolha da sala de embarque remoto como objeto de re-trabalho nesta dissertação deveu-se ao fato da INFRAERO ter desenvolvido o projeto de viabilidade, para permitir maior ligação com o ambiente corporativo existente no Brasil. Em última análise, não é relevante para a presente pesquisa exatamente qual deverá ser a configuração exata das ampliações a serem realizadas no terminal de passageiros do aeroporto de Brasília, mas as diferenças entre o processo de projeto atual e o novo processo que utiliza do BIM. O foco desta pesquisa são os novos recursos oferecidos para o projeto e a construção de terminais de passageiros no Brasil, de forma não só a acompanhar as constantes mudanças que tais edificações apresentam, mas trazer maior valor agregado à qualidade e eficiência das edificações, em termos sustentáveis e ambientais, melhorando a condição de projetação para o processo de concepção do edifício, incluindo os aspectos de coordenação e compatibilização (gestão) de projeto e obra.

# 10.3.1. Experimento de re-trabalho para a ampliação da Sala de Embarque Remoto do Satélite Norte do TPS - Brasília

A seguir descrevemos, detalhadamente, os passos que foram desenvolvidos para realizar o experimento de simulação do re-trabalho através da readequação na infra-estrutura do Satélite Norte (Sala de Embarque Remoto). Consideramos como variáveis de pesquisa as variáveis tempo e número de passos, a fim de comparar os dois processos de projeto desenvolvidos com cada um dos aplicativos, AutoCAD e ArchiCAD. Temos por objetivo ainda explorar as vantagens e desvantagens de cada aplicativo no desenvolvimento do processo de projetação da ampliação da referida sala de embarque remoto do Aeroporto Internacional de Brasília. A seguir apresentaremos os passos necessários para a execução do experimento proposto:

- **1.0- Tempo –** contagem do tempo total, em minutos, necessário para execução de cada tarefa.
- **2.0- Número de passos –** O tempo relativo é dado pelo número de passos necessários para realização de cada tarefa, individualmente. Consideramos um passo a execução de um comando ou ferramenta. O acionamento do comando constitui-se em um passo, a entrada de informações no comando representa outro passo, enquanto que a finalização do comando representa o passo final desta tarefa específica.

O ArchiCAD emprega dois formatos de arquivos diferentes para salvar o projeto: a terminação ".PLA" salva um arquivo mais "leve", sem a biblioteca de objetos associada a ele, enquanto que um arquivo ".PLN" é salvo contendo toda a biblioteca de elementos construtivos e de objetos diversos, associada a ele. Isto é de grande utilidade para o trabalho em equipe, onde todos os participantes poderão contar com os mesmos recursos de edição de projeto e de inserção de novos elementos ao modelo virtual.

Tarefas de aplicação do experimento de re-trabalho para a ampliação da Sala de Embarque Remoto do Satélite Norte do SBBR:

- **1- Abrir arquivos originais do projeto do Terminal Satélite Norte – SBBR**: (projeto em AutoCAD colhido junto à INFRAERO e desenvolvidos pela THEMAG Engenharia S/A e arquivo ".PLA" ou ".PLN" do ArchiCAD modelado pelo autor.
- **2- Salvar como novo arquivo:** renomear o arquivo e salvar para que possa ser editado;
- **3- Congelar layers:** congelar os layers indesejáveis à visualização da sala de embarque remoto;
- **4- Apagar elementos "a demolir":** consiste na eliminação dos elementos construtivos que devem ser readequados para que a nova proposta seja implementada. Ocasionalmente temos elementos que deixam de existir e não são repostos por outros, torna-se necessário um ajuste de "layers" nestes casos.
- **5- Criar e novos "layers" e readequar os existentes:** etapa necessária para readequar a estrutura existente de "layers" à configuração da nova proposta, de forma a contemplar os novos elementos criados e ajustar-se à reconfiguração dos elementos pré-existentes no projeto.
- **6- Modelar os pisos da Sala de Embarque Remoto a partir dos dados do projeto:** consiste na criação do piso térreo e do primeiro pavimento referentes à ampliação da Sala de Embarque Remoto. Estes pisos são diferenciados por "layers" específicos, bem como configurados, no caso do ArchiCAD, para que assumam localização espacial referente às suas cotas de nível.
- **7- Modelar os pilares da Sala de Embarque Remoto a partir dos dados do projeto:** a tarefa é a criação da estrutura de pilares em cada piso do projeto. Os pilares podem ser parametrizados, através do uso do ArchiCAD, para assumirem restrições em relação à altura dos pisos, o que representa a possibilidade de ajustes automáticos caso venha a ocorrer alguma alteração.
- **8- Modelar as vigas da Sala de Embarque Remoto a partir dos dados do projeto:** a tarefa é a criação da estrutura de vigas em cada piso do projeto. As vigas podem ser parametrizadas, no caso do ArchiCAD, para assumirem vinculação ou conexão em relação à dimensão dos pisos, o que representa a possibilidade de ajustes automáticos em caso de alteração.
- **9- Modelar as paredes da Sala de Embarque Remoto a partir dos dados do projeto:** a tarefa é a criação da estrutura de paredes em cada piso do projeto. As paredes podem ser parametrizadas, no caso do ArchiCAD, para assumirem vínculos em relação à altura dos pisos, o que representa a possibilidade de ajustes automáticos em caso de alteração.
- **10- Modelar os elementos de fechamento:** podendo ser blocos (portas e janelas): consiste na inserção de diferentes blocos para colocação de portas e janelas do projeto. Estes blocos podem ser configurados a qualquer momento, no caso do ArchiCAD, para que assumam parâmetros adequados ao projeto.
- **11- Modelar os elementos acessórios à edificação:** consiste na modelagem ou na inserção de bloco de elementos, como mobiliários internos ou urbanos, vegetação, pessoas e veículos, de forma a auxiliar na compreensão do projeto, sua escala e funções desempenhadas por ele.
- **12- Modelar a cobertura da Sala de Embarque Remoto a partir dos dados do projeto:** a tarefa é a criação da estrutura da cobertura do projeto. A cobertura pode ser parametrizada, no caso do ArchiCAD, para assumir uma melhor configuração em relação a materiais, acabamentos, etc. de forma a uma melhor adequação ao escopo do projeto.
- **13- Gerar plantas, cortes e fachadas do modelo:** nesta tarefa foi realizada a documentação técnica de projeto, como plantas, cortes e fachadas. No caso do AutoCAD este processo é realizado de forma manual e no caso do ArchiCAD, de forma automática.
- **14- Definir materiais e regular as texturas:** nesta etapa são configurados os materiais (compostos por texturas) que representam de forma virtual (fotorealística) as propriedades e a aparência dos materiais que encontramos no mundo real. As texturas podem ser reguladas em termos de escala e de posicionamento para se adequarem aos objetos e elementos construtivos do projeto.
- **15- Definir iluminação no interior da Sala de Embarque:** consiste na inserção de luzes no interior da Sala de Embarque Remoto do Satélite Norte do SBBR. A iluminação interna possibilita a simulação, através das perspectivas internas renderizadas, do ambiente e das condições dentro da edificação.
- **16- Gerar imagens estáticas renderizadas (três Vistas):** consiste na geração de três perspectivas renderizadas (internas e externas à edificação) para que seja possível uma melhor compreensão da natureza do projeto.
- **17- Gerar imagens dinâmicas em OpenGL (três Animações):** consiste na geração de três animações em OpenGL (internas e externas à edificação) para que seja possível uma melhor compreensão da natureza do projeto. O AutoCAD não realiza esta tarefa.
- **18- Gerar animação de estudo solar:** consiste na geração de uma animação de estudo solar (externa à edificação) para que seja possível uma melhor compreensão das questões de conforto térmico e ambiental do projeto. O AutoCAD não realiza esta tarefa.
- **19- Gerar um arquivo VRML do modelo:** consiste na geração de um arquivo VRML (externo à edificação) para que seja possível uma melhor compreensão da natureza do projeto. O AutoCAD não realiza esta tarefa.

Os dezenove passos descritos acima representam, de forma esquemática, o processo de elaboração de uma alteração projetual no AutoCAD e no ArchiCAD. Nos dois aplicativos, as ferramentas e a forma de realizar as referidas tarefas são diferentes, razão pela qual a contagem de tempo absoluto (tempo total) e relativo (número passos) permite a comparação do desempenho de cada aplicativo na realização de uma mesma tarefa.

As tarefas 14 a 19 são complementares, porém não essenciais, uma vez que não são exclusivas do processo de projeto que utiliza o sistema BIM.

Entretanto, elas encontram-se incluídas na presente contagem por serem necessárias para a realização do material apresentado nesta dissertação, como as imagens e animações.

**Tempo Global para modelagem da Sala de Embarque Remoto do Satélite Norte - SBBR ( no BIM):** 4.981,8 segundos (84,03 min, ou ~1,38 horas)

**Número global de passos para modelagem da Sala de Embarque Remoto do Satélite Norte – SBBR (no BIM):** 850 passos.

**Equipamento utilizado para medição**: Cronômetro digital AlfaMini. **Fonte:** [www.alfasoftweb.com.](http://www.alfasoftweb.com/)

**Tempo Global para modelagem da Sala de Embarque Remoto do Satélite Norte – SBBR (no AutoCAD):** 14.034 segundos (233,90 minutos, ou 3,89 horas).

**Número global de passos para modelagem da Sala de Embarque Remoto do Satélite Norte – SBBR (no AutoCAD):** 2.043 passos.

**Equipamento utilizado para medição**: Cronômetro digital AlfaMini. **Fonte:** [www.alfasoftweb.com.](http://www.alfasoftweb.com/)

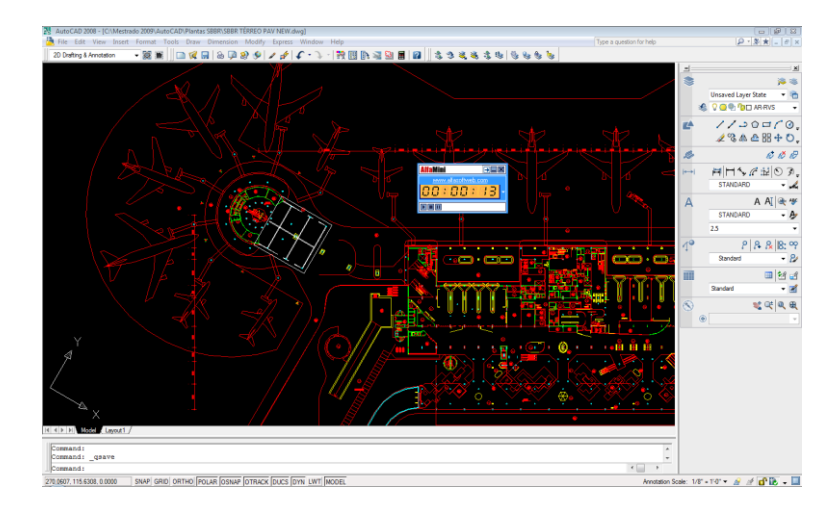

**Figura 21:** Tela do AutoCAD durante realização das tarefas.

Fonte: Imagem do autor.

A figura 23 mostra a utilização do AutoCAD na elaboração da ampliação da Sala de Embarque Remoto do SBBR, onde se pode notar a presença do cronômetro digital em primeiro plano, que serviu para a contagem precisa do tempo em cada uma da tarefas anteriormente descritas.

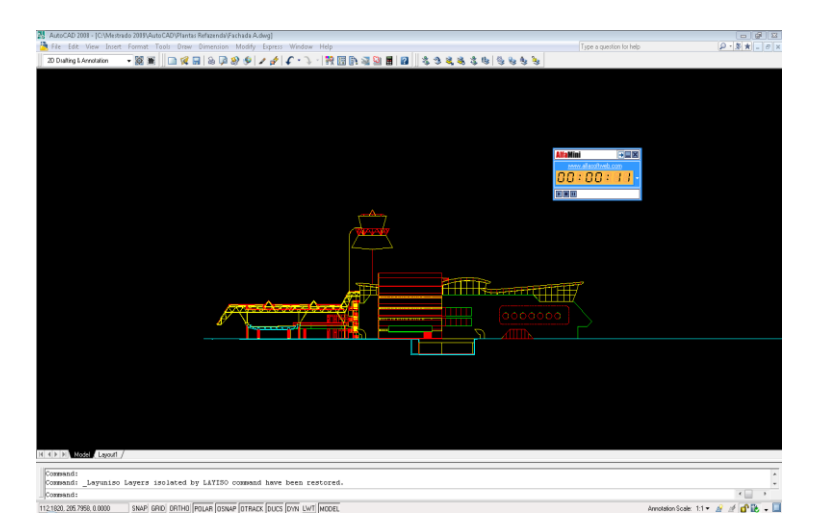

**Figura 23:** Fachada do SBBR no AutoCAD.

Fonte: Imagem do autor.

A figura 24 mostra a utilização do AutoCAD na elaboração da ampliação da Sala de Embarque Remoto do SBBR, onde se pode notar a presença do cronômetro digital em primeiro plano, que serviu para a contagem precisa do tempo em cada uma da tarefas anteriormente descritas. Para melhor compreensão e sistematização dos dados da presente pesquisa elaboramos tabelas e gráficos comparativos entre os dois aplicativos estudados (AutoCAD e ArchiCAD), de forma a termos uma clara noção do tempo e do número de passos necessários para a realização de cada tarefa individualmente. No final são computados os valores totais para cada um dos aplicativos analisados.

#### 10.3.2. Gráfico e tabela comparativos:

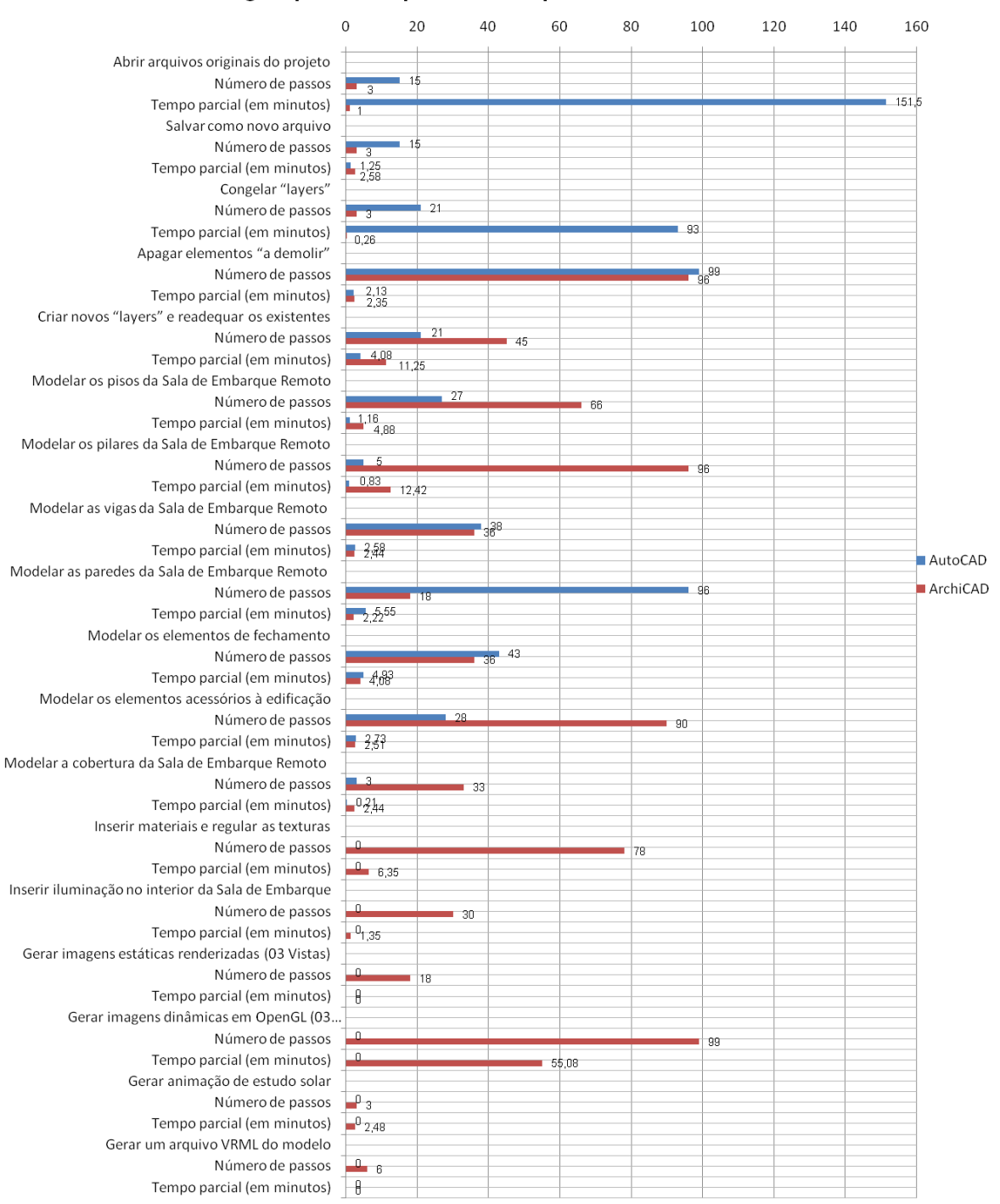

#### Contagem parcial de passos e tempo entre AutoCAD e ArchiCAD

**Figura 22:** Contagem parcial de passos e tempo entre AutoCAD e ArchiCAD.

#### 10.3.3. Análise dos resultados da contagem de tempo e passos por tarefas:

A contagem do tempo entre os dois aplicativos analisados revela uma diferença de praticamente o dobro do tempo requerido pelo AutoCAD para realização das mesmas tarefas, em relação ao ArchiCAD. Devemos considerar o fato de que na contagem total do tempo estão contempladas tarefas que o ArchiCAD realizou e que ou não se aplicavam ao AutoCAD. Devido ao fato de que o mesmo representa apenas bidimensionalmente o projeto, no caso da INFRAERO, não faz sentido se pensar em renderização, animação ou definição de materiais porque o aplicativo não possui tais capacidades, o que no final das contas, reflete um maior número de tarefas realizadas pelo ArchiCAD. Se considerarmos o fato de que a modelagem no BIM ainda propicia uma série de utilizações relativas à sua base de dados como as emissões automáticas de listagens de materiais, percebemos que as vantagens na utilização do BIM são muito maiores do que no CAD bidimensional, uma vez que, através do mesmo tempo contado para realização das tarefas de projeto, o modelo feito no BIM tem mais recursos em termos de utilidade para os processos de concepção, análise e tomada de decisão.

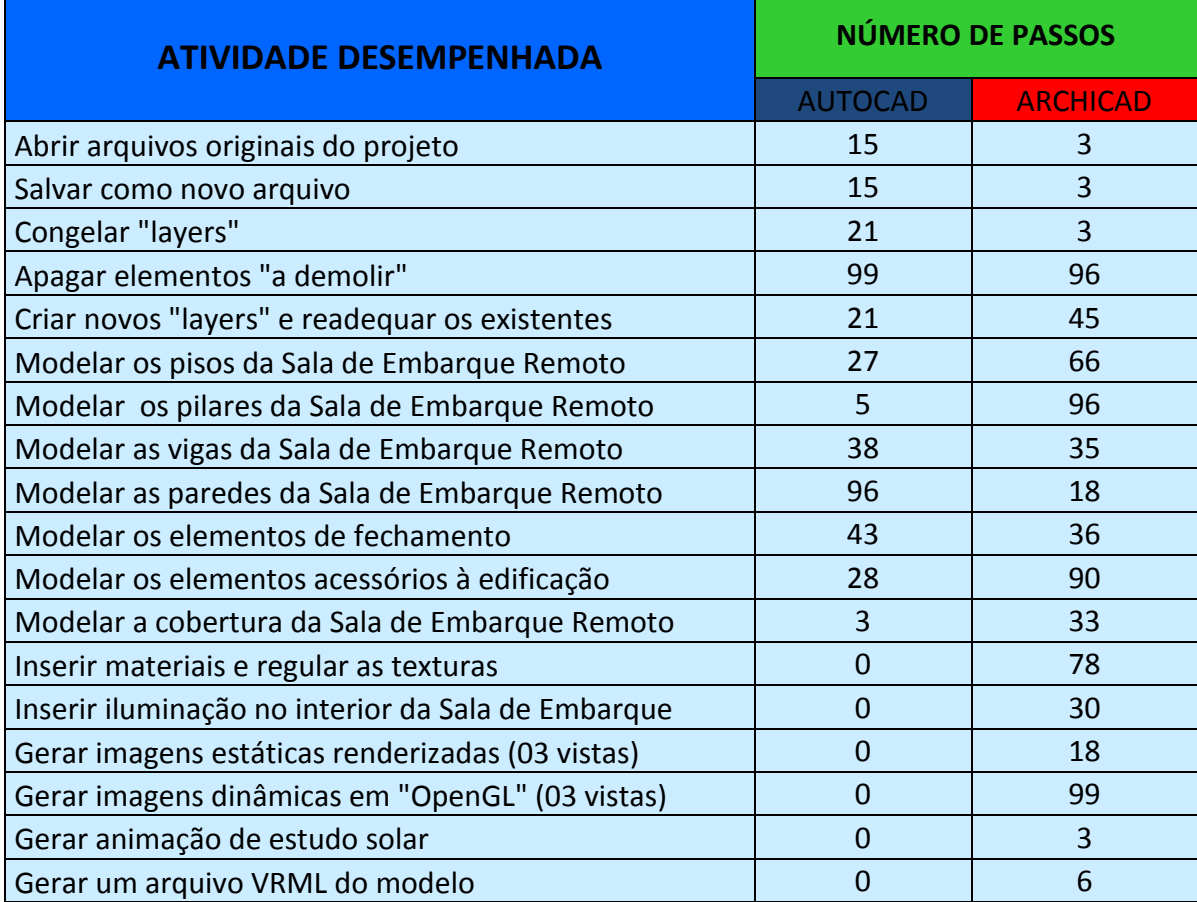

**Figura 23:** Tarefas de aplicação do experimento de re-trabalho para a ampliação da Sala de Embarque Remoto do Satélite Norte do SBBR. (Número de passos)

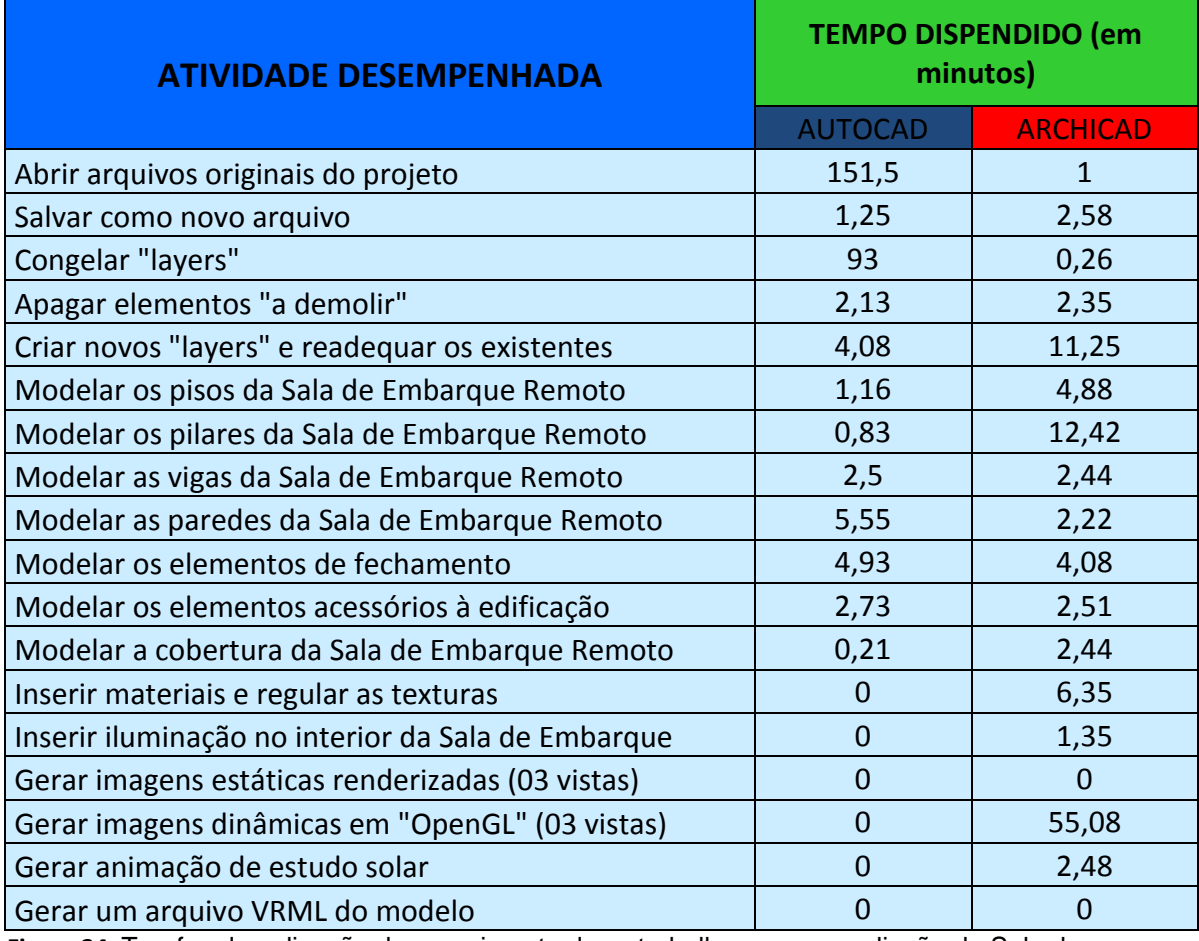

**Figura 24:** Tarefas de aplicação do experimento de re-trabalho para a ampliação da Sala de Embarque Remoto do Satélite Norte do SBBR. (Número de passos)

- **10.3.4. Análise item a item dos passos necessários:**
- **1- Abrir arquivos originais do projeto do Terminal Satélite Norte:** o ArchiCAD possui um arquivo de maior tamanho (tridimensional), porque contém significativamente mais informação que o arquivo gerado pelo AutoCAD (bidimensional). Apesar de demorar mais tempo para abrir o arquivo, o tempo final do ArchiCAD é, ainda assim, menor que o do AutoCAD. Deve-se considerar o fato do AutoCAD realizar a mesma tarefa cinco vezes, em razão do número de arquivos que compõem o projeto serem em numero de cinco. O número de passos realizados pelo ArchiCAD é menor do que pelo AutoCAd pelas mesmas razões descritas acima.
- **2- Salvar como novo arquivo: renomear o arquivo e salvar:** nesta tarefa o tempo apresentado pelo ArchiCAD foi maior e isto se deve ao fato de que incorporado ao arquivo está a biblioteca de objetos (".PLN) que ocupa maior espaço na memória do computador e demanda maior tempo de processamento dos dados. O número de passos demandados pelo AutoCAD foi cinco vezes maior, devido ao fato de lidar com cinco arquivos diferentes.
- **3- Congelar "layers":** o tempo para realização desta tarefa no AutoCAD é significativamente maior em função das operações envolvendo "layers" devem ser realizadas nos cinco arquivos diferentes. Além disto deve-se ponderar o fator envolvido na compreensão de cada planta isoladamente e na concepção do conjunto (edificação), o que demanda maior tempo de análise. O número de passos é também maior, em função das razões descritas acima.
- **4- Apagar elementos "a demolir":** na realização desta tarefa ambos os aplicativos demonstraram eficiência em termos do número de passos para sua realização, porém o AutoCAD como vem demonstrando nos demais itens dessa contagem apresentou um tempo bastante maior em função do elevado número de arquivos, em comparação com o processo envolvido na utilização do ArchiCAD.
- **5- Criar e novos "layers" e readequar os existentes:** o processo de criação de novos "layers" no ArchiCAD mostrou-se mais complexo (número de passos) do que no AutoCAD, mas ainda assim o ArchiCAD ainda levou vantagem no fator tempo.
- **6- Modelar os pisos da Sala de Embarque Remoto:** a contagem do tempo para esta tarefa não apresentou desvantagem considerável por parte do AutoCAD, mesmo lidando com cinco arquivos diferentes. Isto se deve ao fato de que este aplicativo apenas está representando a edificação em duas dimensões, enquanto que o ArchiCAD representa iconograficamente os elementos construtivos em três dimensões, acrescidas de parâmetros que demandam maior tempo para sua configuração ou "checagem". Em função dessas razões, o ArchiCAD apresentou maior número de passos para realização desta tarefa, porém ainda apresentou uma contagem de tempo mais baixa que o AutoCAD.
- **7- Modelar os pilares da Sala de Embarque Remoto:** a contagem de tempo para realização desta tarefa mostrou um tempo quase três vezes maior por parte do ArchiCAD, e isto se deve à complexidade envolvida na configuração dos parâmetros neste aplicativo, bem como do correto posicionamento no modelo virtual tridimensional parametrizado. O número de passos foi significativamente maior no ArchiCAd devido às mesmas razões.
- **8- Modelar as vigas da Sala de Embarque Remoto:** nesta tarefa o tempo necessário foi bem maior no AutoCAD. Este aplicativo precisa realizar diversas operações ("trim", "fillet", entre outras) para construção das vigas. Essas vigas, no entanto, estão pré-configuradas no ArchiCAD, possuindo configurações semelhantes que permitem acrescentar os mesmos objetos para toda a sala de embarque. O número de passos mostrou-se semelhante porque enquanto em um aplicativo estes passos ocorriam nas atividades de desenho (AutoCAD), no outro (ArchiCAD) os passos compreendiam o correto posicionamento e verificação de parâmetros das vigas no modelo virtual tridimensional.
- **9- Modelar as paredes da Sala de Embarque Remoto:** a construção de paredes para a sala de embarque remoto demandou uma utilização de tempo um pouco maior pelo AutoCAD e um número de passos muito maior. Isto se deve ao fato deste aplicativo requerer atividades de desenho das paredes, o que em si demanda mais tempo do que acrescentar um objeto, como no ArchiCAD, além do fato deste processo precisar ser realizado em cinco arquivos diferentes.
- **10- Modelar as paredes cortina, portas e janelas:** esta tarefa demandou um tempo bem maior para ser realizada pelo AutoCAD, uma vez que no ArchiCAD existe automatização (ferramenta inteligente) para esta tarefa, porém necessitando de configuração de parâmetros. No AutoCAD, como ocorre com os outros itens desta listagem, o processo se repete nos cinco arquivos diferentes.
- **11- Modelar os elementos acessórios à edificação:** a inserção de elementos acessórios (blocos) é uma tarefa mais complexa no ArchiCAd para que estes elementos se adéqüem perfeitamente ao ambiente tridimensional (escala, posicionamento, e eventualmente textura), porém pela dificuldade imposta pelo próprio aplicativo AutoCAD, de ter que repetir tarefas entre arquivos diferentes, este demandou maior tempo para realização desta tarefa.
- **12- Modelar a cobertura da Sala de Embarque Remoto:** o ArchiCAD demandou maior tempo e número de passos para realização desta tarefa em função da complexidade envolvida (BIM), enquanto no AutoCAD esta tarefa consiste em executar apenas o comando "rectangle".

#### 10.3.5. Gerar plantas, cortes e fachadas do modelo:

Este processo requer um maior esclarecimento, no que se refere às suas etapas e funcionamento do ArchiCAD para realização dessas tarefas. O processo inicia-se no "Livro de Layouts", através da criação do sub-conjunto "Estudo Preliminar". Foi preciso criar um novo "Layout" para cada planta, corte ou fachada do projeto, quais sejam: corte AA, planta do térreo, planta do Pav\_A, Fachada A e Fachada B. Este processo levou 2.45 min. No "menu" de vistas, procedeu-se a criação de novas pastas, tantas quantas eram as plantas de projeto, acrescidas de dois campos, para duas escalas distintas (1;50 e 1:100) para inserção de cada uma destas plantas como vistas neste menu, nestas duas diferentes escalas. Para cada vista são ainda configurados os parâmetros referentes à escala, visualização e cor, canetas de impressão e unidades métricas. Este processo levou 1.48 min. Finalmente, foi necessária a criação de pranchas no "Livro de Layouts" do aplicativo, onde foram inseridas as vistas previamente configuradas. Estes processos definem o fluxo de documentação do aplicativo.

Observamos que mesmo que determinado aplicativo ofereça processos automatizados para o projeto de arquitetura, faz-se necessário que o arquiteto oriente o processo de forma a conectar as variáveis envolvidas da forma desejada. Na prática, faz-se necessário o estabelecimento do ambiente correto de trabalho para que enfim, a ferramenta possa desempenhar o seu papel. Este processo levou 5.45 min. A geração de cortes e fachadas no aplicativo ocorre de forma semelhante, através de ferramentas específicas para estes fins, disponíveis na caixa de ferramentas.

É preciso que se esteja no mapa de projeto da planta baixa para que os comandos tenham efeito. Seleciona-se a ferramenta correspondente e clica-se, em planta, como pode ser vista uma planta "aberta" na figura 26, pelo ArchiCAD, em dois pontos que corresponderão ao eixo de corte ou de vista da elevação a ser gerada. Com um terceiro clique define-se a direção do ponto de vista do observador. Automaticamente é gerada uma vista no "Mapa de Vistas" do aplicativo com o corte ou fachada correspondente. Diversos parâmetros de visualização e de representação em planta podem ser configurados, bem como a escala de referência de projeto.

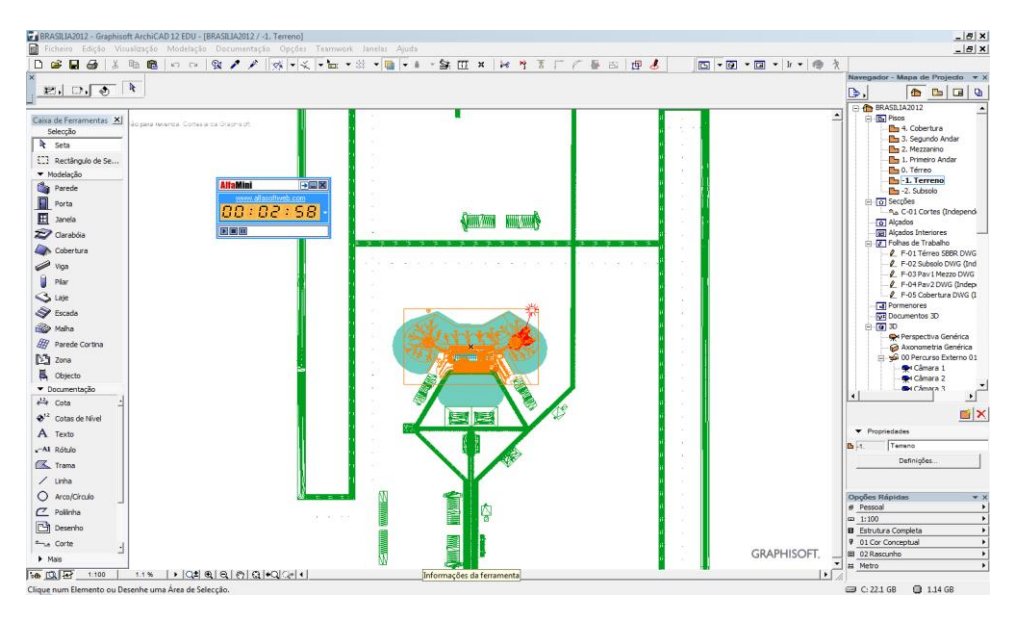

**Figura 25:** Tela do ArchiCAD durante realização das tarefas.

Fonte: Imagem do autor.

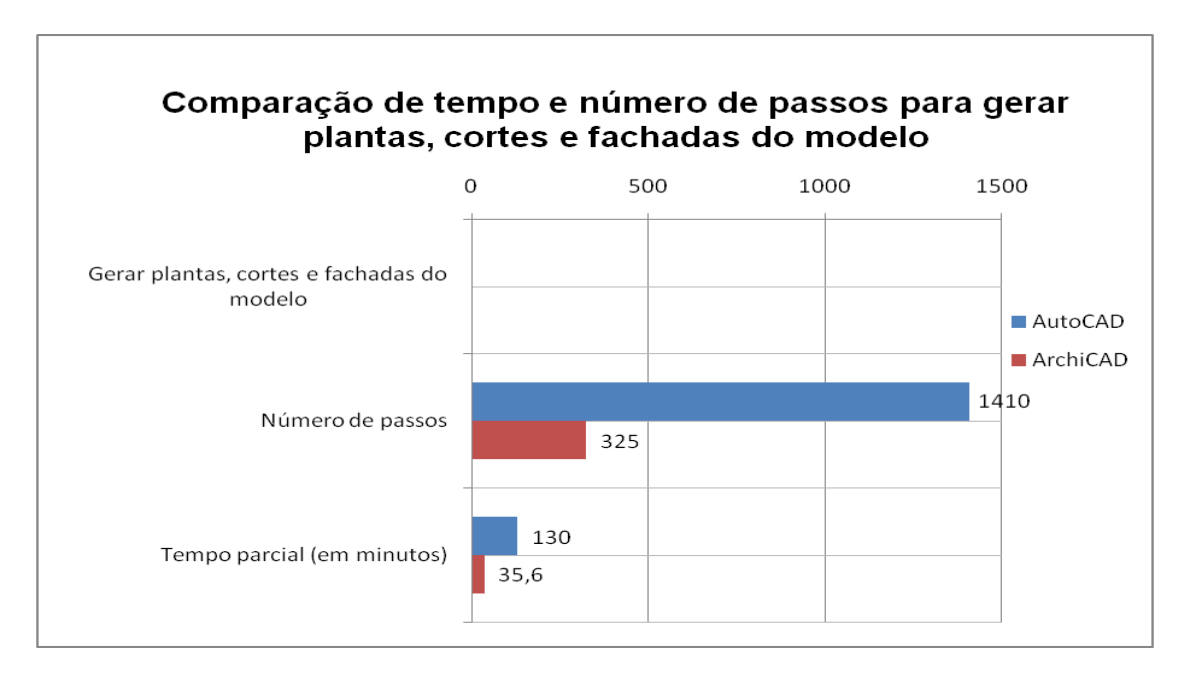

**Figura 26:** Comparação de tempo e número de passos para gerar plantas, cortes e fachadas do modelo.

Conforme podemos observar no gráfico acima representado, ao compararmos os dois aplicativos analisados, percebemos uma grande diferença em termos de tempo e na contagem do número de passos. O ArchiCAD apresentou uma economia de aproximadamente 77% na contagem do número de passos e de 63% na contagem de tempo. Estes números são consideráveis para determinar a eficiência da ferramenta aplicada ao processo de projeto de arquitetura.

O AutoCAD, por precisar refazer cada tarefa para tantas pranchas quantas componham a documentação de projeto (cinco no caso do SBBR) agrega um número maior de passos e de tempo neste processo. Outro fator que merece destaque é a possibilidade de ocorrerem erros e inconsistência de dados, uma vez que a tarefa deve ser feita de forma repetitiva ao longo do processo. As conseqüências são uma menor confiabilidade na base de dados do projeto e um maior "engessamento" na realização de alterações ao projeto, uma vez que o processo de documentação encontra-se sempre a um passo atrás do processo de concepção.

Porém, a utilização de um sistema BIM em um determinado ambiente de trabalho necessita de uma formação especializada, de treinamento e de investimento em recursos humanos, bem como da revisão e/ou modificação de muitas das atuais práticas envolvidas no processo de projeto de arquitetura. Trata-se de um aplicativo muito exigente e complexo, que necessita de um amadurecimento do setor como um todo, de forma a podermos extrair os maiores benefícios possíveis envolvidos na utilização desta metodologia.

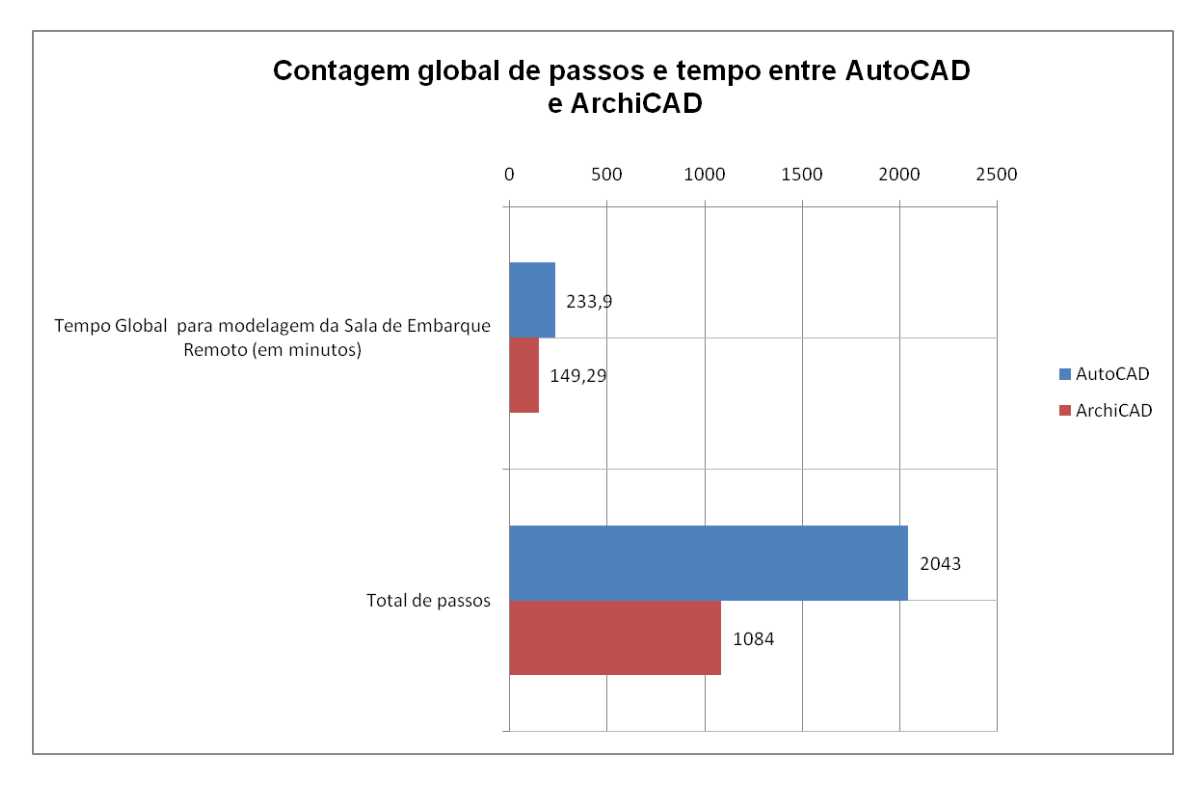

**Figura 27:** Contagem global de passos e tempo entre AutoCAD e ArchiCAD.

Podemos ver através do gráfico acima que, na contagem global de tempo e número de passos, que o ArchiCAD apresenta vantagens significativas nos dois campos analisados. O aplicativo contribui para uma maior utilização da variável tempo, uma vez que associado ao processo de modelagem ocorre a parametrização dos elementos ou objetos construtivos, sendo esta, portanto, uma tarefa mais complexa em sua realização. Por outro lado, as informações anexadas aos objetos serão amplamente utilizadas ao longo não só do processo de projeto, como de execução de obra. Isto se constitui em ganho de utilidade muito maior em relação ao processo de projetação realizado no AutoCAD, que apenas representa a geometria.

O AutoCAD oferece grande rapidez para as tarefas simples de desenho, mas não apresenta integração entre os diversos desenhos ou plantas do projeto, exigindo a supervisão manual para consistência da informação que fica dividida entre diversos arquivos. Neste sentido surge uma grande lacuna que propicia o surgimento de erros de digitação ou de interpretação de dados e visualização do projeto como um todo, dificultando a análise e tomada de decisão de projeto. A capacidade de gestão de informação no AutoCAD e a defasagem conceitual do seu ambiente de trabalho são os grandes fatores de limitação em sua utilização para projetos de sistemas aeroportuários. Geralmente essas edificações estão inseridas dentro de um empreendimento maior, sendo que os aspectos de coordenação e gerenciais (informação) tornam-se evidentemente relevantes nestes casos.

Através da contagem do tempo e do número de passos entre os dois aplicativos, observamos que o ArchiCAD foi capaz de realizar as mesmas tarefas de projeto em aproximadamente 35% do tempo requerido pelo AutoCAD. Isto se deve principalmente à ampla biblioteca de elementos construtivos que, uma vez adicionados ao projeto, estão completos, não necessitando desenvolver atividades de desenho neste processo. Em muitos casos o tempo individual do ArchiCAD apresenta-se maior do que o tempo inferido no AutoCAD, porém este fato deve-se à necessidade de ajuste e definição de parâmetros incorporados aos objetos (elementos) do ArchiCAD, o que demanda maior tempo e maior número de passos.

O ArchiCAD permite que o foco esteja sempre voltado para as atividades conceptivas e de análise de projeto, enquanto o AutoCAD demanda atividades de desenho que distanciam o arquiteto ou projetista do âmago do processo, quais sejam os aspectos formais e funcionais envolvidos no projeto de arquitetura.

Poderíamos conceituar o AutoCAD como uma ferramenta de automatização do processo de desenho, enquanto o ArchiCAD como uma ferramenta de automatização do processo de projeto. Esta diferença torna-se visível quando analisamos as diferenças de potencialidade e de recursos entre os dois aplicativos, que ocorre devido a diferenças de época ou de padrões tecnológicos, a uma questão conceitual, pois possuem objetivos distintos, apesar de atualmente ocuparem o mesmo nicho de mercado, como acontece no Brasil. O esperado seria que cada um fosse empregado conforme os seus conceitos, mas o que acontece em nosso país atualmente é que todo um modelo de processo de projeto, e mesmo de negócios na AEC encontra-se baseado em geração fragmentada de informação, e na simples utilização do CAD nos processos de desenho bidimensional.

Essas características constituem-se em grandes defasagens tecnológicas, se compararmos o Brasil com os EUA, onde o BIM encontra-se atualmente sendo utilizado por 70% dos escritórios e empresas de arquitetura, engenharia e de construção naquele país.

Os resultados obtidos nesta pesquisa indicam a necessidade de revisão das atuais práticas de processo de projeto empregadas na projetação de terminais de passageiros aeroportuários, bem como das possíveis formas do emprego da tecnologia. Os benefícios da metodologia BIM podem ser estendidos à gestão do empreendimento, na estrutura das organizações, na divisão de responsabilidades e, de forma abrangente, em toda gestão da informação referente a esses processos, com vistas a construir um ambiente colaborativo entre os atores deste processo. O processo de projeto que se utiliza do ArchiCAD (BIM) apresenta significativas vantagens em relação ao processo de projeto atual (AutoCAD), principalmente em relação aos seus recursos de vinculação de informações relevantes a cada um dos elementos construtivos do projeto, além de suas habilidades automáticas na geração da documentação bidimensional. Outros fatores merecem destaque, como a capacidade de análise amplificada do aplicativo e o amadurecimento do processo de concepção ainda nos estágios iniciais, através de trabalho conjunto com áreas complementares.

Apresentamos a seguir o gráfico de comparação do total das variáveis passos e tempo despendido na projetação em cada um dos aplicativos.

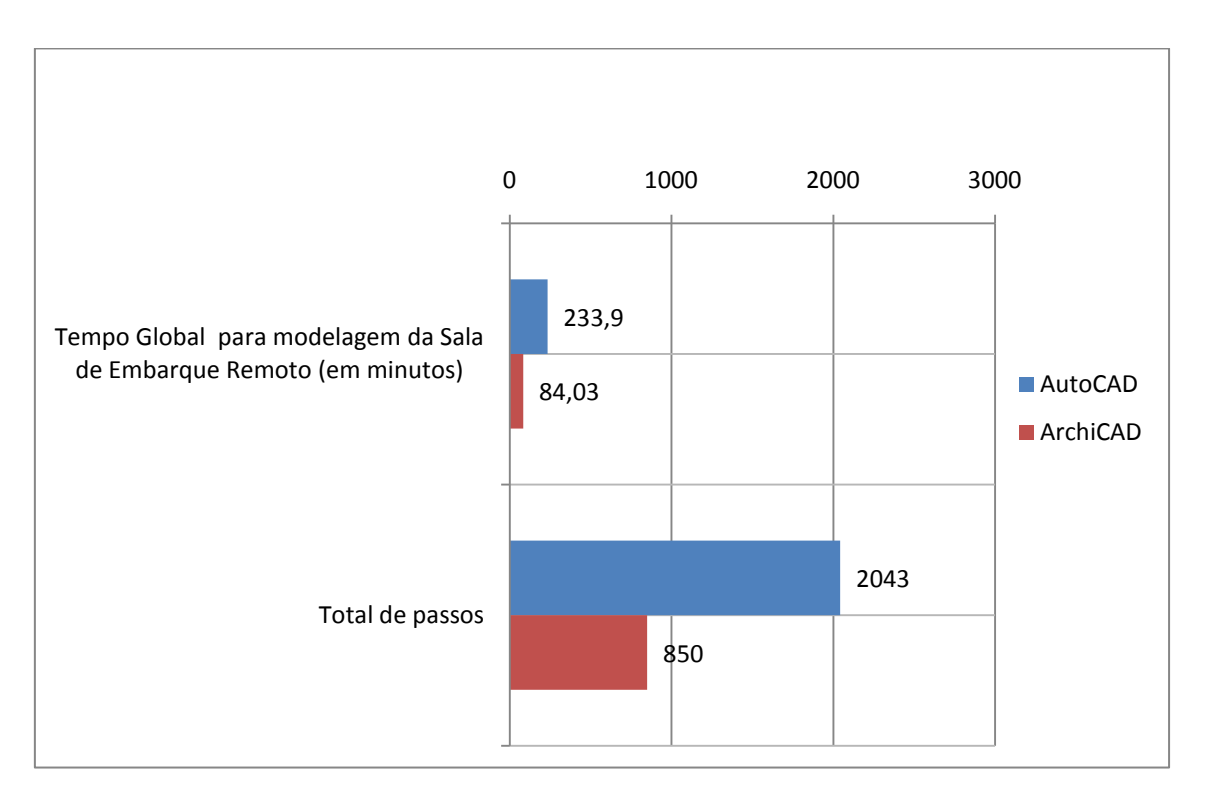

**Figura 28:** Contagem eqüitativa de passos e tempo entre AutoCAD e ArchiCAD.

O gráfico comparativo acima mostra os resultados da verificação da performance dos dois sistemas CAD e revela o potencial de cada um dos aplicativos:

Observamos que o ArchiCAD é capaz de realizar tarefas que o AutoCAD ou não consegue realizar, ou é uma atividade que não faz sentido para um projeto exclusivamente bidimensional, como, por exemplo, o modelo adotado como base de dados nesta dissertação, originário da INFRAERO. Portanto, para podermos levar a cabo uma comparação efetiva do desempenho destes dois aplicativos, reorganizamos a tabela de fases de criação de projeto de forma a contemplar apenas as tarefas comuns aos dois aplicativos analisados. Um aspecto significativo a ser observado é que mesmo realizando uma atividade de modelagem de maior complexidade, o ArchiCAD ainda realiza o projeto em quase um terço do tempo total do AutoCAD. Isto se deve em primeiro lugar ao fato de que no ArchiCAD os objetos ou elementos construtivos são inseridos modelados e pré-configurados, e no AutoCAD é necessária a realização de diversas tarefas de desenho dos objetos. Em segundo lugar, devido ao fato do AutoCAD precisar repetir o processo de desenho e de inserção de informação nos diversos arquivos que compõem o projeto, precisa repetir as tarefas de projetação, resultando em monotonia, que leva à possibilidade de erros envolvidos no processo de re-trabalho, principalmente porque não permite a visualização do projeto como um todo.

### **Construção do modelo:**

O desenvolvimento desta pesquisa, através da elaboração do projeto do TPS Brasília, divide-se em três momentos distintos:

- 1- Projetação do TPS Brasília em sua íntegra (todo o terminal).
- 2- Simulação de re-trabalho da Sala de Embarque Remoto do "Satélite Norte".
- 3- Geração de listas de materiais.

O projeto do TPS Brasília foi amparado por visitas técnicas realizadas às dependências do Aeroporto de Brasília, possibilitando ao autor suficiente compreensão da relação entre os fluxos presentes entre os sistemas de pistas e pátios e o terminal de passageiros e dentro deste, onde ocorrem os processos de embarque e desembarque de passageiros.

Através da projetação do terminal em sua íntegra foi possível estabelecer as relações entre os edifícios satélites e o corpo central do TPS. Em segundo lugar elaboramos uma simulação de re-trabalho para possibilitar uma comparação mais precisa dos processos de projeto que utilizam o BIM e o AutoCAD.

Esta comparação é a principal fonte de análise desta dissertação. A definição de diferentes fases em cada processo de projeto e a participação do arquiteto na gestão da informação ao longo destes processos são fatores essenciais para a pesquisa de novos caminhos que incorporem tecnologia no processo de projeto de arquitetura e possam desvendar formas novas de se projetar e de se lidar com as informações presentes neste processo.

### **1. Projetação do TPS Brasília em sua íntegra:**

- 1- Modelagem do TPS Brasília em sua íntegra.
	- 1.1- Projeto BIM através da construção de um modelo tridimensional virtual. Configuração dos parâmetros dos elementos construtivos presentes no modelo.
	- 1.2- Projeto AutoCAD através da construção das plantas, cortes e fachadas em diferentes arquivos bidimensionais.
	- 1.3- Comparação entre os dois processos de projeto.

A realização das tarefas no aplicativo denota grande eficiência, uma vez que o processo acontece de forma integrada entre as atividades de modelagem, parametrização de informação e de documentação. O tempo (410 hs.) é bastante reduzido se comparado com o tempo apresentado pelo processo de projeto atual, e compatível com o número de tarefas realizadas e a complexidade das mesmas.

**Processo de projeto BIM através da construção de um modelo tridimensional virtual. Configuração dos parâmetros dos elementos construtivos presentes no modelo:**

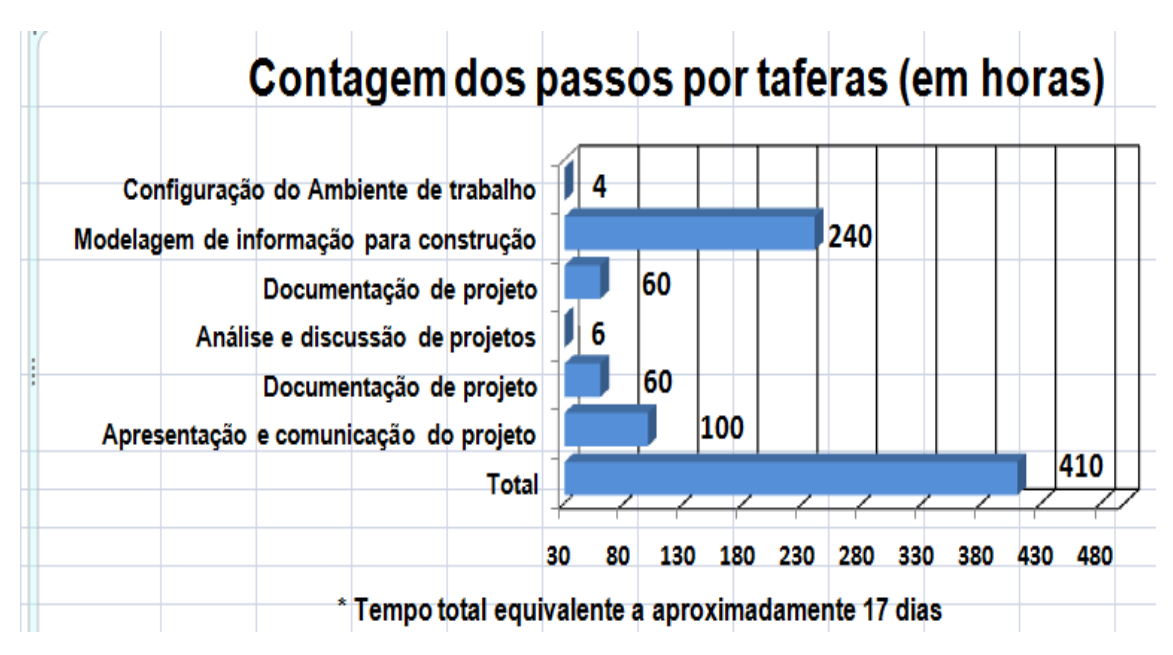

**Figura 29:** Contagem de tempo BIM

Fonte: autoria nossa.

O ArchiCAD mostrou-se uma excelente ferramenta e um ambiente de trabalho promissor para a realização de projetos de arquitetura de funções complexas, como o de terminais de passageiros aeroportuários. O modelo único de informação, compartilhado por todos os participantes de uma equipe de projeto, possibilita que o acréscimo de informação não aconteça de forma linear, mas simultaneamente, o que gera um novo fluxo de trabalho e a possibilidade de um novo processo de projeto de arquitetura.

A relatividade da informação de projeto, uma vez que esta informação é passível de mudanças a qualquer momento, torna o projeto uma entidade em mudança, no caminho da melhoria contínua, se o processo for bem administrado. A grande novidade para os profissionais da área estã nas novas formas de participação no trabalho em equipe, o que gera necessidade de revisão das estruturas organizacionais e do próprio modelo de negócios. No limiar destas questões está a quebra de vários paradigmas que vão desde o modelo de negócios até a natureza e qualidade das edificações, em contínua transformação, espelhando as próprias rotinas da sociedade em que estão inseridas. Este panorama que se apresenta traz consigo inúmeras oportunidades em pesquisa na aplicação de tecnologia ao processo de projeto de arquitetura. Ao arquiteto cabe um papel de liderança neste processo, uma vez que a as atividades de concepção e formatação da idéia e da proposta de projeto dependem da contribuição e da participação de diversos atores e diversas áreas de conhecimento, que devem ser coordenadas pelo arquiteto, no desenvolvimento e na gestão do modelo de informações do edifício.

O ArchiCAD representa um novo patamar em projetos de arquitetura e traz consigo amplas possibilidades de desenvolvimento de processos de projeto que trarão significativas contribuições ao processo de criação (conceptivo) e ao processo decisório (tomada de decisões).

**Processo de projeto AutoCAD através da construção das plantas, cortes e fachadas em diferentes arquivos bidimensionais:**

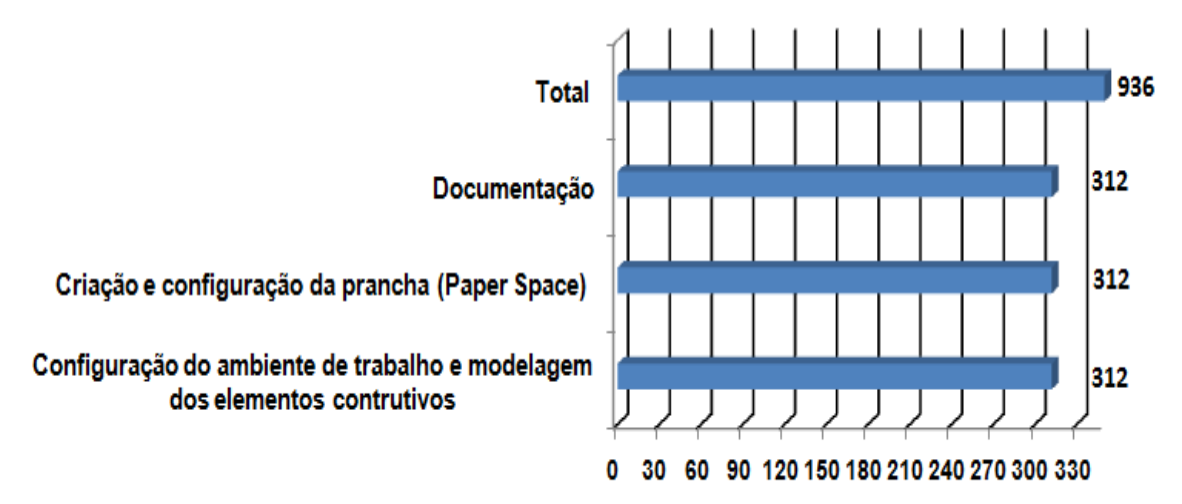

\*-tempo total de aproximadamente de 39 dias

**Figura 30: Contagem de tempo AutoCAD.**

Fonte: autoria nossa.

A avaliação do AutoCAD nos leva a concluir que o mesmo, enquanto ambiente de trabalho viável para o projeto de infra-estrutura aeroportuária, é a de que o programa representa uma era ultrapassada na evolução do processo de projeto assistido por computador, na transição do desenho feito à mão livre, para o CAD, ou prancheta eletrônica.

As principais desvantagens do AutoCAD são a falta de capacidade paramétrica, (apenas representa edifício através de linhas, planos e pontos), a falta de um ambiente integrado de gestão de informação de projeto, o que impossibilita a engenharia e a arquitetura simultâneas e o trabalho colaborativo entre diversos profissionais.

O emprego do AutoCAD, pelo exposto acima, constitui-se em uma limitação aos processos de projeto de arquitetura, uma vez que as restrições impostas pela incapacidade do aplicativo em absorver informação referente aos aspectos e elementos construtivos da edificação causam impactos diretos nas atividades de coordenação e gestão de informação de projeto. Seu ambiente de trabalho é propenso a duplicidade de informação, inconsistência de dados e geração de erros de digitação ou de anotação.

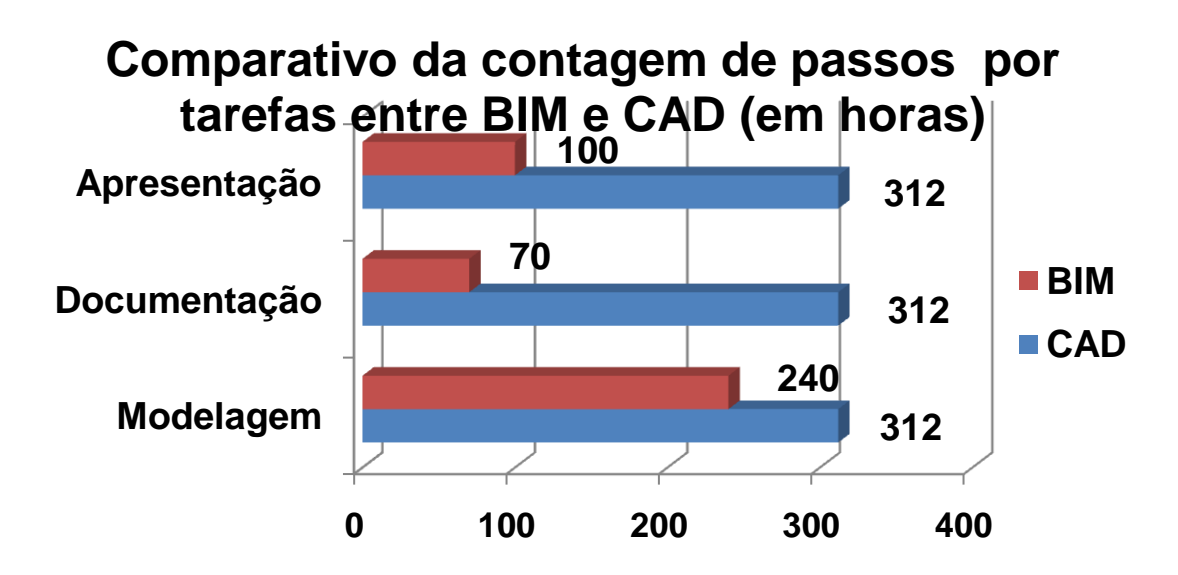

**Comparação entre os dois processos de projeto:**

**Figura 31: Comparação de contagem de tempo (BIM e CAD).**

Fonte: autoria nossa.

### **A análise de desempenho do BIM em relação ao AutoCAD, obtida através da contagem dos passos por tarefas (em horas – projeto global), demonstra que:**

A comparação entre os dois aplicativos demonstra que os tempos de modelagem (desenho) não são muito discrepantes, com uma pequena vantagem para o ArchiCAD. Porém, esta vantagem multiplica-se exponencialmente, ao levarmos em conta que a modelagem do BIM incorpora todos os parâmetros necessários para a edificação (além de uma série de capacidades de automação dos processos de projeto, como a geração automática plantas, cortes e fachadas, detecção de conflitos, etc.), o que representa um enorme valor agregado, se compararmos a utilização de um tempo parecido, em horas.

Na etapa de documentação, a desvantagem do AutoCAD é evidente, uma vez que neste aplicativo este processo ocorre de forma manual.

Ainda que não levássemos em conta o fator tempo, este processo, se realizado pelo AutoCAD, fica comprometido em relação ao que se utiliza do BIM, uma vez que está sujeito a erros e à inconsistência de informação que prejudica o projeto como um todo. Esta dificuldade em gerir a informação representa um grande atraso do AutoCAD em relação ao ArchiCAD. O AutoCAD basicamente automatiza o processo de desenho feito tradicionalmente à mão-livre, de forma que os ganhos em termos de coordenação entre projetos complementares e em gestão de informação dos processos de projeto é insignificante face aos novos aplicativos disponíveis atualmente, como o ArchiCAD. A capacidade de apresentação do AutoCAD é realmente muito pequena, prestando-se apenas para realização da documentação legal (de aprovação de projeto), deixando muito a desejar no tocante à apresentação de projeto a um eventual cliente e à comunicação do projeto ao canteiro de obras. O aplicativo é capaz de realizar imagens renderizadas e animações, porém com qualidade gráfica limitada.

O ArchiCAD realiza a tarefa de apresentação de forma exemplar, possibilitando a incorporação nas pranchas das imagens renderizadas, possuindo recursos como a possibilidade de se cotar diretamente nas perspectivas, ou de visualização apenas de estrutura parcial da edificação, de forma que este aplicativo representa uma ferramenta muito eficiente para a apresentação de projeto e comunicação do projeto ao canteiro de obras, afim de racionalizar as etapas de construção. Tais capacidades são ainda de grande valia na coordenação de projetos, uma vez que permitem realizar análises mais claras da edificação e de suas partes, favorecendo a busca por soluções e melhorias. No sistema CAD tradicional (AutoCAD 2008) houve ganhos de produtividade em relação ao processo manual sobre prancheta, pois é possível, além da maior velocidade no processo de desenho do projeto, maior padronização e qualidade das informações gráficas. No entanto, com o sistema CAD-BIM (ArchiCAD 12), com recursos de modelagem tridimensional, é possível a visualização automática de plantas, cortes, elevações, além do modelo 3D, assim como a inserção de autotextos em carimbos. O sistema CAD tradicional costuma ser utilizado tanto para desenhos bidimensionais quanto tridimensionais. No entanto, esses desenhos têm pouca ou nenhuma correspondência automática, exigindo do projetista maior tempo para alterações e atualizações do projeto. De fato, na utilização de "viewports" no AutoCAD por parte do projetista, os desenhos são completamente independentes entre si, apesar de se referirem à mesma informação (corte, planta e perspectiva).

### **2. Simulação de retrabalho (sala de embarque remoto do "Satélite Norte"):**

- 2- Simulação de retrabalho da sala de embarque remoto do "Satélite Norte" do TPS Brasília.
	- 2.1- Projeto BIM através da construção de um modelo tridimensional virtual. Configuração dos parâmetros dos elementos construtivos presentes no modelo.
	- 2.2- Projeto AutoCAD através da construção das plantas, cortes e fachadas em diferentes arquivos bidimensionais.
	- 2.3- Comparação entre os dois processos de projeto.

### **Projeto BIM através da construção de um modelo tridimensional virtual. Configuração dos parâmetros dos elementos construtivos presentes no modelo:**

A contagem de tempo e número de passos para readequação da sala de embarque remoto no BIM mostra que o aplicativo atinge significativo desempenho na eficiência de elaboração das tarefas de projeto. O tempo demandado foi de aproximadamente 85 minutos, de forma que a grande característica deste processo reside na integração das atividades de concepção e de documentação automatizada do modelo tridimensional virtual. A parametrização das informações referentes aos elementos construtivos da edificação possibilita que o arquiteto tenha pleno domínio das variáveis envolvidas através da geração automática de listas de matérias e de características dos elementos construtivos. Os passos necessários para realização das tarefas de projetação (850) são condizentes com a complexidade das tarefas envolvidas, sendo que em sua grande maioria são gastos com atividades de criação e parametrização dos elementos construtivos.

### **Projeto AutoCAD através da construção das plantas, cortes e fachadas em diferentes arquivos bidimensionais:**

O processo de projeto que envolve o AutoCAD reflete a automatização das tarefas de projetação sem, porém, possibilitar a incorporação da informação de projeto à base de dados do aplicativo. Com isto, torna-se necessária a coordenação entre vários arquivos que compõem a documentação de projetos de arquitetura e complementares. A existência destes inúmeros arquivos dificulta a compatibilização dos mesmos, bem como a gestão do processo de projeto como um todo. O tempo (850 minutos) demandado no processo de projeto que utiliza o AutoCAD foi significativamente superior ao do tempo apresentado pelo processo BIM, sendo que grande parte deste tempo foi utilizado no desenho dos elementos construtivos, que segue os métodos tradicionais de desenho à mão-livre, porém assistido por aplicativo computacional. A contagem do número de passo (2043) revelou um gasto excessivo de comandos por parte do arquiteto se o compararmos com o que utiliza o BIM

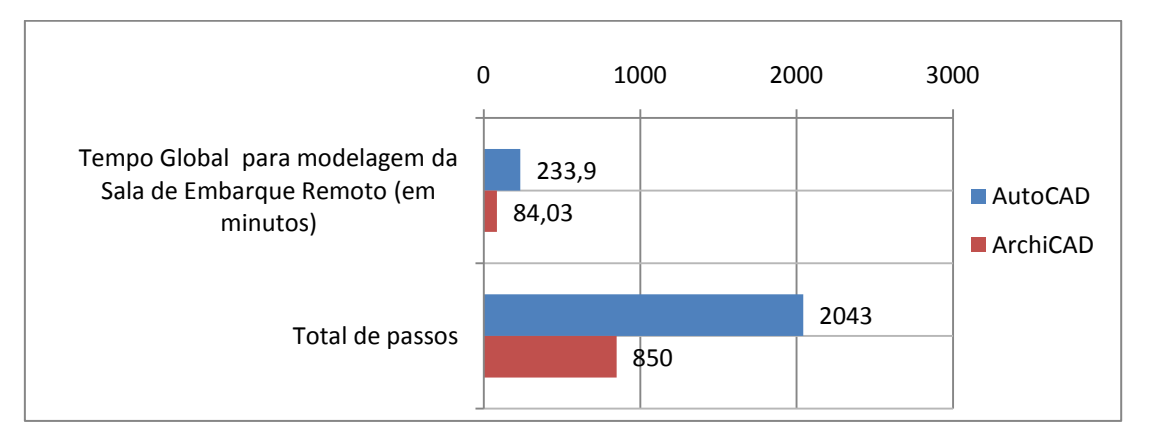

### **Comparação entre os dois processos de projeto (em minutos e passos):**

**Figura 32: Comparação equitativa sala embarque remoto de passos e tempo (BIM e CAD).**

As ferramentas de CAD convencionais apenas imitam a forma tradicional de desenho. São utilizadas linhas (e seus subtipos), hachuras e blocos estáticos - que na verdade representam um conjunto de linhas agrupadas. Cada elemento é independente não possuindo qualquer conexão inteligente entre si. Desenha-se (e se pensa o projeto) de forma bidimensional, da mesma forma que se faz hã séculos.

As ferramentas BIM, por sua vez, trazem um paradigma completamente distinto. Nelas o usuário pensa tridimensionalmente, afinal arquitetura é tridimensional. Os elementos de trabalho são entidades complexas que sabem suas finalidades e interagem entre si. O BIM permite um processo analítico, que está associado à facilidade dos softwares que utilizam a tecnologia BIM em dialogarem com o usuário, de forma rápida e facilitando a materialização do pensamento abstrato em formas arquitetônicas. E com a possibilidade de percorrer o edifício e testar seus vários sistemas. Essa mudança passa pela forma como os objetos estão representados no computador, seja de maneira bidimensional, tridimensional ou simultaneamente bi e tridimensional. Verificamos também que a tecnologia BIM está muito além da possibilidade de representação dos objetos, permite o desenvolvimento de modelos que simulam com riqueza de detalhes os elementos que compõem uma edificação, permitindo que deles se extraiam, inclusive, informações relativas ao seu desempenho.

A introdução de alterações no projeto original foi possível graças à agilidade do uso da ferramenta gráfica, permitindo não só representar o modelo proposto, conforme as precisões tradicionais de desenho (plantas, cortes e fachadas), mas, também, conceber alterações e ampliações no projeto, de forma mais rápida e simultânea.

O BIM contribui em diversos pontos-chave do processo de projeto e talvez uma de suas melhores qualidades seja a de possibilitar uma análise antecipada das grandes questões decisórias de projeto, levando em consideração a participação ativa de cada uma das áreas e dos membros de uma equipe de projeto ou organização. A contribuição mais importante a meu ver reside na mudança cultural e de partilha de tarefas e informação que o ambiente BIM exige, de forma a estabelecer uma nova forma de trabalho e de fluxos de informação no projeto de um empreendimento qualquer. Sendo o projeto um processo multidisciplinar, a centralização da informação e a existência de interfaces (inter-operáveis) permitem que o trabalho cooperativo possa acontecer com a participação ativa de cada um dos agentes intervenientes.

O somatório das informações não só permite uma melhor tomada de decisão ao longo do processo de projeto, como constituem o capital intelectual da empresa ou organização. Portanto no momento atual reside uma oportunidade muito importante, que levou milhares de anos para acontecer, que é exatamente o início de um processo de mudança nos processos de projetação atuais, que subsistiram à introdução do CAD enquanto prancheta eletrônica, mas que com a introdução das novas ferramentas inteligentes de gestão de informação para projeto e obra parece balançar, a ponto de estar a um passo de desmoronar, dando lugar não só a um novo modelo de processo de projeto, mas a um novo paradigma do mercado como um todo, desde o modelo de negócio, da qualidade e natureza das edificações, dos modelos contratuais e da realidade que nos cerca que sofre uma atividade de contínua transformação.

Ao arquiteto cabe o papel de liderança nesse processo, sendo o profissional que estará à frente da formatação das idéias e da busca de soluções e de inovações tecnológicas e de processos de trabalho mais racionais, eficientes e colaborativos, em busca de um mundo cada vez melhor.

### 11. Análise dos aspectos referentes à documentação de projeto:

11.1. A extração direta de documentação digital versus a documentação manual.

**Recorte:** Documentação referente à expansão da Sala de Embarque Remoto do Satélite Norte do Aeroporto Internacional de Brasília.

O objetivo deste recorte é a investigação dos aspectos referentes à documentação de projeto, uma vez que os sistemas BIM possibilitam a extração automática de documentação (referente aos elementos construtivos, como pilares, vigas, paredes, esquadrias, lajes, etc.) e que este contraste é ainda pouco analisado pela literatura, espera-se definir e quantificar os benefícios envolvidos neste processo, bem como inferir sobre os impactos da automatização nos processos de projeto. A capacidade dos sistemas BIM de representação virtual de objetos iconográficos (e que possuem parâmetros idênticos aos objetos semelhantes na vida real) permitem que, ao se modelar o edifício virtual, obtenha-se uma série de objetos que possuem informações específicas que podem ser listadas de forma automatizada. Esta capacidade possibilita que a informação esteja sempre disponível ao longo do processo de projeto.

Esta diferença traz impactos não apenas no volume de trabalho e na qualidade das informações do projeto como um todo, mas influencia nas capacidades de visualização e entendimento do empreendimento de forma global. Sobretudo, trazem benefícios nos processos de tomada de decisão, uma vez que o arquiteto possui uma quantidade maior de informação referente ao projeto. Esta informação pode ser reconsolidada a cada nova modificação.

Portanto, através dessas informações, o arquiteto ou projetista analisa o projeto frente aos condicionantes e requisitos a que ele deve atender, e simula modificações e soluções de projeto, amparado pelas informações que trazem o real impacto de cada uma destas modificações. Os benefícios envolvidos na gestão inteligente de informação aproximam os universos da concepção e da função, pois a concepção através do modelo virtual desdobra-se em um amplo leque de informação que espelha fielmente aquilo o que esta sendo modelado em três dimensões.

Porém, o que realmente constitui em grande diferencial do ArchiCAD (BIM) é o fato de que alterações realizadas em qualquer um dos documentos de projeto, sejam no modelo virtual, nas diferentes plantas, corte e fachadas, ou ainda nas listagens e tabelas geradas, estas alterações repercutem-se em todo o projeto. Isto se deve ao fato de que a documentação gerada pelo ArchiCAD é parte integrante do modelo virtual, sendo portanto, apenas uma faceta da mesma informação que se encontra representada tanto gráfica, quanto em termos de dados.

Pelo exposto acima, pretende-se, através da comparação entre os dois métodos de projeto (o atual e o BIM) aplicados à expansão da Sala de Embarque Remoto do SBBR, identificar as diferenças entre eles, e quais são os benefícios das capacidades automatizadas do BIM, aplicadas ao projeto de terminais de passageiros aeroportuários.

### **Método de Investigação:**

#### **Elaboração de quantitativos de materiais – BIM (ArchiCAD)**

O ArchiCAD divide-se em uma estrutura de navegadores basicamente composta pelos mapas de projeto, de vistas e o livro de "layouts". Cada um destes mapas possui uma função específica: o mapa de projeto permite a navegação entre os vários pisos (ou plantas), corte e fachadas, perspectivas, imagens e tabelas, enfim, a toda a documentação que compõe o projeto.

O mapa de vistas possibilita a criação de diferentes pontos de vistas (em diferentes escalas) da documentação presente no mapa de projeto. É possível a configuração das variáveis de escala, canetas de impressão e sistema métrico utilizado. Por outro lado, o livro de "layouts" é o ambiente de criação do material para apresentação de projeto, onde são montadas as pranchas e as informações de carimbo e de legendas. Normalmente, o mapa de projeto é o ambiente em que acontece a modelagem (concepção) do modelo, mas na prática, é possível a realização de alterações em qualquer um dos ambientes disponibilizados pelo aplicativo.

#### **Listagem de materiais e de elementos construtivos do projeto:**

A listagem de materiais e de elementos construtivos do projeto ocorre através da ferramenta "mapas", disponível na caixa de ferramentas do aplicativo. A ferramenta "mapas" permite a criação de listagens individuais ou integrada de componentes, objetos e de elementos construtivos do projeto.

Para que tais listagens sejam extraídas o usuário deve ativar a ferramenta e escolher qual categoria de elementos será listada. Depois deve definir quais variáveis de visualização deseja, sendo possível escolher uma listagem apenas de entidades presentes em um determinado "layer" (vegetal). Em seguida, deve-se escolher quais parâmetros relativos àquele grupo serão incluídos na listagem, como por exemplo altura, volume, dimensão, zona e piso de referência, entre outros, de forma a estabelecer uma tabela que contemple todos os parâmetros desejados para um determinado levantamento de materiais ou análise de alguma parte do projeto.

### **Processo de criação de listas:**

O processo se inicia com a criação de uma nova lista (novo esquema) na ferramenta "mapas". É preciso que sejam definidos parâmetros (critérios), que na prática definem quais elementos construtivos serão incluídos na nova listagem. Cada critério selecionado seja ele o de portas, janelas, lajes, vigas, etc. possui campos de variáveis que podem ser mostradas, referentes a esses critérios.

Por exemplo, podemos escolher mostrar a altura, largura, o volume e o vegetal de referência de determinado critério (pilar, viga, parede, laje, etc.).

O processo é o mesmo para qualquer listagem que se queira montar, sendo que cada critério deve ter seu campo de variáveis definido individualmente. Portanto, este mesmo processo ocorre de forma similar na formação de listagens dos diversos elementos componentes do projeto.

#### 11.2. Listas geradas: Sistema BIM

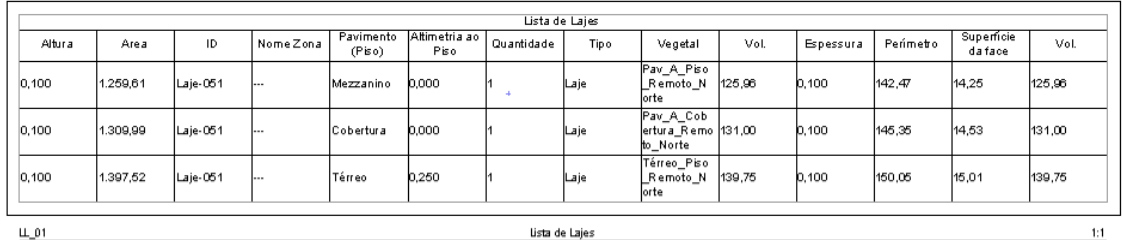

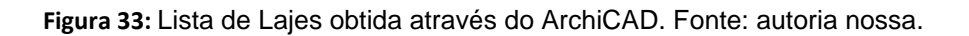

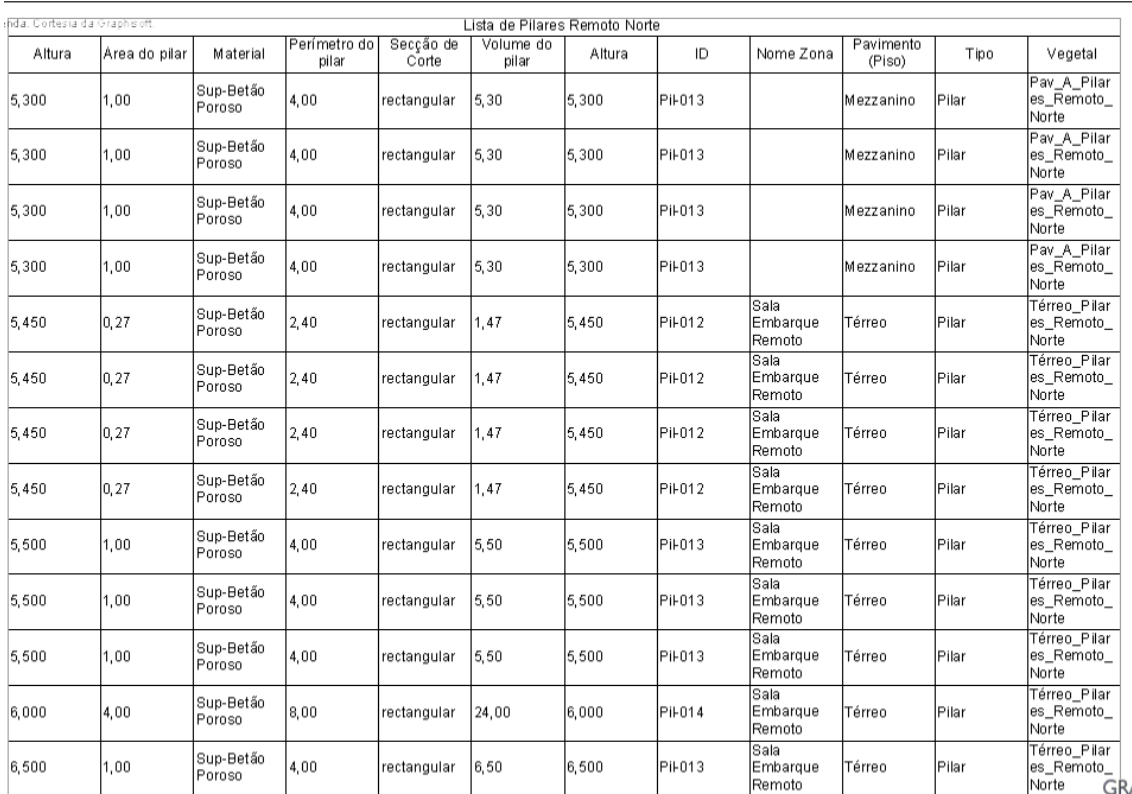

**Figura 34:** Lista de Pilares obtida através do ArchiCAD. Fonte: autoria nossa.

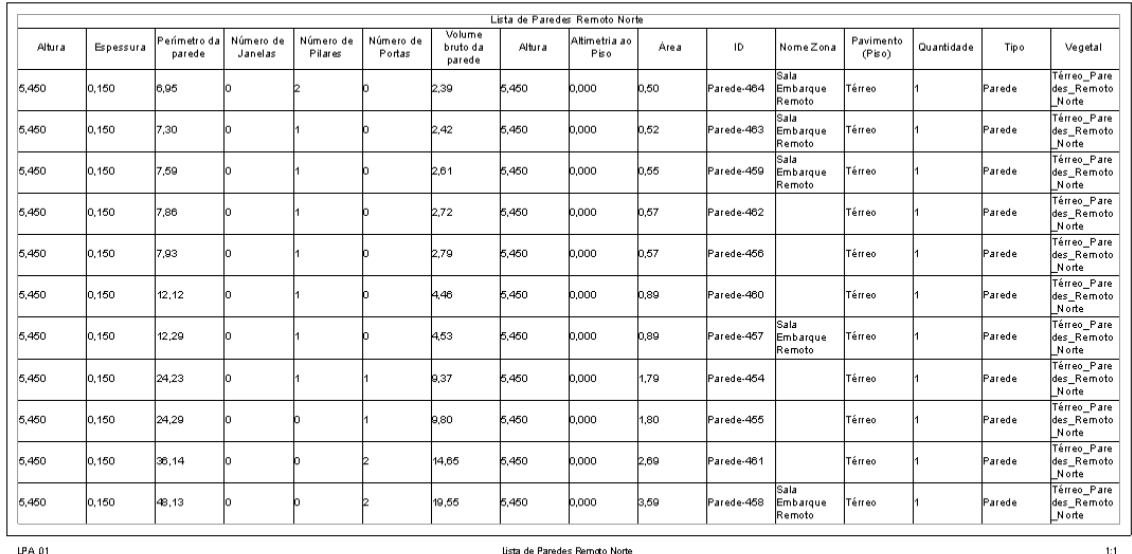

**Figura 35:** Lista de Paredes obtida através do ArchiCAD. Fonte: autoria nossa.

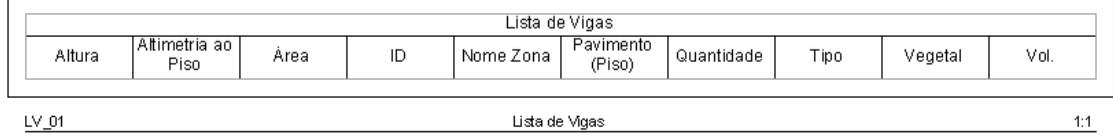

**Figura 36:** Lista de Vigas obtida através do ArchiCAD. Fonte: autoria nossa.

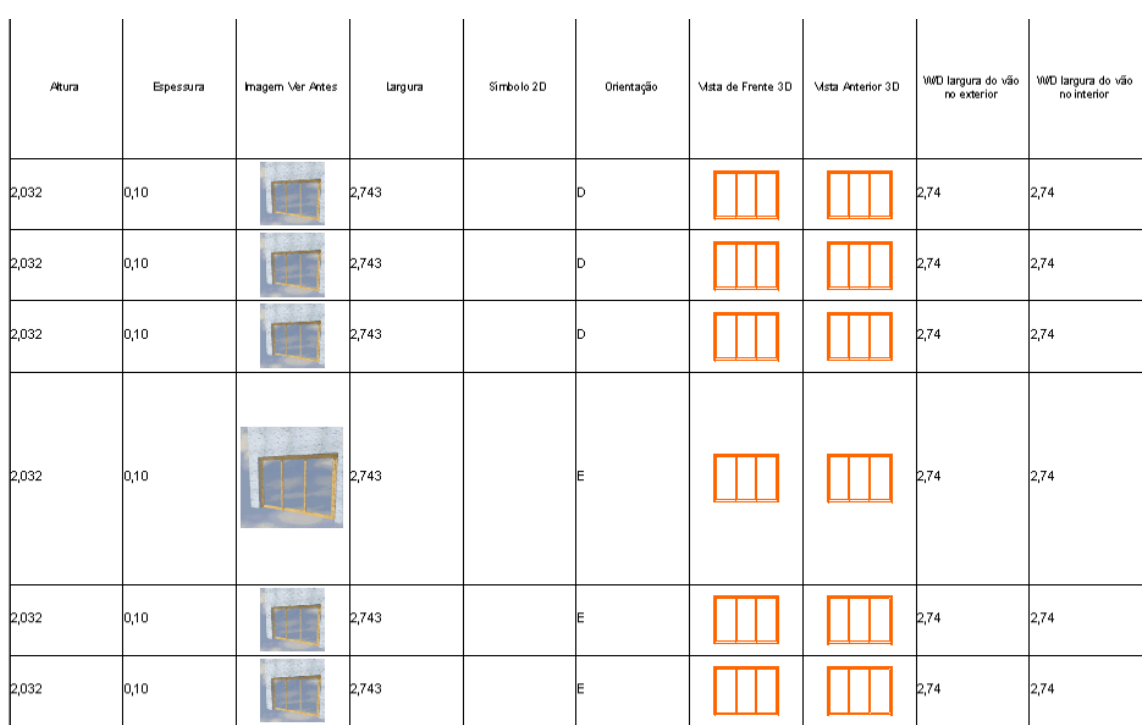

### **Continua...**

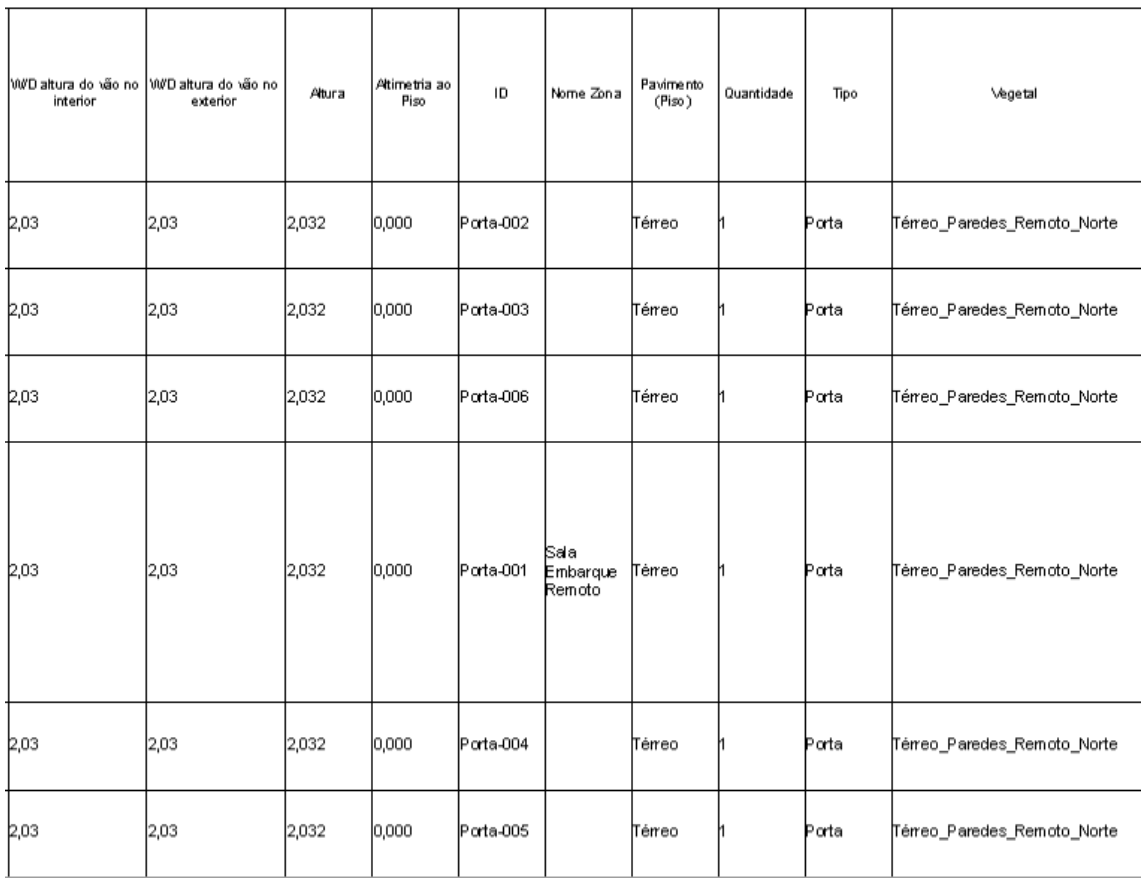

**Figura 37:** Lista de Portas obtida através do ArchiCAD. Fonte: autoria nossa.

11.3. Contagem do tempo e do número de passos do processo de listagem de materiais e de elementos construtivos no ArchiCAD:

O processo se inicia com a criação de uma nova lista (novo esquema) na ferramenta "mapas". É preciso que sejam definidos parâmetros (critérios), que na prática definem quais elementos construtivos serão incluídos na nova listagem. Todos os critérios selecionados, seja ele o de portas, janelas, lajes, vigas, etc., apresentam campos de variáveis que podem ser mostradas, referentes a esses critérios.

**Criação de nova lista**: 22.2 s. (0.37 min.);

1.1- Número de passos: 03;

- **2.0- Definição de critérios**: 67.8 s. (1.13 min.);
- 2.1- Número de passos: 03 **3.0- Definição dos campos**: 45,2 s. (0.75 min.);
	- 3.1- Número de passos: 03;
- **4.0- Número de listas**: 05;
- **5.0- Tempo Total**: 676 s. (11.26 min.);
- **6.0- Número de passos total**: 45.

### **Gráfico e tabela demonstrativa:**

Contagem de tempo e número de passos para listagem de materiais no ArchiCAD: **Tempo Passos**

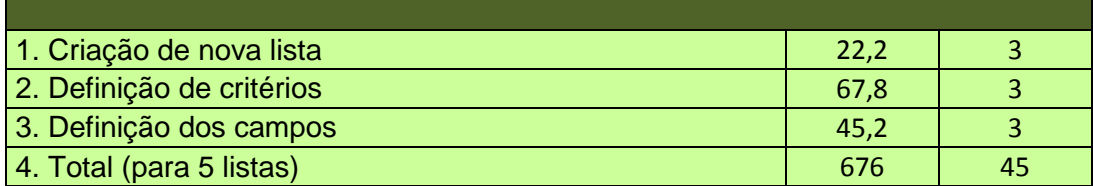

Tabela de tempo e número de passos das listas ArchiCAD.

Fonte: autoria nossa**.**

A tabela acima mostra que a listagem de elementos construtivos realizada no ArchiCAD demanda maior utilização do tempo na definição dos critérios a serem listados, bem como dos campos específicos a cada critério relativos aos atributos de cada elemento a ser incluído nas listagens.

O processo ocorre de forma automatizada, porém não sem que o projetista informe quais critérios ele deseja (quais elementos ele quer listar) e quais atributos destes elementos ele deseja incluir nas listagens.

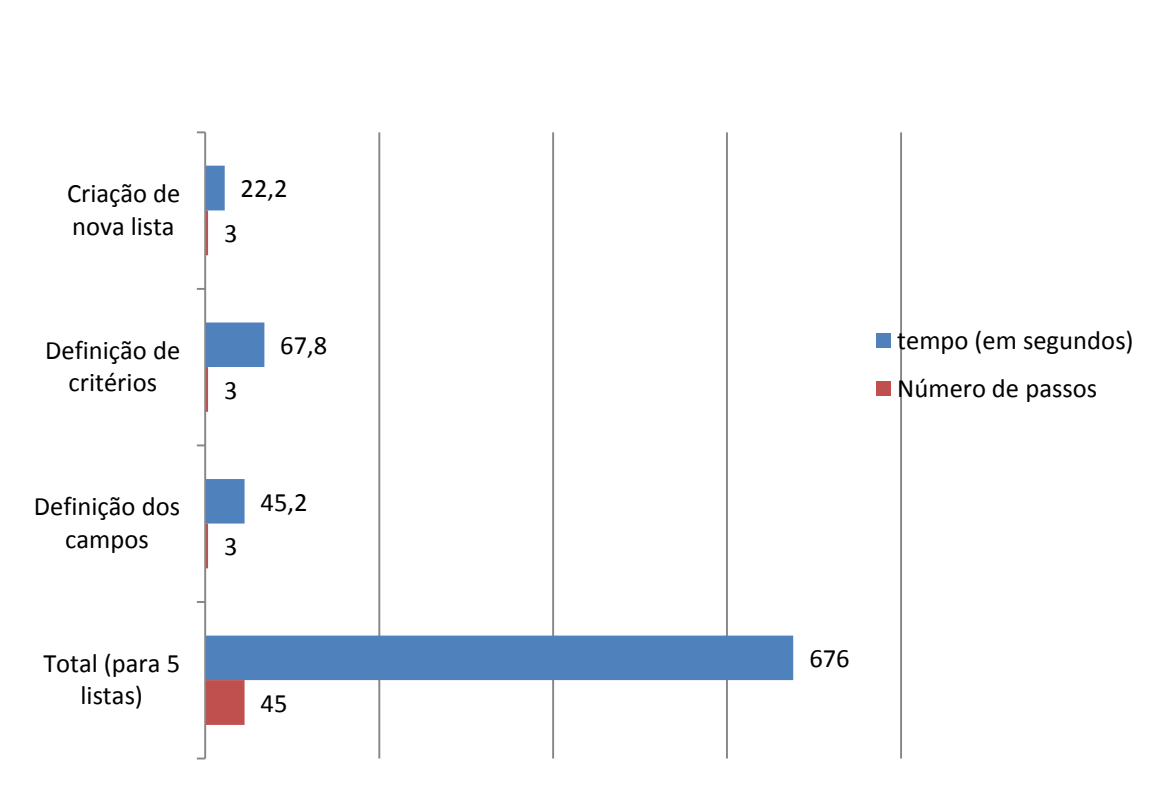

# **Contagem de tempo e número de passsos para listagem de materiais no ArchiCAD**

**Figura 38:** Contagem de tempo e número de passos das listas (ArchiCAD).

Fonte: autoria nossa**.**

A análise do processo de listagem no ArchiCAD aponta para grande eficiência do aplicativo não só em relação à sua capacidade de automatizar o processo, mas sobretudo referente à sua excelente customização dos parâmetros que podem ser incluídos em cada listagem, referentes às características e comportamento de cada elemento construtivo presente na edificação.

O aplicativo permite definições pormenorizadas das variáveis geométricas de cada peça ou objeto, como dimensão, área, volume, etc. variáveis de custo e de composição, listando praticamente todos os parâmetros necessários para aquisição (e/ou licitação) e montagem e/ou execução no canteiro de obras.

A grande vantagem envolvida neste processo é que a documentação segue sendo instantaneamente atualizada a cada mudança ou modificação realizada ao projeto, o que se constitui em fator de confiabilidade agregado ao processo. Outra vantagem é que os sistemas BIM permitem planejar a entrega de materiais "Just-intime". Isto contribui para grande redução do tempo necessário para conclusão do empreendimento, bem como propicia maior qualidade da informação disponível e conseqüentemente, da sua capacidade de análise e (profundidade da análise) e da tomada de decisão no processo de projeto.

#### 11.4. Listagem de materiais e de elementos construtivos do projeto:

No sentido de obter as listagens de materiais e elementos construtivos do projeto realizadas no AutoCAD seguimos uma ordem definida de procedimentos, que apresentamos abaixo:

- 1- Abertura do arquivo do projeto no AutoCAD (planta térreo);
- 2- Utilização de comandos do aplicativo como "Dist" ou "Layer";
- 3- Utilização de calculadora eletrônica digital para efetuar o cálculo das dimensões das peças, volume, área e perímetro;
- 4- Utilização de uma planilha eletrônica (Microsoft Excel) para consolidação dos dados referentes ao projeto.

Como no AutoCAD o projeto encontra-se fragmentado entre diversos arquivos e o aplicativo não oferece capacidades automatizadas de gerenciamento de informação, o processo de geração de listas de materiais e de elementos construtivos é repetitivo para cada um dos diferentes elementos construtivos de um mesmo grupo (portas, paredes, lajes, pilares, etc.) e em relação a cada piso da edificação. O somatório total de cada etapa constitui-se no tempo a ser comparado com o ArchiCAD para efeito de análise comparativa entre os dois aplicativos.

A listagem de elementos construtivos a partir das plantas do AutoCAD não é difícil de ser realizada, porém o que torna esse processo problemático para o processo de projeto são os fatores que vêm atrelados ao mesmo. A informação oriunda de diversos arquivos deve ser consolidada manualmente, o que acarreta engessamento do processo de análise. Além disto, esta informação gerada precisa ser incorporada na análise do processo para gerar adaptações nas bases de projeto (plantas), que servirão novamente de "input" para que nova documentação seja consolidada.

O processo de documentação encontra-se, portanto, separado de forma distinta dos processo de concepção (análise e tomada de decisão), estando ainda sujeito a erros devido à possibilidade de inconsistência na base de dados de projeto (arquivos diversos, que contêm as plantas, cortes e fachadas) do projeto de arquitetura.

#### 11.4.1. Lista de Lajes:

#### **1- Abrir o arquivo da planta baixa do térreo:**

- 1.1- Tempo: 18 s.;
- 1.2- Passos: 03;
- **2- Dimensões: comando "Distance":**
- 2.1- **Comprimento**  $(\triangle_V) = 34,365$ ;
- 2.1.1- Tempo: 11s;
- 2.1.2- Passos: 03;
- 2.2- **Largura**:  $(\triangle x) = 40,467$ ;
- 2.2.1- Tempo: 12 s;
- 2.2.2- Passos: 03;
- 2.3- **Altura**: (h) = 0,10 m;
- 2.3.1- Tempo: 08 s;
- 2.3.2- Passos: 03;

### **3- Identificação do vegetal correspondente:**

3.1- **Comando mestre de "layers":**

- 3.1.1- Tempo: 14 s;
- 3.1.2- Passos: 03;
- **4- Número de Lajes**: 03;
- **5- Tempo total**: 189 s.;
- **6- Passos totais**: 45;

### **Dados relacionais:**

**Área de laje (individual):**  $(\triangle x) * (\triangle y) = 1385,72 \text{ m2}$ .

Número de Lajes: 03;

Área total: 4157,16 m2;

Tempo de cálculo manual: 19 s.

### **Volume de Laje (individual):** Área \* Altura (A\*h) = 138,57 m3;

Número de Lajes: 03;

Volume total: 415,71 m3;

Tempo de cálculo manual: 18 s.

### **Perímetro de laje (individual):** 149,4 m;

Número de Lajes: 03;

Perímetro total: 448,2 m;

Tempo de cálculo manual: 36 s.

### 11.4.2. Lista de Pilares:

#### **1- Abrir o arquivo da planta baixa do térreo:**

- 1.3- Tempo: 18 s.;
- 1.4- Passos: 03;
- **2- Dimensões: comando "Distance":**
- **2.1- Comprimento**  $(\triangle y) = 1,00;$
- 2.1.1- Tempo: 09 s;
- 2.1.2- Passos: 03;
- **2.2- Largura**:  $(\triangle x) = 1,00;$ 
	- 2.2.1- Tempo: 08 s;
	- 2.2.2- Passos: 03;
- **2.3- Altura**: (h) = 5,45 m;
- 2.3.1- Tempo: 09 s;
- 2.3.2- Passos: 03;

### **3- Identificação do vegetal correspondente:**

3.2- **Comando mestre de "layers":**

- **2.3-1.** Tempo: 13 s;
- **2.3-2.** Passos: 03;
- 4- **Número de pilares**: 08;
- 5- **Tempo total**: 352 s.;
- 6- **Passos totais**: 96;

**Área de pilar (individual):**  $(\triangle x) * (\triangle y) = 1,00$  m2.

Número de pilares: 04;

Área total: 4,00 m2.

Tempo de cálculo manual: 08 s.

#### **Volume de pilar (individual):** Área \* Altura (A\*h) = 5,45 m3;

Número de pilares: 08;

Volume total: 43,6 m3;

Tempo de cálculo manual: 07 s.

#### **Perímetro de pilar (individual):** 04 m;

Número de pilares: 08;

Perímetro total: 32 m.

Tempo de cálculo manual: 09 s.

#### 11.4.3. Lista de Vigas:

- **1- Abrir o arquivo da planta baixa do térreo:**
- 1.5- Tempo: 18 s;
- 1.6- Passos: 03;
- **2- Dimensões: comando "Distance":**
- **2.4- Comprimento**  $\triangle$ y) = 33,674 m;
- 2.1.3- Tempo: 08 s;
- 2.1.4- Passos: 03;
- **2.5- Largura**:  $(\triangle x) = 0.15$  m.; 2.2.3- Tempo: 11 s;
	- 2.2.4- Passos: 03;
- **2.6- Altura**: (h) = 1,00 m.;
- 2.3.3- Tempo: 09 s;
- 2.3.4- Passos: 03;

### **3- Identificação do vegetal correspondente:**

3.3- **Comando mestre de "layers":**

- **2.6-1.** Tempo: 13 s;
- **2.6-2.** Passos: 03;
- 4- **Número de Vigas**: 12;
- 5- **Tempo total**: 384 s.;
- 6- **Passos totais**: 99;

**Área de Viga (individual):**  $(\triangle x) * (\triangle y) = 5.05$  m2;

Número de vigas: 12;

Área total: 60,61 m2.

Tempo de cálculo manual: 12 s.

### **Volume de Viga (individual):** Área \* Altura (A\*h) = 5,05 m3;

Número de vigas: 12;

Volume total: 60,6 m3;

Tempo de cálculo manual: 15 s.

### **Perímetro de Viga (individual):** 67,489 m;

Número de vigas: 08;

Perímetro total: 67,64 m.

Tempo de cálculo manual: 23 s.

### 11.4.4. Lista de Paredes:

- **1- Abrir o arquivo da planta baixa do térreo:**
- 1.7- Tempo: 18 s;
- 1.8- Passos: 03;

### **2- Dimensões: comando "Distance":**

- **2.7- Comprimento**  $\triangle$  y) = 33,674;
- 2.1.5- Tempo: 09 s;
- 2.1.6- Passos: 03;
- **2.8- Largura**:  $(\triangle x) = 0.15$ ;
	- 2.2.5- Tempo: 08 s;
	- 2.2.6- Passos: 03;
- **2.9- Altura**: (h) = 5,45 m.;
- 2.3.5- Tempo: 09 s;
- 2.3.6- Passos: 03;

### **3- Identificação do vegetal correspondente:**

- 3.4- **Comando mestre de "layers":**
	- **2.9-1.** Tempo: 13 s;
	- **2.9-2.** Passos: 03;
- 4- **Número de Paredes**: 06;
- 5- **Tempo total**: 174 s;
- 6- **Passos totais**: 75;

### **Área de Parede (individual):**  $(\triangle x) * (\triangle y) = 5,05$  m2.

Número de paredes: 06;

Área total: 30,30 m2.

Tempo de cálculo manual: 19 s.

### **Volume de Parede (individual):** Área \* Altura (A\*h) = 27,52 m3;

Número de paredes: 06;

Volume total: 165,13 m3;

Tempo de cálculo manual: 10 s.

### **Perímetro de Parede (individual):** 67,64 m;

Número de paredes: 06;

Perímetro total: 405,88 m.

Tempo de cálculo manual: 14 s.

### **Número de pilares (por parede) = 2 / Número de portas (por parede) = 2.**

### 11.4.5. Lista de Portas:

### **1- Abrir o arquivo da planta baixa do térreo:**

- 1.9- Tempo: 18 s.;
- 1.10- Passos: 03;
- **2- Dimensões: comando "Distance":**
- **2.10- Comprimento**  $(\triangle y) = 2,743$  m.;
- 2.1.7- Tempo: 09 s;
- 2.1.8- Passos: 03;
- **2.11- Largura**:  $(\triangle x) = 0,10$ ;
	- 2.2.7- Tempo: 10 s.;
	- 2.2.8- Passos: 03;
- **2.12- Altura**: (h) = 2,03 m.;
- 2.3.7- Tempo: 08 s.;
- 2.3.8- Passos: 03;

### **3- Identificação do vegetal correspondente:**

- 3.5- **Comando mestre de "layers":**
	- **2.12-1.** Tempo: 12 s;
	- **2.12-2.**Passos: 03;
- 4- **Número de Portas**: 06;
- 5- **Tempo total**: 352 s;
- 6- **Passos totais**: 96;

### **Área de Porta (individual):**  $(\triangle x) * (\triangle y) = 0,274$  m2.

Número de portas: 06;

Área total: 1,64 m2

. Tempo de cálculo manual: 10 s.

### **Volume de porta (individual):** Área \* Altura (A\*h) = 0,55 m3;

Número de portas: 06;

Volume total: 3,33 m3;

Tempo de cálculo manual: 17 s.

### **Perímetro de Porta (individual):** 5,68 m;

Número de portas: 06;

Perímetro total: 34,11 m.

Tempo de cálculo manual: 19 s.

### **Sistema CAD Geração de lista de materiais e elementos construtivos:**

**Tempo total:** 1721 s.

**Passos totais:** 486 passos.

**Gráfico geral comparativo:**

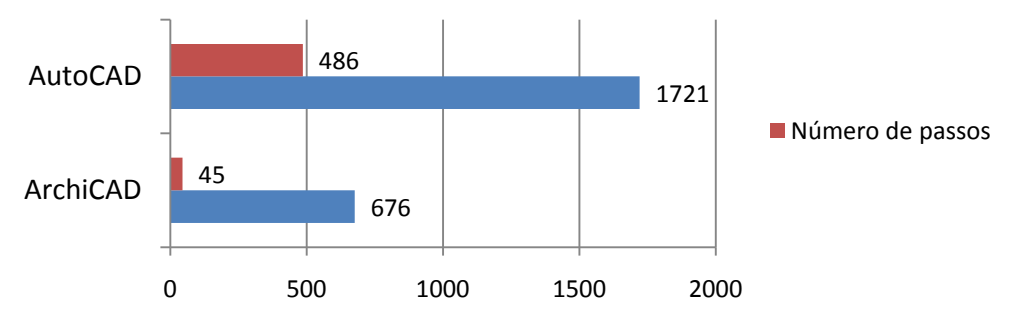

## **Comparação da contagem de tempo e número**

**Figura 39:** Comparação da contagem de tempo e número de passos para listagem de materiais entre os processos de projetos que envolvem o ArchiCAD e o AutoCAD.

#### **Análise do gráfico geral comparativo:**

O gráfico geral comparativo indica uma grande diferença em termos de tempo final para conclusão dos processos de listagens de elementos construtivos entre os dois aplicativos. A contagem de passos indica um volume muito maior de utilização do aplicativo, no caso do AutoCAD, para realização do levantamento de atributos dos elementos construtivos, que foi realizada através dos comandos "distance" e "layer" para determinação das variáveis desejadas.

Além disso, devem ser observados os tempos relativos às tarefas manuais de realização de operações matemáticas nos cálculos de área, volume e perímetro. Os dados desta contagem manual estão relacionados separadamente dos dados provenientes do uso dos aplicativos. No ArchiCAD o número de passos representa as fases necessárias para formatação e geração das listagens, que são a definição de critérios e dos campos de atributos a serem incluídos nas listas, referentes aos elementos construtivos de projeto.

A geração de listas de materiais revela diferenças fundamentais entre os dois processos. No processo que utiliza o BIM este processo é automatizado, permitindo que mudanças realizadas no modelo único tridimensional sejam incorporadas à documentação de projeto. Isto elimina a possibilidade de erros e de inconsistência de informação associada ao projeto.

Porém a geração de listas não acontece por si só, mas necessita da participação do arquiteto para que se estabeleçam quais materiais construtivos serão listados, bem como quais parâmetros destes elementos serão relacionados nas mesmas. O tempo (678 segundos) utilizado pelo processo BIM foi basicamente gasto para a seleção dos elementos acima descritos e o número de passos (45 passos) envolvidos para realização destas tarefas no aplicativo são realmente pequenos, uma vez que o resto do processo de geração de listas acontece de forma automática. A geração de listas no processo de projeto que utiliza o AutoCAD acontece primeiramente através do levantamento de informações relativas ao projeto através do aplicativo.

Estas informações (base de dados primários) são sistematizas para que se torne possível o cálculo de informações como área, volume e perímetro (base de dados secundários). O cálculo destas informações envolve atividades que não são realizadas pelo aplicativo (AutoCAD), mas pelo próprio arquiteto. Além da desvantagem óbvia de maior gasto de tempo em relação ao processo que utiliza o BIM, este processo envolve a possibilidade de ocorrência de erros de digitação ou de cálculo por parte do arquiteto, bem como uma maior dificuldade na coordenação destas informações ao longo do processo de projeto, além de dificultar sobremaneira a realização de mudanças no projeto, uma vez que toda a documentação deve ser refeita de forma manual. A contagem de tempo (1721 segundos) e de passos (486 passos) indica pouca eficiência no processo. Comparamos a seguir o processo de criação de listas: Contagem do tempo e do número de passos do processo de listagem de materiais e de elementos construtivos nos aplicativos estudados:
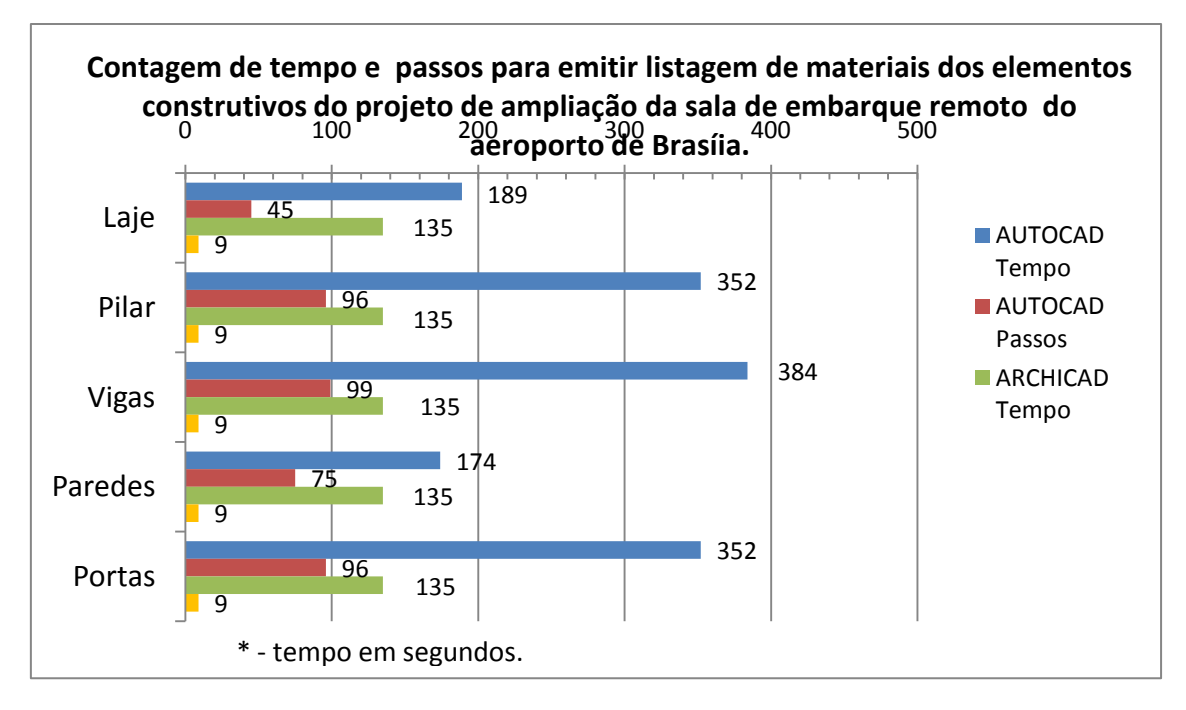

**Figura 40:** Contagem de tempo e passos para emitir listagem de materiais dos elementos construtivos do projeto de ampliação da sala de embarque remoto do aeroporto de Brasília.

Fonte: autoria nossa**.**

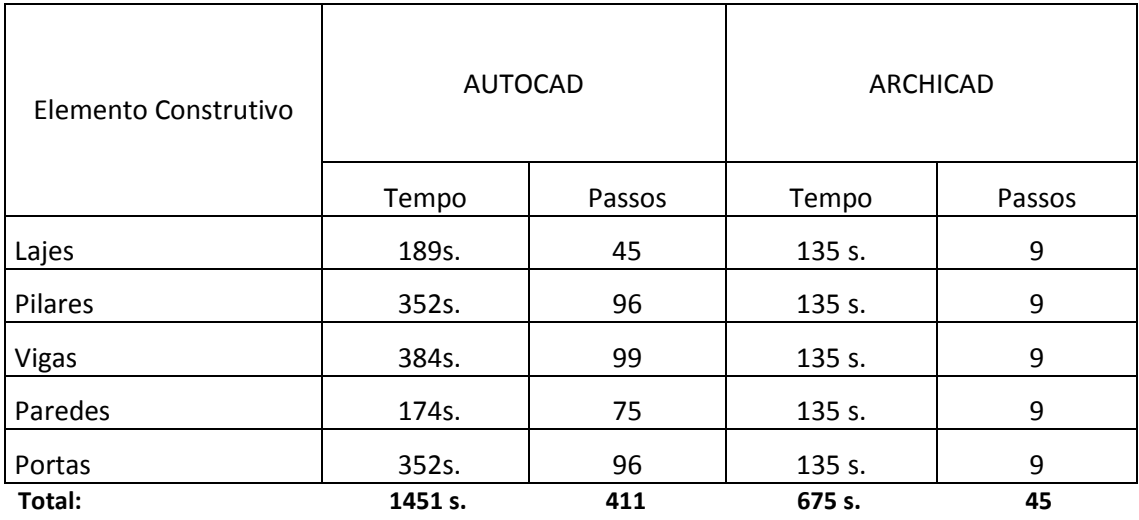

**Figura 41:** Contagem de tempo e passos para emitir listagem de materiais dos elementos construtivos do projeto de ampliação da sala de embarque remoto do aeroporto de Brasília.

Fonte: autoria nossa**.**

Os tempos são iguais por representarem tarefas automatizadas no ArchiCAD, sendo que a natureza da lista, se referente a pilares, vigas ou portas, não altera o tempo demandado pelo aplicativo, sendo o mesmo para ambas.

### 11.5. Tempo de cálculo manual:

11.5.1. Lajes Tempo manual total = 73 s.

#### 11.5.2. Pilares Tempo manual total = 24 s.

11.5.3. Vigas Tempo manual total = 50 s.

# 11.5.4. Paredes

Tempo manual total = 43 s.

#### 11.5.5. Portas

Tempo manual total = 46 s.

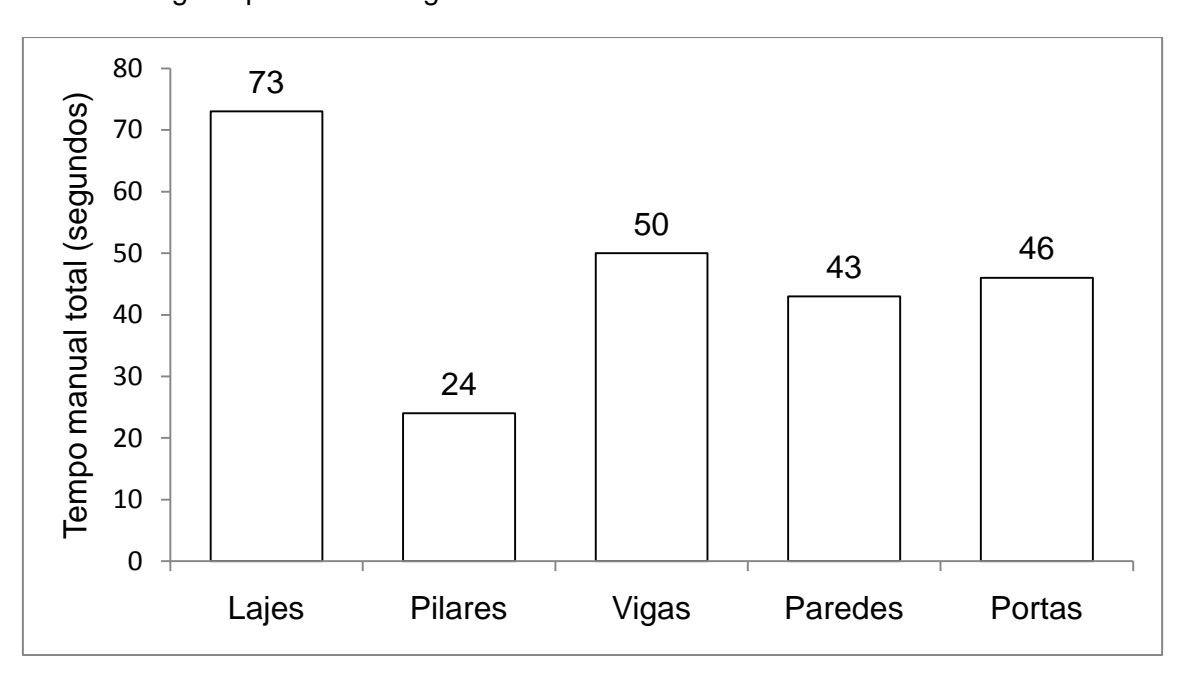

A seguir apresentamos gráfico demonstrativo:

**Figura 42:** Gráfico demonstrativo dos tempos de cálculo manual que não envolvem o aplicativo (AutoCAD).

Fonte: autoria nossa.

#### 11.6. Tempo Total:

- 11.6.1. Lajes Tempo total = 263 s.
- 11.6.2. Pilares Tempo total = 376 s.
- 11.6.3. Vigas Tempo total = 434 s.

#### 11.6.4. Paredes

Tempo total = 217 s.

#### 11.6.5. Portas

Tempo total = 398 s.

A seguir apresentamos gráfico demonstrativo:

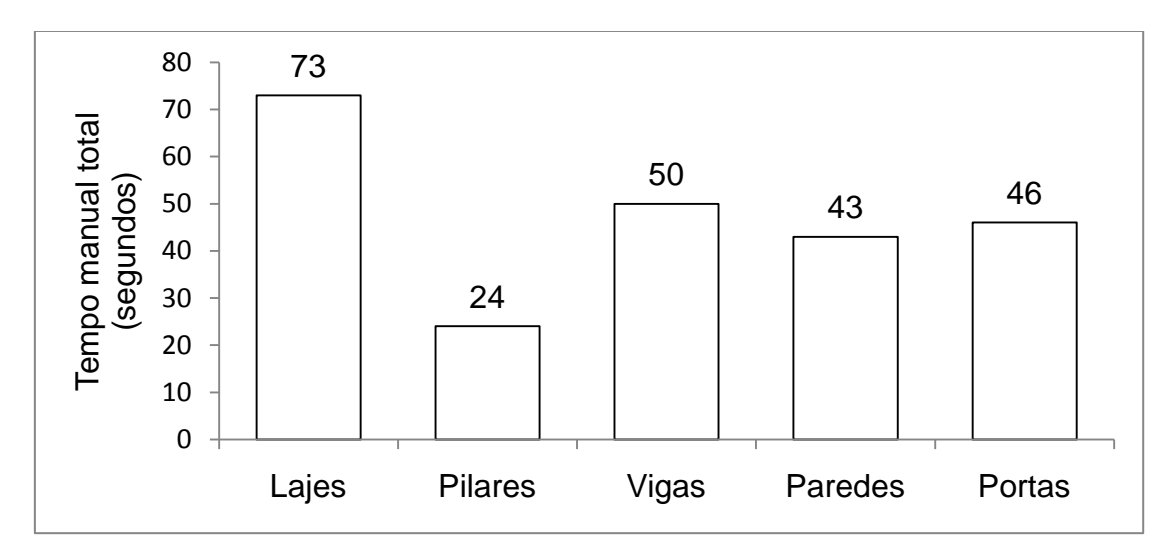

**Figura 43:** Gráfico demonstrativo dos tempos totais para geração de listas de materiais (AutoCAD).

Fonte: autoria nossa.

A seguir apresentamos gráfico comparativo entre os tempos de cálculo manual e total no AutoCAD:

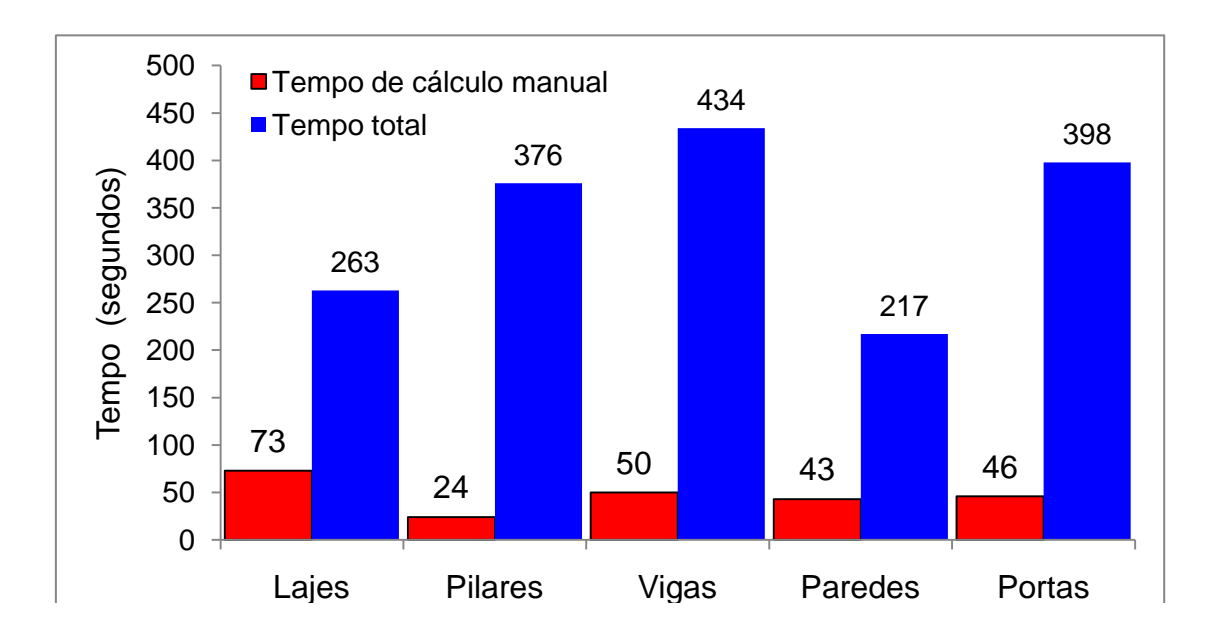

**Figura 44:** Gráfico comparativo entre os tempos de cálculo manual, referente às tarefas que não envolvem o uso dos aplicativos e os tempos totais para geração das listas de materiais (AutoCAD).

Fonte: autoria nossa.

#### 12. Conclusões, Discussões e Considerações Finais

A concepção e o desenvolvimento convencionais de projetos de aeroportos caracterizam-se, com freqüência, em processos ineficientes, com grande quantidade de re-trabalho, difícil fluxo de informações entre os componentes das equipes de projeto e construção, resultando em gastos desnecessários e de maior impacto ambiental. A problemática aqui tratada diz respeito ao ineficiente gerenciamento de projetos de arquitetura e de obras de engenharia na INFRAERO, instituição governamental responsável pela gestão dos principais aeroportos brasileiros. Isto se traduz em processos longos e de difícil documentação, oferecendo poucos subsídios para a tomada de decisões. Nossa hipótese é de que os sistemas de modelagem da informação de edificações ("Building Information Modeling", BIM) podem contribuir de forma significativa para o aprimoramento dos processos de projetação e construção de aeroportos no Brasil. Nesta dissertação adotamos a seguinte conceituação:

> "BIM é o conjunto de técnicas e processos de projetação em que são utilizados modelos de edificações com as seguintes características: componentes construtivos representados como objetos específicos e que podem ser associados com computação gráfica, dados sobre seus atributos e regras paramétricas; componentes que incluem informação que descrevem como eles se comportam... dados consistentes e não redundantes... dados coordenados..." (Eastman et al, 2008, p.13).

Fundamentamos nossos estudos no conceito acima de processo de projetação caracterizado pela parametrização, integração e coordenação de seus elementos em modelo tridimensional único. É importante ressaltar que os sistemas BIM são mais do que "modelos tridimensionais que não informam atributos de objetos, usados apenas para visualização gráfica, não oferecendo apoio para integração de dados e análise de projeto" (Eastman et al, 2008, p. 15).

#### Outros autores destacam que

"o termo BIM tem sido divulgado por muitos fabricantes de softwares com uma descrição da idéia geral de um modelo tridimensional paramétrico como sendo o veículo central para a geração de tudo, desde desenhos bidimensionais, listas de materiais, outros relatórios e vários tipos de análises (por exemplo, de custos e de estruturas) e em adição servindo como base primária para interações e intercâmbio de informação entre todos os participantes do projeto e do processo de construção" (Schodek et al, 2005, p. 123).

A contribuição dos sistemas BIM ao processo de projetação e construção pode parecer óbvia em termos gerais, mas foi raramente avaliada e comparada aos sistemas convencionais de forma sistemática e detalhada *a posteriori* como nos propomos fazer nesta dissertação. Há também importantes estudos de casos sobre a aplicação de técnicas e ferramentas BIM em projeto e construção tais como a expansão da fábrica Flint Global V6 da General Motors, Beijing National Aquatics Center, San Francisco Federal Building, etc. (Eastman et al, 2008, p.319-450). Estes estudos de casos apresentam os benefícios de forma geral decorrentes da utilização dos sitesmas BIM. Por exemplo, a construção da nova fábrica da General Motors Flint Global V6 foi concluída em 35 semanas, quando através do sistema convencional de projeto-construção integrado seriam 60 e no sistema convencional de projetocontratação-construção seriam mais de 80. (Eastman et al, 2008, p. 326-327).

#### **Desenvolvimento da pesquisa**

Comparamos o processo de projetação de um terminal aeroportuário desenvolvido em um sistema convencional e em um sistema BIM. Verificamos de forma objetiva e sistemática alguns dos possíveis benefícios dos sistemas BIM em processo de projetação de aeroportos. O método de investigação teve como objeto de projeto a reforma e expansão do Terminal de Passageiros do Aeroporto Internacional de Brasília (TPS-BSB). Para fins de investigação dos benefícios provenientes do BIM, refizemos o projeto anteriormente executado pelo INFRAERO em dois sistemas diferentes comparando os respectivos resultados. Uma característica exclusiva dos sistemas BIM diz respeito à possibilidade de extração automática de quantitativos de materiais a qualquer momento do processo de projetação para elaboração de orçamento, planejamento de aquisição de materiais e a sua entrega no canteiro de obras. Esta não é uma tarefa automatizada em um sistema "não BIM". Este contraste é pouco analisado na literatura de uma forma sistemática. Portanto, adotamos como um "recorte" desta pesquisa a elaboração de lista de quantitativos de materiais no processo de projetação da Sala de Embarque Remoto do TPS-BSB.

Iniciamos nosso estudo desenvolvendo a projetação e modelagem do TPS Brasília em sua integra. Posteriormente modelamos a Sala de Embarque do TPS-BSB em um sistema BIM (ArchiCAD [www.graphisoft.com\)](http://www.graphisoft.com/). Em seguida refizemos o processo convencional de projetação e representação do TPS-BSB, de acordo com as práticas hoje adotadas pelo INFRAERO. Isto envolveu não apenas a utilização dos recursos bidimensionais do aplicativo CAD atualmente utilizado no referido órgão (AutoCAD, [www.autodesk.com\)](http://www.autodesk.com/), mas, também, a simulação dos procedimentos não automatizados de projeto atualmente adotados por aquela instituição.

A seguir comparamos os resultados observados nos dois processos acima citados, levando-se em conta particularmente os aspectos tempo e número de passos em cada tarefa de projeto. O tempo foi medido em segundos para cada tarefa. Adotamos também com parâmetro adicional de mensuração o número de passos necessários para realização de cada tarefa. Consideramos um passo a execução de um comando. A inicialização do comando constitui-se em um passo, a entrada de informações no mesmo representa outro passo, enquanto que a sua finalização representa o passo final da tarefa sob análise.

## **12.1. BIM como instrumento de mudança**

Na implementação de um sistema BIM em um ambiente de trabalho, será possível perceber mudanças no fluxo de informação e tarefas do processo de projeto. Talvez a diferença mais imediata seja que o sistema bidimensional utiliza muitos arquivos separados para documentar um edifício, ao passo que o BIM possui um arquivo único integrado tridimensional de informação do edifício. No método bidimensional os arquivos são criados individualmente e não existe nenhuma conexão inteligente entre eles. Cada desenho representa um pedaço separado de trabalho e precisa ser administrado e atualizado ao longo do processo de projeto. Por ser um processo de difícil controle, há possibilidade de existirem inconsistentes, onde a possibilidade de ocorrerem erros é muito alta. A correção manual de desenhos e informações de projeto é um processo tedioso propenso a erros que requer supervisão de projeto e muito trabalho. O BIM fornece uma abordagem diferente para o problema: em lugar de muitos arquivos, o trabalho é feito através de um arquivo único. Toda a informação é consolidada e transmitida em rede a todos os usuários do sistema, e toda a documentação resultante é armazenada em um único banco de dados, garantindo um modelo consistente. A utilização do BIM assume novos processos e tarefas de projeto que nunca estiverem presentes no método tradicional. O BIM administra o fluxo de informação ao longo do ciclo de vida de um edifício, simulando todos os aspectos do mesmo antes de ser construído Construir informação enquanto se modela constitui-se em uma nova abordagem ao processo de projeto, de análise, e de documentação de edifícios que tiram proveito da tecnologia computacional disponível nos sistemas BIM.

A indústria de AEC está à beira de uma mudança de tecnologia e o impacto resultante da utilização dos sistemas BIM é algo revolucionário. Não podemos mais construir sem considerar o edifício como um todo, parte de uma rede maior de fluxos interconectados. Todas estas inovações requerem mudanças na estrutura organizacional dos setores que compõem a Indústria da construção civil.

O advento dessas tecnologias surtiu impactos nos processos de desenvolvimento de projeto e na formação profissional. Em relação aos processos de desenvolvimento de projetos a tecnologia alavancou processos da engenharia simultânea. A engenharia simultânea (ES) é o processo no qual, grupos interdepartamentais trabalham de forma interativa e formal no projeto do ciclo de vida completo do produto ou serviço a fim de buscar e realizar a melhor combinação entre as metas de qualidade, custo e prazo (MUNIZ JR., 1995 apud FABRÍCIO, 2002).

Isto tem uma aplicação direta nos projetos complementares ao de arquitetura que podem ocorrer simultaneamente, gerando ganhos em termos de custos e de tempo. No processo bidimensional o projeto é resultado de uma série de imagens estáticas como vistas, cortes, detalhes e perspectivas para representar um único objeto.

Esse processo é caracterizado pela sua linearidade, em que o principal obstáculo é a compreensão do conjunto da obra a ser construída. No novo ambiente de trabalho, em que se utiliza o computador, muda a forma de pensar o espaço. Agora, é possível ter infinitas vistas de um mesmo objeto com os mais variados planos de projeção, tornando-se um processo não linear, em que é possível ter um controle e uma percepção global. Dessa maneira, um desenho pode ser utilizado várias vezes, acrescentando novos detalhes, novas informações e sendo impresso em outras escalas.

#### **Comentários sobre as atribuições da Coordenação de Arquitetura:**

As atribuições da Coordenação de Arquitetura são importantes nesta pesquisa porque representam grande parte do escopo de atuação de um coordenador de projetos que gerencia a implementação e o funcionamento de uma ferramenta como o BIM na empresa. A expectativa é de que tais processos sejam facilitados com a utilização do BIM, além de se tornar possível a criação de interfaces de trabalho com as outras áreas da empresa que são complementares à de arquitetura.

A coordenação de projetos de aeroportos envolve diversas áreas em projetos complementares à arquitetura, tais como engenharia civil, mecânica, elétrica e hidráulica, projetos de combate à incêndios e rotas de fuga, de telecomunicações e de aero-navegabilidade, de segurança e restrição de áreas patrimoniais , etc. A respeito da coordenação de projetos, não existe um modelo único, ideal para todos os tipos de empreendimento e para as diferentes características dos clientes, das empresas construtoras e de projeto. (MELHADO S. , 2009, p. 2).

As principais tarefas a serem cumpridas pela coordenação de projetos estão relacionadas à organização e ao planejamento do processo de projeto e à gestão e coordenação das soluções de projeto desenvolvidas.

Para desempenhar a contento tais tarefas, o exercício da coordenação de projetos precisa, na prática, de orientações que possam nortear o trabalho e, principalmente, auxiliar a sua melhor caracterização aos olhos do empreendedor. Nesta dissertação serviram de contexto as principais etapas do processo desenvolvidas pela INFRAERO, conforme o "Manual de Contratação dos Serviços de Arquitetura e Urbanismo" (ASBEA, 1992). O estudo preliminar apresenta o partido arquitetônico adotado, a configuração das edificações e a respectiva implantação no terreno, incorporando as exigências definidas no programa de necessidades do cliente. O projeto legal constitui-se no projeto arquitetônico proposto considerando todas as exigências contidas no programa de necessidades, no estudo preliminar e no anteprojeto aprovado pelo cliente, nos requisitos legais e nas normas técnicas. O anteprojeto é a fase em que o desenho deve apresentar a solução adotada para o projeto, com as respectivas especificações técnicas. São considerados os aspectos de tecnologia construtiva, pré-dimensionamento estrutural e concepção básica das instalações, permitindo uma primeira avaliação de custo e prazo. O projeto de execução constitui a solução desenvolvida incluindo a compatibilização de todos os projetos complementares, com todas as informações necessárias à execução da obra. A coordenação de projetos estabelece o custo mínimo possível que se pode obter em decorrência da especificação dos materiais, equipamentos e normas de execução dos serviços, tolerâncias, configurações básicas e os métodos construtivos relacionados à construção da edificação. Compõe-se dos desenhos de arquitetura devidamente compatibilizados com os projetos complementares, com os respectivos detalhes construtivos, caderno de especificações de materiais e serviços e do orçamento, estabelecendo o custo provável da obra.

## **12.2. BIM aplicado na INFRAERO**

O processo de projetação ocorre de forma compartilhada e multidisciplinar: ambos, engenheiro e arquiteto, trabalhando no modelo tridimensional, decidem sobre quais seriam as melhores soluções tanto em termos de projeto arquitetônico como estrutural, que incluem resolução de conflitos antes do projeto ser encaminhado ao canteiro de obras. No sistema tradicional de projetação, estes dois profissionais exerciam a figura de cliente um do outro. O arquiteto seria o cliente do engenheiro, quando demandasse um estudo de viabilidade estrutural para um estudo de arquitetura, e o engenheiro seria cliente do arquiteto quando requisitasse alterações na concepção do projeto de arquitetura em função de alguma limitação e/ou racionalização estrutural de projeto. Este é exatamente o formato do ambiente organizacional da INFRAERO. As diversas áreas pronunciam-se para a definição de necessidades, e formam um termo de referencia para o planejamento de um empreendimento e futura contratação de projeto. No decorrer desses processos, o escopo vai sendo atualizado a cada etapa, sendo que a área de engenharia procura atender aos requisitos existentes e a eventuais alterações durante o processo de projeto.

Portanto, o processo de concepção de projeto como está atualmente estruturado na INFRAERO passa por fragmentações na definição e no encontro de soluções de requisitos de projeto. Este é um fator significativo de mudança entre o sistema bidimensional e o que se utiliza do BIM. O ponto fundamental é que ao possibilitar um ambiente colaborativo, o BIM permite que se tenha maior clareza no processo decisório, e maior participação no enfrentamento de problemas e na busca de soluções.

A segunda mudança visível é a responsabilidade será exercida no ambiente da organização. Atualmente cada área possui um escopo de atribuições que deve cumprir e fiscalizar. No decorrer de um projeto, ele passa de responsabilidade entre as diversas áreas da empresa, muitas vezes indo e voltando, até que no final o empreendimento esteja concluído. Na prática, o sistema funciona como que numa linha de montagem, de forma bastante linear. A grande característica deste processo é que o fluxo de informação ocorre de forma descontinuada, principalmente quando novos requisitos ou alterações fazem-se necessários.

É justamente nestas descontinuidades que está o ponto fraco central do processo, que não permite a manipulação da informação de forma integrada. Isso esta refletido na estrutura organizacional dos processos e da empresa como um todo. Imagina-se que um ambiente organizacional estruturado na utilização do BIM cria uma estrutura conectada onde cada área da empresa representa uma área de conhecimento ou de responsabilidade, sendo que no centro estariam núcleos de trabalho compostos pela representação de cada área específica, e gerenciados de forma compartilhada.

Essa estrutura organizacional ocorreria em trocas entre o núcleo e as partes, equilibrando, as polarizações de conhecimento e de informação. A responsabilidade no modelo BIM ocorreria de forma compartilhada, justamente porque todos podem contar com a contribuição dos demais, aquilo o que se faz também afeta a todos.

#### **Conclusão de análise comparativa (Modelagem integral do TPS Brasília):**

O confronto entre os relatos dos processos de projeto nos dois casos aponta para as vantagens da utilização do sistema CAD-BIM em relação ao sistema CAD tradicional. Determinadas peculiaridades no uso do sistema CAD tradicional não podem ser consideradas desvantagens. Por exemplo, a velocidade com a qual o projetista efetua as várias transposições de informações necessárias para a geração da documentação, representa um indicativo de alta produtividade. Se por um lado a produtividade cai com o uso de um sistema CAD-BIM, pois se perde muito tempo configurando parâmetros dos objetos, por outro este é um trabalho de repercussão de longo prazo que já se constitui na informação que será utilizada para toda a documentação de projeto (modelo único 3D), de forma que no final das contas, o modelo de processo de projeto que se utiliza do BIM permite uma produtividade, análise e precisão muito superiores.

A persistência no uso do sistema CAD tradicional pela maior parte das empresas atuais, no Brasil, pode ser resultado da falta de informação não a respeito da potencialidade dos sistemas CAD-BIM, mas sim de que a sua implantação, em geral, demanda modificações no próprio processo de projeto. Apesar das diferenças entre os dois sistemas CAD analisados percebeu-se que em ambos os casos a importância do gerenciamento da informação para a qualidade tanto da documentação projetual quanto da qualidade da edificação concluída. Enquanto num CAD tradicional a informação pode ser compartimentada em arquivos diferentes, a representação tridimensional de um edifício só faz sentido se todos os elementos que a constituem estiverem presentes no mesmo arquivo, ocupando as posições relativas às que ocuparão no edifício construído. Apesar de ser uma vantagem em relação ao CAD tradicional, a presença de todos os elementos geométricos em um mesmo local não garante a estruturação e a possibilidade de extração de informações, principalmente na forma de documentação projetual. Embora ainda sejam poucos os estudos quantificando as vantagens obtidas pelo uso dos CAD's BIM, as pesquisas na área de tecnologia de informação concordam em relação à sua influência positiva sobre o desempenho do processo de projeto e a respeito da irreversibilidade da transição do CAD geométrico para o BIM.

Entretanto, não somente a ferramenta utilizada na geração das documentações projetuais deve ser modificada, mas o próprio processo de projeto deve sofrer alterações, dadas as novas possibilidades oferecidas pela tecnologia. Vinculou-se assim, o processo de projeto ao desenho assistido por computador. Através desta tecnologia, observam-se duas vantagens primordiais: a primeira é a elaboração dos projetos tridimensionalmente, incrementando sutileza espacial à visualização geométrica dos edifícios. A grande novidade, porém, reside na atribuição de informações aos elementos do desenho. Mais: essas informações, muito além do que simples legendas, seguem referenciadas àquele elemento durante todas as fases do projeto - até o material chegar na fase de execução (construção). Com o uso do BIM qualquer ajuste feito nessa informação, nesse atributo do elemento, é imediatamente processado, repercutindo de maneira instantânea ao longo de todo o projeto. No método de projetação tradicional, basicamente o que se observa é que a informação segue um caminho linear e hierarquizado, mais ou menos como uma pilha de dados que vão se somando até que por fim o processo (ou projeto) esteja encerrado. Obviamente torna-se fácil imaginar a dificuldade em se revolver a pilha em busca de informação ou de novas soluções. Fazendo um paradigma, quando há alguns anos atrás, ouvíamos uma fita cassete no toca fitas, não podíamos escolher aleatoriamente qualquer uma das músicas que desejássemos ouvir, fato que só se tornou possível com os aparelhos de CD e DVD, justamente por armazenarem a informação de forma radial, oferecendo acesso a qualquer bloco de informação, independentemente dos demais. Isso é mais ou menos o que acontece com o BIM, que ao permitir a manipulação de dados de forma automática, e ao possibilitar a parametrização e o estabelecimento de regras entre os diversos objetos ou elementos construtivos do projeto, permite que se possa estabelecer um caminho que em primeiro lugar conta com o domínio intelectual de todos os participantes, que dividem e compartilham as informações na busca de soluções de projeto e no desenvolvimento do mesmo.

Em segundo lugar, tal atitude permite que se estabeleça um fluxo de informação radial que nos leva a um processo de contínuas melhorias ao longo do tempo. O software ou ferramenta computacional, seja ele o ArchiCAD, o Revit ou qualquer outro, por si só não, não representa o que podemos chamar como BIM.

Somente a partir de um ambiente colaborativo, onde todas as estruturas e mecanismos do processo contemplem e viabilizem esse ambiente colaborativo o BIM poderá se expressar em sua força maior, de forma a levar o modelo ou formato de uma organização a um patamar de inteligência organizacional que permita a rotação do conhecimento orientada pelas metas de cada projeto, em grupos de trabalho compartilhados. É preciso sair de um modelo rígido de hierarquia que se encontra moldado em um modelo único de trabalho, dividido em blocos de responsabilidades e informações para um ambiente em que os benefícios do uso simultâneo do conhecimento e do trabalho individual de cada membro da equipe aconteçam em um modelo único e holístico que permite que toda informação ali depositada possa ser avaliada e comparada com as demais soluções de projeto dos outros participantes de forma a possibilitar uma ampla análise dos benefícios e impactos de cada proposta.

Isto nos leva a um caminho espiral de gestão do conhecimento, aonde o modelo vai sendo testado e discutido em relação aos parâmetros e requisitos a que deve atender, sofrendo o que poderíamos chamar de processos de mutação de forma e função até sua configuração final. Esta é uma nova abordagem que une as diversas áreas complementares da AEC em torno não só desse arquivo ou modelo único de informação, mas numa nova forma de trabalhar que deve ser pensada dentro de cada organização para que se descubram estruturas hierárquicas, modelos contratuais, divisão de responsabilidade, organização das equipes e núcleos de trabalho e, sobretudo, no ato contínuo de se buscar integração e melhoria dos processos e do inter-relacionamento humano. A natureza do projeto de infra-estrutura aeroportuária, mais especificamente a arquitetura de terminais de passageiros, dada sua complexidade e velocidade de mudança, tanto dos requisitos quanto da própria tecnologia em aviação que evolui continuamente.

Isto gera uma profunda necessidade de que se estabeleça um processo de domínio da informação de projeto e de melhorias contínuas que possam ser incorporadas para que a infra-estrutura aeroportuária acompanhe o ritmo de evolução e de mudanças cada vez maior. Parece óbvia e imperiosa a necessidade de mudanças no setor da AEC, que se constitui como uma cadeia fragmentada de processos, insumos, serviços e atividades, que, portanto, com repercussões diretas sobre a informação. A aplicação de um sistema inteligente no planejamento e na construção de terminais de passageiros parece, não só adequada, como necessária para que possamos unir as diversas especialidades e áreas complementares de projeto numa cadeia lógica de informação que permita análise e manipulação de dados inteligentes (paramétricos e que admitam regras) e associados entre si. O BIM, se bem implantado e gerenciado, nada mais é do que o espelhamento e antecipação de uma realidade futura de forma virtual, que parte do princípio de que todos os membros participam e compartilham do processo de inclusão, análise e modificação de dados (informação) simultaneamente.

Tal atitude não acontece sem uma profunda revisão cultural e comportamental dentro das organizações, que possuem uma cultura de hierarquia e de responsabilidade estabelecido numa estrutura que engessa e comprime a informação em um caminho na maior parte das vezes, linear. A grande questão a ser analisada aqui é que num caminho linear, devemos seguir o fluxo sempre em frente, tornando-se difícil contemplar aquilo o que ficou para trás. Se fizermos uma leitura dessa situação pensando nas fases de um projeto de arquitetura, vamos de encontro à condição imperativa de que a formatação da idéia (concepção do projeto) e a tomada de decisão ficam comprometidas se o fluxo de informação que acontece de forma linear. Nos estágios finais de projeto, quando finalmente o desenvolvimento da cada projeto complementar e o "input" de conhecimento de cada uma dessas áreas estiver disponível na base de dados de projeto, normalmente é tarde demais para incorporar uma eventual solução que possa se originar da análise e compreensão das informações geradas pelo projeto. Esta é a grande limitação do método de projeto tradicional na concepção da idéia e no processo decisório que passa pela busca de soluções e pelo conhecimento e domínio intelectual da equipe.

Os softwares do tipo BIM atuais são excelentes ferramentas que se utilizam de tecnologias de ponta e começam a promover grandes mudanças na AEC. Porém, a maior contribuição que eles trazem é realmente a possibilidade de mudança nos processos de projeto e na forma como as pessoas se relacionam e trabalham. Na forma como dividem responsabilidades, tarefas e informações. Na forma como as pessoas podem se organizar no enfrentamento de problemas e na busca de soluções criativas, sustentáveis e eficientes. Esse é e sempre será o desafio da arquitetura e do ser humano. A conclusão desta pesquisa é a de que o BIM é uma ferramenta valiosa nestes desafios enfrentados que ajuda a promover um processo de mudança na indústria da AEC.

#### **Sala de Embarque Remoto - Análise dos aplicativos**

A análise dos resultados obtidos referentes aos critérios relevantes desta pesquisa demonstraram uma grande vantagem em termos de recursos disponíveis do aplicativo ArchiCAD. Seu grande diferencial em relação ao AutoCAD é a possibilidade de manipular e gerir informação de projeto, unindo a modelagem tridimensional da edificação com seus parâmetros construtivos. Isto permite o acompanhamento das informações geradas pelos diversos projetos (arquitetura, engenharias, instalações, etc.), atividade que se inicia no planejamento e concepção (projeto), passa pela etapa executiva (obra) e perdura por toda a vida útil da edificação, em atividades de manutenção ou de re-adequação de infra-estrutura.

Para efeito de análise, dividimos os critérios de pesquisa conforme as características dos elementos construtivos e as atividades de pré-construção, projeto, construção e fabricação de peças e/ou de elementos construtivos e pós-construção. Esta divisão permite verificar o potencial sobre os componentes do modelo virtual e os aspectos referentes ao próprio processo de projeto de arquitetura dos aplicativos. Obviamente, tal comparação norteia-se pelas habilidades que os sistemas BIM possuem além das capacidades do AutoCAD.

#### **Simulação de re-trabalho:**

#### **Sala de Embarque Remoto do Satélite Norte no AutoCAD.**

- 1- **Interface:** o AutoCAD apresenta uma interface bastante complexa e que requer significativo investimento em treinamento para que se tenha o domínio da sua funcionalidade básica e das suas ferramentas e menus. Pode-se dizer que para o desenho de geometria descritiva, após a fase inicial de treinamento, é uma ferramenta bastante eficiente. Possui limitações para modelagem de formas complexas e na configuração de superfícies desse tipo. Sua interface de trabalho é customizável, e permite que cada usuário configure seu ambiente de trabalho com os comandos e ferramentas que mais se utiliza.
- **2- Funcionamento:** o fluxo de trabalho no AutoCAD acontece basicamente de forma linear, acrescentando-se e catalogando-se a informação como numa pilha, obedecendo-se a etapas definidas, que são os estudos preliminares fase conceptiva e de formatação da idéia, e documentação de projeto. Este processo caracteriza-se por oferecer poucos subsídios de análise ao arquiteto nos estágios iniciais de projeto, bem como no processo de tomada decisório, de forma geral. O programa mostrou-se ágil para as tarefas de desenho geométrico, mas de pouca eficiência para as tarefas de documentação de projeto, como colocação de cotas e textos, geração de plantas, cortes e fachadas, além do fato de que toda a documentação encontra-se fragmentada entre diversos arquivos, o que dificulta não só o processo de gestão de informação, como o processo de análise e de simulação de proposições de soluções projetuais.
- **3- Gerenciamento da informação:** o gerenciamento da informação de projeto no AutoCAD só é possível através de alguns poucos recursos, como por exemplo a listagem de peças, como o romaneio de telhados, a partir do comando "list". Fora isso, faz-se necessário adotar alguma outra metodologia externa de gestão de projeto que condense a informação em memoriais descritivos, anexos e memorandos de projeto. Este processo, atualmente em voga na maioria dos escritórios e empresas brasileiras de arquitetura dificulta o trabalho em equipe, além de estar estruturado em um conceito hierárquico de tarefas que não congrega a totalidade do saber das diversas áreas da empresa ou dos diversos profissionais da área de forma que possam, juntos, possam colaborar e contribuir na busca de soluções e de melhores práticas nos processos de trabalho. Portanto o aplicativo não permite a unificação de informação para que se possam estabelecer melhores práticas de processo de projeto e de gestão de obra no planejamento e construção de edificações.
- **4- Produto final:** o produto final gerado pelo AutoCAd pode ser considerado de excelente qualidade, se considerarmos apenas o universo da documentação legal e aprovação de projeto, ainda que necessite de um aplicativo externo como o CorelDraw, se quisermos colorizar e dar uma finalização mais

apurada nas pranchas de projeto. Porém, se estivermos nos referindo à apresentação e comunicação do projeto ao cliente, até mesmo como forma de convencimento da idéia perante um eventual cliente, então o AutoCAD não se presta como ambiente de trabalho para o arquiteto que busque uma solução completa e integrada como plataforma de trabalho. Esta limitação é um dos principais fatores do aplicativo AutoCAD estar tornando-se ultrapassado. A falta de parametrização e de coordenação do fluxo de trabalho representa, no final do processo, um material pobre em informação e carente de uma apresentação mais refinada e que possa ser rapidamente gerada em caso de alterações ou de novas propostas de projeto.

**5- Tempo:** o AutoCAD se mostrou eficiente para execução da tarefa, apesar de ainda demonstrar um tempo global de execução maior do que no ArchiCAD. Porém, se analisarmos que o AutoCAD apenas modelou ou desenhou, para ser mais preciso, um desenho bidimensional com um número muito menor de parâmetros e informações incorporadas ao projeto, se compararmos com o projeto tridimensional e parametrizado gerado pelo ArchiCAD. Só este fator já se torna determinante numa análise de potencialidade e de desempenho entre os dois aplicativos, tornando o ArchiCAD uma ferramenta infinitamente mais eficiente, onde o arquiteto pode dedicar a maior parte do seu tempo no processo de criação e de análise de projeto, uma vez que a documentação acontece de forma automática no processo.

#### **Conclusão (avaliação dos resultados)**

#### **AutoCAD:**

A avaliação do AutoCAD enquanto ambiente de trabalho viável para o projeto de infra-estrutura aeroportuária é a de que o programa representa uma era ultrapassada na evolução do processo de projeto assistido por computador, na transição do desenho feito à mão livre, para o CAD, ou prancheta eletrônica.

O AutoCAd não é o melhor aplicativo, e nem mesmo adequado para o projeto de edificações de funções complexas, como os terminais de passageiros aeroportuários. As principais razões são a falta de capacidade paramétrica, (apenas representa edifício através de linhas, planos e pontos), a falta de um ambiente integrado de gestão de informação de projeto, o que impossibilita a engenharia e a arquitetura simultâneas e o trabalho colaborativo entre diversos profissionais.

O emprego do AutoCAD, pelo exposto acima, constitui-se em uma limitação aos processos de projeto de arquitetura, uma vez que as restrições impostas pela incapacidade do aplicativo em absorver informação referente aos aspectos e elementos construtivos da edificação causam impactos diretos nas atividades de coordenação e gestão de informação de projeto. Seu ambiente de trabalho é propenso à duplicidade de informação, inconsistência de dados e geração de erros de digitação ou de anotação. Pelo exposto, consideramos o AutoCAD um aplicativo ultrapassado para o processo de projeto de arquitetura.

#### **Simulação de re-trabalho:**

#### **Sala de Embarque Remoto do Satélite Norte no ArchiCAD.**

- 1- **Interface:** a interface do ArchiCAD divide-se por funções lógicas esperadas em um processo de projeto. O mapa de projeto contêm as diversas vistas, que além das perspectivas personalizadas, contem as plantas, cortes, fachadas e demais detalhamentos. O "Livro de Layouts" funciona como uma coleção de desenhos onde são criadas as pranchas de apresentação. A navegação entre as diversas vistas do projeto se dá através de janelas, que podem ser abertas de forma simultânea e possuem consistência de informação entre elas. O conceito vigente no ArchiCAD é de que não existem diversos tipos de trabalho, mas um só trabalho integrado de forma holística em modelo tridimensional que pode ser continuamente alterado e editado, em um processo de análise que acontece amparado pela visualização e pela informação oriunda da percepção espacial da proposta e frente aos requisitos e condicionantes de projeto a que ela deve atender.
- **2- Funcionamento (workflow):** o funcionamento do ArchiCAD permite que o arquiteto concentre-se na concepção e formatação da idéia, ao mesmo tempo que incorpora informações ao modelo de forma a que se estabeleça um processo de análise, que serve de embasamento ao processo de tomada de decisão. O grande diferencial neste ponto é a possibilidade de ainda nos estágios iniciais de concepção de um projeto poder-se inserir toda a informação disponível e proceder a um complexo processo de análise que com certeza, traz maturidade à solução advinda deste processo, que pode responder de forma mais clara e precisa aos condicionantes e requisitos que precisa enfrentar. Aqui está talvez a maior vantagem em termos de projeto, uma vez que o arquiteto pode unir os requisitos técnicos ao processo criativo, gerando conteúdo projetual que se certifica dentro dos padrões esperados para o empreendimento. Eventuais mudanças ao modelo são imediatamente percebidas por todos os participantes da equipe de projeto, e podem receber "feedback" dos impactos de sua implementação e de conflitos ocasionais. O aplicativo também permite a detecção de automática de conflitos impede que se tenha inconsistência de dados e duplicidade de informação no ciclo de projeto. A habilidade do ArchiCAD em automatizar o processo de geração de documentação perfaz um grande diferencial que acelera o desenvolvimento do projeto e facilita alterações, uma vez que todos os novos parâmetros são imediatamente incorporados em toda a documentação de projeto. O "workflow" do aplicativo produz novas possibilidades no estabelecimento de práticas de projeto mais eficientes e que, de fato, traga a tecnologia a participar ativamente do processo de criação e decisório.
- **3- Gerenciamento da Informação:** o gerenciamento da informação no ArchiCAD é o que a gente pode chamar de a alma do negócio. Uma vez que o aplicativo se encarrega de gerar e atualizar a documentação, e possui porte e capacidade suficiente para armazenar os parâmetros que o usuário deseja configurar, o arquiteto, enquanto usuário do ArchiCAD, realiza a ponte entre o imaginário e o enorme repertório de projeto e de casos precedentes, tanto

formais, como funcionais, frente aos requisitos e condicionantes que constituem-se em desafios a serem solucionados. Tais caminhos levam a processos inovadores, e uma das razões principais está no fato de se apoiar no conhecimento previamente estabelecido, e em segundo lugar, no fato de que toda e qualquer proposta do arquiteto passou por um processo iconográfico e de simulação de condições e de respostas que só seriam possíveis de serem observadas no futuro. A análise e a consciência advindas da percepção dos fatores que implicam cada mudança, não só dos custos, mas esteticamente relacionais, e o inter-relacionamento entre as partes do projeto, que estão interconectadas e recebem e causam impacto umas às outras. O BIM (ArchiCAD) traz respostas significativas para estas questões, se, e somente se, conseguirmos transformar o ambiente de trabalho, organizacional, onde ele acontece, de forma que a equipe de projeto esteja pronta a proceder a entrada de informação e ao processo de análise que acontece como que numa espiral, em constantes transformações e entradas de novas informações, resultando na modificação e no aprimoramento do modelo original.

- **4- Produto final:** o ArchiCAD realiza a produção e comunicação de projeto de forma eficiente e consistente, uma vez que a informação permanece centralizada e possui a capacidade automática de atualização. Um dos aspectos mais interessantes para o processo de projeto reside no fato de que mesmo nos estágios finais, eventuais alterações, mesmo de cunho mais profundo, são possíveis devido ao fato de que não existe perdas na documentação. Esta propriedade realmente transforma a capacidade de se agregar informação, e, portanto, valor ao processo, uma vez que o processo de análise e tomada de decisão prossegue sendo amparado pela documentação, ao invés de estar à reboque, como no processo de projeto atual. Outro diferencial importante é a capacidade do aplicativo em oferecer diversas soluções que facilitam o entendimento do projeto por parte do cliente, bem como a comunicação da informação de projeto para fabricação de peças e elementos construtivos e ao canteiro de obras. A documentação está quase sempre pronta, não necessitando ser gerada em determinadas etapas, mas podendo ser gerada de acordo com a necessidade e com o volume do fluxo de informações do projeto.
- **5- Tempo:** a utilização do ArchiCAD representou um grande diferencial em relação ao AutoCAD, para a realização da mesma tarefa. Isto se deve em grande parte à capacidade do ArchiCAd em gerar e atualizar a documentação de projeto. Perde-se um tempo maior na configuração dos parâmetros (por serem mais complexos), mas por outro lado, cada parâmetro que vai sendo configurado incorpora-se automaticamente na documentação. Isto se traduz, no andamento do projeto, em um enorme ganho de tempo, contando-se a inexistência de re-trabalho no processo. O processo acontece de forma mais fluida e dinâmica, e de imersão do arquiteto na idéia conceptiva acontece de forma bastante acentuada, aumentando a margem de manobra e a capacidade de manipulação por parte deste, do gabarito projetual e do referencial teórico, aliados à criatividade, para a definição formal que traduz as suas idéias em uma proposta concreta.

#### **Conclusão (avaliação dos resultados)**

#### **ArchiCAD:**

O ArchiCAD mostrou-se uma excelente ferramenta e um ambiente de trabalho promissor para a realização de projetos de arquitetura de funções complexas, como o de terminais de passageiros aeroportuários. O modelo único de informação, compartilhado por todos os participantes de uma equipe de projeto, possibilita que o acréscimo de informação não aconteça de forma linear, o que gera um novo fluxo de trabalho e a possibilidade de um novo processo de projeto de arquitetura. A relatividade da informação de projeto, uma vez que esta informação é passível de mudanças a qualquer momento, torna o projeto uma entidade em mudança, no caminho da melhoria contínua, se o processo for bem administrado. A grande novidade para os profissionais da área esta nas novas formas de participação no trabalho em equipe, o que gera necessidade de revisão das estruturas organizacionais e do próprio modelo de negócios.

No limiar destas questões está a quebra de vários paradigmas que vão desde o modelo de negócios até a natureza e qualidade das edificações, em contínua transformação, espelhando as próprias rotinas da sociedade em que estão inseridas. Este panorama que se apresenta traz consigo inúmeras oportunidades em pesquisa na aplicação de tecnologia ao processo de projeto de arquitetura. Ao arquiteto cabe um papel de liderança neste processo, uma vez que a as atividades de concepção e formatação da idéia e da proposta de projeto prescindem da contribuição e da participação de diversos atores e diversas áreas de conhecimento, que devem ser coordenadas pelo arquiteto, no desenvolvimento e na gestão do modelo de informações do edifício. O ArchiCAD representa um novo patamar em projetos de arquitetura e traz consigo amplas possibilidades de desenvolvimento de processos de projeto que, a meu ver, trarão significativas contribuições ao processo de criação (conceptivo) e ao processo decisório (tomada de decisões).

#### **Conclusão geral sobre o comparativo entre os dois aplicativos:**

A comparação geral entre os dois aplicativos indica que, essencialmente, eles foram feitos para a realização de tarefas, em última instância diferentes. O AutoCAD poderia ser utilizado no processo de projeto do ArchiCAD, caso algum utilizador ou membro da equipe (ou terceiro) não opere com o sistema BIM, mas o contrário não é verdadeiro. Os objetivos que nortearam o desenvolvimento de cada um dos aplicativos também são substancialmente diferentes, apesar de os dois aplicativos servirem para atividades projetuais. Enquanto o AutoCAD limita-se a oferecer ferramentas de desenho e de edição, basicamente de representação geométrica não-paramétrica, o ArchiCAD é dirigido para incorporação da informação de projeto e de obra em um modelo único tridimensional que gera e atualiza automaticamente a documentação referente ao modelo. Estas diferenças nos mostram que CAD um dos aplicativos tem o seu nicho de atuação, e que, no caso de projetos voltados para a infra-estrutura aeroportuária, o BIM assume a dianteira preferencial de utilização, por oferecer um ambiente seguro para o desenvolvimento de projeto e para a sua coordenação em relação às etapas executivas e à gestão de toda a informação de forma geral.

#### **Processos de projeto:**

As fases definidas do processo de projeto que utiliza BIM constituem-se pelas atividades de modelagem, amparadas por um processo de análise e de geração de documentação que, exatamente por ser automatizado, permite que se modifique o modelo único tridimensional para que este possa refletir o resultado das análises e tomadas de decisão no desenvolvimento do projeto.

Esta situação praticamente elimina qualquer separação entre os processos de concepção e de documentação, constituindo-se numa novidade para o processo de projeto atual.

Esta simultaneidade permite um novo patamar de análise e de incorporação da mesma à idéia da concepção do projeto. A discussão da formatação e das soluções propostas com todos os integrantes da equipe de projeto e a possibilidade de cada um inferir e modificar o modelo tridimensional, que sofre contínuo processo de análise e discussão pelos demais projetistas e agentes intervenientes, gerando maior qualidade ao produto final, apresentando maior aproveitamento dos recursos e do conhecimento das diversas áreas de projeto, além de maior rapidez no processo de projetação como um todo, o que tem representado um grande diferencial competitivo de mercado.

O processo de projeto BIM constitui-se basicamente da virtualização da edificação. Aliado a este processo está o processo de trabalho, o modelo de negócios e a estrutura organizacional que constituem-se no ambiente ou contexto do projeto. O que acontece é que existe uma interdependência entre os dois processos, de forma que quanto maior for a cooperação organizacional, melhor será a contribuição do software enquanto ferramenta, processo de gestão do conhecimento para planejamento e construção de edificações.

A grande diferença em termos de fases definidas de processo de projeto arquitetônico acontece em relação aos fluxos de informação que não são mais lineares, nos quais o processo de concepção não precisa estar atrelado a uma linha do tempo, mas pode ocorrer paralelamente em todas as fases do processo.

Da mesma forma o processo decisório pode ser antecipado e implementado através da simulação de novas propostas e soluções de projeto. Os processos de trabalho tornam-se diluídos na massa de composição que não só precisa como sofre transformações para adequação aos requisitos e condicionantes de projeto.

Portanto a ocorrência do processo de análise e o enriquecimento do processo decisório constituem-se em importantes fatores de promoção da qualidade, sustentabilidade e eficiência no planejamento e na construção de uma edificação.

O ganho em termos de conhecimento não é preciso neste momento, mas as transformações nas práticas e nos modelos de negócios, bem como das edificações de uma forma geral irão com certeza trazer profundas transformações para a sociedade e na forma como pensamos, projetamos e experimentamos a arquitetura.

A incidência de transformações durante o processo de projeto acarreta repercussões bem maiores do que simplesmente sobre a forma como realizamos o projeto, mas também na estrutura das organizações e no modelo de negócios que juntos perfazem o ambiente em que se desenvolve a AEC.

O BIM possibilita que diversos profissionais de áreas complementares trabalhem de forma cooperativa em um modelo tridimensional único, que abriga toda a informação referente ao projeto detalhadamente, para cada elemento construtivo.

Esta possibilidade nova traz uma nova fronteira ao processo de projeto de arquitetura, uma vez que as atividades de análise podem ocorrer de forma antecipada (em relação ao processo de projeto atual), tornando possível um melhor embasamento na tomada de decisão, que segue amparada por informação precisa e de qualidade superior à informação disponível para que o arquiteto proceda ao processo conceptivo no processo de projeto atual (AutoCAD).

Esta vantagem perfaz um grande diferencial se levarmos em conta que estes esforços iniciais de análise representam uma maior segurança do empreendedor no atingimento de metas em relação ao custo final da edificação, às suas qualidades em termos de eficiência energética e ambiental (edifício sustentável) e no atendimento aos requisitos e condicionantes de projeto. Portanto, acreditamos que um novo processo de projeto está por emergir do processo colaborativo de trabalho entre os profissionais envolvidos na concepção e construção de uma edificação envolvendo a utilização de um sistema do tipo BIM como ambiente de trabalho.

No sistema CAD-BIM utilizado no segundo modelo de processo de projeto, na geração da planta são utilizados elementos que posteriormente são visualizados tridimensionalmente. A cada visualização que o projetista necessita, a informação é apenas reorganizada e apresentada de uma nova maneira, ao invés de ser recriada. Além disso, modificações realizadas em uma determinada vista geram atualizações automáticas nas outras.

No sistema CAD geométrico, o projetista representa as informações através de desenhos técnicos com pouca ou nenhuma conexão entre si. Desta maneira, para uma leitura da totalidade da informação do projeto, é necessário um gerenciamento manual desses diversos desenhos, que podem estar em arquivos separados ou em locais diferentes da mesma prancha de desenho.

Isso requer constantes transposições das informações de um local para outro, o que demanda tempo, pode comprometer a qualidade da informação e dificultar o controle de atualizações e versões. No sistema CAD-BIM é possível criar um modelo que centraliza as informações, que é gravado em um arquivo único.

A centralização também permite que um mesmo elemento dê origem a diversas vistas. Por exemplo: um segmento de parede pode ser apresentado em planta, corte e perspectiva, de maneira automática. Isso garante que, independente da visualização, a integridade e modificações da informação passe a ser gerenciada pelo software e não pelo usuário.

#### **Listagem de materiais**

#### **Elaboração de quantitativos de materiais – AutoCAD**

O AutoCAD é um aplicativo que apenas representa os elementos construtivos graficamente, de forma que as listagens de quantitativos de materiais devem ser feitas manualmente, adaptando a informação gráfica para a formação de tabelas funcionais que expressem os valores e atributos dos elementos construtivos da edificação.

Este é um processo cansativo e moroso que, além do óbvio dispêndio de tempo, torna mais fácil o surgimento de erros associados à documentação que ficam atrelados ao processo de projeto, pois qualquer alteração conceitual exige que o trabalho de listagem de quantitativos seja inteiramente refeito. Este é um fator que causa impacto na tomada de decisão, uma vez que o processo requer documentação a reboque de cada nova decisão ou proposta incorporada ao projeto.

#### **Análise dos Resultados**

A Tabela 1 abaixo apresenta os resultados obtidos em nosso experimento entre os dois sistemas de projetação, especificamente em relação ao tempo e número de passos:

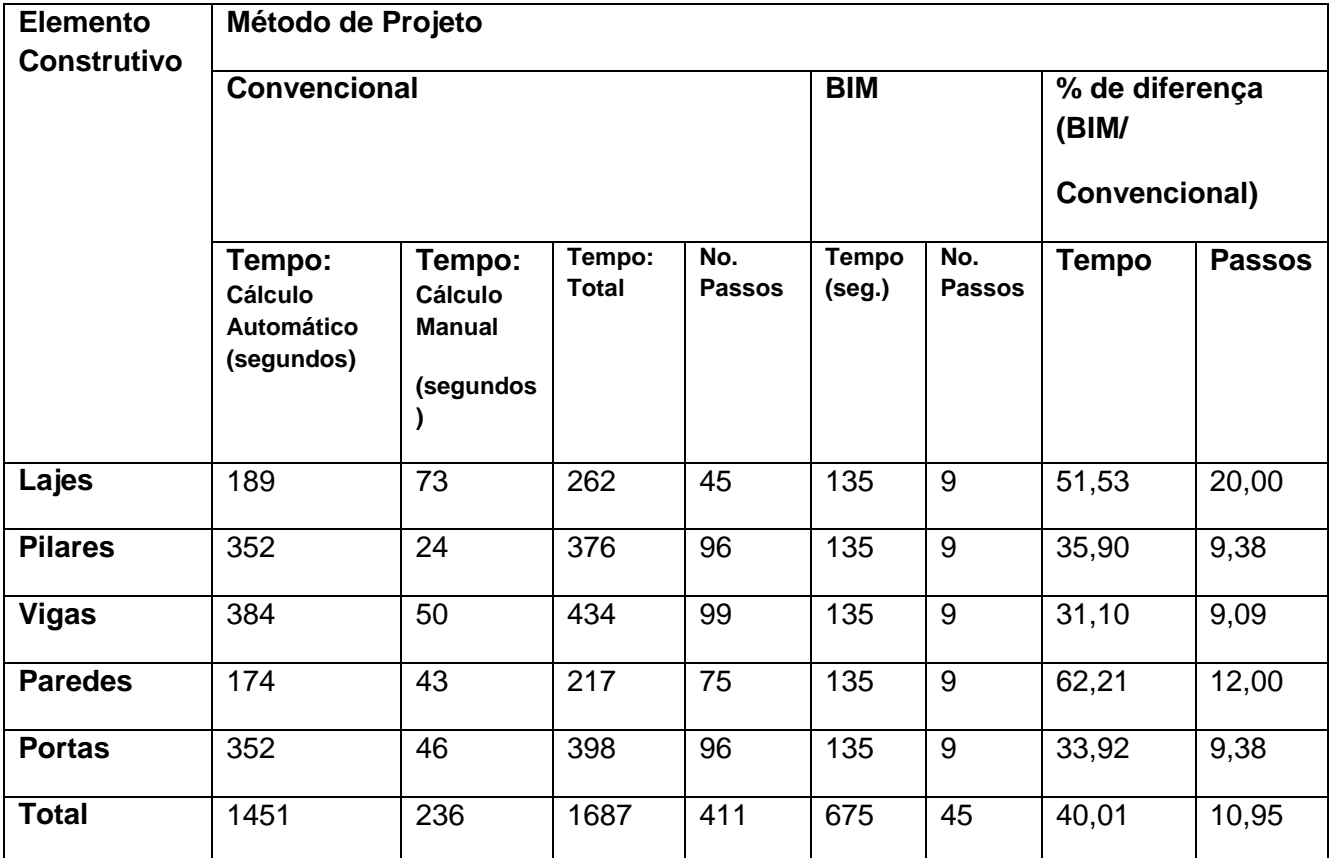

Tabela 1. Estudo Comparativo entre os procesos: convencional e BIM.

Fonte: autoria nossa.

Através do quadro acima demonstramos que o processo convencional não possui recursos para o desenvolvimento automatizado de muitas das tarefas necessárias. Há vários cálculos que precisam ser feitos manualmente como, por exemplo, o da quantidade de material para a construção de uma laje. Apesar do tempo total de cálculo manual representar apenas 16% do automatizado, representam justamente as tarefas mais suscetíveis a inconsistência e erros na base de dados por ser executada separadamente para cada elemento, sem vínculo com um modelo único como ocorre no BIM.

O tempo despendido para execução de tarefas no sistema BIM é da ordem de 40% do processo convencional. Os percentuais parciais de tempo gasto variam de 31,10% (vigas) a 62,21% (paredes) em relação ao processo convencional. Em relação ao parâmetro passos, o BIM representa 10,95% do total de passos necessários ao desenvolvimento das mesmas tarefas no sistema convencional.

Os resultados são promissores demonstrando uma redução significativa no tempo despendido e na quantidade de passos. O processo convencional resulta em 90% a mais em passos e 60% em tempo, sem considerar a ocorrência de erros, retrabalho e seus respectivos custos. Esta verificação constitui-se em um argumento importante a favor da mais rápida adoção dos sistemas BIM pela indústria da construção civil, particularmente em projetos aeroportuários.

As vantagens do uso da modelagem nos sistemas BIM ultrapassam a emissão de listagens de materiais, de desenvolvimento de modelo tridimensional único, parametrização, integração e coordenação entre os elementos e a automática produção de documentos de projeto. O uso dos sistemas BIM permite evitar inconsistências e maior profundidade de análise e de simulação de propostas de projeto, auxiliando, portanto, nos processos de tomada de decisão.

#### **Conclusões finais:**

Devido ao fato do AutoCAD não possuir recursos para o atendimento de muitas das tarefas envolvidas em um processo de projeto, existem inúmeras atividades que devem ser realizadas de forma manual pelo arquiteto. Apesar dos tempos de cálculo manual apresentarem, relativamente, pouca representatividade numérica, são justamente as tarefas representadas por estes tempos as mais suscetíveis à ocorrência de inconsistências diversas na base de dados, por ser uma tarefa humana, realizada de forma manual sendo, portanto, sujeita a erros.

A possibilidade de integração das tarefas que devem ser pensadas e decididas pelo arquiteto com um modelo único tridimensional operado por ferramentas computacionais de projeto reduz a ocorrência de duplicidade ou inconsistência na informação, uma vez que as atividades mecânicas e que envolvem precisão são desenvolvidas pelo aplicativo, sendo que a parte técnica, decisória e de análise permanece ao encargo do arquiteto.

O estudo empreendido nesta dissertação demonstra não ser o tempo o grande problema envolvendo a geração de listas de materiais, como acontece no processo de projeto que utiliza o AutoCAD. A dificuldade reside no "engessamento" do processo, uma vez que a documentação necessita ser refeita manualmente a cada nova modificação realizada no projeto.

Outro fator relevante é que justamente pela dificuldade na obtenção desta informação, ela não representa uma alternativa viável de análise, pelo menos no tocante aos estágios iniciais do processo. O que costuma acontecer na prática é que os processos de análise ambiental e de eficiência energética são relegados ao segundo plano, uma vez que só acontecem após os estágios de configuração formal da edificação, o que é seguramente tardio para incorporação de melhorias que envolvam alterações de maior porte no projeto.

Todavia, o maior problema associado a este processo, além da possibilidade de erros e inconsistências, é a dificuldade de coordenação e de compatibilização destes dados numa base de dados consistente e atualizada freqüentemente ao longo dos estágios de projetação.

A presente dissertação indica o BIM como um a resposta para estas questões, uma vez que os benefícios envolvidos na incorporação de documentação automatizada ao processo de projeto amplificam a capacidade de análise na busca de soluções e de melhorias para a edificação. Outro ponto que merece destaque é a possibilidade de uma real incorporação das análises energéticas e sustentáveis ao processo ainda nos estágios iniciais, o que possibilita que melhores soluções sejam propostas ainda nos primeiros partidos ou propostas de projeto.

Os aplicativos BIM por si só não representam o processo de projeto inovador que é possível de se realizar através de um trabalho colaborativo entre diversos profissionais de áreas complementares em torno de um modelo único virtual da edificação. Pesquisas futuras poderão indicar os caminhos para uma melhor definição da correta participação das tecnologias computacionais no processo de projeto, bem como quais seriam as boas práticas neste trabalho cooperativo para que possamos extrair as maiores potencialidades no ambiente de trabalho BIM.

Os atuais esforços residem na transição do processo de projeto atual para um novo processo que integra o trabalho e a informação de forma contínua, ao longo do desenvolvimento do projeto. As possibilidades de análise antecipada e de informação "just-in-time" representam uma amplificação destas tarefas em relação ao processo atual.

## **13. Referências Bibliográficas**

AZIZ, Z; ANUMBA, C; RUIKAR, D; CARRILO, P; BOUCHLAGHEM, D. *Semantic web basead services for intelligent móbile construction collaboration*. Electronic Journal of Information Technology in Construction (Itcon), v. 9, p. 367-379, 2004.

BARNES, R. M. (1982). *Estudo de movimentos e de tempos.* São Paulo, SP: Edgard Blücher, 6ª ed.,.

BRANDÃO, D. Q. *Diversidade e potencial de flexibilidade de arranjos espaciais de apartamentos: uma análise do produto imobiliário no Brasil.* Florianópolis, 2002. Tese (Programa de Pós-Graduação em Engenharia de Produção) - Universidade Federal de Santa Catarina.

BHATT, J. (2008). *AutoDesk press release .* San Diego, CA: Drexel University.

CALDAS, C. H., & SOIBELMAN, L. (2006). *A Combined Text Mining Method to Improve Document Management in Construction, Proceedings of the Joint International Conference on Computing and Decision Making in Civil and Building Engineering.* Montreal: Canadá.

CAMPOS, V. F. (1992). *TQC – Controle da qualidade total: no estilo japonês.* Belo Horizonte, MG: Mnas Gerais, 5° ed.

CARDOSO, F. F., & BARROS, M. M. (1997). *SEMINÁRIO INTERNACIONAL GESTÃO E TECNOLOGIA NA PRODUÇÃO DE EDIFÍCIOS DEPARTAMENTO DE ENGENHARIA DE CONSTRUÇÃO CIVIL.* São Paulo, SP: ESCOLA POLITÉCNICA DA UNIVERSIDADE DE SÃO PAULO .

CARVALHO, F.C.A. *Gestão do Conhecimento: O caso de uma empresa de alta tecnologia*. Florianópolis, 2000. Dissertação (Mestrado em Engenharia da Produção) UFSC.

CARVALHO, G. L.; ALMEIDA, I. A. C. *A representação do projeto arquitetônico aliado a computação gráfica aos traçados de desenhos tradicionais.* In: XIV Congreso Internacional de Ingeniería Gráfica. Santander, Espana, 2002.

Ceccato, C. (2001). *EVOLUTIONARY DESIGN TOOLS FOR MASS-CUSTOMISATION.* Hong Kong: The Hong Kong Polytechnic University, Hong Kong, China.

Cervantes, A. F., & SCHEER, S. (2004). *DIFERENTES ABORDAGENS DO USO DO CAD NO PROCESSO DE.* Curitiba: PPGCC/UFPR.

COELHO, S. S., & Novaes, C. C. (2008). Modelagem de Informações para Construção (BIM) e ambientes colaborativos para gestão de projetos na construção civil. p. 3.

CORRÊA, C. V. (2006). *A APLICAÇÃO DA ENGENHARIA SIMULTÂNEA NA DINÂMICA DE ELABORAÇÃO E IMPLANTAÇÃO DE PROJETOS PARA PRODUÇÃO*  *DE ALVENARIA DE VEDAÇÃO NA CONSTRUÇÃO CIVIL.* Belo horizonte, MG: Escola de Engenharia – Departamento de Engenharia de Produção – Universidade Federal de Minas Gerais.

COSTA, M. A. (1999). *Metodologia para implantação da gestão baseada em atividades (ABM): uma aplicação em.* Florianópolis: Dissertação de Mestrado pelo Programa de Pós-Graduação em Engenharia de.

Crespo, C. C., & Ruschel, R. C. (2007). *Ferramentas BIM: um desafio para a melhoria no ciclo de vida do projeto.* Campinas: Programa de Pós-Graduação em Engenharia Civil - FEC – UNICAMP,.

DAVENPORT, T. H. (1994). *Reengenharia de processos,.* Rio de Janeiro, RJ: Campus.

DAVID, F. (2004). *Subjective Priors for Maintenance Models, Journal of Quality in Maintenance Engineering.*

DILLON, M. (11 de Janeiro de 2005). Breaking Down the Walls: An online resource for users of Autodesk Building Solutions products. San Antonio, Texas, Estados Unidos da América.

EASTMAN, C., TEICHOLZ, P., SACKS, R., & LISTON, K. (2008). BIM Handbook: A Guide to Building Information Modeling, for Owners, Managers, Designers, Engineers and Contractors. Hoboken, New Jersey, Estados Unidos.

FERREIRA, S. L. (2007). *Da engenharia simultânea ao modelo de informações de construção (BIM): contribuição das ferramentas ao processo de projeto e vice‐versa.* Curitiba, PR: Workshop Brasileiro de Gestão do Processo de Projeto na Construção de Edifícios, 2007, Curitiba. Anais... 2007. CD‐ROM.

Florio, W. (JULHO de 2007). CONTRIBUIÇÕES DO BUILDING INFORMATION MODELING NO PROCESSO DE PROJETO EM ARQUITETURA. *TIC - INTEGRAÇÃO DE SISTEMAS EM ARQUITETURA, ENGENHARIA E CONSTRUÇÃO* , p. 1.

FORMOSO, C. T., CESARE, C. M., LANTELME, E. M., & SOIBELMAN, L. (1996). *AS PERDAS NA CONSTRUÇÃO CIVIL: CONCEITOS, CLASSIFICAÇÕES E SEU PAPEL NA MELHORIA DO SETOR.* Porto Alegre, RS: Universidade Federal do Rio Grande do Sul (UFRGS).

GONÇALVES, J. E. (2000). *Processo, que processo?* São Paulo, SP: RAE – Revista de Administração de Empresas, São Paulo, v.40, n.4,.

HAMMARLUND, Y., & JOSEPHSON, P. E. (1992). *Qualidade: cada erro tem seu preço.* Montreal: Trad. de Vera M. C. Fernandes Hachich. Téchne, n. 1, p.32-4, nov/dez 1992.

HARRINGTON, J. (1993). *Aperfeiçoando processos empresariais.* São Paulo, SP: Makron .

HUNT, J. G., & THOMPSON, R. C. (1996). *Inside the black box of alpha, beta, and gamma change: Using the cognitive-processing model to assess attitude structure.* Boston: Academy of Management Review, 21, 3, 655-690.

JACOSKI, C. A. (2003). *A INTEROPERABILIDADE EM PROJETOS DIGITAIS COMO CONDICIONANTE À INTEGRAÇÃO E VIRTUALIZAÇÃO DA INDÚSTRIA DA CONSTRUÇÃO.* Chapecó: Centro Tecnológico da UNOCHAPECÓ,.

KOO, B., & FISCHER, M. (2000). *Feasibility study of 4D-CAD in commercial construction, Journal of Construction Engineering and Management.* New York: ASCE.

LYRIO FILHO, A. d., & AMORIM, S. L. (2008). *INCEPÇÃO: DE TEORIA NÃO ESTRUTURADA A PRÁTICA.* Rio de Janeiro: UFF-Universidade Federal Fluminense.

MADRID, L. (2008). *The Economic Impact of Interoperability.* San Diego: Microsoft.

MEIRA, G. R. (1998). A normalização técnica na construção civil, sub-setor de edificações na Paraíba. João Pessoa, Paraíba, Brasil.

MELHADO, S. B. (1994). *Qualidade do projeto na construção de edifícios: aplicação ao caso das empresas de incorporação e construção.* São Paulo, SP: Tese de doutorado em engenharia.

MELHADO, S. (2009). *Gestão de Projetos de Edificações e Escopo de Serviços para Coordenação de Projetos.* São Paulo, SP: FEICON - BATIMAT.

OSTRENGA, M. R., OZAN, T. R., & MCHATTAN, R. D. (1993). *Guia da Ernst & Young.* Rio de Janeiro, RJ: Record.

PINHO, A. F., LEAL, F., MONTEVECHI, J. A., & ALMEIDA, D. A. (2007). *COMBINAÇÃO ENTRE AS TÉCNICAS DE FLUXOGRAMA E MAPA DE PROCESSO NO MAPEAMENTO DE UM PROCESSO PRODUTIVO.* Foz do Iguaçu, PR: XXVII Encontro Nacional de Engenharia da Produção.

PINTO, L. E. (2002). *COMBINAÇÃO ENTRE AS TÉCNICAS DE FLUXOGRAMA E MAPA DE PROCESSO NO MAPEAMENTO DE UM PROCESSO PRODUTIVO.* Itajubá, MG: Universidade Federal de Itajubá, IEPG.

POSSAS, M. L. (1987). *A dinâmica da economia capitalista: uma abordagem teórica.* São Paulo: Brasiliense.

ROSENMAN, M., & WANG, F. (2002). *A component agent based open CAD system for collaborative design.* Automation in Construction, n. 10, p. 383–397, 2001. Disponível em: <http://www.elsevier.com/locate/autcon>. Acesso em:12 de maio de 2009, às 21:47 hs.

RUMMLER, G. A., & BRACHE, A. P. (1992). *Melhores Desempenhos das Empresas,.* São Paulo: Makron.

SILVA, A. H. (2005). *Modelo de Gestão da Manutenção para uma Empresa Aeroportuária.* Recife, PE: Dissertação - Universidade Federal de Pernambuco, CTG, Engenharia da Produção.

SILVA, A. H., & COSTA, A. P. (2006). *Modelo de gestão da manutenção para uma empresa aeroportuária.* Fortaleza: XXVI ENEGEP.

SLACK, N., CHAMBERS, S., HARLAND, C., HARRISON, A., & JOJNSTON, R. (1997). *Administração da Produção.* São Paulo: Tradução BRANDÃO, A. B. , ATLAS S/A.

SOLIMAN, F. (1999). *Optimum level of process mapping and least cost business process re-engineering.* New York: Journal of Operations Production Management,.

Steele, J. (2001). *Arquitectura y revolución digital.* México: Gustavo Gili, SA.

TOBIN, J. (2008). *Proto‐Building: To BIM is to build.* Disponível em: <http://www.aecbytes.com/buildingthefuture/2008/ProtoBuilding.html>. Acesso em: 12/05/2009, ÀS 22:26HS.

TSE, T. K., & WONG, K. A. (2005). *The utilisation of building information models in nd modelling: a study of data interfacing and adoption barriers.* Hong Kong: ITCOM, v. 10, p. 85-102, abr. 2005.

VALE, M. S. (07 de Março de 2006). DIRETRIZES PARA RACIONALIZAÇÃO E ATUALIZAÇÃO DAS EDIFICAÇÕES. *Segundo o conceito da qualidade e sobre a ótica do Retrofit* . Rio de Janeiro, RJ, Brasil: Universidade Federal do Rio de Janeiro.

VICENT0, Charles. "Projeto Arquitetônico e Computação Gráfica: Processos, Métodos e Ensino". Anais do VIII Congresso Ibero-Americano de Gráfica Digital. São Leopoldo, Rio Grande do Sul, UNISINOS, 2004, p 89-90.

WIRASINGHE, S. C. (2006). *THE ELEVENTH INTERNATIONAL CONFERENCE OF HONG KONG SOCIETY FOR TRANSPORTATION STUDIES.* Calgary, Canada: Conference Workshop I: Integrated Multimodal Transportation.

# **Livros Grátis**

( <http://www.livrosgratis.com.br> )

Milhares de Livros para Download:

[Baixar](http://www.livrosgratis.com.br/cat_1/administracao/1) [livros](http://www.livrosgratis.com.br/cat_1/administracao/1) [de](http://www.livrosgratis.com.br/cat_1/administracao/1) [Administração](http://www.livrosgratis.com.br/cat_1/administracao/1) [Baixar](http://www.livrosgratis.com.br/cat_2/agronomia/1) [livros](http://www.livrosgratis.com.br/cat_2/agronomia/1) [de](http://www.livrosgratis.com.br/cat_2/agronomia/1) [Agronomia](http://www.livrosgratis.com.br/cat_2/agronomia/1) [Baixar](http://www.livrosgratis.com.br/cat_3/arquitetura/1) [livros](http://www.livrosgratis.com.br/cat_3/arquitetura/1) [de](http://www.livrosgratis.com.br/cat_3/arquitetura/1) [Arquitetura](http://www.livrosgratis.com.br/cat_3/arquitetura/1) [Baixar](http://www.livrosgratis.com.br/cat_4/artes/1) [livros](http://www.livrosgratis.com.br/cat_4/artes/1) [de](http://www.livrosgratis.com.br/cat_4/artes/1) [Artes](http://www.livrosgratis.com.br/cat_4/artes/1) [Baixar](http://www.livrosgratis.com.br/cat_5/astronomia/1) [livros](http://www.livrosgratis.com.br/cat_5/astronomia/1) [de](http://www.livrosgratis.com.br/cat_5/astronomia/1) [Astronomia](http://www.livrosgratis.com.br/cat_5/astronomia/1) [Baixar](http://www.livrosgratis.com.br/cat_6/biologia_geral/1) [livros](http://www.livrosgratis.com.br/cat_6/biologia_geral/1) [de](http://www.livrosgratis.com.br/cat_6/biologia_geral/1) [Biologia](http://www.livrosgratis.com.br/cat_6/biologia_geral/1) [Geral](http://www.livrosgratis.com.br/cat_6/biologia_geral/1) [Baixar](http://www.livrosgratis.com.br/cat_8/ciencia_da_computacao/1) [livros](http://www.livrosgratis.com.br/cat_8/ciencia_da_computacao/1) [de](http://www.livrosgratis.com.br/cat_8/ciencia_da_computacao/1) [Ciência](http://www.livrosgratis.com.br/cat_8/ciencia_da_computacao/1) [da](http://www.livrosgratis.com.br/cat_8/ciencia_da_computacao/1) [Computação](http://www.livrosgratis.com.br/cat_8/ciencia_da_computacao/1) [Baixar](http://www.livrosgratis.com.br/cat_9/ciencia_da_informacao/1) [livros](http://www.livrosgratis.com.br/cat_9/ciencia_da_informacao/1) [de](http://www.livrosgratis.com.br/cat_9/ciencia_da_informacao/1) [Ciência](http://www.livrosgratis.com.br/cat_9/ciencia_da_informacao/1) [da](http://www.livrosgratis.com.br/cat_9/ciencia_da_informacao/1) [Informação](http://www.livrosgratis.com.br/cat_9/ciencia_da_informacao/1) [Baixar](http://www.livrosgratis.com.br/cat_7/ciencia_politica/1) [livros](http://www.livrosgratis.com.br/cat_7/ciencia_politica/1) [de](http://www.livrosgratis.com.br/cat_7/ciencia_politica/1) [Ciência](http://www.livrosgratis.com.br/cat_7/ciencia_politica/1) [Política](http://www.livrosgratis.com.br/cat_7/ciencia_politica/1) [Baixar](http://www.livrosgratis.com.br/cat_10/ciencias_da_saude/1) [livros](http://www.livrosgratis.com.br/cat_10/ciencias_da_saude/1) [de](http://www.livrosgratis.com.br/cat_10/ciencias_da_saude/1) [Ciências](http://www.livrosgratis.com.br/cat_10/ciencias_da_saude/1) [da](http://www.livrosgratis.com.br/cat_10/ciencias_da_saude/1) [Saúde](http://www.livrosgratis.com.br/cat_10/ciencias_da_saude/1) [Baixar](http://www.livrosgratis.com.br/cat_11/comunicacao/1) [livros](http://www.livrosgratis.com.br/cat_11/comunicacao/1) [de](http://www.livrosgratis.com.br/cat_11/comunicacao/1) [Comunicação](http://www.livrosgratis.com.br/cat_11/comunicacao/1) [Baixar](http://www.livrosgratis.com.br/cat_12/conselho_nacional_de_educacao_-_cne/1) [livros](http://www.livrosgratis.com.br/cat_12/conselho_nacional_de_educacao_-_cne/1) [do](http://www.livrosgratis.com.br/cat_12/conselho_nacional_de_educacao_-_cne/1) [Conselho](http://www.livrosgratis.com.br/cat_12/conselho_nacional_de_educacao_-_cne/1) [Nacional](http://www.livrosgratis.com.br/cat_12/conselho_nacional_de_educacao_-_cne/1) [de](http://www.livrosgratis.com.br/cat_12/conselho_nacional_de_educacao_-_cne/1) [Educação - CNE](http://www.livrosgratis.com.br/cat_12/conselho_nacional_de_educacao_-_cne/1) [Baixar](http://www.livrosgratis.com.br/cat_13/defesa_civil/1) [livros](http://www.livrosgratis.com.br/cat_13/defesa_civil/1) [de](http://www.livrosgratis.com.br/cat_13/defesa_civil/1) [Defesa](http://www.livrosgratis.com.br/cat_13/defesa_civil/1) [civil](http://www.livrosgratis.com.br/cat_13/defesa_civil/1) [Baixar](http://www.livrosgratis.com.br/cat_14/direito/1) [livros](http://www.livrosgratis.com.br/cat_14/direito/1) [de](http://www.livrosgratis.com.br/cat_14/direito/1) [Direito](http://www.livrosgratis.com.br/cat_14/direito/1) [Baixar](http://www.livrosgratis.com.br/cat_15/direitos_humanos/1) [livros](http://www.livrosgratis.com.br/cat_15/direitos_humanos/1) [de](http://www.livrosgratis.com.br/cat_15/direitos_humanos/1) [Direitos](http://www.livrosgratis.com.br/cat_15/direitos_humanos/1) [humanos](http://www.livrosgratis.com.br/cat_15/direitos_humanos/1) [Baixar](http://www.livrosgratis.com.br/cat_16/economia/1) [livros](http://www.livrosgratis.com.br/cat_16/economia/1) [de](http://www.livrosgratis.com.br/cat_16/economia/1) [Economia](http://www.livrosgratis.com.br/cat_16/economia/1) [Baixar](http://www.livrosgratis.com.br/cat_17/economia_domestica/1) [livros](http://www.livrosgratis.com.br/cat_17/economia_domestica/1) [de](http://www.livrosgratis.com.br/cat_17/economia_domestica/1) [Economia](http://www.livrosgratis.com.br/cat_17/economia_domestica/1) [Doméstica](http://www.livrosgratis.com.br/cat_17/economia_domestica/1) [Baixar](http://www.livrosgratis.com.br/cat_18/educacao/1) [livros](http://www.livrosgratis.com.br/cat_18/educacao/1) [de](http://www.livrosgratis.com.br/cat_18/educacao/1) [Educação](http://www.livrosgratis.com.br/cat_18/educacao/1) [Baixar](http://www.livrosgratis.com.br/cat_19/educacao_-_transito/1) [livros](http://www.livrosgratis.com.br/cat_19/educacao_-_transito/1) [de](http://www.livrosgratis.com.br/cat_19/educacao_-_transito/1) [Educação - Trânsito](http://www.livrosgratis.com.br/cat_19/educacao_-_transito/1) [Baixar](http://www.livrosgratis.com.br/cat_20/educacao_fisica/1) [livros](http://www.livrosgratis.com.br/cat_20/educacao_fisica/1) [de](http://www.livrosgratis.com.br/cat_20/educacao_fisica/1) [Educação](http://www.livrosgratis.com.br/cat_20/educacao_fisica/1) [Física](http://www.livrosgratis.com.br/cat_20/educacao_fisica/1) [Baixar](http://www.livrosgratis.com.br/cat_21/engenharia_aeroespacial/1) [livros](http://www.livrosgratis.com.br/cat_21/engenharia_aeroespacial/1) [de](http://www.livrosgratis.com.br/cat_21/engenharia_aeroespacial/1) [Engenharia](http://www.livrosgratis.com.br/cat_21/engenharia_aeroespacial/1) [Aeroespacial](http://www.livrosgratis.com.br/cat_21/engenharia_aeroespacial/1) [Baixar](http://www.livrosgratis.com.br/cat_22/farmacia/1) [livros](http://www.livrosgratis.com.br/cat_22/farmacia/1) [de](http://www.livrosgratis.com.br/cat_22/farmacia/1) [Farmácia](http://www.livrosgratis.com.br/cat_22/farmacia/1) [Baixar](http://www.livrosgratis.com.br/cat_23/filosofia/1) [livros](http://www.livrosgratis.com.br/cat_23/filosofia/1) [de](http://www.livrosgratis.com.br/cat_23/filosofia/1) [Filosofia](http://www.livrosgratis.com.br/cat_23/filosofia/1) [Baixar](http://www.livrosgratis.com.br/cat_24/fisica/1) [livros](http://www.livrosgratis.com.br/cat_24/fisica/1) [de](http://www.livrosgratis.com.br/cat_24/fisica/1) [Física](http://www.livrosgratis.com.br/cat_24/fisica/1) [Baixar](http://www.livrosgratis.com.br/cat_25/geociencias/1) [livros](http://www.livrosgratis.com.br/cat_25/geociencias/1) [de](http://www.livrosgratis.com.br/cat_25/geociencias/1) [Geociências](http://www.livrosgratis.com.br/cat_25/geociencias/1) [Baixar](http://www.livrosgratis.com.br/cat_26/geografia/1) [livros](http://www.livrosgratis.com.br/cat_26/geografia/1) [de](http://www.livrosgratis.com.br/cat_26/geografia/1) [Geografia](http://www.livrosgratis.com.br/cat_26/geografia/1) [Baixar](http://www.livrosgratis.com.br/cat_27/historia/1) [livros](http://www.livrosgratis.com.br/cat_27/historia/1) [de](http://www.livrosgratis.com.br/cat_27/historia/1) [História](http://www.livrosgratis.com.br/cat_27/historia/1) [Baixar](http://www.livrosgratis.com.br/cat_31/linguas/1) [livros](http://www.livrosgratis.com.br/cat_31/linguas/1) [de](http://www.livrosgratis.com.br/cat_31/linguas/1) [Línguas](http://www.livrosgratis.com.br/cat_31/linguas/1)

[Baixar](http://www.livrosgratis.com.br/cat_28/literatura/1) [livros](http://www.livrosgratis.com.br/cat_28/literatura/1) [de](http://www.livrosgratis.com.br/cat_28/literatura/1) [Literatura](http://www.livrosgratis.com.br/cat_28/literatura/1) [Baixar](http://www.livrosgratis.com.br/cat_30/literatura_de_cordel/1) [livros](http://www.livrosgratis.com.br/cat_30/literatura_de_cordel/1) [de](http://www.livrosgratis.com.br/cat_30/literatura_de_cordel/1) [Literatura](http://www.livrosgratis.com.br/cat_30/literatura_de_cordel/1) [de](http://www.livrosgratis.com.br/cat_30/literatura_de_cordel/1) [Cordel](http://www.livrosgratis.com.br/cat_30/literatura_de_cordel/1) [Baixar](http://www.livrosgratis.com.br/cat_29/literatura_infantil/1) [livros](http://www.livrosgratis.com.br/cat_29/literatura_infantil/1) [de](http://www.livrosgratis.com.br/cat_29/literatura_infantil/1) [Literatura](http://www.livrosgratis.com.br/cat_29/literatura_infantil/1) [Infantil](http://www.livrosgratis.com.br/cat_29/literatura_infantil/1) [Baixar](http://www.livrosgratis.com.br/cat_32/matematica/1) [livros](http://www.livrosgratis.com.br/cat_32/matematica/1) [de](http://www.livrosgratis.com.br/cat_32/matematica/1) [Matemática](http://www.livrosgratis.com.br/cat_32/matematica/1) [Baixar](http://www.livrosgratis.com.br/cat_33/medicina/1) [livros](http://www.livrosgratis.com.br/cat_33/medicina/1) [de](http://www.livrosgratis.com.br/cat_33/medicina/1) [Medicina](http://www.livrosgratis.com.br/cat_33/medicina/1) [Baixar](http://www.livrosgratis.com.br/cat_34/medicina_veterinaria/1) [livros](http://www.livrosgratis.com.br/cat_34/medicina_veterinaria/1) [de](http://www.livrosgratis.com.br/cat_34/medicina_veterinaria/1) [Medicina](http://www.livrosgratis.com.br/cat_34/medicina_veterinaria/1) [Veterinária](http://www.livrosgratis.com.br/cat_34/medicina_veterinaria/1) [Baixar](http://www.livrosgratis.com.br/cat_35/meio_ambiente/1) [livros](http://www.livrosgratis.com.br/cat_35/meio_ambiente/1) [de](http://www.livrosgratis.com.br/cat_35/meio_ambiente/1) [Meio](http://www.livrosgratis.com.br/cat_35/meio_ambiente/1) [Ambiente](http://www.livrosgratis.com.br/cat_35/meio_ambiente/1) [Baixar](http://www.livrosgratis.com.br/cat_36/meteorologia/1) [livros](http://www.livrosgratis.com.br/cat_36/meteorologia/1) [de](http://www.livrosgratis.com.br/cat_36/meteorologia/1) [Meteorologia](http://www.livrosgratis.com.br/cat_36/meteorologia/1) [Baixar](http://www.livrosgratis.com.br/cat_45/monografias_e_tcc/1) [Monografias](http://www.livrosgratis.com.br/cat_45/monografias_e_tcc/1) [e](http://www.livrosgratis.com.br/cat_45/monografias_e_tcc/1) [TCC](http://www.livrosgratis.com.br/cat_45/monografias_e_tcc/1) [Baixar](http://www.livrosgratis.com.br/cat_37/multidisciplinar/1) [livros](http://www.livrosgratis.com.br/cat_37/multidisciplinar/1) [Multidisciplinar](http://www.livrosgratis.com.br/cat_37/multidisciplinar/1) [Baixar](http://www.livrosgratis.com.br/cat_38/musica/1) [livros](http://www.livrosgratis.com.br/cat_38/musica/1) [de](http://www.livrosgratis.com.br/cat_38/musica/1) [Música](http://www.livrosgratis.com.br/cat_38/musica/1) [Baixar](http://www.livrosgratis.com.br/cat_39/psicologia/1) [livros](http://www.livrosgratis.com.br/cat_39/psicologia/1) [de](http://www.livrosgratis.com.br/cat_39/psicologia/1) [Psicologia](http://www.livrosgratis.com.br/cat_39/psicologia/1) [Baixar](http://www.livrosgratis.com.br/cat_40/quimica/1) [livros](http://www.livrosgratis.com.br/cat_40/quimica/1) [de](http://www.livrosgratis.com.br/cat_40/quimica/1) [Química](http://www.livrosgratis.com.br/cat_40/quimica/1) [Baixar](http://www.livrosgratis.com.br/cat_41/saude_coletiva/1) [livros](http://www.livrosgratis.com.br/cat_41/saude_coletiva/1) [de](http://www.livrosgratis.com.br/cat_41/saude_coletiva/1) [Saúde](http://www.livrosgratis.com.br/cat_41/saude_coletiva/1) [Coletiva](http://www.livrosgratis.com.br/cat_41/saude_coletiva/1) [Baixar](http://www.livrosgratis.com.br/cat_42/servico_social/1) [livros](http://www.livrosgratis.com.br/cat_42/servico_social/1) [de](http://www.livrosgratis.com.br/cat_42/servico_social/1) [Serviço](http://www.livrosgratis.com.br/cat_42/servico_social/1) [Social](http://www.livrosgratis.com.br/cat_42/servico_social/1) [Baixar](http://www.livrosgratis.com.br/cat_43/sociologia/1) [livros](http://www.livrosgratis.com.br/cat_43/sociologia/1) [de](http://www.livrosgratis.com.br/cat_43/sociologia/1) [Sociologia](http://www.livrosgratis.com.br/cat_43/sociologia/1) [Baixar](http://www.livrosgratis.com.br/cat_44/teologia/1) [livros](http://www.livrosgratis.com.br/cat_44/teologia/1) [de](http://www.livrosgratis.com.br/cat_44/teologia/1) [Teologia](http://www.livrosgratis.com.br/cat_44/teologia/1) [Baixar](http://www.livrosgratis.com.br/cat_46/trabalho/1) [livros](http://www.livrosgratis.com.br/cat_46/trabalho/1) [de](http://www.livrosgratis.com.br/cat_46/trabalho/1) [Trabalho](http://www.livrosgratis.com.br/cat_46/trabalho/1) [Baixar](http://www.livrosgratis.com.br/cat_47/turismo/1) [livros](http://www.livrosgratis.com.br/cat_47/turismo/1) [de](http://www.livrosgratis.com.br/cat_47/turismo/1) [Turismo](http://www.livrosgratis.com.br/cat_47/turismo/1)